# **ESCUELA POLITÉCNICA NACIONAL**

# **FACULTAD DE INGENIERÍA EN GEOLOGÍA Y PETRÓLEOS**

### **ACTUALIZACIÓN DE RESERVAS Y PREDICCIÓN DE PRODUCCIÓN DE LOS CAMPOS CULEBRA - YULEBRA**

# **PROYECTO PREVIO A LA OBTENCIÓN DEL TÍTULO DE INGENIERO EN PETRÓLEOS**

**FIDEL ERNESTO ANDRADE CORRALES fdlandrade@yahoo.com** 

**DIRECTOR: ING. GERARDO BARROS gerardo.barros@epn.edu.ec** 

**Quito, marzo 2009**

### **DECLARACIÓN**

Yo, Fidel Ernesto Andrade Corrales, declaro bajo juramento que el trabajo aquí descrito es de mi autoría; que no ha sido previamente presentado para ningún grado o calificación profesional; y, que he consultado las referencias bibliográficas que se incluyen en este documento.

A través de la presente declaración cedo mis derechos de propiedad intelectual correspondientes a este trabajo, a la Escuela Politécnica Nacional, según lo establecido por la Ley de Propiedad Intelectual, por su Reglamento y por la normatividad institucional vigente.

Fidel Ernesto Andrade Corrales

\_\_\_\_\_\_\_\_\_\_\_\_\_\_\_\_\_\_\_\_\_\_\_\_\_\_\_\_\_\_\_\_\_\_

# **CERTIFICACIÓN**

Certifico que el presente trabajo fue desarrollado por Fidel Ernesto Andrade Corrales, bajo mi supervisión.

Ing. Gerardo Barros

\_\_\_\_\_\_\_\_\_\_\_\_\_\_\_\_\_\_\_\_\_\_\_\_\_\_\_\_\_\_\_\_\_\_

DIRECTOR DEL PROYECTO

### **AGRADECIMIENTOS**

A DIOS, por las bendiciones recibidas y a mi familia por su incondicional apoyo en todos los proyectos de mi vida.

A la Escuela Politécnica Nacional, por la oportunidad de estudiar en tan prestigiosa institución.

A todos y cada uno de los profesores que contribuyeron para mi formación profesional y personal dentro y fuera de las aulas de la especialización en petróleos.

Al ingeniero Gerardo Barros, por su dedicación y el aporte con su experiencia en la dirección del presente proyecto.

A Petroproducción, por el auspicio y las facilidades ofrecidas para el desarrollo del proyecto por los departamentos de Yacimientos, Geología, Geofísica y Archivo Técnico.

A todos los que conforman el departamento de Yacimientos de Petroproducción por su calidad humana y de manera especial a los ingenieros Marco Gallegos y Miguel Orozco por el apoyo y asesoría técnica brindada.

A Rita por su apoyo y comprensión, así como a todos los amigos y amigas que directa o indirectamente contribuyeron en este proyecto.

**Fidel** 

### **DEDICATORIA**

A mi fuente de inspiración y ejemplo de virtud, Luis y Amparo, mis amados Padres y a mi querido hermano Andrés.

Fidel

### **CONTENIDO**

### **CAPÍTULO 1**

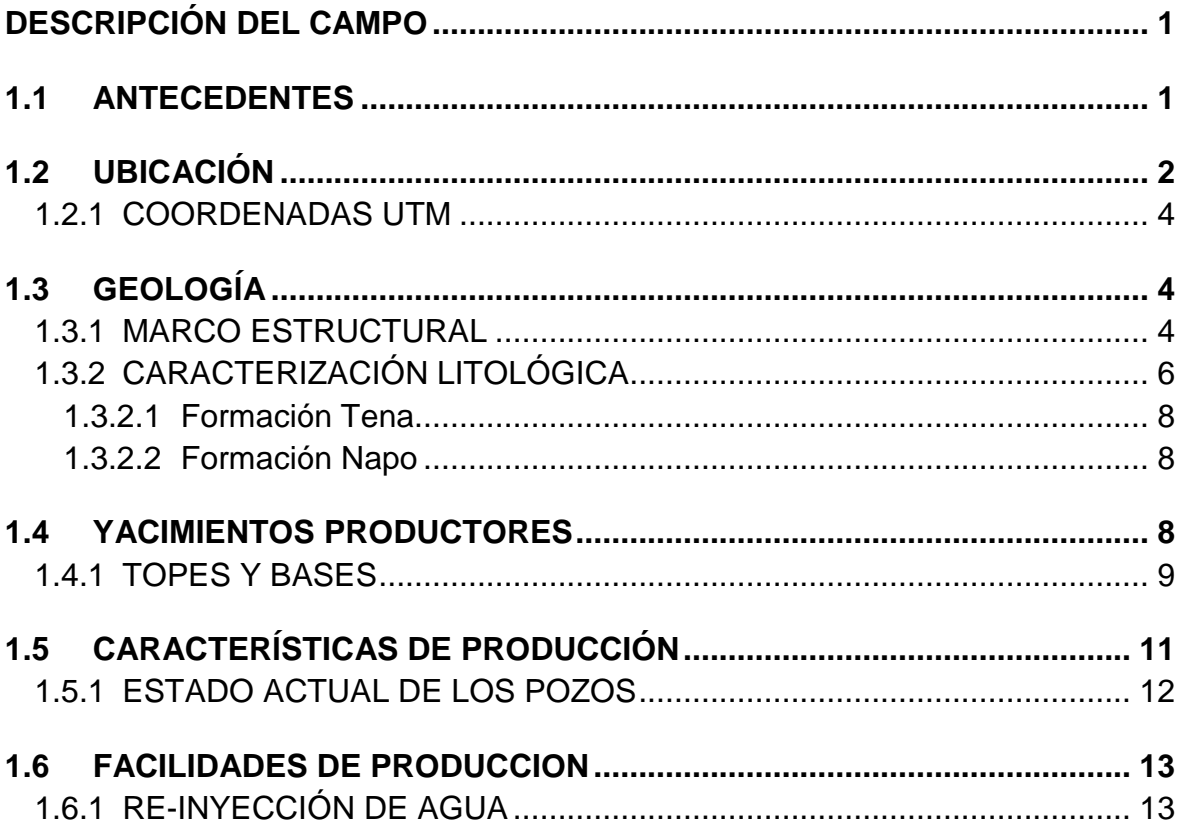

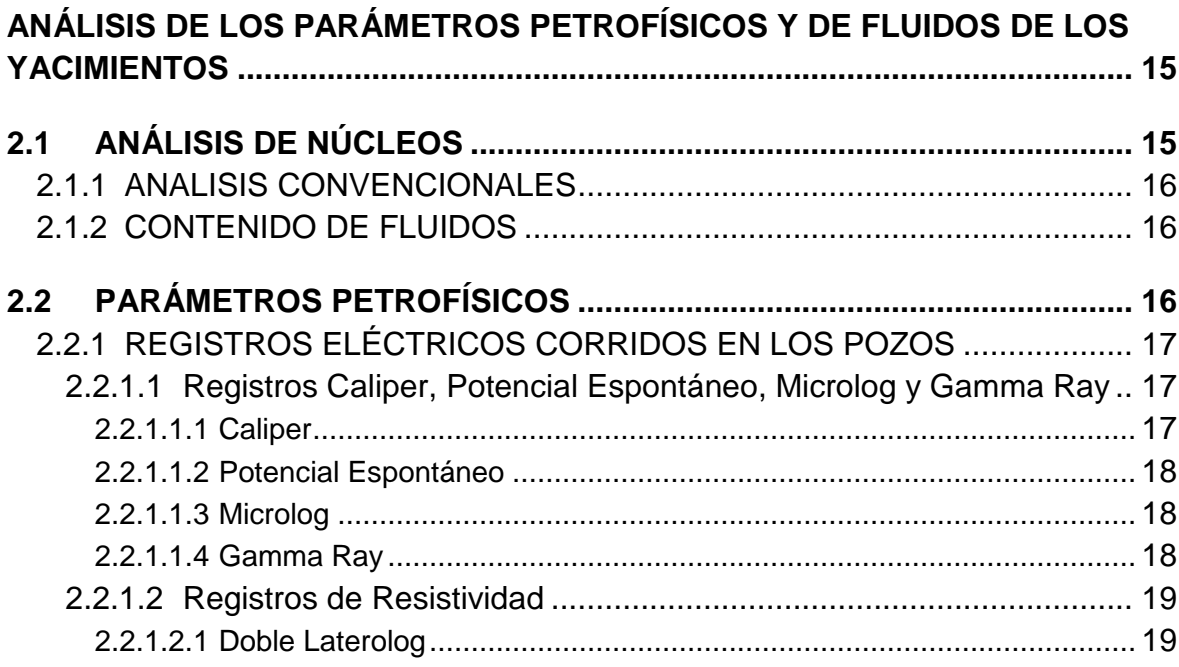

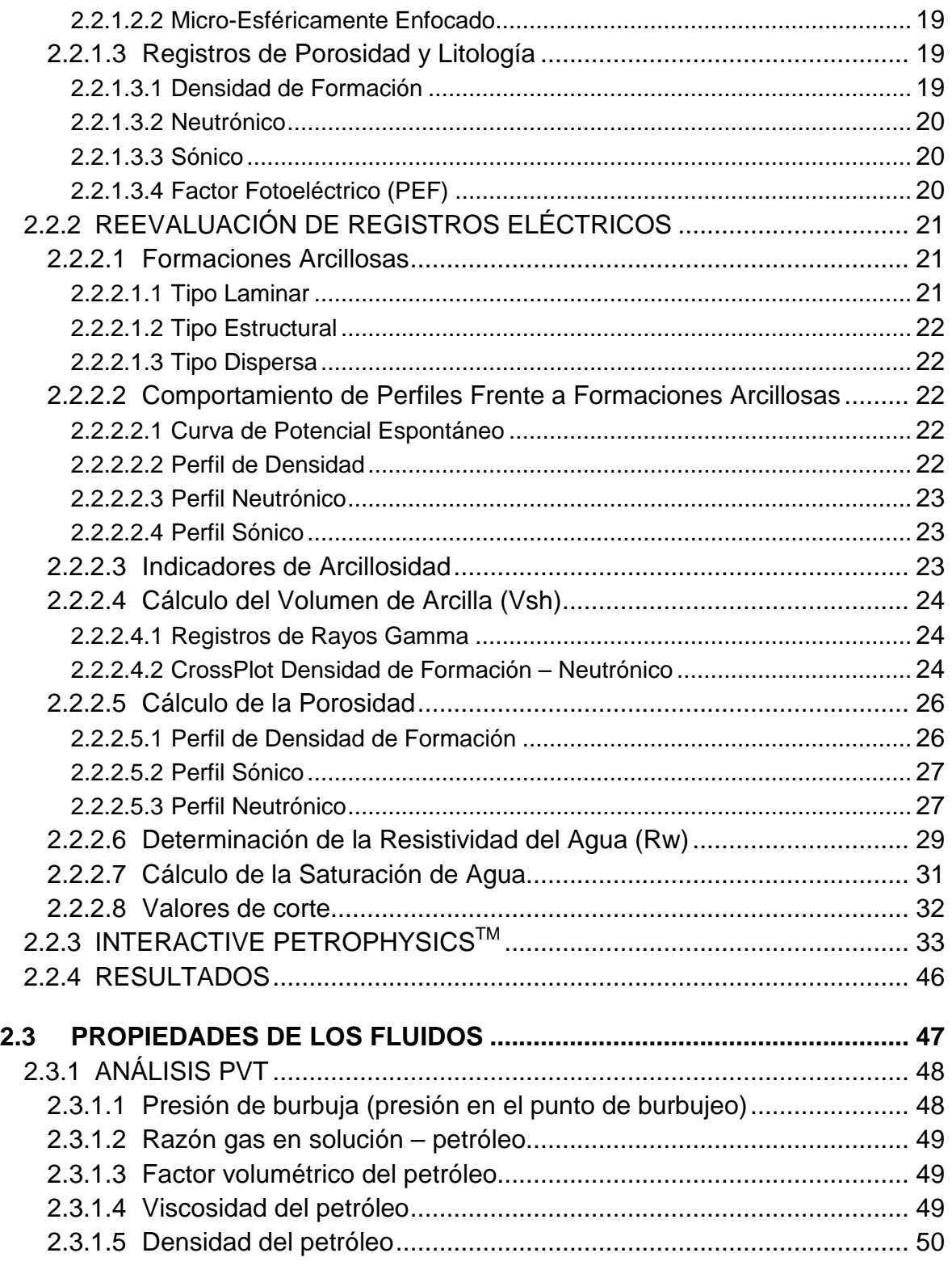

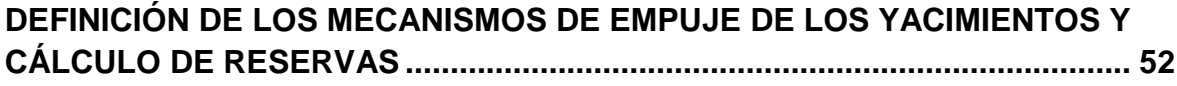

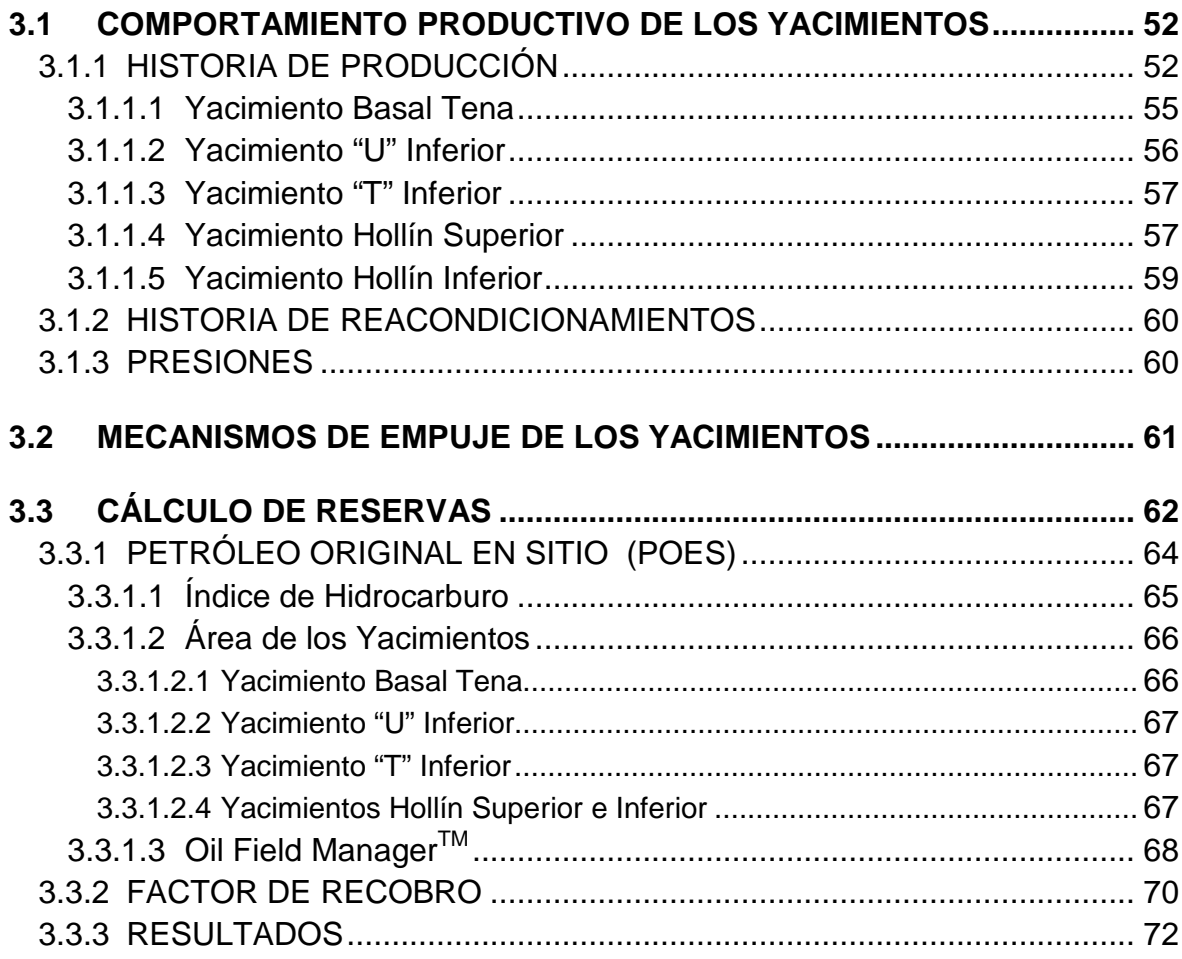

### **CAPÍTULO 4**

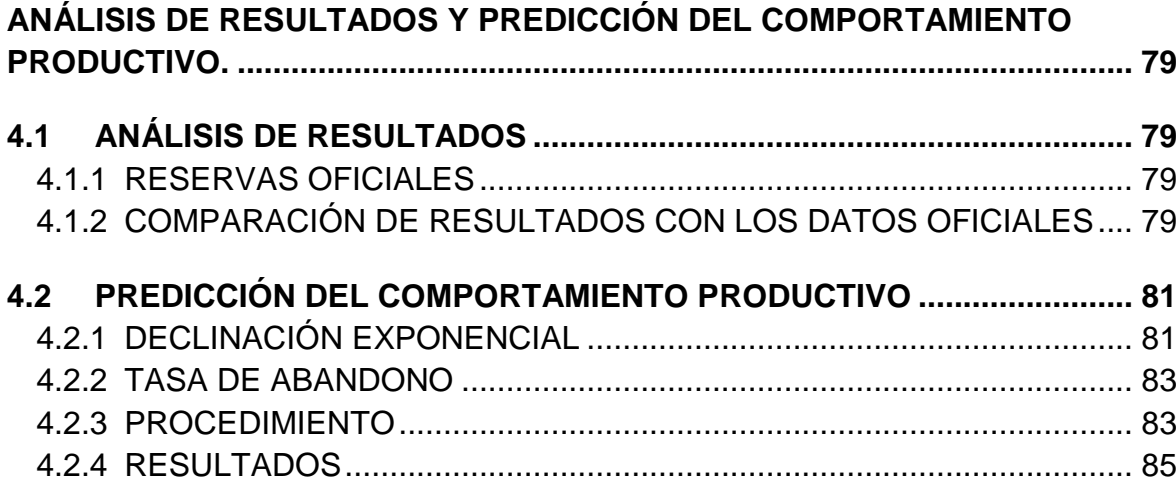

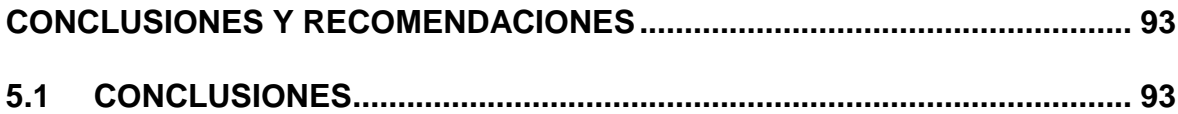

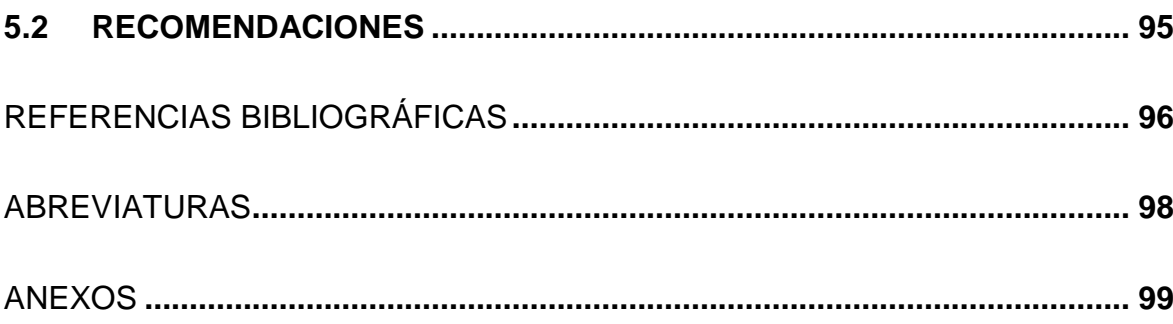

# **ÍNDICE DE TABLAS**

### **CAPÍTULO 1**

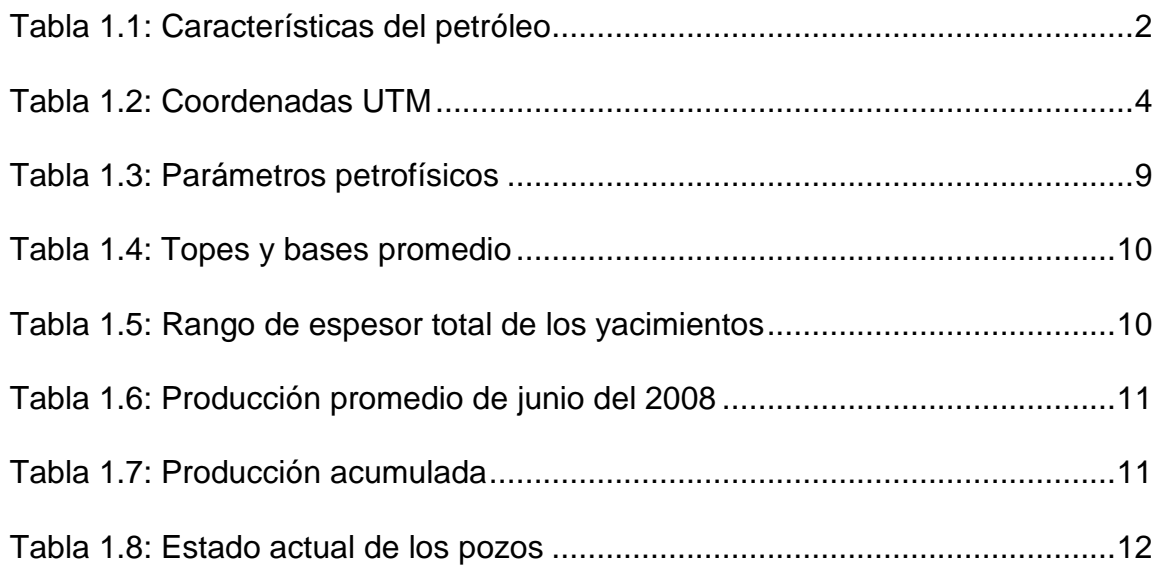

# **CAPÍTULO 2**

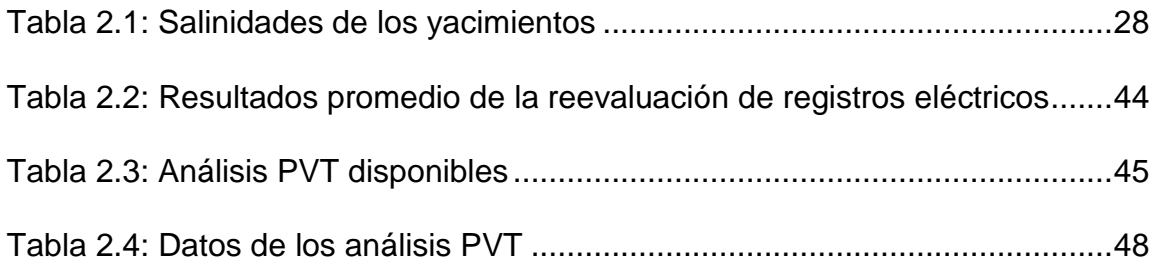

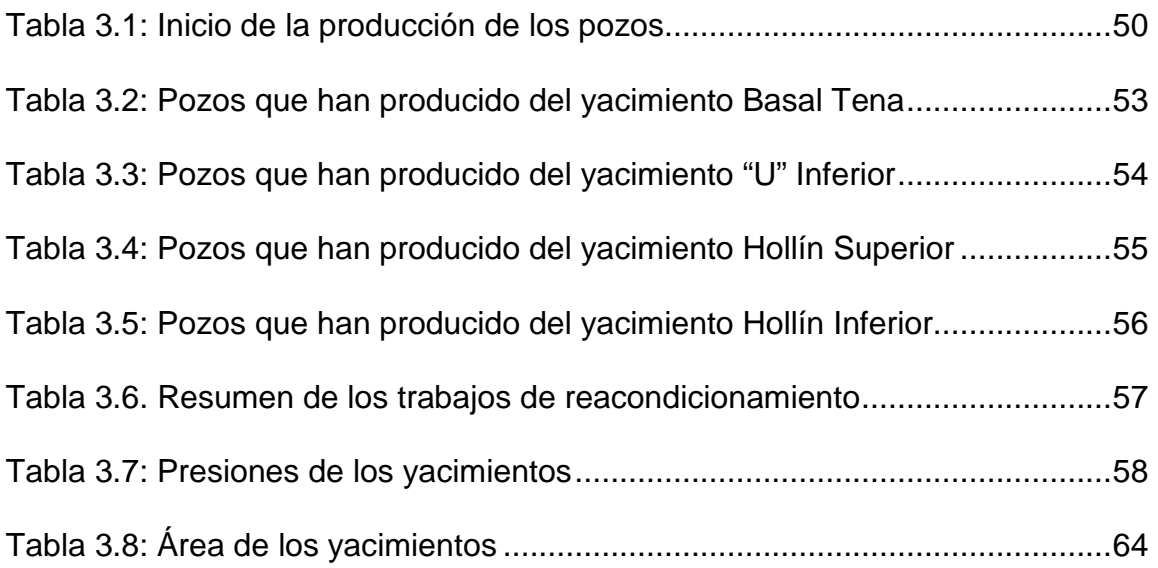

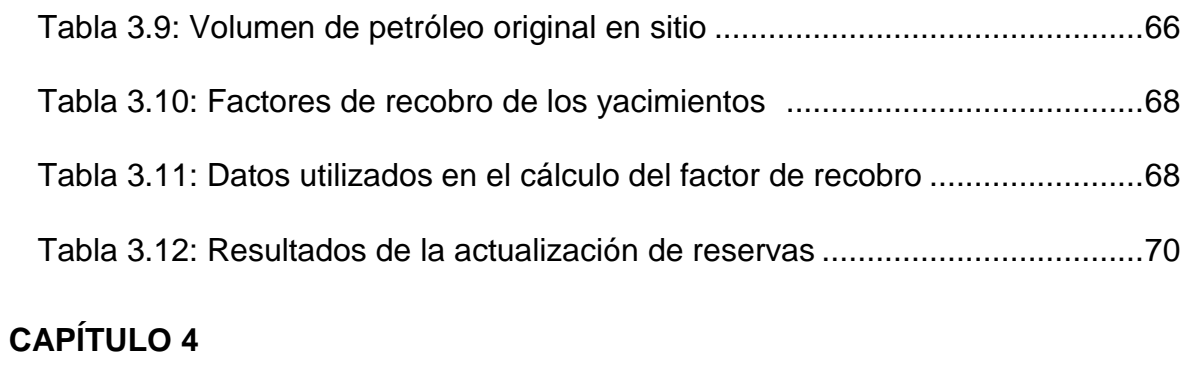

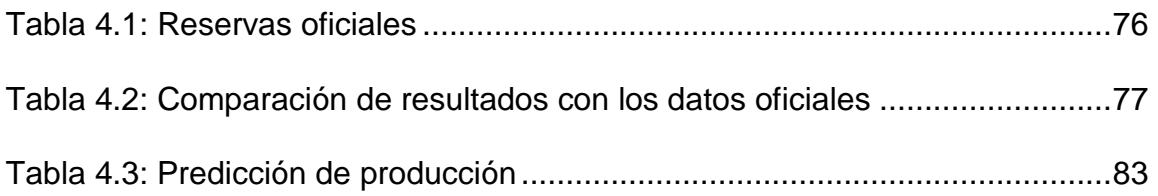

# **ÍNDICE DE FIGURAS**

### **CAPÍTULO 1**

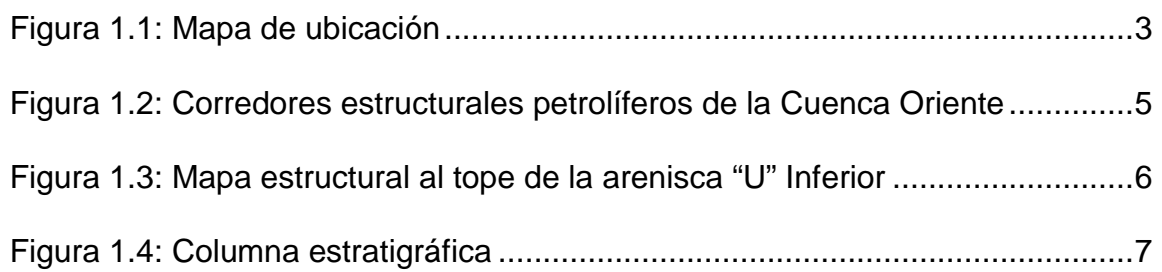

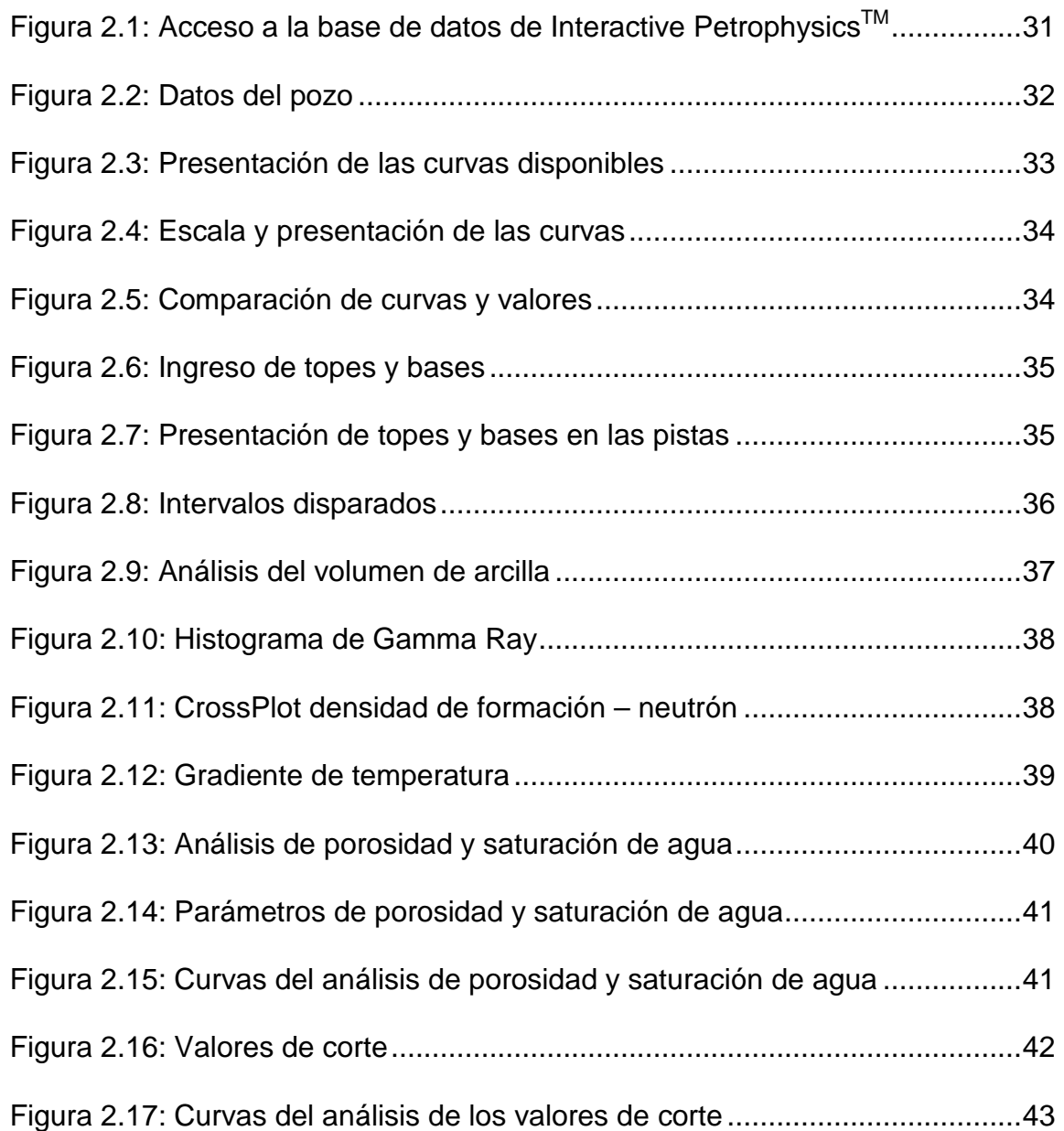

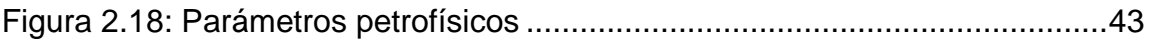

### **CAPÍTULO 3**

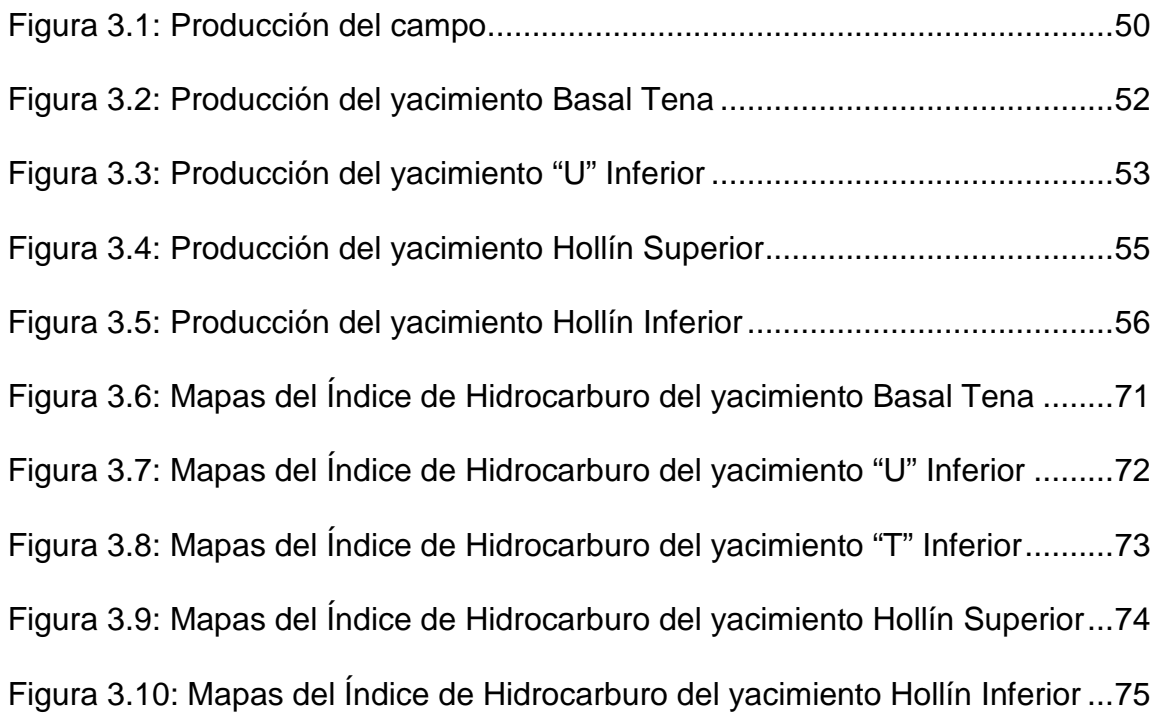

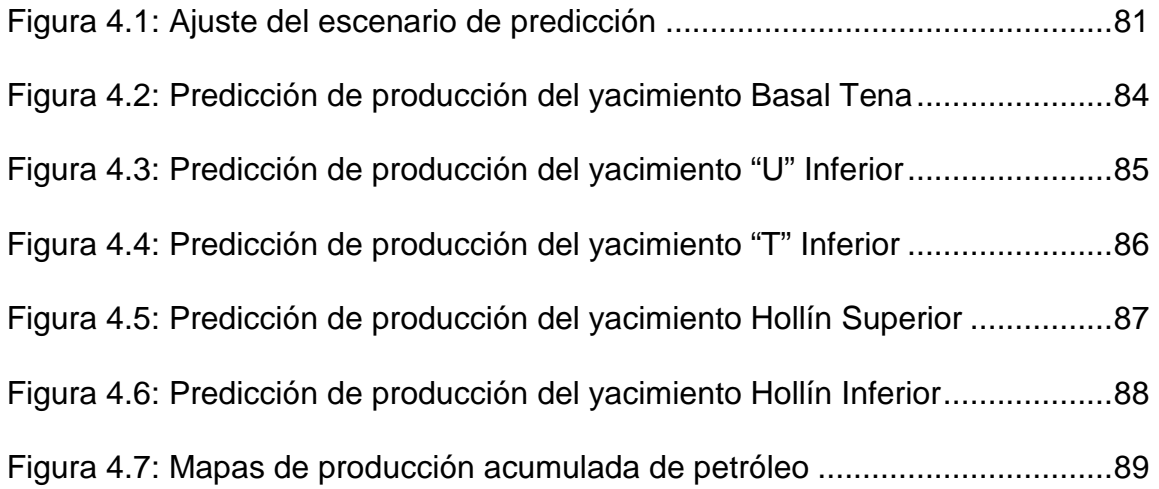

# **ÍNDICE DE ANEXOS**

### **CAPÍTULO 1**

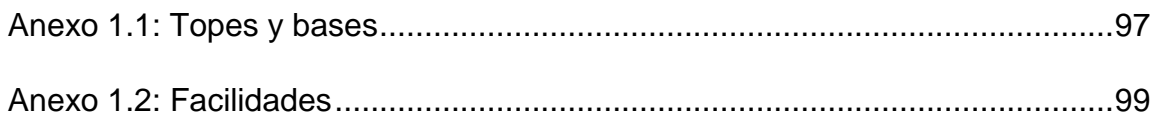

### **CAPÍTULO 2**

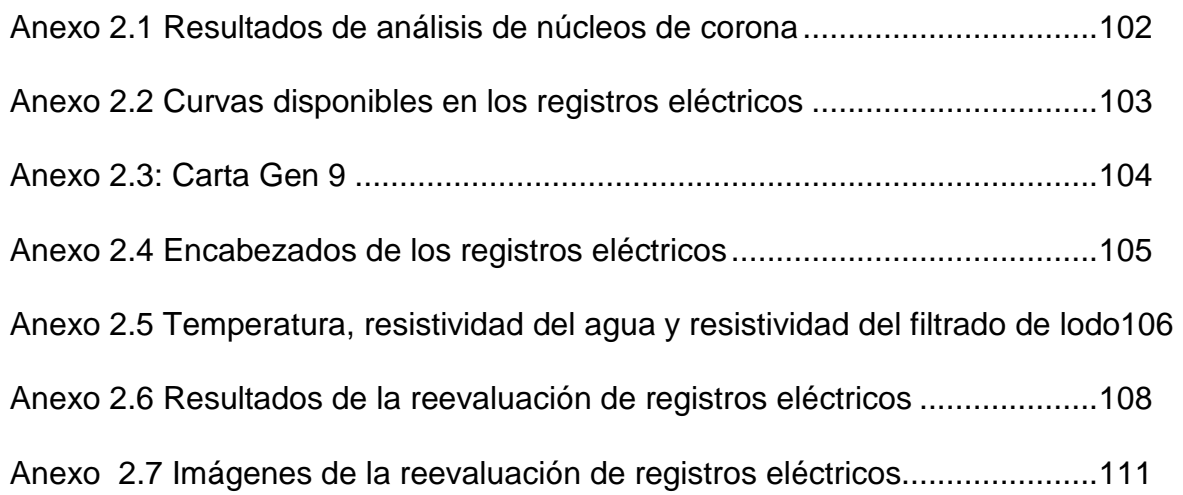

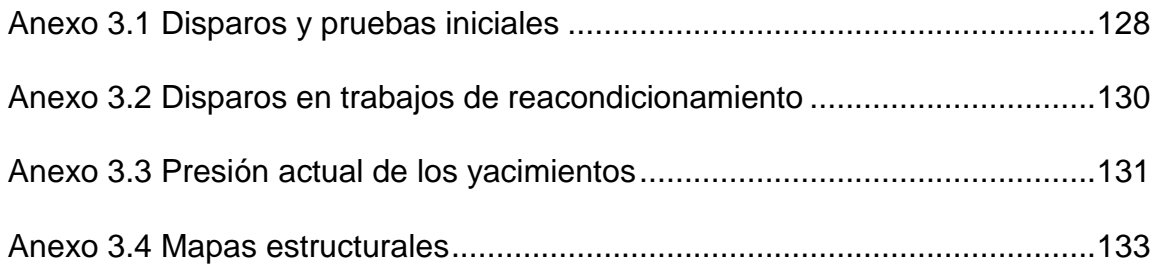

#### **RESUMEN**

En el Proyecto de Titulación, ACTUALIZACIÓN DE RESERVAS Y PREDICCIÓN DE PRODUCCIÓN DE LOS CAMPOS CULEBRA – YULEBRA, se hace un análisis de los reservorios a partir de la información recopilada en el Archivo Técnico y proporcionada por los Departamentos de Yacimientos, Geología y Geofísica de Petroproducción.

En el primer capítulo, se hace una descripción general del campo, en la que se presenta los topes y bases de los yacimientos y parámetros petrofísicos obtenidos en anteriores estudios. Además, se hace referencia al descubrimiento del campo, su ubicación geográfica, las facilidades de producción y una breve descripción geológica.

En el segundo capítulo, se hace un análisis de la información disponible y se determina los parámetros petrofísicos de todos los pozos perforados en el campo. Esto, a partir de la reevaluación de registros eléctricos mediante el programa Interactive Petrophysics<sup>™</sup>. Además, se determina las propiedades de los fluidos a partir de los análisis PVT.

En el tercer capítulo, se hace un estudio del comportamiento productivo y se determina el mecanismo de empuje de cada uno de los reservorios. Luego, se calcula las reservas de petróleo aplicando los factores de recobro determinados en este estudio al petróleo original en sitio. Para determinar el petróleo original en sitio, se usa el programa Oil Field Manager™, que aplica el método Volumétrico en base al índice de Hidrocarburo.

En el cuarto capítulo, se hace un análisis comparativo de los resultados con los datos oficiales de Petroproducción y se hace la proyección de producción de los reservorios con el programa Oil Field Manager<sup>™</sup>, aplicando el método de declinación exponencial.

Finalmente, en el quinto capítulo se presentan las conclusiones y recomendaciones del estudio.

#### **PRESENTACIÓN**

La Empresa Estatal Petróleos del Ecuador, PETROECUADOR, constituye el soporte fundamental de la economía nacional y del Estado. Es por esto que su Filial PETROPRODUCCIÓN, Empresa Estatal de Exploración y Producción de Petróleos del Ecuador, tiene como misión realizar la exploración y explotación de los hidrocarburos de manera sustentable, en armonía con los recursos socioambientales, para contribuir al desarrollo económico y al progreso del país.

La situación financiera de la empresa depende directamente de sus reservas, es por esto que la ingeniería de yacimientos tiene como una importante función el permanente cálculo del hidrocarburo en el yacimiento, así como su recuperación bajo los mecanismos existentes.

El presente estudio se enfoca en determinar las reservas de petróleo del campo Culebra-Yulebra-Anaconda utilizando como herramienta los programas computacionales Interactive Petrophysics<sup>TM</sup> y Oil Field Manager<sup>TM</sup>, actualmente utilizados en el manejo de reservorios por Petroproducción.

Petroproducción está interesada en incrementar la producción de sus campos. Por esta razón, en este estudio se analiza y se procesa la información disponible con el objetivo de obtener resultados que se ajusten a la realidad de los reservorios y proporcionar una base técnica que aporte en las decisiones que se tomen para el desarrollo del campo.

# **CAPÍTULO 1 DESCRIPCIÓN DEL CAMPO**

#### **1.1 ANTECEDENTES**

Culebra - Yulebra fue descubierto por el consorcio CEPE - TEXACO a inicios de la década del setenta. Texaco perforó el pozo Culebra 1 el 8 de noviembre de 1973 y fue completado el 17 de diciembre del mismo año. Los registros indican que alcanzó los 10,625 pies de profundidad, siendo hasta la actualidad el más profundo del campo, durante las pruebas iniciales se obtuvo una producción total de 440 BPPD a flujo natural, de los cuales "U" Inferior aportó 360 BPPD, "T" Inferior aportó 80 BPPD, mientras que Hollín Inferior no aportó crudo.

Texaco, en el año de 1980 perforó el pozo Yulebra 1, éste alcanzó 10,345 pies de profundidad. De las pruebas iniciales se obtuvo una producción total de 1,803 BPPD a flujo natural, de los cuales Basal Tena aportó 1,614 BPPD y Hollín Inferior 189 BPPD. Adicionalmente, por pistoneo, se obtuvo un aporte de 252 BPPD de "U" Inferior, mientras que "T" Inferior y Hollín Superior no registraron aporte de crudo.

Culebra, Yulebra y Anaconda fueron inicialmente considerados como campos independientes hasta que, en base a estudios geológicos y los trabajos de simulación desarrollados entre 1997 y 1998, se definió a éstos como un solo campo. Por este motivo, el presente trabajo considera para su estudio el campo Culebra - Yulebra - Anaconda.

Anaconda fue descubierto por la ex Filial Petroamazonas con la perforación del pozo Anaconda 1 en el año 1991, éste alcanzó 10,403 pies de profundidad. De las pruebas iniciales se obtuvo una producción total de 1,488 BPPD, de los cuales "U" Inferior aportó 614 BPPD, Hollín Superior 451 BPPD y Hollín Inferior 423 BPPD.

El campo se puso en producción en febrero de 1981 con un promedio de 131 BPPD, su comportamiento mostró una tendencia incremental continua en el tiempo hasta llegar a una estabilización entre diciembre de 1995 y principios del 2003 de 7,000 a 8,000 BPPD. En junio de 1997 alcanzó su producción histórica más alta con 8,328 BPPD.

El contenido de azufre y el grado API son un indicativo del tipo de hidrocarburo presente en los yacimientos, éstas características se resumen en la tabla 1.1.

| <b>YACIMIENTO</b> | <b>GRAVEDAD</b>       | <b>PESO DE AZUFRE</b> |  |
|-------------------|-----------------------|-----------------------|--|
|                   | $[$ <sup>o</sup> API] | $[\%]$                |  |
| <b>Basal Tena</b> | $17 - 23$             | 1.59                  |  |
| "U"               | $19 - 21$             | $1.95 - 2.15$         |  |
| "ד"               | 20                    |                       |  |
| Hollín            | $24 - 29$             | 0.99                  |  |

**Tabla 1.1: Características del petróleo** 

**Fuente:** BABY P., RIVADENEIRA M., BARRAGAN R., La Cuenca Oriente: Geología y Petróleo, 1ª edición, 2004 **Elaborado por:** Fidel Andrade

### **1.2 UBICACIÓN**

El campo Culebra - Yulebra - Anaconda se encuentra ubicado en la Provincia de Orellana, región oriental del Ecuador, a unos 12 km al Este de la ciudad de Francisco de Orellana (Coca) y a unos 80 km al sur de la frontera con Colombia; se localiza al sur del Campo Sacha. En la figura 1.1 se destaca el campo en el mapa de ubicación de los campos de la Cuenca Oriente.

Culebra, Yulebra y Anaconda conjuntamente con Armadillo, Auca, Auca Este, Auca Sur, Conga, Conga Sur, Cononaco, Puma, Rumiyacu y Yuca conforman el Área Auca.

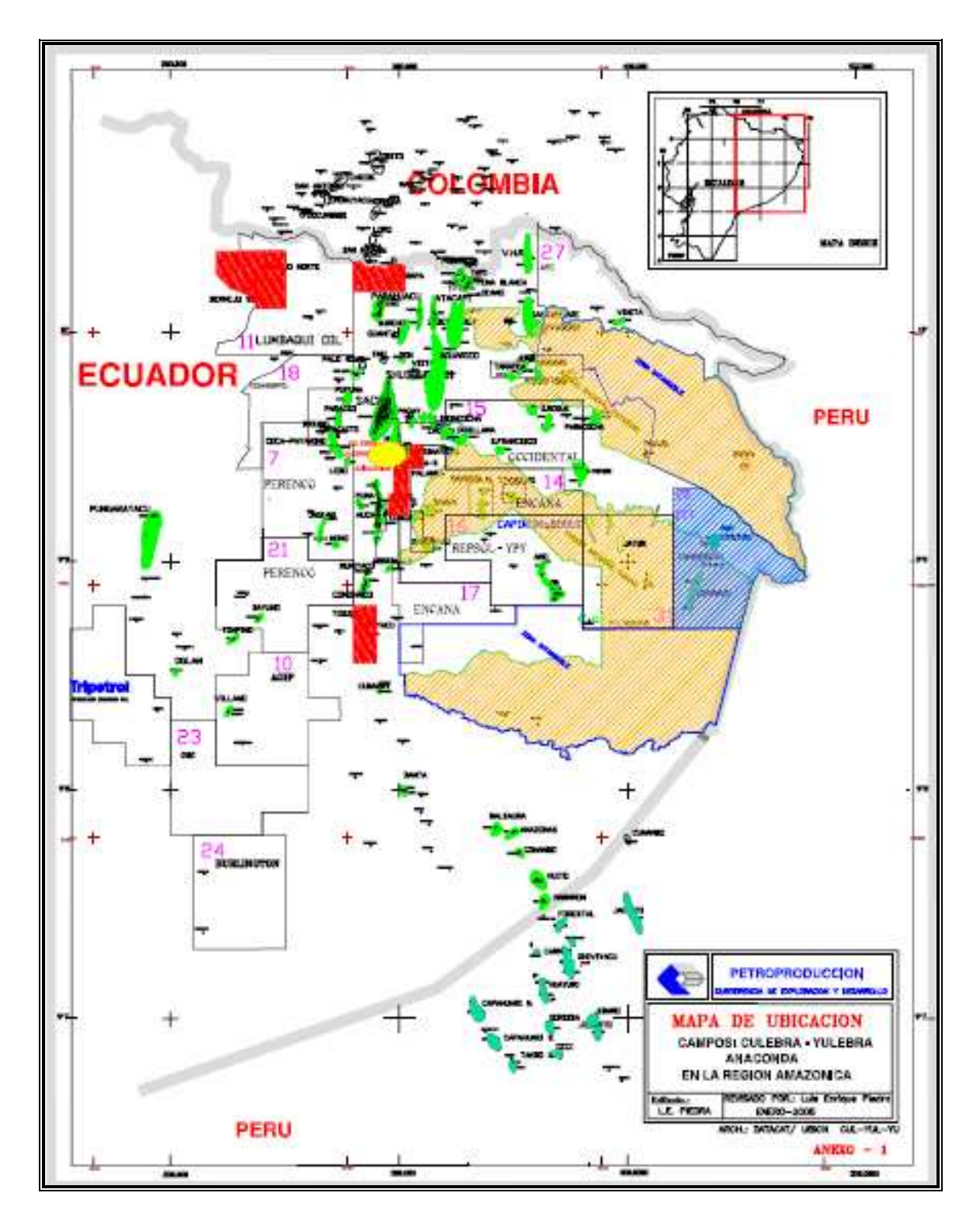

**Figura 1.1: Mapa de ubicación** 

**Fuente:** Petroproducción, Departamento de Cartografía

#### **1.2.1 COORDENADAS UTM**

El área comprendida por Culebra - Yulebra - Anaconda se encuentra dentro de las coordenadas que se muestra en la tabla 1.2:

| Mínimo | 284,000 | 9,941,000 |
|--------|---------|-----------|
| Máximo | 296,000 | 9,951,000 |

**Tabla 1.2: Coordenadas UTM** 

 **Fuente:** Petroproducción, Archivo Técnico  **Elaborado por:** Fidel Andrade

### **1.3 GEOLOGÍA**

#### **1.3.1 MARCO ESTRUCTURAL**

La estructura Culebra - Yulebra - Anaconda forma parte del Dominio Central o Corredor Sacha - Shushufindi de la Cuenca Oriente, en el cual se ubican los más importantes campos petrolíferos de la misma.

Se encuentra alineada en el eje estructural principal, Norte - Sur, conformado por Lago Agrio, Sacha, Culebra, Yulebra y Auca como se puede observar en la figura 1.2 que muestra los tres corredores estructurales petrolíferos de la cuenca.

La estructura del campo constituye un anticlinal asimétrico con una tendencia preferencial Oeste – Este y un eje secundario de dirección Sur - Este en el que se encuentra el alto Anaconda, se la puede considerar como una anomalía estructural de la cuenca ya que la mayoría de estructuras productivas y no productivas son de orientación andina.

Culebra y Yulebra constituyen dos altos estructurales asimétricos, el alto llamado Culebra se encuentra levemente separado del alto Yulebra por una silla estructural localizada a la altura de los pozos Culebra 2 y Yulebra 2, mientras que Anaconda es un pequeño anticlinal que se encuentra limitado en sus flancos Norte, Este y Sur por bajos estructurales bien definidos.<sup>1</sup>

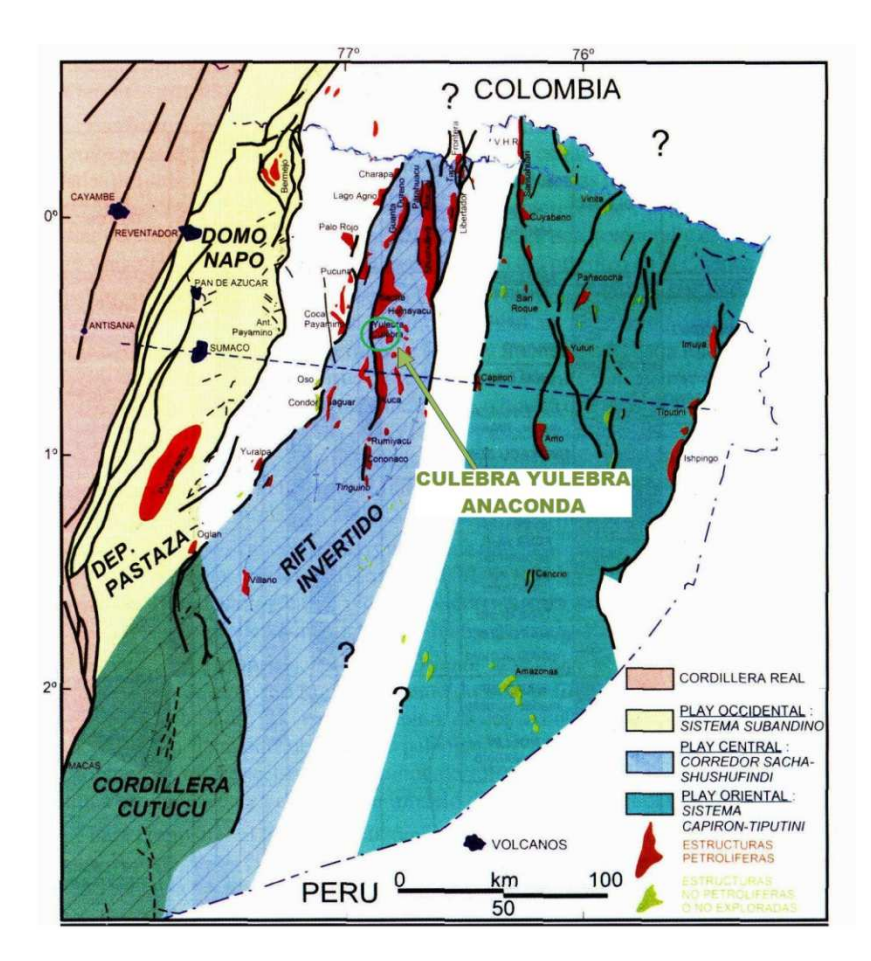

**Figura 1.2: Corredores estructurales petrolíferos de la Cuenca Oriente** 

**Fuente:** BABY P., RIVADENEIRA M., BARRAGAN R., La Cuenca Oriente: Geología y Petróleo, 1ª edición, 2004 **Modificado por:** Fidel Andrade

En la figura 1.3 se muestra el mapa estructural al tope de la arenisca "U" Inferior en donde se puede observar lo antes descrito.

En sus flancos Norte y Sur no es posible determinar su cierre estructural, por este motivo los estudios de Petroproducción sugieren un levantamiento sísmico 3D para poder determinar con mayor certeza la estructura del campo en dichas direcciones.

l

<sup>&</sup>lt;sup>1</sup> PETROPRODUCIÓN; Informe Geofísico, Geológico, Petrofísico, Calculo de Reservas y Estado Actual de los Pozos. Campos: Culebra, Yulebra, Anaconda y Yuca; 2004

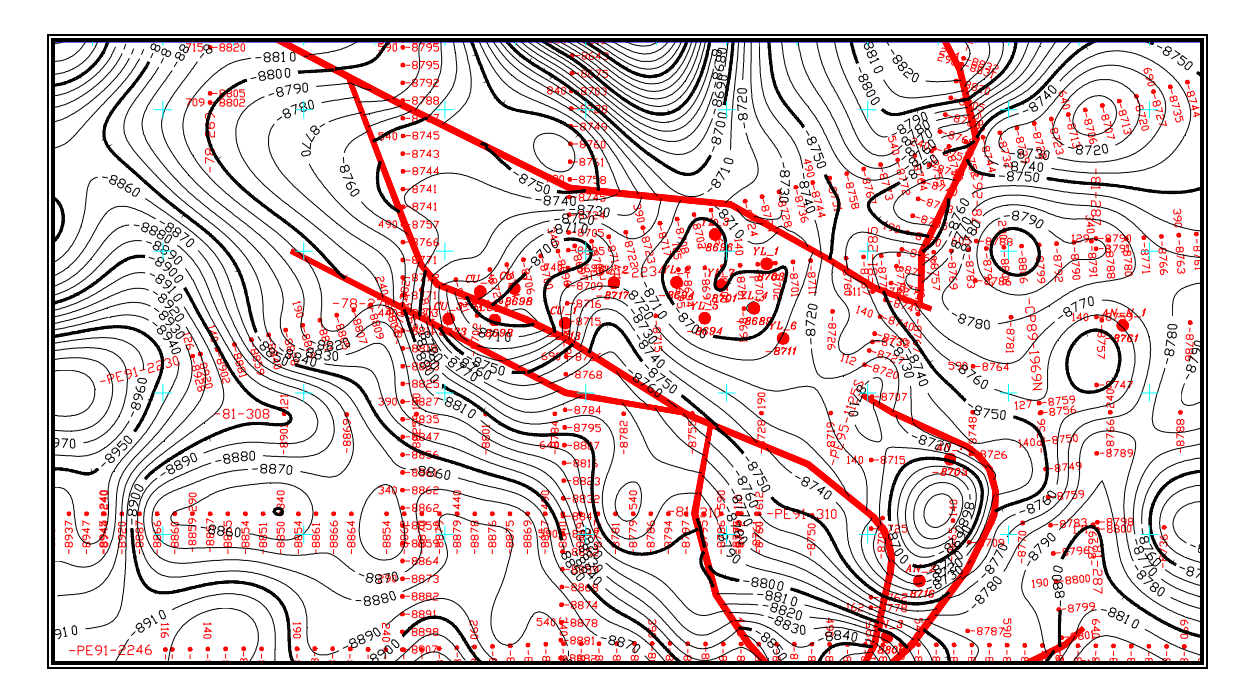

**Figura 1.3: Mapa estructural al tope de la arenisca "U" Inferior** 

**Fuente:** Petroproducción, Departamento de Geofísica **Modificado por:** Fidel Andrade

#### **1.3.2 CARACTERIZACIÓN LITOLÓGICA**

La mayoría de la producción de petróleo obtenida de la Cuenca Oriente está vinculada con reservorios que datan del Cretácico Inferior a Medio, de las formaciones Hollín y Napo; además, en algunas zonas es posible obtener producción de la sección basal de la formación Tena, la misma que pertenece al Cretácico Superior. En la figura 1.4 se presenta la columna estratigráfica del campo.

"U" Inferior, debido a su desarrollo y distribución, es el yacimiento considerado como el de mayor interés del campo, el cual presenta en Culebra y Yulebra mejores propiedades que en Anaconda.

A continuación se citan algunas características de las formaciones Napo y Tena en base al estudio realizado por Petroproducción de los pozos Yulebra 1, Yulebra 5 y Yulebra 7 en el año 2000 con un total de 49 muestras, de las cuales 45 fueron procedentes de la formación Napo, principalmente de la arenisca U y 4 de la formación Tena.

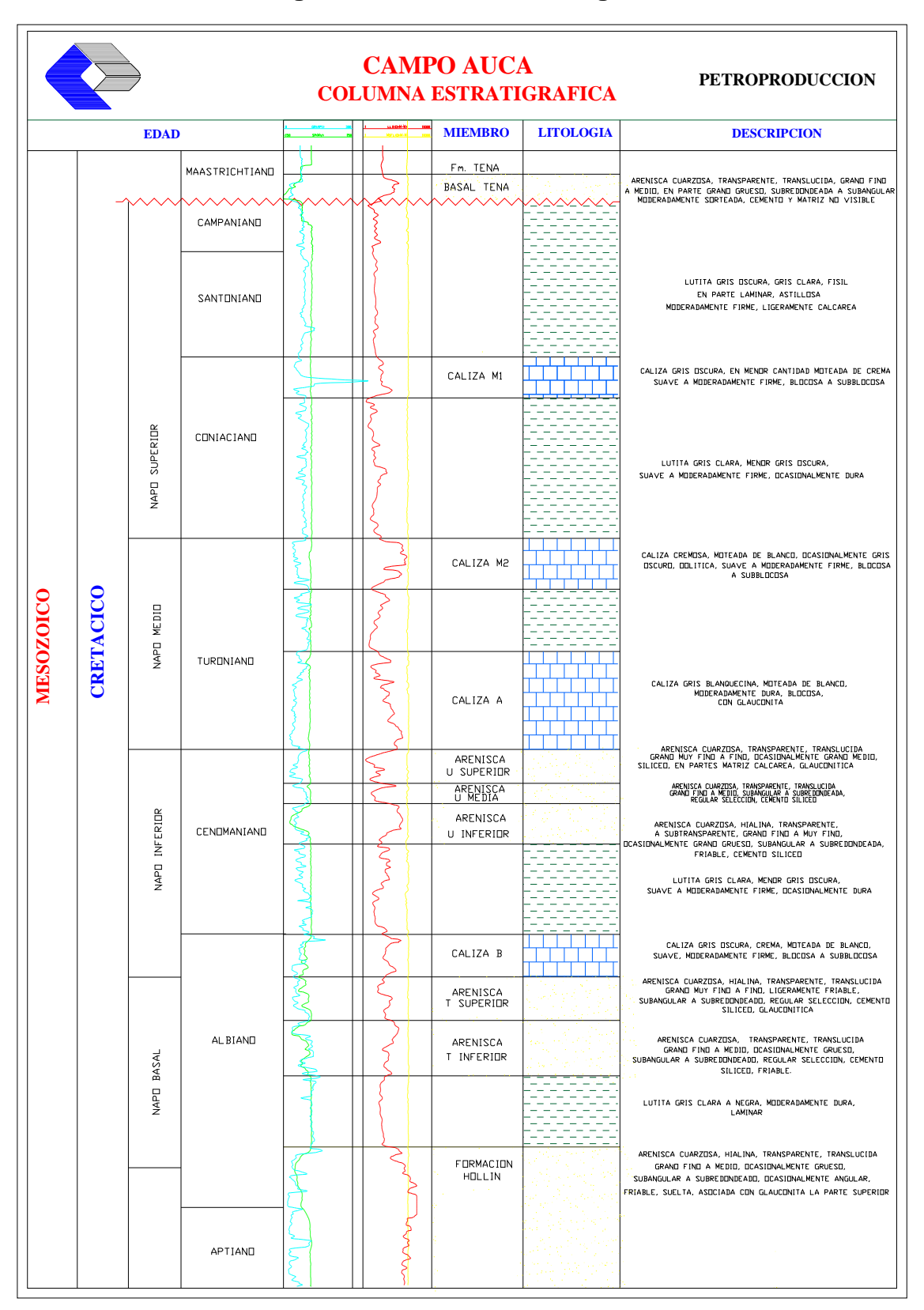

**Figura 1.4: Columna estratigráfica** 

**Fuente:** CARAGUAY Nydia, Actualización de Reservas y Predicción del Comportamiento Productivo del Campo Yuca, 2005

#### **1.3.2.1 Formación Tena**

El único pozo registrado fue el Yulebra 5. Los resultados muestran presencia de caliza y arenisca cuarzosa, con cemento calcáreo. Cabe indicar que los resultados obtenidos del estudio no son representativos.

#### **1.3.2.2 Formación Napo**

**Arenisca U,** analizada en los pozos Yulebra 5 y Yulebra 7. Son areniscas cuarzosas de color marrón por la presencia de hidrocarburos, de grano fino a muy fino, matriz caolinita; cemento principalmente silíceo y en partes calcáreo. La porosidad es primaria intergranular, varía de baja a moderada (2 a 8%); el diámetro de poros varía de microporos a mesoporos (30 a 80 micras).

**Caliza B,** analizada en el pozo Yulebra 7, son rocas calcáreas arcillosas con materia orgánica, glauconita, fosfato y fragmentos de conchas de moluscos.

**Arenisca T,** analizada en el pozo Yulebra 1, son areniscas cuarzosas de grano muy fino, matriz caolinita, cemento silíceo, calcáreo y siderítico con porosidad primaria intergranular.<sup>2</sup>

#### **1.4 YACIMIENTOS PRODUCTORES**

En la actualidad los yacimientos productores son las areniscas cretácicas "U" inferior de la formación Napo, Basal Tena de la formación Tena y Hollín inferior de la formación Hollín, mientras que Hollín Superior y "T" Inferior no se encuentran en producción.

Los parámetros petrofísicos promedio determinados en anteriores estudios se muestran en la tabla 1.3. Donde: "Ho" representa el espesor neto del reservorio saturado de hidrocarburo, "Φ" representa la porosidad efectiva y "Sw" representa la saturación inicial de agua en el reservorio.

 2 PETROPRODUCCIÓN, Informe Técnico "Caracterización de Reservorios Campo Yulebra-Culebra", 2000

| <b>CAMPO</b> | <b>YACIMIENTO</b> | Ho<br>pies | Φ<br>% | <b>Sw</b><br>$\%$ |
|--------------|-------------------|------------|--------|-------------------|
| Culebra      | <b>Basal Tena</b> | $0.5 - 10$ | 15.0   | 28.0              |
|              | "U"               | $29 - 59$  | 16.5   | 23.0              |
|              | "T"               | $3 - 10$   | 14.0   | 41.0              |
|              | Hollín            | $2 - 25$   | 11.0   | 35.0              |
| Yulebra      | <b>Basal Tena</b> | $0.5 - 10$ | 15.0   | 29.0              |
|              | "U"               | $16 - 50$  | 15.0   | 33.3              |
|              | "T"               | $0 - 8$    | 14.0   | 23.2              |
|              | Hollín            | $10 - 25$  | 13.5   | 25.0              |
| Anaconda     | <b>Basal Tena</b> | $0 - 10$   | 15.0   | 33.0              |
|              | "U"               | $15 - 25$  | 17.0   | 30.5              |
|              | "T"               | $7 - 23$   | 12.5   | 61.5              |
|              | Hollín            | $0 - 30$   | 15.5   | 16.0              |

**Tabla 1.3: Parámetros petrofísicos** 

Fuente: Petroproducción, Archivo Técnico<sup>3</sup> **Elaborado por:** Fidel Andrade

#### **1.4.1 TOPES Y BASES**

l

Los topes y bases usados en el presente estudio son los determinados por el Departamento de Geología de Petroproducción.

Como referencia de la profundidad de los yacimientos, en la tabla 1.4 se presenta los topes y bases promedio del campo, expresados en pies.

Los topes y bases de cada uno de los pozos se presentan en el anexo 1.1.

En la tabla 1.5 se presenta el rango de espesor total de los yacimientos, determinados con los topes y bases de cada pozo. Los valores se expresan en pies.

<sup>&</sup>lt;sup>3</sup> PETROPRODUCIÓN; Informe Geofísico, Geológico, Petrofísico, Calculo de Reservas y Estado Actual de los Pozos Campos: Culebra, Yulebra, Anaconda y Yuca; 2004

|          | <b>YACIMIENTO</b>      | <b>TOPE</b> | <b>BASE</b> |
|----------|------------------------|-------------|-------------|
| Culebra  | <b>Basal Tena</b>      | 8,926       | 8,948       |
|          | "U" Inferior           | 9,665       | 9,725       |
|          | "T" Inferior           | 9,916       | 9,973       |
|          | <b>Hollín Superior</b> | 10,088      | 10,129      |
|          | Hollín Inferior        | 10,129      | 10,242      |
|          | <b>Basal Tena</b>      | 8,825       | 8,844       |
| Yulebra  | "U" Inferior           | 9,571       | 9,628       |
|          | "T" Inferior           | 9,832       | 9,878       |
|          | <b>Hollín Superior</b> | 9,983       | 10,031      |
|          | Hollín Inferior        | 10,031      | 10,134      |
| Anaconda | <b>Basal Tena</b>      | 8,862       | 8,881       |
|          | "U" Inferior           | 9,632       | 9,667       |
|          | "T" Inferior           | 9,887       | 9,944       |
|          | <b>Hollín Superior</b> | 10,054      | 10,103      |
|          | Hollín Inferior        | 10,103      | 10,287      |

**Tabla 1.4: Topes y bases promedio** 

**Elaborado por:** Fidel Andrade

**Tabla 1.5: Rango de espesor total de los yacimientos** 

|                        | <b>CULEBRA</b>                 |           |                                 | YULEBRA ANACONDA |
|------------------------|--------------------------------|-----------|---------------------------------|------------------|
| <b>Basal Tena</b>      | 18                             | 12<br>28  | 28<br>-                         | 16<br>24         |
| "U" Inferior           | 37                             | 88<br>31  | 63                              | 22<br>48         |
| "T" Inferior           | 53                             | 66<br>36  | 55<br>$\blacksquare$            | 45<br>70         |
| <b>Hollín Superior</b> | 33<br>$\overline{\phantom{0}}$ | 48<br>44  | 58<br>$\overline{\phantom{0}}$  | 32<br>62         |
| Hollín Inferior        | 20                             | 325<br>10 | 341<br>$\overline{\phantom{0}}$ | 84<br>341        |

**Elaborado por:** Fidel Andrade

### **1.5 CARACTERÍSTICAS DE PRODUCCIÓN**

El promedio de la producción de crudo del campo en el mes de junio del 2008 representó el 3.05% del aporte obtenido de los campos de operación directa de Petroproducción, mientras que el agua alcanzó el 1.96%.

En relación con el área Auca, conformada también por Armadillo, Auca, Auca Este, Auca Sur, Conga, Conga Sur, Cononaco, Puma, Rumiyacu y Yuca, la producción promedia del mes de junio representa el 15.70%, mientras que la de agua alcanzó el 15.08%. La producción promedio del mes de junio del 2008 se muestra en la tabla 1.6.

|              | <b>PETRÓLEO</b> | <b>AGUA</b> | <b>GAS</b>     |
|--------------|-----------------|-------------|----------------|
|              | <b>BPPD</b>     | <b>BAPD</b> | <b>PCS/DIA</b> |
| Culebra      | 2,265           | 327         | 114            |
| Yulebra      | 2,006           | 2,564       | 355            |
| Anaconda     | 776             | 2,143       |                |
| <b>TOTAL</b> | 5,047           | 5,033       |                |

**Tabla 1.6: Producción promedio de junio del 2008** 

**Elaborado por:** Fidel Andrade

#### **Tabla 1.7: Producción acumulada**

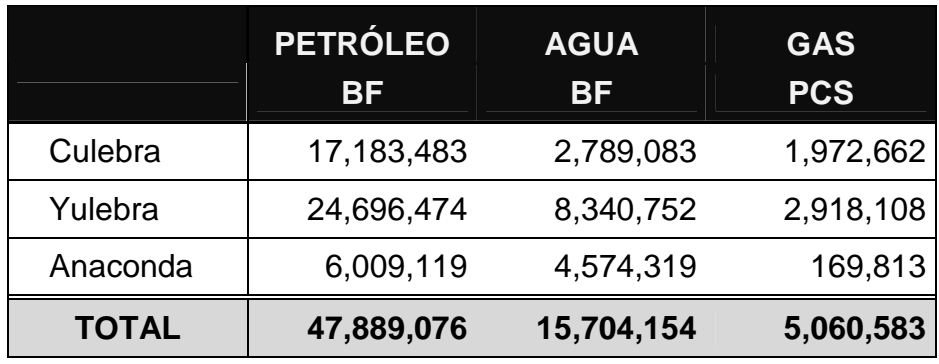

**Elaborado por:** Fidel Andrade

La producción acumulada de crudo del campo representa en la actualidad únicamente el 1.58% del aporte obtenido de los campos de operación directa de Petroproducción, mientras que la producción acumulada de agua se acerca al 1%.

En relación con el área Auca la producción acumulada de crudo representa el 11.80%, mientras que la de agua representa el 7.06%. La producción acumulada del campo se muestra en la tabla 1.7.

#### **1.5.1 ESTADO ACTUAL DE LOS POZOS**

Actualmente se tiene un total de diecisiete pozos perforados, seis ubicados en el área Culebra, siete en el área Yulebra y cuatro en el área Anaconda. Se encuentran cerrados los pozos Anaconda 3 desde enero del 2006 por no aporte de arena Hollín y Anaconda 4 desde marzo de 1994 debido a daño en la bomba eléctrica. El pozo Yulebra 6 ha sido utilizado como re-inyector desde noviembre del año 2000, además no se dispone de pozos inyectores ni se registra pozos abandonados. El estado actual de los pozos se resume en la tabla 1.8.

Al momento todos los pozos productores del campo se encuentran con Sistema de Levantamiento Artificial mediante Bomba Electrosumergible (BES).

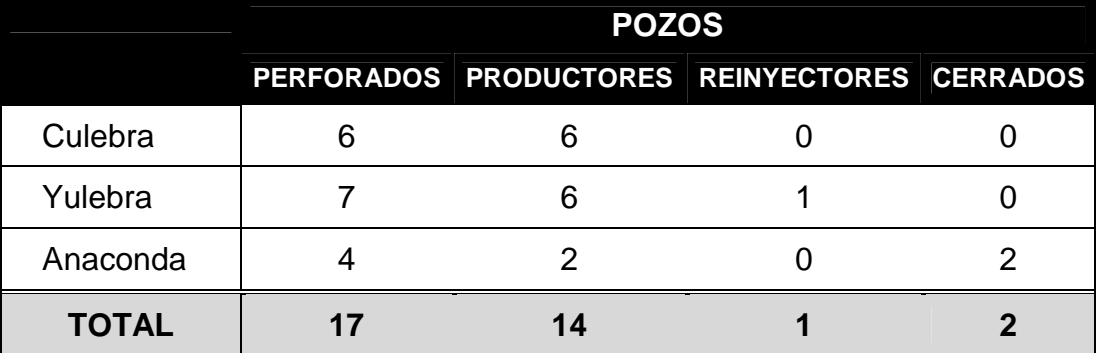

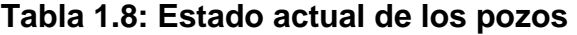

**Elaborado por:** Fidel Andrade

### **1.6 FACILIDADES DE PRODUCCION**

El campo dispone de la Sub-Estación Culebra y la Sub-Estación Yulebra, donde se tiene los procesos de separación de fluido y bombeo del crudo hacia el oleoducto.

La Sub-Estación Culebra cuenta con:

- Manifold
- 2 Botas de gas
- 2 Tanques de crudo
- 2 Bombas Booster
- 2 Unidades de transferencia de desplazamiento positivo

La Sub-Estación Yulebra cuenta con:

- Manifold
- 2 separadores (prueba y producción)
- Bota de gas
- Tanque de lavado
- Tanque de reposo
- 2 Bombas Booster
- 3 Unidades de transferencia de desplazamiento positivo

Debido al plan de perforación de pozos de desarrollo, Petroproducción tiene una comisión encargada de planificar y sugerir a las autoridades la implementación de nuevas facilidades de producción, tratamiento y transferencia a través del Oleoducto Auca – Sacha.<sup>4</sup>

#### **1.6.1 RE-INYECCIÓN DE AGUA**

El agua de formación se re-inyecta a la formación Tiyuyacu por el pozo Yulebra 6. Las facilidades cuentan con un tanque empernado de 1500 barriles de capacidad

 $\overline{\phantom{a}}$ 4 PETROPRODUCCIÓN - GRUPO DE TRABAJO AUCA, Estudio del Área Auca Diagnóstico Y Proyección – 2007.

de 24 pies de altura, dos bombas Booster y dos bombas centrífugas eléctricas horizontales.

En el Anexo 1.2 se muestran los diagramas de las facilidades de superficie con los que cuenta el campo.

### **2 CAPÍTULO 2**

# **ANÁLISIS DE LOS PARÁMETROS PETROFÍSICOS Y DE FLUIDOS DE LOS YACIMIENTOS**

Las propiedades físicas de una roca reservorio son las que determinan que éstas sean contenedoras de fluidos, así como la posibilidad de que los fluidos puedan atravesar o no la roca. Por esta razón las propiedades de mayor interés de una roca reservorio son porosidad y permeabilidad.

**Porosidad**.- es el volumen de los poros por cada unidad volumétrica de formación; es la fracción del volumen total de una muestra que es ocupada por poros o huecos.<sup>5</sup>

**Permeabilidad**.- es la propiedad que indica la habilidad, o medida de la habilidad de la roca, para transmitir fluidos, típicamente expresada en darcies o milidarcies.<sup>6</sup>

### **2.1 ANÁLISIS DE NÚCLEOS**

Los núcleos, también conocidos como cores, son muestras de los yacimientos que se toman a diferentes profundidades con el fin de ser analizados en el laboratorio para determinar las propiedades de la roca y de los fluidos presentes en el reservorio.

Los núcleos disponibles en el Centro de Investigaciones Geológicas de Petroproducción para el Campo Culebra Yulebra Anaconda son los tomados de los Pozos Culebra 5 y 6; Yulebra 1, 5 y 7; y Anaconda 1. En las carpetas de los pozos del campo, disponibles en el Archivo Técnico de Petroproducción, se tiene los resultados de los Análisis Convencionales de Núcleos y de Contenido de Fluidos que se presentan en el anexo 2.1.

 $\overline{\phantom{a}}$ 

<sup>&</sup>lt;sup>5</sup> SCHLUMBERGER, Principios/Aplicaciones de la Interpretación de Registros Eléctricos.

<sup>6</sup> http://www.glossary.oilfield.slb.com

#### **2.1.1 ANALISIS CONVENCIONALES**

De este tipo de análisis se obtiene porosidad efectiva, permeabilidad y densidad del grano. Para el cálculo de la porosidad efectiva, se utiliza el porosímetro de helio y para la permeabilidad el permeámetro de gas. Se cortan muestras de una pulgada de diámetro utilizando agua salada como lubricante de acuerdo a la salinidad de la formación. Éstas son lavadas en los equipos Soxhlt utilizando tolueno para extraer el crudo. Se las somete a inspección con el fluoroscopio y acetona para estar seguros de que están limpias, se coloca las mismas en un horno convencional por doce horas y luego en un horno al vacío a 82ºC para evitar daño en los minerales.

#### **2.1.2 CONTENIDO DE FLUIDOS**

Para este análisis se realiza un muestreo de la parte central de los núcleos, aproximadamente de 100 gramos, luego se colocan en la cápsula (porta muestras) y se las somete a una temperatura de 400ºF durante 20 minutos, determinándose así el volumen de agua. Posteriormente se evacúa el agua de refrigeración y se eleva la temperatura a 1200ºF para obtener el volumen de aceite.

### **2.2 PARÁMETROS PETROFÍSICOS**

Para la determinación de los parámetros petrofísicos es necesario utilizar un modelo petrofísico, es decir, un procedimiento para la interpretación de los datos, generalmente provenientes de los registros eléctricos, para el presente proyecto se utilizará el programa Interactive Petrophysics™ de la compañía Schlumberger con el fin de determinar: porosidad, saturación de agua, volumen de arcilla y espesor neto de petróleo para las zonas potencialmente productoras en cada uno de los pozos.

Para la evaluación petrofísica mediante el software indicado se usaron los registros eléctricos de los pozos en formato "ASCII", los mismos que fueron proporcionados por Petroproducción.

Antes de iniciar con el uso del programa es necesario disponer de los datos a ser ingresados y revisar algunos conceptos en los que éste se basa.

#### **2.2.1 REGISTROS ELÉCTRICOS CORRIDOS EN LOS POZOS**

El objetivo fundamental de los registros eléctricos es la localización y evaluación de los yacimientos de hidrocarburos.

Los registros de pozos son representaciones gráficas de las mediciones de los diferentes instrumentos en función de la profundidad, los mismos que representan la única información permanente y disponible en el futuro, y consecuentemente una base fundamental para la toma de decisiones.

Los registros a hueco abierto son una fuente de la información de los campos y son corridos antes de que el pozo sea revestido y cementado. Además, existen registros que pueden ser corridos en huecos entubados para obtener información adicional, acorde a las necesidades de mantenimiento en la vida productiva del pozo.

Para el presente estudio se usó los registros eléctricos corridos a hueco abierto en los diecisiete pozos perforados en el campo. Las curvas disponibles más comunes en los registros eléctricos son: CALI, GR, SP, MNOR, MINV, LLD, LLS, MSFL, RHOB, NPHI, DT y PEF. En lo referente a resistividad se observa que en los pozos más antiguos no se disponen de algunas curvas, pero se tiene curvas como: ILD, PROX, SN, SFLU; mientras que en los pozos más recientes se dispone de curvas adicionales. Las curvas disponibles para cada pozo se presentan en el Anexo 2.2

A continuación se hará una breve descripción de las principales características de los registros eléctricos corridos en los pozos.

#### **2.2.1.1 Registros Caliper, Potencial Espontáneo, Microlog y Gamma Ray**

Estos registros son comúnmente corridos en los pozos para determinar las zonas permeables, generalmente las curvas se las presenta en la Pista I.

*2.2.1.1.1 Caliper* 

Este registro mide el diámetro del hueco y puede ser comparado con el diámetro de la broca; es útil para determinar zonas con presencia de costra de lodo (mudcake) o derrumbes (washout), además de su utilidad en el cálculo del volumen del hueco.

#### *2.2.1.1.2 Potencial Espontáneo*

Es una grabación continua, versus profundidad, de la diferencia de potencial de un electrodo móvil en el agujero y un electrodo fijo en superficie. En formaciones permeables, la curva del Potencial Espontáneo (SP) muestra deflexiones desde la línea base arcillas; la deflexión de la curva puede ser a la izquierda (negativa) o a la derecha (positiva), dependiendo principalmente de la resistividad relativa del agua de formación y del filtrado de lodo. Puede usarse cuantitativamente para determinar la resistividad del agua (Rw) y el volumen de arcilla en la zona (Vsh).

#### *2.2.1.1.3 Microlog*

Consta de dos dispositivos de diferentes profundidades de investigación (MINV = 1 pulgada y MNOR = 2 pulgadas) que proporcionan medidas de resistividad de un volumen muy pequeño de costra y formación. En formaciones no permeables las dos curvas tienen lecturas semejantes o exhiben una separación negativa; en formaciones permeables el micronormal lee resistividades más altas, produciendo una separación positiva. Por lo tanto es un buen indicador cualitativo de permeabilidad.

#### *2.2.1.1.4 Gamma Ray*

Es una medida de la radioactividad natural de las formaciones. En formaciones sedimentarias el registro refleja normalmente el volumen de arcillas de las formaciones debido a que los elementos radioactivos tienden a concentrarse en las arcillas. Las formaciones limpias normalmente tienen un nivel muy bajo de radioactividad, al menos que contaminantes radioactivos estén presentes, por esta razón sirve como herramienta complementaria para la determinación de zonas permeables.

Es útil de manera cuantitativa para determinar el volumen de arcilla y debido a que puede ser corrido en pozos entubados es comúnmente utilizado en correlaciones de profundidad en trabajos de reacondicionamiento de pozos.

#### **2.2.1.2 Registros de Resistividad**

La resistividad de la formación es una de las propiedades más importantes, las mediciones de resistividad, en conjunto con las de porosidad se usan en los cálculos de saturación de agua, y consecuentemente en la saturación de hidrocarburos. Los principales registros de resistividad disponibles para los pozos en estudio son:

#### *2.2.1.2.1 Doble Laterolog*

La herramienta se basa en la emisión de corriente de electrodo que se mide mejor en lodos salinos (Rt / Rm >>> 100, Rmf / Rw < 2.5). Está diseñado para obtener la resistividad de la formación (Rt) midiendo la resistividad a diferentes profundidades de investigación, por lo tanto, tenemos dos curvas resultantes que indican las medidas de resistividad profunda y somera.

#### *2.2.1.2.2 Micro-Esféricamente Enfocado*

Es un registro esféricamente enfocado utilizado para la medición de la resistividad de la zona lavada (Rxo), el cual puede ser combinado con otros tipos de registros para obtener información que se ajuste al perfil de invasión.

#### **2.2.1.3 Registros de Porosidad y Litología**

Estos registros, basados en diferentes principios, son usados principalmente para determinar la porosidad; además, mediante técnicas que combinan dichos registros se puede determinar la litología del subsuelo. Las diferentes curvas son comúnmente presentadas en la Pista III.

#### *2.2.1.3.1 Densidad de Formación*

La respuesta de la herramienta está determinada esencialmente por la densidad de los electrones de la formación; relacionada con el volumen de densidad real  $(\rho_b)$ , y a su vez depende de la densidad del material de la matriz de la roca, la porosidad de la formación y la densidad de los fluidos que llenan los poros.

Los registros de densidad se usan principalmente como registros de porosidad. Además, se los puede utilizar para identificación de minerales, detección de gas, determinación de la densidad de hidrocarburos, evaluación de arenas con arcillas y de litologías complejas, cálculo de presión de sobrecarga y propiedades mecánicas de las rocas.

#### *2.2.1.3.2 Neutrónico*

La respuesta de las herramientas de neutrones refleja principalmente la cantidad de hidrógeno en la formación. Mediante una fuente radioactiva en la sonda se emite constantemente neutrones de alta energía.

Los registros neutrónicos se utilizan principalmente para delinear formaciones porosas y para determinar su porosidad, en formaciones limpias cuyos poros están saturados con agua o aceite, el registro de neutrones refleja la cantidad de porosidad saturada de fluido, debido a que el aceite y el agua contienen prácticamente la misma cantidad de hidrógeno. Es importante tomar en cuenta que la respuesta incluye además todos los átomos de hidrógeno combinados químicamente con los minerales de la matriz. Cuando el gas está presente a una distancia del agujero dentro de la zona de investigación de la herramienta el registro de neutrones lee una porosidad muy baja.

#### *2.2.1.3.3 Sónico*

Una herramienta sónica consiste en un transmisor que emite impulsos sónicos y un receptor que capta y registra los impulsos, el registro sónico mide el tiempo que una onda sonora requiere para atravesar un pie de formación, conocido como tiempo de tránsito (∆t). El tiempo de tránsito para una formación depende de su litología y su porosidad.

#### *2.2.1.3.4 Factor Fotoeléctrico (PEF)*

Responde principalmente a la litología, esta curva es un buen indicador de matriz. Está influenciado ligeramente por la porosidad de la formación y la presencia de
gas. Los valores referenciales para una rápida identificación de arenas, lutitas y calizas están en el orden de 2, 3 y 4.5 respectivamente.

# **2.2.2 REEVALUACIÓN DE REGISTROS ELÉCTRICOS**

Un programa moderno suministra además de información para el mapeo estructural del subsuelo, una gama de información referente a litología, identificación y espesor de las zonas productoras, profundidad e interpretaciones cualitativas y cuantitativas del contenido del reservorio y características del mismo.

La interpretación de registros es el proceso por el cual parámetros mesurables como resistividad, densidad, tiempo de tránsito, potencial espontáneo, radioactividad natural y contenido de nitrógeno se traducen a los parámetros petrofísicos y litología del subsuelo.

#### **2.2.2.1 Formaciones Arcillosas**

Las formaciones de la Cuenca Oriente se caracterizan por no ser arenas completamente limpias, es decir, tienen una presencia representativa de arcilla, por lo tanto, es necesario dedicar especial atención a la interpretación de formaciones arcillosas. Los parámetros o valores leídos directamente de los registros o perfiles están afectados por la influencia del material arcilloso.

La forma en que la arcillosidad afecta los parámetros obtenidos de los perfiles depende de la proporción de arcilla presente, de sus propiedades físicas y de la forma en que se encuentra distribuida en la formación. En base a estudios sobre núcleos se ha determinado que el material arcilloso puede distribuirse de las siguientes maneras.

#### *2.2.2.1.1 Tipo Laminar*

Cuando series de lutitas o arcilla en forma de láminas se encuentran depositadas entre las capas de arena. Este tipo de arcilla afecta la lectura de los registros, mientras que la porosidad y permeabilidad de la arena como tal no es afectada.

### *2.2.2.1.2 Tipo Estructural*

Son granos de arcilla en la matriz de la formación, es decir formando parte de la arena. Tiene las mismas propiedades que la del tipo laminar, es decir, afecta únicamente las lecturas de los registros.

# *2.2.2.1.3 Tipo Dispersa*

Cuando el material arcilloso se dispersa a través de la arena donde ocupa parte del espacio intergranular, este tipo de arcilla reduce el espacio del poro disponible para la acumulación de fluidos y también reduce la permeabilidad de la formación.

La arcilla puede presentarse simultáneamente en las diferentes formas antes descritas, aunque existe un tipo predominante de acumulación en las formaciones. Estudios previos indican que la distribución tipo laminar es la más común en las formaciones de la Cuenca Oriente.

# **2.2.2.2 Comportamiento de Perfiles Frente a Formaciones Arcillosas**

Cuando tenemos presencia de arcilla, sin importar el tipo de distribución en las formaciones, debemos considerar que la respuesta de los registros está afectada. Los principales efectos sobre los perfiles son los siguientes:

# *2.2.2.2.1 Curva de Potencial Espontáneo*

La curva es proporcionalmente reducida con la cantidad de arcilla presente en la formación, respecto a una formación limpia de suficiente espesor que tuviera el mismo tipo de agua de formación. La reducción es más notoria en el tipo laminado y estructural.

#### *2.2.2.2.2 Perfil de Densidad*

La presencia de arcilla en una formación produce el aumento de la porosidad efectiva, debido a que el perfil responde a la densidad electrónica del medio y por lo general la densidad de las lutitas es del orden de 2.2 a 2.65 gr/cc.

### *2.2.2.2.3 Perfil Neutrónico*

La lectura de porosidad del perfil se encuentra incrementada por efecto de las arcillas, debido a que responde a todo el hidrógeno presente en la formación, incluyendo el agua intersticial presente en las arcillas.

# *2.2.2.2.4 Perfil Sónico*

Al igual que los otros perfiles de porosidad, la presencia de arcilla aumenta los valores de la lectura; en este caso es importante considerar el tipo de distribución de la arcilla en la formación para hacer una corrección, distinguiéndose dos casos: dispersa y laminar o estructural.

Para los registros neutrónicos y de densidad de formación la respuesta frente a arcillas laminares se considera como similar a la obtenida en las arcillas estratificadas vecinas.

# **2.2.2.3 Indicadores de Arcillosidad**

Los indicadores de arcillosidad tienen el objeto de indicar cualitativamente si la formación es limpia o arcillosa. Su utilidad es mayor cuando pueden proporcionar cuantitativamente la fracción de arcilla presente en la formación y corregir las lecturas de los registros por efecto de arcillosidad. Los indicadores de arcilla mediante el uso de los registros eléctricos son los siguientes:

- Perfil de Rayos Gamma
- Curva de Potencial Espontáneo
- Perfil de Resistividad
- Perfil Neutrónico
- CrossPlot Densidad de Formación Sónico
- CrossPlot Densidad de Formación Neutrónico
- CrossPlot Neutrónico Sónico

#### **2.2.2.4 Cálculo del Volumen de Arcilla (Vsh)**

La curva de Rayos Gamma es considerada de mayor utilidad que la del Potencial Espontáneo en interpretaciones de arenas arcillosas, siempre y cuando no estén presentes minerales radioactivos.

Para mayor seguridad en los resultados, cuando se dispone de la información, es aconsejable usar al menos dos indicadores de arcilla que permitan la interpretación cualitativa y cuantitativa de una zona. En el presente estudio se ha escogido usar la curva de Rayos Gamma y la Combinación Densidad de Formación-Neutrónico (CrossPlot) por ser considerados métodos confiables y comúnmente aplicados para los pozos de la Cuenca Oriente.

#### *2.2.2.4.1 Registros de Rayos Gamma*

La curva de Rayos Gamma permite estimar la fracción de arcilla (Vsh) en arenas que no contienen materiales radioactivos, mediante la siguiente ecuación:

$$
Vsh = \frac{GR - GR_{clean}}{GR_{shake} - GR_{clean}}
$$
 (Ec. 2.1)

Donde:

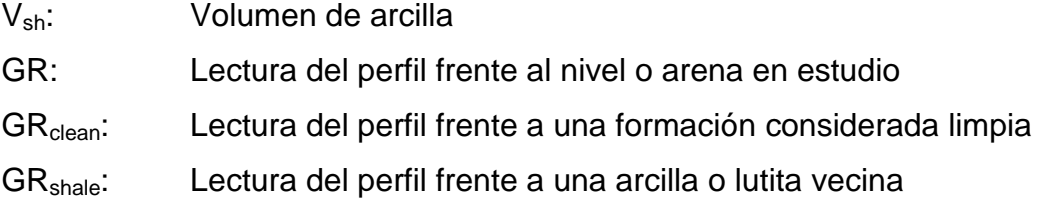

#### *2.2.2.4.2 CrossPlot Densidad de Formación – Neutrónico*

La combinación de estos perfiles es de gran utilidad como indicador de arcilla, cuando, independientemente de la distribución, los parámetros de la matriz de la formación son conocidos y relativamente constantes.

Para una formación cualquiera tenemos que:

$$
\emptyset_p = \emptyset_e + V_{sh} * \emptyset_{Dsh} \tag{Ec. 2.2}
$$

$$
\varnothing_N = \varnothing_{\mathbf{e}} + V_{sh} * \varnothing_{Nsh} \tag{Ec. 2.3}
$$

### Donde:

Ø<sub>N</sub>: Porosidad del perfil neutrónico

 $\varphi_D$ : Porosidad del perfil de densidad de formación

- ∅e: Porosidad efectiva
- Vsh: Volumen de arcilla
- Ø<sub>Nsh</sub>: Porosidad del perfil neutrónico frente a una arcilla o lutita vecina.

Ø<sub>Dsh</sub>: Porosidad del perfil de densidad de formación frente a una arcilla o

lutita vecina.

Resolviendo el sistema formado por las ecuaciones (2.2) y (2.3), obtenemos  $\varphi_e$  y

Vsh sin tener en cuenta la distribución o tipo de arcilla presente. Para una evaluación más detallada se representan los valores obtenidos de los

perfiles de porosidad ( $\rho_b$  vs.  $\emptyset_N$  o  $\emptyset_D$  vs.  $\emptyset_N$ ) sobre un gráfico cruzado (Cross-Plot).

Éste método proporciona buenos resultados cuando la matriz es caliza.

# **2.2.2.5 Cálculo de la Porosidad**

El cálculo de la porosidad se la puede hacer a partir de los diferentes perfiles. Debido a que cada perfil trabaja bajo un principio diferente, la porosidad en cada uno de ellos está dada por:

# *2.2.2.5.1 Perfil de Densidad de Formación*

$$
\emptyset_D = \frac{\rho_{ma} - \rho_b}{\rho_{ma} - \rho_f} \tag{Ec. 2.4}
$$

Donde:

 $\phi_D$ : Porosidad del perfil de densidad de formación

- $\rho_{\text{ma}}$ : Densidad de la matriz  $\rho_b$ : Densidad registrada por la herramienta
- ρf: Densidad del fluido

$$
\emptyset_{S} = \frac{t_{log} - t_{ma}}{t_{f} - t_{ma}} \tag{Ec. 2.5}
$$

Donde:

Øs: Porosidad del perfil sónico

- $t_{\text{loc}}$ : Tiempo de tránsito registrado por la herramienta
- $t_{\text{ma}}$ : Tiempo de tránsito de la matriz
- $t_f$ : Tiempo de tránsito del fluido

#### *2.2.2.5.3 Perfil Neutrónico*

En este caso el registro nos proporciona una medida directa de porosidad, expresada en fracción.

La porosidad que se obtiene de estas ecuaciones es la porosidad total, es decir, "la fracción de la unidad de volumen de la formación ocupada por fluidos, que son: agua adherida a las arcillas, agua libre e hidrocarburos"<sup>7</sup>.

Uno de los principales problemas en la lectura de los registros, como se mencionó anteriormente, es la presencia de arcilla, por lo tanto los valores de porosidad deben ser corregidos para obtener la porosidad efectiva, "volumen de poros interconectados o espacio ocupado en una roca que contribuya al flujo de fluidos o permeabilidad en un reservorio"<sup>8</sup>, mediante las siguientes ecuaciones:

Perfil de Densidad de Formación:

$$
\emptyset_e = \emptyset_D - \emptyset_{Dsh} * V_{sh} \tag{Ec. 2.6}
$$

Perfil Neutrónico:

$$
\phi_e = \phi_N - \phi_{Nsh} * V_{sh}
$$
 (Ec. 2.7)

 7 CRUZ Efraín, Interpretación de registros de pozos a hueco abierto, Schlumberger 2002 8 http://www.glossary.oilfield.slb.com

Perfil Sónico:

$$
\emptyset_e = \emptyset_s - \emptyset_{\text{Ssh}} * V_{\text{sh}} \tag{Ec. 2.8}
$$

Donde:

 $\phi_e$  : Porosidad efectiva

V<sub>sh</sub> : Contenido de arcilla determinado a partir de un indicador de arcillas.

 $\phi_{D}$ ,  $\phi_{N}$ ,  $\phi_{S}$ : Porosidad obtenida del respectivo perfil.

 $\varphi_{\text{Dsh}}$ ,  $\varphi_{\text{Nsh}}$ ,  $\varphi_{\text{Ssh}}$ : Índice de porosidad aparente del respectivo perfil en

una formación arcillosa.

El Índice de porosidad aparente en una formación arcillosa puede determinarse mediante lectura del perfil respectivo en arcillas cercanas.

Una combinación de los perfiles de porosidad permite obtener resultados más confiables. Mediante el modelo de porosidad Neutrón - Densidad de Formación se puede hacer un cálculo de la porosidad efectiva mediante las expresiones:

$$
\phi_T = \sqrt{\frac{\phi_N^2 + \phi_D^2}{2}} \tag{Ec. 2.9}
$$

$$
\emptyset_{\mathfrak{s}} = \emptyset_{T} * (1 - V_{sh}) \tag{Ec. 2.10}
$$

Donde:

#### $\varnothing$ <sub>T</sub>: Porosidad total

∅e: Porosidad efectiva

 $\phi_N$ : Porosidad obtenida a partir del perfil neutrónico

 $\phi_D$ : Porosidad obtenida a partir del perfil de densidad de formación

#### **2.2.2.6 Determinación de la Resistividad del Agua (Rw)**

La resistividad del agua es un parámetro muy importante en la interpretación de registros, especialmente en el cálculo de la saturación de fluido presente en el reservorio. Es posible determinarla por diferentes métodos, tales como:

- Datos de resistividad y temperatura de una muestra de agua
- Análisis químico
- Curva de Potencial Espontáneo
- Cartas
- Catálogos

Las medidas de salinidad son datos obtenidos de la producción de agua de cada pozo, por lo tanto, contribuye a que el modelo de interpretación de registros se ajuste de mejor manera a la realidad de los yacimientos. Para el presente proyecto se usó los datos obtenidos de las salinidades reportadas por el Departamento de Corrosión Auca.

Para obtener valores de resistividad del agua a partir de la salinidad se usó la Carta Gen - 9 del libro "Cartas de Interpretación de Registros" de la compañía Schlumberger, la misma que se muestra en el Anexo 2.3.

Para el uso de la carta Gen-9 es necesario conocer la temperatura del reservorio y la salinidad expresada en partes por millón de Cloruro de Sodio (ppm NaCl). Los datos de salinidad reportados por el Laboratorio de Corrosión se expresan en partes por millón de ion Cloro (ppm Cl<sup>-</sup>), por lo tanto, deben ser transformados (a ppm NaCl) multiplicándolos por un factor de 1.65.

Para el presente proyecto se calculó un valor promedio de salinidad para cada arena en función de los datos disponibles y se los mantuvo constantes para todos los pozos. Los valores de salinidad utilizados se muestran en la tabla 2.1.

| <b>YACIMIENTO</b>      |                | <b>SALINIDAD</b> |
|------------------------|----------------|------------------|
|                        | <b>PPM CIT</b> | <b>PPM NaCl</b>  |
| <b>Basal Tena</b>      | 25,250         | 41,663           |
| "U" Inferior           | 31,740         | 52,371           |
| "T" Inferior           | 29,150         | 48,098           |
| <b>Hollín Superior</b> | 4,950          | 8,168            |
| Hollín Inferior        | 1,450          | 2,393            |

**Tabla 2.1: Salinidades de los yacimientos** 

**Fuente:** Laboratorio de Corrosión Auca **Elaborado por:** Fidel Andrade

Para Basal Tena se usó la salinidad del pozo Yulebra 1, para la arenisca U inferior se usó el valor promedio de las salinidades de los pozos Culebra 1, 2, 4 y Yulebra 4 y 7; mientras que para Hollín Inferior se usó el valor del pozo Anaconda 2.

Debido a que no se dispone de datos confiables de salinidad en los pozos del campo para el resto de reservorios se usó datos del campo Yuca; para T inferior

el promedio de los pozos Yuca 8, 12 y 14 mientras que para Hollín superior del pozo Yuca 16.

La Temperatura de fondo utilizada en todos los pozos del presente estudio fue la establecida en el Estudio de Simulación Matemática del campo para Hollín Inferior, (BHT) 241ºF, ya que en este último se concluyó que las temperaturas de fondo reportadas en los registros eléctricos de los pozos son incorrectas.

Para calcular el gradiente de temperatura en cada uno de los pozos se utilizó la temperatura de superficie reportada en los encabezados de los registros eléctricos junto con la temperatura de fondo establecida.

#### **2.2.2.7 Cálculo de la Saturación de Agua**

La saturación de agua, fracción del volumen poroso de una formación ocupada por agua, puede ser determinada por diferentes ecuaciones en función de las características del reservorio, las más conocidas y comúnmente utilizadas son: Doble Agua, Archie, Simandoux e Indonesian.

Para la Cuenca Oriente, basados en análisis de núcleos y debido a que se caracteriza por la presencia de arenas arcillosas (Vsh > 20%), se ha determinado que la ecuación de "Indonesian" es la que mejor se ajusta a las condiciones de los reservorios, razón por la cual ha sido utilizada en este estudio.

La saturación de agua calculada a partir de la ecuación de "Indonesian" esta expresada por:

$$
S_{w} = \left[\frac{1}{\sqrt{R_{t}}\left(\sqrt{\frac{\varpi_{e}^{m}}{\varpi_{e}R_{W}} + \frac{V_{Cl}\left(1 - \frac{V_{Cl}}{2}\right)}{\sqrt{R_{Cl}}}}\right)}\right]^{2/n}
$$
(Ec. 2.11)

Donde:

- S<sub>w</sub>: Saturación de agua
- Rw: Resistividad del agua
- $R_t$ : Resistividad de la zona virgen
- R<sub>cl</sub>: Resistividad de la arcilla
- $V_{\text{cl}}$ : Volumen de arcilla
- ∅e: Porosidad efectiva
- a: Factor de cementación
- m: Exponente de cementación
- n: Exponente de saturación

El factor de cementación (a) es un indicador de la regularidad de la geometría de los poros, el exponente de cementación o porosidad (m) refleja la dificultad del paso de fluidos por el espacio poroso interconectado, el exponente de saturación (n) expresa el incremento de la resistividad debido a la distribución de fluidos no conductivos (petróleo-gas) en los espacios porosos<sup>9</sup>.

Éstos datos pueden ser determinados a partir de análisis especiales de núcleos, pero, actualmente el campo Culebra Yulebra Anaconda no dispone de estos estudios, por lo que se ha utilizado valores estándar recomendados como confiables en evaluación de formaciones ( $a = 1$ , m = 2 y n = 2).

#### **2.2.2.8 Valores de corte**

Los valores de corte se definen como un valor específico aplicado a los parámetros del reservorio para separar la formación en zonas de pago.<sup>10</sup>

Los valores de corte nos permiten establecer los límites dentro de los cuales consideramos a nuestros reservorios como zonas de interés (zona de pago). Los valores utilizados para la evaluación son los considerados por Petroproducción para el efecto, así tenemos:

 9 CARAGUAY Nydia, Actualización De Reservas Y Predicción Del Comportamiento Productivo Del Campo Yuca, 2005

<sup>10</sup> CONSENTINO Luca, Integrated Reservoir Studies**,** Editorial Technip. Francia 2001. Pg 139.

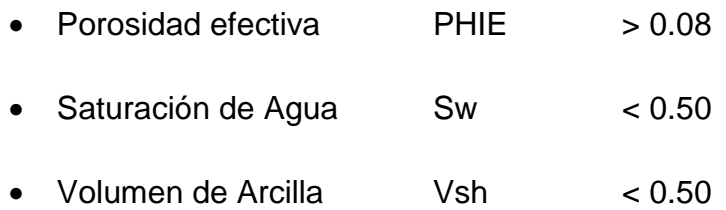

# **2.2.3 INTERACTIVE PETROPHYSICSTM**

Para la Interpretación de los registros eléctricos del campo se utilizó el software Interactive Petrophysics<sup>™</sup> versión 3.3.1.4 de la compañía Schlumberger.

La base de datos consta de curvas de registros, información general del pozo y conjuntos de parámetros relacionados con los mismos. Tiene una interface similar a la utilizada por Windows™, pudiéndose usar los controles estándar de edición en el manejo de datos.

A continuación se hará una breve descripción de los pasos seguidos y las funciones utilizadas para la interpretación de los registros eléctricos de los pozos Culebra, Yulebra y Anaconda:

- 1. Crear un directorio donde se tiene los registros eléctricos en formato ASCII, donde también se guardan los datos de la interpretación que se generan por cada pozo.
- 2. Abrir la base de datos desde "File >> Open Database", seleccionar la opción "Browse for IP Database" y luego "Browse". La figura 2.1 muestra las ventanas que permiten direccionar al programa a nuestra base de datos.

**Figura 2.1: Acceso a la base de datos de Interactive PetrophysicsTM** 

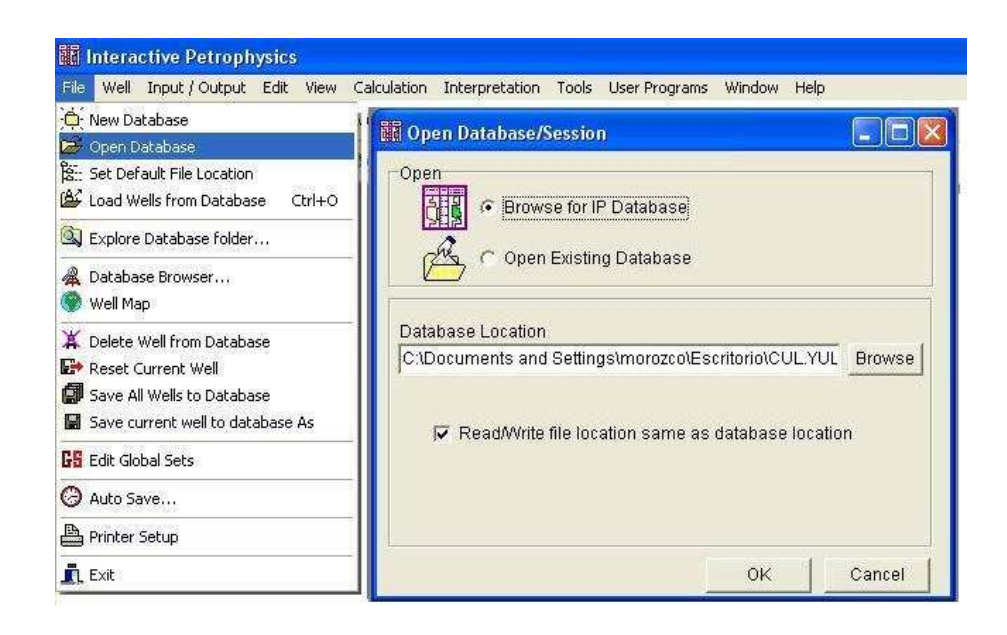

**Fuente:** Interactive Petrophysics™, Petroproducción **Elaborado por:** Fidel Andrade

- 3. Cargar los datos del pozo en la opción "Input/ Output >> Load Data >> ASCII Load" y seleccionar el archivo en formato ASCII. Al visualizar la ventana que se muestra en la figura 2.2 se debe ingresar:
	- a. Nombre del Pozo (Well Name)
	- b. Tope y Base de los datos del registro
	- c. El número de las filas en las que el programa debe leer los primeros datos, los nombres de las curvas y las unidades.
	- d. El valor que debe asumir el programa como nulo (Null Value)

Además, en la primera celda de los nombres de las curvas se debe corregir la palabra DEPTH e indicar las unidades en la celda inferior.

Los datos del archivo ASCII se pueden visualizar en la parte inferior de la ventana como ayuda para el correcto ingreso de los mismos.

#### **Figura 2.2: Datos del pozo**

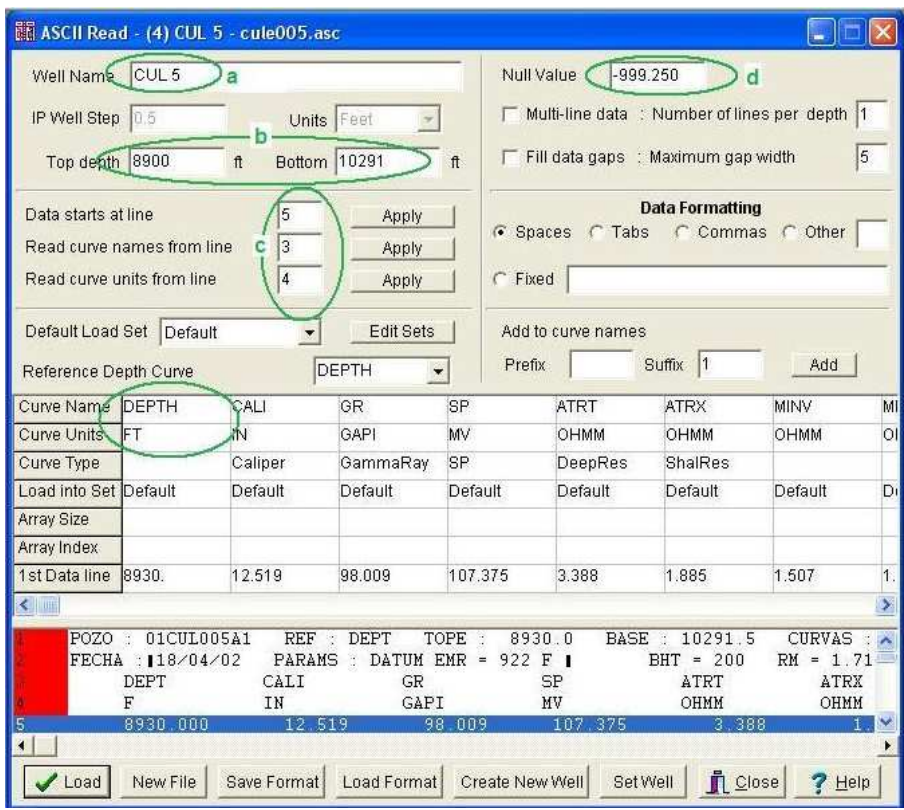

**Fuente:** Interactive Petrophysics™, Petroproducción **Elaborado por:** Fidel Andrade

4. Crear la presentación de las curvas disponibles mediante la función "Plot". Al hacer un clic en el icono "Plot" ( $\mathbb{I}$ ) se presenta una ventana para crear las pistas que van a contener las curvas del pozo mediante las opciones: "File >> Program Default Plots >> Triple Combo". Al final del proceso se obtendrá un registro como se muestra en la figura 2.3.

# **Figura 2.3: Presentación de las curvas disponibles**

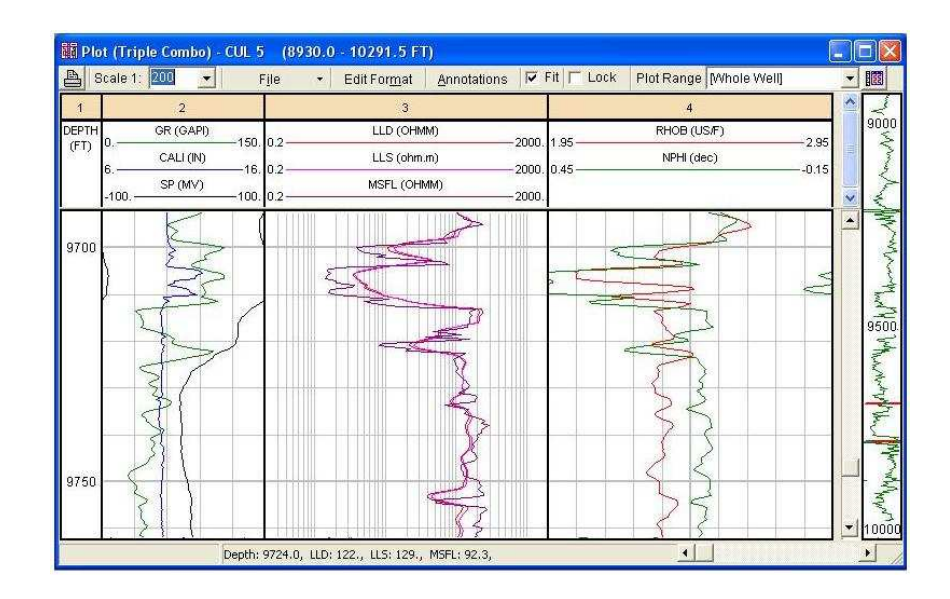

**Fuente:** Interactive Petrophysics™, Petroproducción **Elaborado por:** Fidel Andrade

- 5. Arreglar la escala y presentación de las curvas. Al hacer clic en el encabezado de la pista que se quiere editar se visualiza una ventana como la que se muestra en la figura 2.4, donde se puede cargar las curvas requeridas, fijar las escalas de presentación deseadas y escoger el color, grosor y estilo de la línea de cada curva.
- 6. Ingresar las condiciones que ayuden en la interpretación. En la pestaña "Shading" de la ventana descrita en el punto anterior es posible resaltar zonas comparando curvas o valores.

En el presente proyecto se comparó el diámetro de la broca con la curva Caliper para determinar zonas con presencia de costra de lodo o derrumbe (mudcake o washout), en los pozos en los que se dispone de Microlog se pudo identificar zonas permeables cuando el micronormal (MNOR) es mayor que el microinverso (MINV) como se muestra en la figura 2.5. Además, con las curvas de porosidad se pudo también determinar zonas permeables cuando el perfil de densidad de formación se cruza con el perfil neutrónico.

#### **Figura 2.4: Escala y presentación de las curvas**

|                | Trk Curve Name | Left Scale | <b>Right Scale</b> | Visible      | Back Up     | Log | Line Color   | Wth            | Style | $\sim$ |
|----------------|----------------|------------|--------------------|--------------|-------------|-----|--------------|----------------|-------|--------|
| $\overline{2}$ | GR             | 0.         | 150.               | ⊀            | <b>RBU</b>  | Lin | Green        | $\overline{2}$ |       |        |
| $\mathbf{2}$   | CALI           | 6.         | 16.                | ¥            | RBU.        | Lin | Blue:        | $\overline{1}$ |       |        |
| $\overline{2}$ | <b>SP</b>      | $-100.$    | 100.               | 7            | <b>RBU</b>  | Lin | Red          | $\overline{1}$ |       |        |
| $\overline{2}$ | MNOR           | 20.        | 0.                 | $\checkmark$ | <b>NONE</b> | Lin | <b>Black</b> | $\overline{1}$ |       |        |
| $\overline{2}$ | MINV           |            |                    | $\checkmark$ | <b>NONE</b> | Lin | Teal         | $\overline{1}$ |       |        |
| $\overline{2}$ |                |            |                    |              |             |     |              |                |       | ×      |

**Fuente:** Interactive Petrophysics™, Petroproducción **Elaborado por:** Fidel Andrade

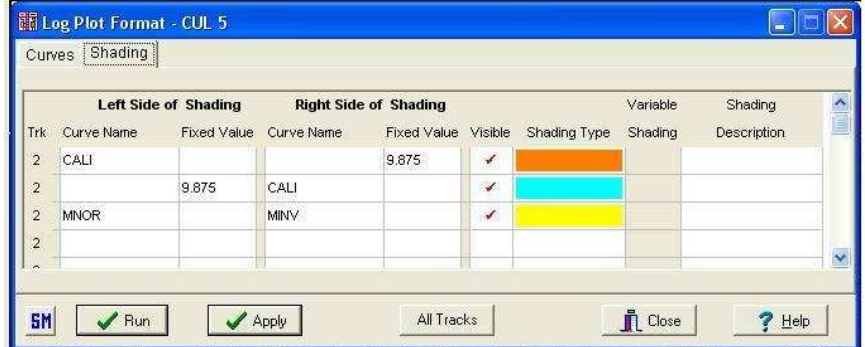

#### **Figura 2.5: Comparación de curvas y valores**

**Fuente:** Interactive Petrophysics™, Petroproducción **Elaborado por:** Fidel Andrade

7. Ingresar los topes y bases de las formaciones. Mediante la opción "Input/Output >> Load Data >> Load Zone Tops" se visualiza una ventana (figura 2.6 sección a) donde se escoge la opción "New" para visualizar la ventana (figura 2.6 sección b) donde se ingresa el nombre que identifica al archivo ("Zone Set Name"), luego el nombre y las profundidades de cada formación. Finalmente, con la opción "OK" se carga los valores ingresados a la base de datos.

#### **Figura 2.6: Ingreso de topes y bases**

|                              | a    | b              | TOPES                    | Zone Set Name         | CR          |                          |
|------------------------------|------|----------------|--------------------------|-----------------------|-------------|--------------------------|
| <b>Eff Zone Sets - CUL 5</b> |      | V.             | Zones<br>Set Zone Colors |                       | DEPTH       |                          |
| Set Name                     | Type | Multi Well     | Zone Name                | Reference Depth Curve | Zone Bottom | $\overline{\phantom{a}}$ |
|                              |      | <b>New</b>     | <b>BASAL TENA</b>        | Zone Top<br>8947      | 8972        | $\hat{\phantom{a}}$      |
|                              |      |                | CALIZA M-1               | 9188                  | 9240        |                          |
|                              |      | Copy           | CALIZA M-2               | 9400                  | 9454        |                          |
|                              |      | Edit           | CALIZA "A"               | 9568                  | 9654        |                          |
|                              |      |                | "U" INFERIOR             | 9706                  | 9747        |                          |
|                              |      | <b>Delete</b>  | CALIZA "B"               | 9872                  |             |                          |
|                              |      | <b>n</b> Close | <b>TINFERIOR</b>         | 9934                  | 9976        |                          |
|                              |      |                | TINFERIOR2               | 9976                  | 10000       |                          |
|                              |      | $?$ Help       | <b>HOLLIN SUPERIOR</b>   | 10126                 | 10159       |                          |
|                              |      |                | HOLLIN INFERIOR          | 10159                 | 10280       |                          |
|                              |      |                |                          |                       |             |                          |

**Fuente:** Interactive Petrophysics<sup>™</sup>, Petroproducción **Elaborado por:** Fidel Andrade

8. Cargar los topes y bases en las pistas. Mediante la ventana "Grid" que se visualiza ejecutando la opción "Edit Format" se escoge la opción "Define" para que se visualice una nueva ventana que permite seleccionar el archivo guardado con la información de topes y bases del pozo, como se muestra en la figura 2.7. Además, es posible escoger el color de las líneas, las pistas en la que se desea cargar los topes y bases y las pistas en las que se desea que se muestre el nombre de la zona.

| Trk            | Trk                     | Width                    | <b>Set Tops for Track Num 2</b> |                         |                                | ver                       | Plot       | Define               | Plot  | A.           |
|----------------|-------------------------|--------------------------|---------------------------------|-------------------------|--------------------------------|---------------------------|------------|----------------------|-------|--------------|
| #              | Name                    | inch                     | Set Name:                       | TOPES <sub>C5</sub>     |                                | ew                        | Set        | Set                  | Order |              |
| $\overline{1}$ |                         | 0.7                      | Color:                          | <b>Blue</b>             | $\overline{\phantom{a}}$       |                           |            | <b>Define</b>        | Order |              |
| $\overline{2}$ |                         | 2.5                      |                                 | $\nabla$ Plot Names     |                                |                           | $\epsilon$ | <b>Define</b>        | Order |              |
| $\overline{3}$ |                         | 3.5                      | Font:                           | Arial                   | 9 <br>$\overline{\phantom{a}}$ |                           | ¥          | Define               | Order |              |
| 4              |                         | $3. \,$                  |                                 |                         |                                |                           | €          | Define               | Order | $\mathbf{v}$ |
|                | Depth Grid Datum Curver |                          | OK.                             | All Subsequent          | Cancel                         |                           |            |                      |       |              |
|                | DEPTH                   | $\overline{\phantom{a}}$ | Defaile<br>⊽                    | Heaw<br>BU.<br>u        | Medium                         |                           |            | Depth number spacing |       |              |
|                | Show Track Headers      |                          | Wheat                           | $\overline{\mathbf{c}}$ |                                | <b>Track Border Width</b> |            |                      |       |              |

**Figura 2.7: Presentación de topes y bases en las pistas** 

**Fuente:** Interactive Petrophysics™, Petroproducción **Elaborado por:** Fidel Andrade

9. Ingresar los intervalos disparados. En el caso de disponer de los datos, mediante la opción "Input / Output >> Load Data >> Interval Loader" se visualiza la ventana que se muestra en la figura 2.8, donde se debe ingresar los intervalos en los que el pozo ha sido disparado, identificar con un nombre a la curva en la casilla "Name" e ingresar el número "1" en la casilla ubicada frente a las profundidades.

10. Cargar los intervalos disparados en cualquier pista del registro, en el caso de que se los haya ingresado, haciendo clic en el encabezado de la pista seleccionada; buscar la curva creada en el paso anterior en la sección "Name" de la pestaña "Curves", definir las propiedades de la curva y aplicar los cambios.

|                  | <b>Interval Loader - CUL 5</b> |              |                  |           |           | æ                |
|------------------|--------------------------------|--------------|------------------|-----------|-----------|------------------|
| <b>Top Depth</b> | <b>Bottom Depth</b>            |              | Curve 1          | Curve 2   | Curve 3   | Curve 4          |
|                  |                                | Name         | DISP INL         |           |           |                  |
|                  |                                | <b>Units</b> |                  |           |           |                  |
|                  |                                | Type         |                  |           |           |                  |
|                  |                                | Set          | Default          |           |           |                  |
|                  |                                | Array Sze    |                  |           |           |                  |
|                  |                                | Array No.    |                  |           |           |                  |
| 9714             | 9772                           |              | 1                |           |           |                  |
| $\leftarrow$     |                                |              |                  |           |           | B                |
|                  | Reference Depth Curve DEPTH    | $\checkmark$ | Default Load Set | Default   |           | <b>Edit Sets</b> |
|                  | Delete Curves before write     |              |                  | Clear All | Clear Row | Clear Column     |
| <b>SM</b>        | $L$ oad                        | New File     | <b>ER</b> Paste  |           | X Close   | Help<br>7.       |

**Figura 2.8: Intervalos disparados** 

**Fuente:** Interactive Petrophysics™, Petroproducción **Elaborado por:** Fidel Andrade

- 11. Al finalizar de trabajar con la presentación del registro es recomendable activar la opción "Lock" para guardar el formato y la información mostrada en el mismo.
- 12. Ejecutar el análisis para determinar el volumen de arcilla. Mediante la opción "Interpretation >> Clay Volume" se visualiza la ventana que se muestra en la figura 2.9, donde se debe seleccionar los métodos a utilizarse en la interpretación del pozo. Los indicadores de arcillosidad a

utilizarse, como se mencionó anteriormente, son Gamma Ray y CrossPlot Densidad de Formación – Neutrón.

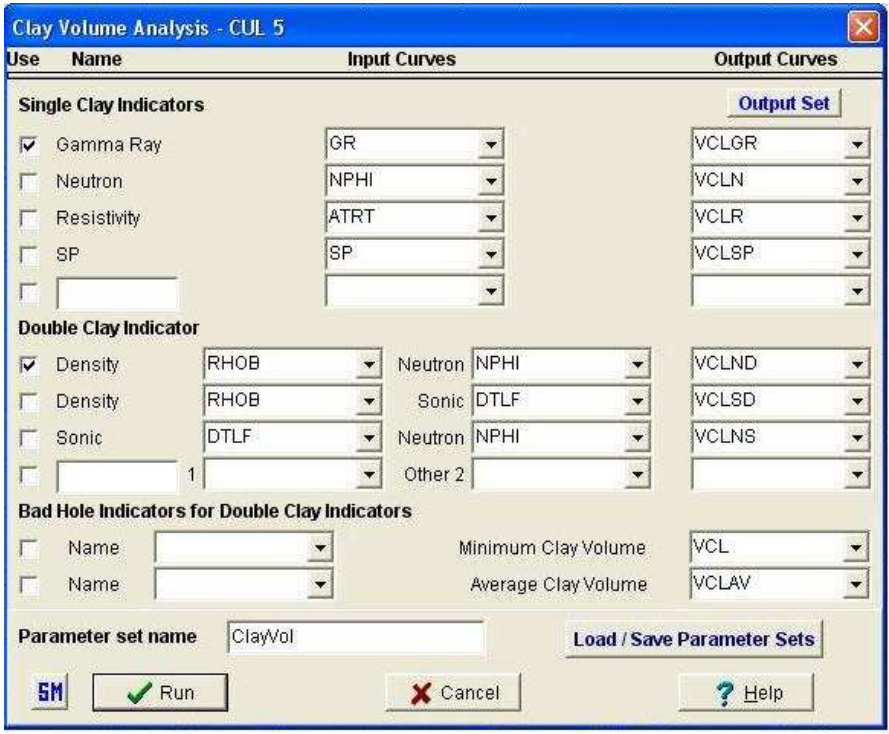

**Figura 2.9: Análisis del volumen de arcilla** 

**Fuente:** Interactive Petrophysics™, Petroproducción **Elaborado por:** Fidel Andrade

Al ejecutar el análisis se muestra las pistas con las curvas seleccionadas y las curvas con los resultados de la evaluación. En este punto, es necesario dividir las zonas para hacer un ajuste independiente de los diferentes indicadores y de esta manera obtener resultados más reales y confiables en cada zona. Para ello se debe hacer clic derecho en la segunda pista del registro y seleccionar la opción "Split Zone".

Para ajustar el Gamma Ray como indicador de arcilla, generalmente se utiliza la opción "GR Histogram" que se presenta al hacer clic derecho en la pista que muestra el perfil de Rayos Gamma, esta función permite ajustar la línea base lutita en la zona limpia (GR Clean) y en la zona arcillosa (GR Clay) mediante un gráfico estadístico de los valores de radioactividad de la zona, como se puede observar en la figura 2.10.

#### **Figura 2.10: Histograma de Gamma Ray**

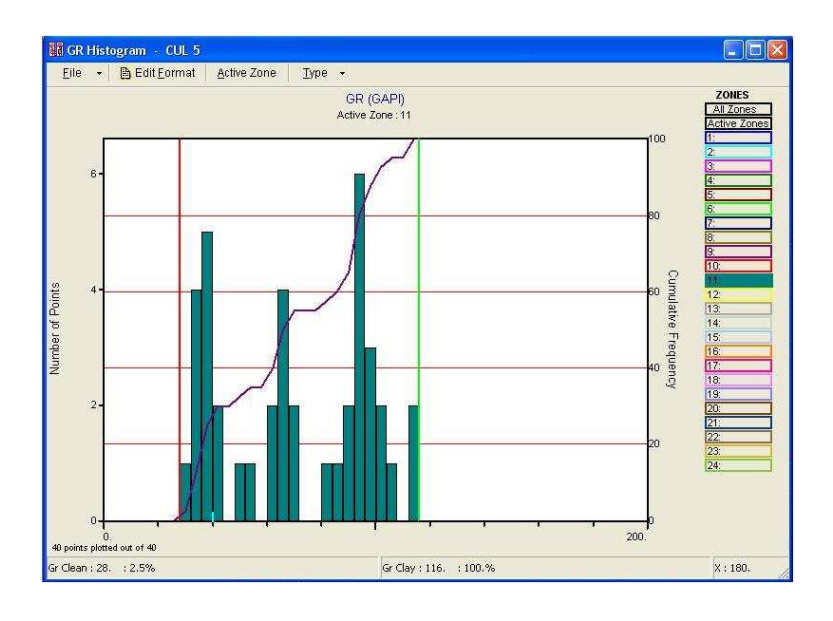

**Fuente:** Interactive Petrophysics™, Petroproducción **Elaborado por:** Fidel Andrade

Para ajustar el indicador combinado Densidad de Formación – Neutrón es recomendable usar la opción "NPHI/RHOB XPlot" que se puede ejecutar al hacer clic derecho sobre la pista que muestra las curvas de porosidad indicadas.

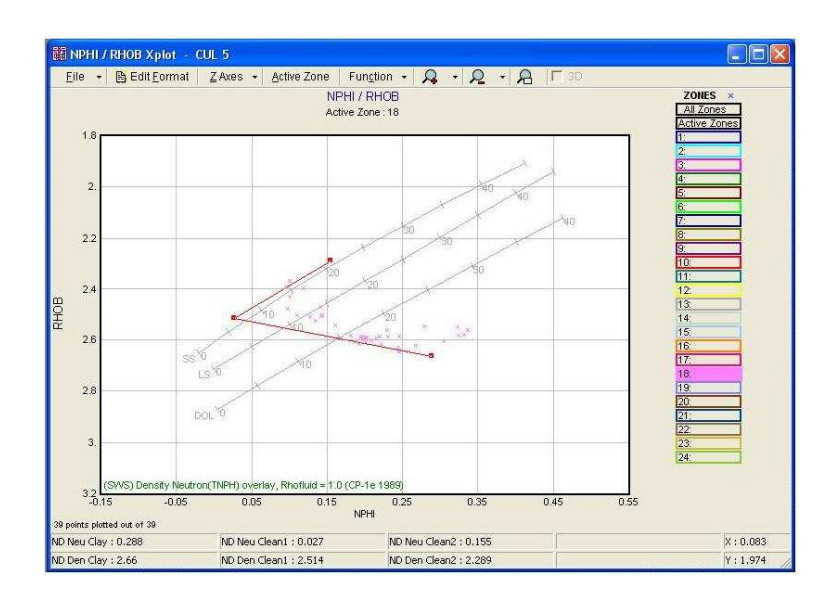

**Figura 2.11: CrossPlot Densidad de Formación – Neutrón** 

**Fuente:** Interactive Petrophysics™, Petroproducción **Elaborado por:** Fidel Andrade

El ajuste consiste en ubicar las líneas móviles de tal manera que abarquen la mayor cantidad de puntos de la zona, como se muestra en la figura 2.11.

Éste grafico cruzado permite además conocer la litología de la zona con solo observar la disposición de los puntos en el mismo.

13. Calcular el gradiente de temperatura. Mediante la opción "Calculation >> Temperature Gradient" se visualiza la ventana que permite ingresar los valores de profundidad y temperatura del pozo en superficie y al fondo. En la figura 2.12 se puede observar un ejemplo de los puntos utilizados para el pozo Culebra 5.

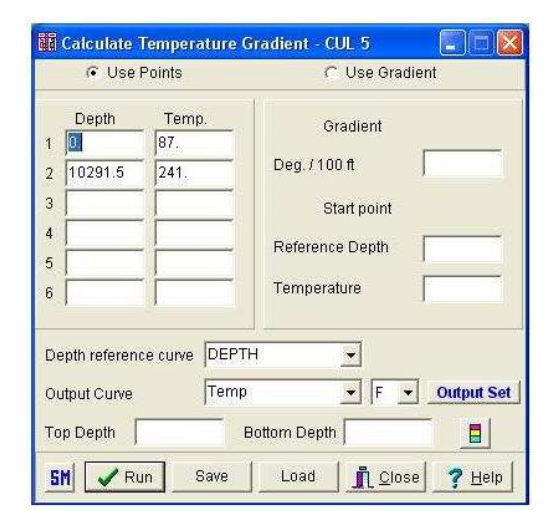

**Figura 2.12: Gradiente de temperatura** 

**Fuente:** Interactive Petrophysics<sup>™</sup>, Petroproducción **Elaborado por:** Fidel Andrade

En el Anexo 2.4 se presentan los datos de los encabezados de los registros eléctricos del campo. Aunque es preciso recordar que la temperatura de fondo utilizada fue la determinada para Hollín Inferior en el Estudio de Simulación Matemática.

- 14. Ejecutar el análisis para determinar la porosidad y saturación de agua. Mediante la opción "Interpretation >> Porosity and Water Saturation" se visualiza la ventana que se muestra en la figura 2.13 en la que se debe seleccionar:
	- a. Las curvas que se van a utilizar en el análisis.
- b. El modelo para determinar la porosidad. En la mayoría de los pozos se utilizó el modelo "Neutron Density"; excepto en los que no se dispone de perfil neutrónico, donde se utilizó el modelo "Density".
- c. La ecuación para calcular la saturación de agua. Por los motivos antes mencionados, se utilizó la ecuación de "Indonesian".

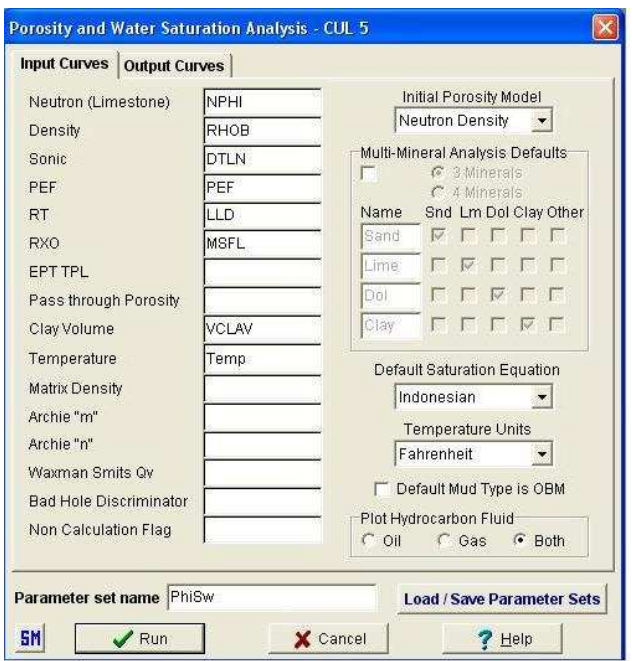

#### **Figura 2.13: Análisis de porosidad y saturación de agua**

**Fuente:** Interactive Petrophysics™, Petroproducción **Elaborado por:** Fidel Andrade

15. Ingresar los parámetros de cada zona. En la pestaña "Waters" que se visualiza al ejecutar la opción "Interpretation >> Porosity and Water Saturation Parameters" se ingresa los valores de temperatura, resistividad del agua (Rw), y resistividad del filtrado de lodo (Rmf) de cada una de las zonas del pozo como se muestra en la figura 2.14.

Los valores ingresados para cada pozo se muestran en el Anexo 2.5.

En la pestaña "Sw Logic" es posible además ingresar los valores de factor de cementación (a), exponente de cementación (m) y exponente de saturación (n) cuando se dispone de ellos, en este caso se usaron los valores teóricos descritos anteriormente, los mismos que el programa los asume por defecto.

| Zone                 | Rw                                  | Rw.    | Rmf      | Rmf                                                                                                    | <b>Rw</b>       | Rwb                                                                                                    | Rmf                                          | <b>Rmfb</b>      | Rho.          | Salin          |                     |
|----------------------|-------------------------------------|--------|----------|----------------------------------------------------------------------------------------------------|-----------------|----------------------------------------------------------------------------------------------------|----------------------------------------------|------------------|---------------|----------------|---------------------|
| #                    |                                     | Temp   |          | Temp                                                                                                    | bound           | Temp.                                                                                                    | bound                                        | Temp             | Sxo zone      | Sxo zone       |                     |
| $\mathbf{1}$         | 0.1                                 | 60.    | 0.1      | 60.                                                                                                    | 0.1             | 60.                                                                                                    | 0.1                                          | 60.              |               |                |                     |
| $\overline{2}$       | 0.0632                              | 221.   | 0.607    | 221.                                                                                                    | 0.0632          | 221.                                                                                                    | 0.607                                        | 221.             |               |                |                     |
| 3                    | 0.0632                              | 221.   | 0.607    | 221.                                                                                                    | 0.0632          | 221.                                                                                                    | 0.607                                        | 221.             |               |                | $\ddot{\mathbf{v}}$ |
| $\leftarrow$         |                                     |        |          |                                                                                                    |                 |                                                                                                    |                                              |                  |               | $\geq$         |                     |
| <b>SM</b>            | $\sqrt{R}$ un<br>Zone Depths   Clay |        | New zone | Null all result curves before running calculations<br>Delete zone<br>Porosity Water Saturation Parameters : CUL 5 | <b>Fig</b> Plot | <b>A</b> Print<br>Waters   Hydrocarbon   Matrix   Phi Logic   Sw Logic   Limits / BadHole   Den / Neu   Sonic | Show Zone name on all Tabs<br><b>D</b> Close |                  | $7$ Help      | ÷<br>Coal Salt |                     |
|                      |                                     |        |          |                                                                                                    |                 |                                                                                                    |                                              |                  |               |                |                     |
|                      | <b>Sxo</b>                          | m      | n        | Sat                                                                                                    | a               | m                                                                                                    | $\mathsf{n}$                                 | Invasion         | <b>B</b> fact | <b>B</b> fact  |                     |
| #                    | Method                              | source | source   | Equation                                                                                                    | factor          | exponent                                                                                                    | exponent                                     | factor           | Juhasz        | <b>W&amp;S</b> |                     |
| Zone<br>$\mathbf{1}$ | Rxo                                 | Param  | Param    | Indon                                                                                                    | $\mathbf{1}$ .  | $\overline{2}$ .                                                                                              | 2.                                           | $\overline{2}$   | 1.            |                |                     |
| $\overline{2}$       | Rxo                                 | Param  | Param    | Indon                                                                                                    | 1.              | $\overline{2}$ .                                                                                              | 2.                                           | $\overline{2}$ . | 1.            |                |                     |

**Figura 2.14: Parámetros de porosidad y saturación de agua** 

**Fuente:** Interactive Petrophysics™, Petroproducción **Elaborado por:** Fidel Andrade

Al ejecutar el análisis se obtiene las curvas que se muestran en la figura 2.15

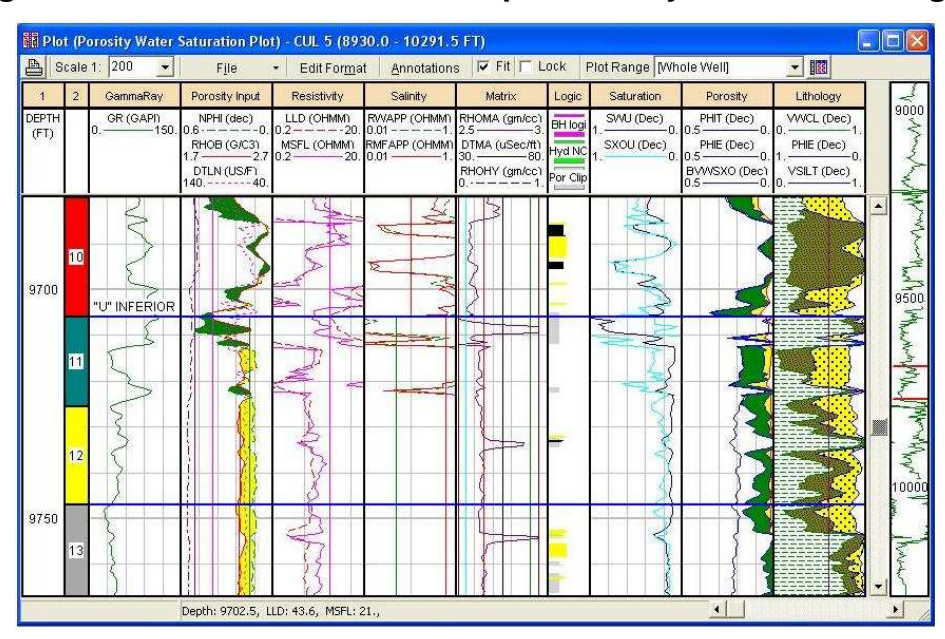

**Figura 2.15: Curvas del análisis de porosidad y saturación de agua**

**Fuente:** Interactive Petrophysics™, Petroproducción **Elaborado por:** Fidel Andrade

16. Establecer los valores de corte. En la ventana que se muestra en la figura 2.16 que se visualiza al ejecutar la opción "Interpretation >> Cutoff and Summation" se establecen los valores de corte. Los valores ingresados son los considerados por Petroproducción.

|                |                           | Report 1         |                |                  | Report 3<br>Report 2 |                  |                |                                   | Report 4       | Report 5         |                          |
|----------------|---------------------------|------------------|----------------|------------------|----------------------|------------------|----------------|-----------------------------------|----------------|------------------|--------------------------|
|                | <b>Report Title</b>       | Reservoir        |                | Pay              |                      |                  |                |                                   |                |                  |                          |
|                | <b>Short Name</b>         | Res              | Res            | Pay              | Pay                  |                  |                |                                   |                |                  |                          |
|                | Use report                | $\checkmark$     |                | $\epsilon$       |                      |                  |                |                                   |                |                  |                          |
|                | Cutoff                    | <b>Default</b>   | <b>Default</b> | <b>Default</b>   | <b>Default</b>       | <b>Default</b>   | <b>Default</b> | <b>Default</b>                    | <b>Default</b> | <b>Default</b>   | <b>Default</b>           |
|                | <b>Name</b>               | <b>Cut Value</b> | <b>Use</b>     | <b>Cut Value</b> | <b>Use</b>           | <b>Cut Value</b> | <b>Use</b>     | <b>Cut Value</b>                  | <b>Use</b>     | <b>Cut Value</b> | <b>Use</b>               |
| 1              | Porosity                  | 0.08             | $\epsilon$     | 0.08             | $\epsilon$           | 0.08             | $\checkmark$   | 0.08                              | $\epsilon$     | 0.08             | $\overline{\phantom{a}}$ |
| $\overline{2}$ | Water Saturation          | 0.5              | ✔              | 0.5              | ⊀                    | 0.5              | $\epsilon$     | 0.5                               | ✔              | 0.5              | $\mathcal{J}$            |
| 3              | Clay Volume               | 0.5              | ✔              | 0.5              | ⊀                    | 0.5              | $\epsilon$     | 0.5                               | €              | 0.5              | $\overline{1}$           |
|                | Parameter set name Cutoff |                  |                |                  |                      |                  |                | <b>Load / Save Parameter Sets</b> |                |                  |                          |

**Figura 2.16: Valores de corte** 

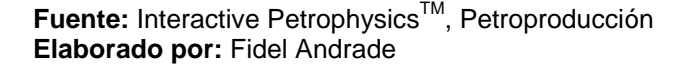

Los valores de corte se aplican para todas las zonas del pozo, dentro de las pistas de resultados se presenta una línea que representa a cada uno de ellos. Es posible ajustar el valor de corte en cualquier zona cambiando la posición de dicha línea.

En los resultados de este análisis el programa destaca dos tipos de indicadores; en color verde la zona considerada como reservorio con posibilidad de contener hidrocarburo y en color rojo como zona de pago, siendo ésta última en la que se recomienda hacer los disparos para producir el hidrocarburo presente en el reservorio. En la figura 2.17 se puede observar los resultados de una zona analizada.

17. Identificar las zonas analizadas. En la pestaña "Zone Dephts" que se visualiza al ejecutar la opción "Interpretation >> Cutoff and Summation Parameters" se ingresa los nombres de las zonas analizadas, mientras que en la pestaña "Pay Results" se puede observar los parámetros petrofísicos calculados para cada pozo. En la figura 2.18 se puede observar un ejemplo correspondiente a las zonas U inferior y T inferior del pozo Culebra 5.

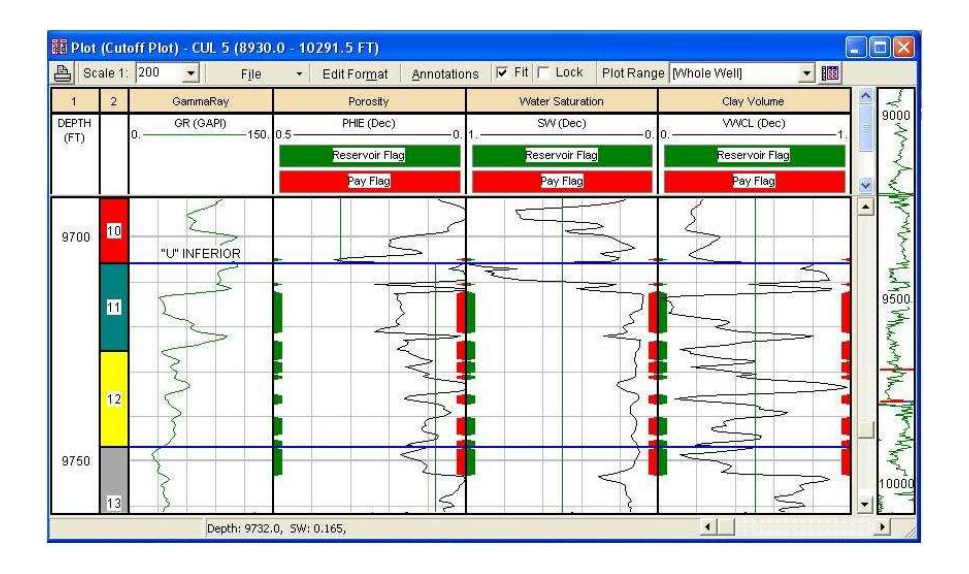

**Figura 2.17: Curvas del análisis de los valores de corte** 

**Fuente:** Interactive Petrophysics™, Petroproducción **Elaborado por:** Fidel Andrade

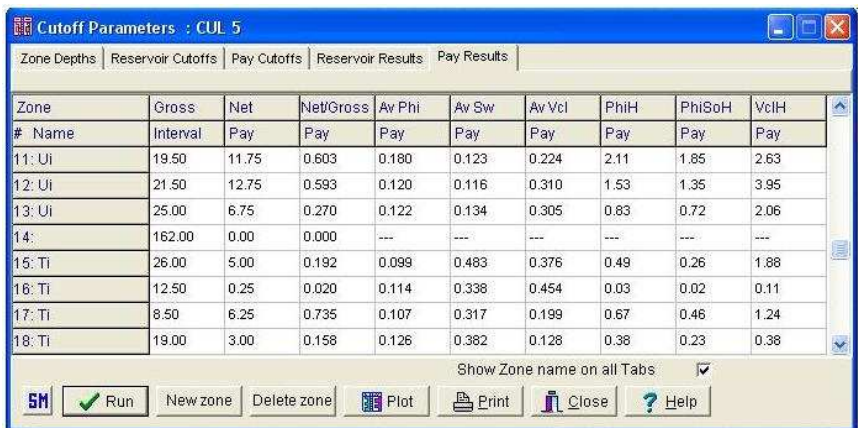

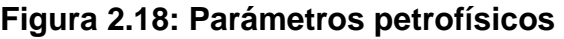

**Fuente:** Interactive Petrophysics™, Petroproducción **Elaborado por:** Fidel Andrade

#### **2.2.4 RESULTADOS**

Los resultados de la reevaluación de registros eléctricos se los obtuvo mediante la opción de exportación de datos que ofrece Interactive Petrophysics™, los mismos que luego de analizarlos y procesarlos se calculó los promedios presentados en la tabla 2.2. Los valores de espesor neto y total se expresan en pies, mientras que los de porosidad efectiva (PHIE), saturación de agua (Sw) y contenido de arcilla (Vsh) en fracción. Además, se presenta la relación entre espesor neto y total (N/G).

| YACIMIENTO             | <b>ESPESOR</b> |             | <b>PHIE</b> | <b>Sw</b> | Vsh   |       |  |
|------------------------|----------------|-------------|-------------|-----------|-------|-------|--|
|                        | <b>TOTAL</b>   | <b>NETO</b> | N/G         |           |       |       |  |
| <b>Basal Tena</b>      | 20.06          | 8.76        | 0.425       | 0.181     | 0.251 | 0.257 |  |
| "U"<br>Inferior        | 53.82          | 37.44       | 0.688       | 0.163     | 0.143 | 0.241 |  |
| "T" Inferior           | 52.47          | 18.37       | 0.349       | 0.141     | 0.268 | 0.229 |  |
| <b>Hollín Superior</b> | 45.76          | 16.96       | 0.368       | 0.136     | 0.227 | 0.253 |  |
| Hollín Inferior        | 158.38         | 4.88        | 0.052       | 0.150     | 0.328 | 0.251 |  |

**Tabla 2.2: Resultados promedio de la reevaluación de registros eléctricos** 

**Fuente:** Interactive Petrophysics™, Petroproducción **Elaborado por:** Fidel Andrade

Los parámetros obtenidos para cada pozo se presentan en el Anexo 2.6.

Los resultados pueden también ser presentados en forma gráfica, visualizando las curvas de los análisis, "Clay Volumen", "Porosity and Saturation" y/o "Cutoff and Summation", junto con las curvas obtenidas con las herramientas de los registros eléctricos. En el Anexo 2.7 se presenta un tipo de arreglo que puede ser utilizado como referencia para futuros trabajos en el campo.

# **2.3 PROPIEDADES DE LOS FLUIDOS**

Las propiedades físicas de los fluidos son un indicativo de su comportamiento a diferentes condiciones, ya sea en el reservorio, en los sistemas de producción o en el tanque.

### **2.3.1 ANÁLISIS PVT**

Los análisis de Presión – Volumen – Temperatura (PVT) son estudios de laboratorio que permiten conocer el comportamiento de los fluidos de un reservorio ante la variación de las condiciones de dichos parámetros.

Los datos más confiables son los obtenidos a partir del análisis de una muestra de fondo, aunque es posible hacerlo de muestras tomadas en superficie.

En la actualidad el campo dispone de análisis PVT tomados de los fluidos producidos por los pozos que se presentan en la tabla 2.3.

| <b>FECHA</b> | <b>POZO</b> | <b>YACIMIENTO</b>      |
|--------------|-------------|------------------------|
| $may-81$     | Yulebra 1   | <b>Basal Tena</b>      |
| sep-93       | Anaconda 2  | Hollín Inferior        |
| jun-97       | Yulebra 3   | "U" Inferior           |
| sep-97       | Yulebra 7   | <b>Hollín Superior</b> |
| $may-02$     | Culebra 6   | "U" Inferior           |

**Tabla 2.3: Análisis PVT disponibles** 

#### **Elaborado por:** Fidel Andrade

El yacimiento "T" Inferior no dispone de análisis PVT, por lo que se usó los datos del campo Auca por recomendación del Departamento de Yacimientos de Petroproducción. Además, se decidió no considerar los datos del análisis realizado al fluido del pozo Culebra 6 debido a que existió contaminación de la muestra.

Entre las principales propiedades tenemos:

#### **2.3.1.1 Presión de burbuja (presión en el punto de burbujeo)**

Es la presión de un sistema en el punto de burbujeo; considerando al punto de burbujeo como "el estado de equilibrio de un sistema compuesto de petróleo crudo y gas, en el cual el petróleo ocupa prácticamente todo el sistema, excepto en una cantidad infinitesimal de gas"<sup>11</sup>.

### **2.3.1.2 Razón gas en solución – petróleo**

La razón gas petróleo (**GOR**) "es el resultado de dividir una cantidad de gas a condiciones normales por determinada cantidad de petróleo, también a condiciones normales".<sup>12</sup>

La razón gas en solución – petróleo (**RGsP** o **Rs)**, es un tipo de razón gas – petróleo y se define como "gas en solución (a condiciones normales), generalmente en PCN, por unidad volumétrica de petróleo (a condiciones normales), generalmente en BN".<sup>12</sup>

Donde, PCN representa pies cúbicos a condiciones normales y BN representa barriles a condiciones normales.

# **2.3.1.3 Factor volumétrico del petróleo**

El factor volumétrico del petróleo (**Bo**), puede definirse, a cualquier presión, como "el volumen en barriles que un barril en condiciones standard ocupa en la formación (yacimiento), es decir, a la temperatura del yacimiento y con el gas disuelto que puede retener el petróleo a esa presión".<sup>13</sup>

Este factor será siempre mayor que la unidad. Sobre el punto de burbuja, es decir, cuando todo el gas presente está disuelto en el petróleo, un aumento de la presión reduce el volumen en proporción a la compresibilidad del líquido.

#### **2.3.1.4 Viscosidad del petróleo**

l

La viscosidad del petróleo (**Uo**), puede definirse como la propiedad que indica su resistencia al flujo. Esta resistencia está relacionada con la capacidad de fluir en un espacio poroso y se presenta debido a la fricción interna que se produce entre las moléculas del fluido.

<sup>&</sup>lt;sup>11</sup> CRAFT B.C. y HAWKINS M.F., Ingeniería Aplicada de Yacimientos Petrolíferos, 1977, pag. 538

<sup>12</sup> CRAFT B.C. y HAWKINS M.F., Ingeniería Aplicada de Yacimientos Petrolíferos, 1977, pag. 544

<sup>&</sup>lt;sup>13</sup> CRAFT B.C. y HAWKINS M.F., Ingeniería Aplicada de Yacimientos Petrolíferos, 1977, pag. 140

Por debajo del punto de burbujeo, la viscosidad del petróleo disminuye con el aumento de la presión, mientras que sobre el punto de burbujeo la viscosidad aumenta con el aumento de la presión.

#### **2.3.1.5 Densidad del petróleo**

La densidad se define como masa por unidad de volumen. La densidad del petróleo (ρ**o**) depende de la temperatura y la presión, razón por la cual es muy importante conocer las condiciones a la que es medida esta propiedad.

En la tabla 2.4 se presentan las principales propiedades de los fluidos de cada uno de los reservorios.

|                                                                            |            | <b>BASAL</b><br><b>TENA</b> | "U"<br><b>INFERIOR</b> | "T"<br><b>INFERIOR</b> | <b>HOLLÍN</b><br><b>SUPERIOR</b> | <b>HOLLÍN</b><br><b>INFERIOR</b> |
|----------------------------------------------------------------------------|------------|-----------------------------|------------------------|------------------------|----------------------------------|----------------------------------|
| Gravedad del petróleo residual a<br>60F                                    | <b>API</b> | 18.5                        | 18.4                   | 29.0                   | 28.2                             | 28.9                             |
| Temperatura del yacimiento                                                 | F          | 191                         | 223                    | 235                    | 225                              | 237                              |
| Presión de burbuja, P <sub>b</sub>                                         | <b>PSI</b> | 890                         | 860                    | 640                    | 206                              | 120                              |
| Razón gas en solución - petróleo, R <sub>s</sub>                           | PC/bbl     | 133                         | 147                    | 163                    | 62                               | 17                               |
| Factor volumétrico del petróleo en el<br>punto de burbuja, B <sub>ob</sub> | bbl/BF     | 1.1137                      | 1.1550                 | 1.1600                 | 1.1998                           | 1.1792                           |
| Factor volumétrico inicial del<br>petróleo, B <sub>oi</sub>                | bbl/BF     | 1.0915                      | 1.1257                 | 1.1310                 | 1.1576                           | 1.1315                           |
| Viscosidad del petróleo en el punto<br>de burbuja, $U_{ob}$                | cp         | 16.02                       | 8.33                   | 2.60                   | 1.57                             | 3.36                             |
| Viscosidad inicial del petróleo, U <sub>oi</sub>                           | cp         | 22.71                       | 11.40                  | 5.05                   | 3.21                             | 4.77                             |
| Densidad del petróleo en el punto de<br>burbuja, p <sub>ob</sub>           | lbs/bbl    | 155.91                      | 292.64                 |                        | 261.06                           | 262.81                           |

**Tabla 2.4: Datos de los análisis PVT** 

**Fuente:** Departamento de Yacimientos y Archivo Técnico, Petroproducción **Elaborado por:** Fidel Andrade

# **3 CAPÍTULO 3**

# **DEFINICIÓN DE LOS MECANISMOS DE EMPUJE DE LOS YACIMIENTOS Y CÁLCULO DE RESERVAS**

# **3.1 COMPORTAMIENTO PRODUCTIVO DE LOS YACIMIENTOS**

El comportamiento productivo de los reservorios de hidrocarburo está influenciado por diferentes fuerzas naturales, las mismas que dependen de las propiedades de roca y fluido del reservorio. Adicionalmente, para estudiar el comportamiento productivo de los yacimientos es necesario analizar los historiales de producción, historiales de reacondicionamiento de los pozos y el comportamiento de las presiones.

#### **3.1.1 HISTORIA DE PRODUCCIÓN**

Para el estudio de la historia de producción se usó la base de datos proporcionada por Petroproducción; al ser ingresada en el programa Oil Field ManagerTM se elaboró la figura 3.1 que muestra el historial de producción del campo.

En la parte superior de la figura se puede observar el gráfico de la producción de petróleo, agua y líquido en barriles por día versus tiempo, mientras que en la parte inferior se presenta el gráfico de la producción acumulada de las mismas variables en miles de barriles versus tiempo. Además, en cada uno de los gráficos se presenta la producción de gas en miles de pies cúbicos por día y millones de pies cúbicos respectivamente.

En el estudio de la historia de producción del campo es importante conocer el número de pozos que han aportado durante su etapa productiva, es por eso que en la Tabla 3.1 se presenta en forma cronológica el inicio de la producción de cada uno de ellos.

Al analizar la base de datos se observa que en la etapa inicial del campo se reportó el origen de la producción de algunos pozos como Hollín, Napo y U.

Considerando que en el campo se tienen los yacimientos: Basal Tena, "U" Inferior, "T" inferior, Hollín Superior y Hollín Inferior, se analizó la información de las pruebas iniciales, disparos iniciales y disparos en los trabajos de reacondicionamiento para determinar los yacimientos a los que corresponde la producción reportada como Hollín, Napo y U.

En los Anexos 3.1 y 3.2 se presenta la información utilizada en este análisis, la misma que se obtuvo de la carpeta de cada uno de los pozos.

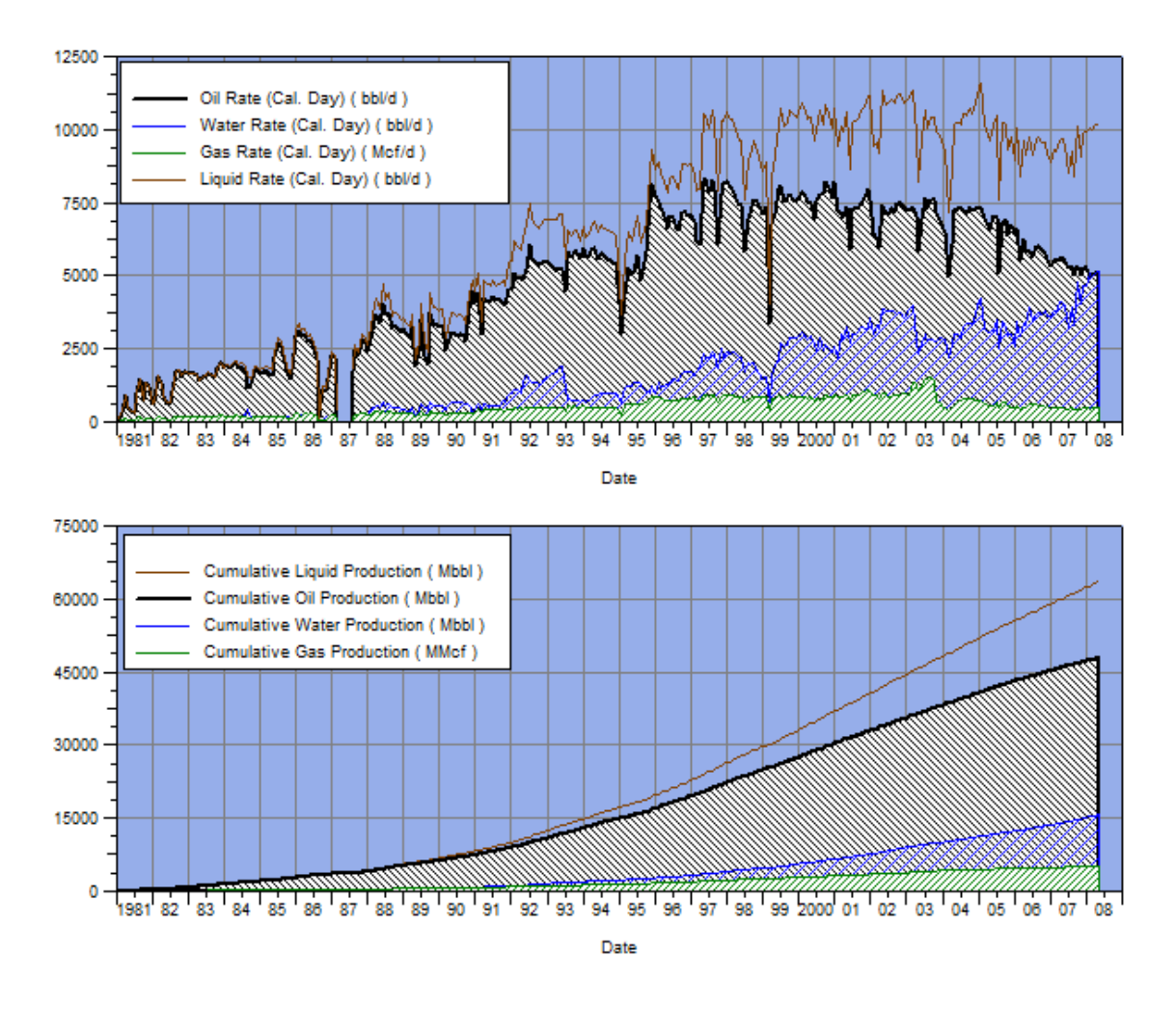

**Figura 3.1: Producción del campo** 

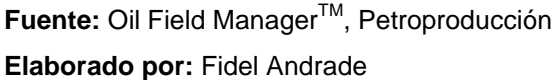

| <b>FECHA</b> | <b>POZO</b> | <b>YACIMIENTO</b>      |  |  |
|--------------|-------------|------------------------|--|--|
| feb-81       | Yulebra 1   | <b>Basal Tena</b>      |  |  |
| $mar-81$     | Culebra 1   | "U" Inferior           |  |  |
| jun-85       | Yulebra 2   | <b>Hollín Superior</b> |  |  |
| oct-87       | Culebra 2   | <b>Basal Tena</b>      |  |  |
| mar-88       | Yulebra 3   | "U" Inferior           |  |  |
| oct-91       | Anaconda 1  | Hollín Inferior        |  |  |
| ene-92       | Anaconda 3  | <b>Hollín Superior</b> |  |  |
| jul-92       | Anaconda 2  | <b>Hollín Inferior</b> |  |  |
| $dic-93$     | Anaconda 4  | "T" Inferior           |  |  |
| oct-95       | Yulebra 4   | "U" Inferior           |  |  |
| jul-95       | Yulebra 5   | "U" Inferior           |  |  |
| oct-95       | Yulebra 6   | "U" Inferior           |  |  |
| ene-97       | Culebra 4   | "U" Inferior           |  |  |
| may-97       | Culebra 3   | "U" Inferior           |  |  |
| may-97       | Yulebra 7   | <b>Hollín Superior</b> |  |  |
| ago-00       | Culebra 5   | "U" Inferior           |  |  |
| $may-02$     | Culebra 6   | "U" Inferior           |  |  |

**Tabla 3.1: Inicio de la producción de los pozos** 

#### **Elaborado por:** Fidel Andrade

En cuanto a la producción reportada como Hollín, se determinó que los pozos Anaconda 3 y Yulebra 2 produjeron de Hollín Superior, el pozo Anaconda 2 lo hizo de Hollín Inferior, mientras que en el pozo Anaconda 1 la producción comprendida entre octubre de 1991 y abril de 1992 pertenece a Hollín Inferior y la producción comprendida entre mayo de 1992 y julio de 1993 pertenece a Hollín Superior e Inferior.

Para el periodo de producción conjunta de los yacimientos, se determinó un factor de contribución de cada reservorio en función de las pruebas iniciales, 52% para Hollín Superior y 48% para Hollín Inferior.

Por otra parte, se determinó que la producción del pozo Culebra 1, reportada como Napo, pertenece a "U" Inferior.

Finalmente, se determinó que en los pozos en los que se reporta la producción como "U" pertenece a "U" Inferior.

Una vez determinado el origen de toda la producción del campo, se elaboró los gráficos de producción de cada reservorio.

#### **3.1.1.1 Yacimiento Basal Tena**

En la figura 3.2 se presenta la producción del yacimiento, mientras que en la tabla 3.2 se presenta los pozos que han aportado en su vida productiva.

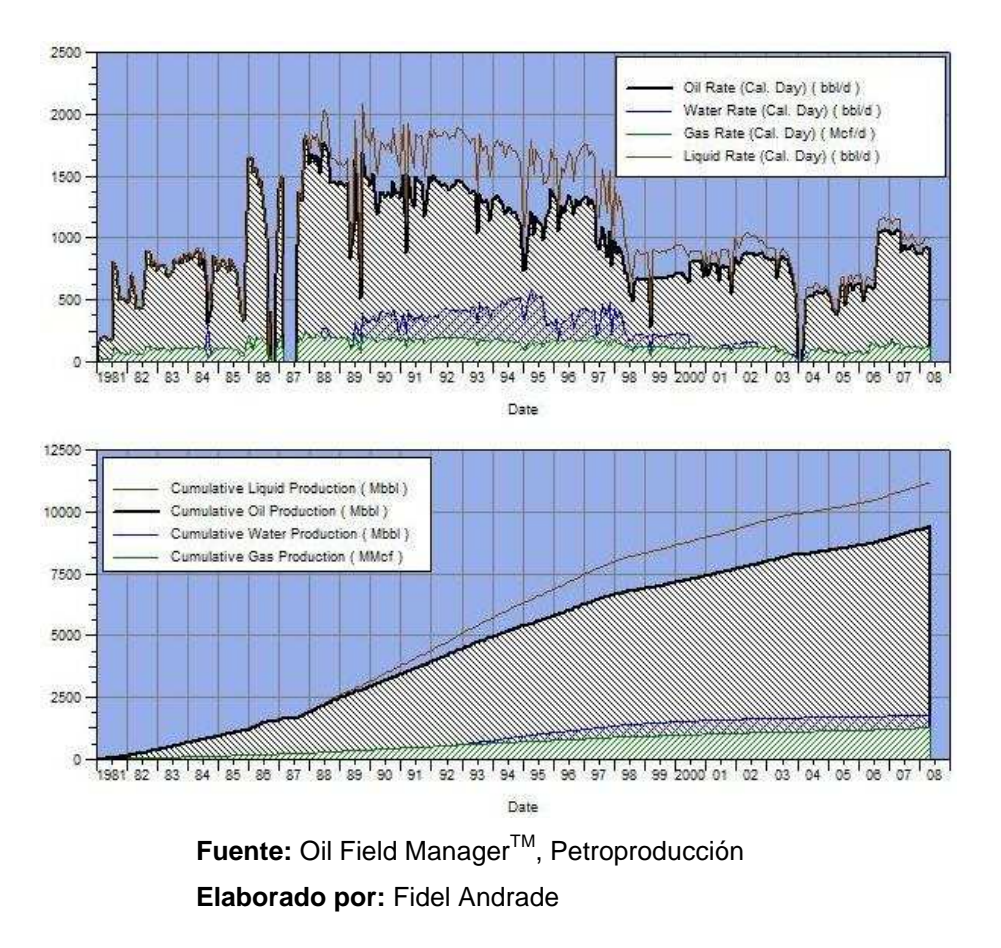

**Figura 3.2: Producción del yacimiento Basal Tena** 

Como se puede observar en la figura 3.2, la producción de agua ha sido controlada a partir del año 2000, luego del incremento registrado entre los años 1989 y 2000.

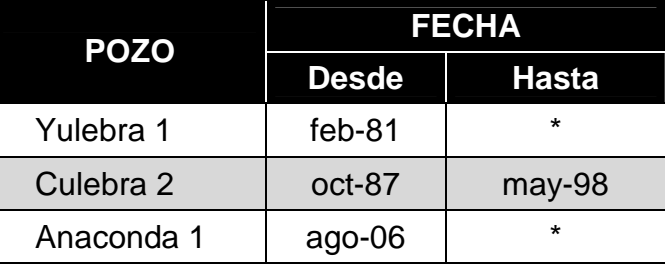

# **Tabla 3.2: Pozos que han producido del yacimiento Basal Tena**

Produciendo a la fecha de cierre del estudio

**Elaborado por:** Fidel Andrade

#### **3.1.1.2 Yacimiento "U" Inferior**

La producción de este yacimiento es la más representativa del campo por ser el reservorio con mejor potencial de producción, en la figura 3.3 se presenta la producción del yacimiento, mientras que en la tabla 3.3 se presenta los pozos que han aportado en su vida productiva.

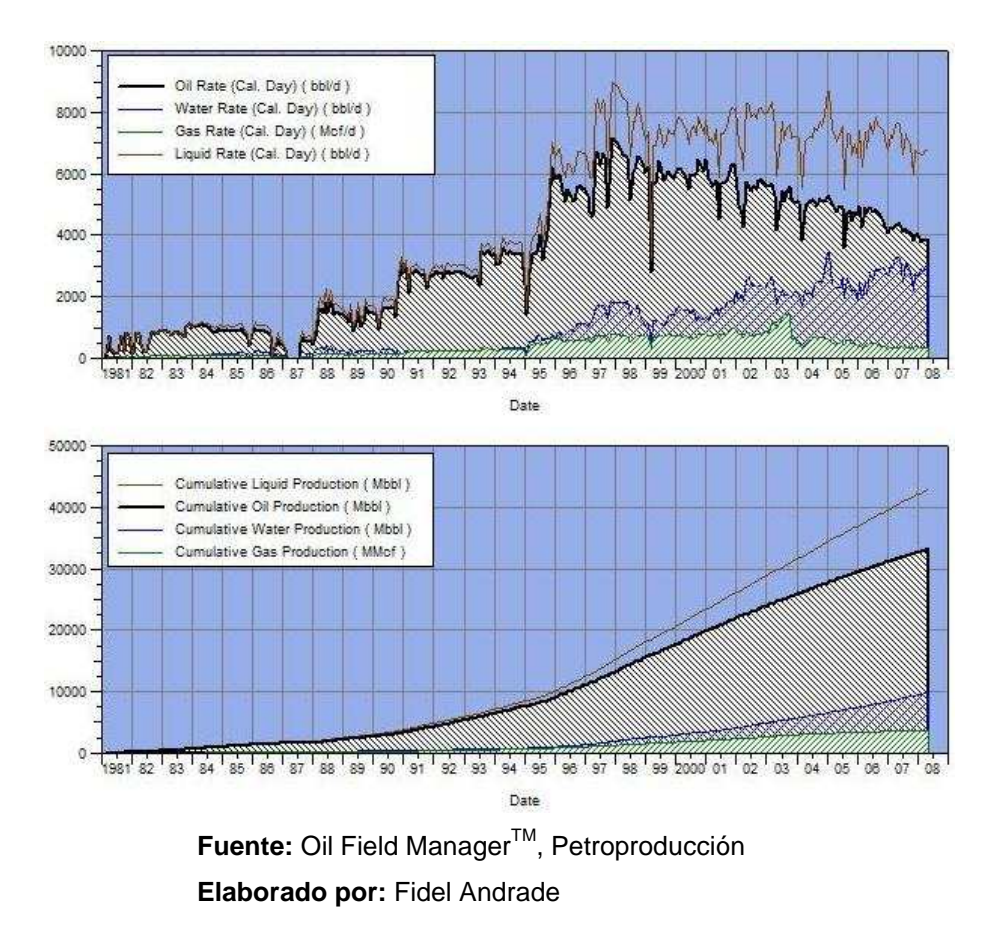

**Figura 3.3: Producción del yacimiento "U" Inferior**
| <b>POZO</b> | <b>FECHA</b> |              |  |
|-------------|--------------|--------------|--|
|             | <b>Desde</b> | <b>Hasta</b> |  |
| Culebra 1   | mar-81       | $\star$      |  |
| Yulebra 3   | mar-88       | $\star$      |  |
| Yulebra 2   | may-90       | $\star$      |  |
| Anaconda 1  | $ago-93$     | $feb-05$     |  |
| Yulebra 4   | oct-95       | $\star$      |  |
| Yulebra 5   | jul-95       | $\star$      |  |
| Yulebra 6   | oct-95       | dic-98       |  |
| Culebra 4   | ene-97       | $\star$      |  |
| Culebra 3   | may-97       | $\star$      |  |
| Yulebra 7   | $dic-97$     | $\star$      |  |
| Culebra 2   | sep-98       | $\star$      |  |
| Culebra 5   | $ago-00$     | $\star$      |  |
| Culebra 6   | may-02       | $\star$      |  |

**Tabla 3.3: Pozos que han producido del yacimiento "U" Inferior** 

\* Produciendo a la fecha de cierre del estudio

#### **Elaborado por:** Fidel Andrade

# **3.1.1.3 Yacimiento "T" Inferior**

Los únicos registros de producción son los del pozo Anaconda 4, entre diciembre de 1993 y marzo de 1994.

La producción promedia alcanzó los 210 BPPD y 40 BAPD, mientras que la producción acumulada es de 19,511 barriles de petróleo y 4,274 barriles de agua.

# **3.1.1.4 Yacimiento Hollín Superior**

Hollín Superior ha sido explotado en periodos aislados y actualmente no se encuentra en producción. En la figura 3.4 se presenta la producción del yacimiento, mientras que en la tabla 3.4 se presenta los pozos que han aportado en su vida productiva.

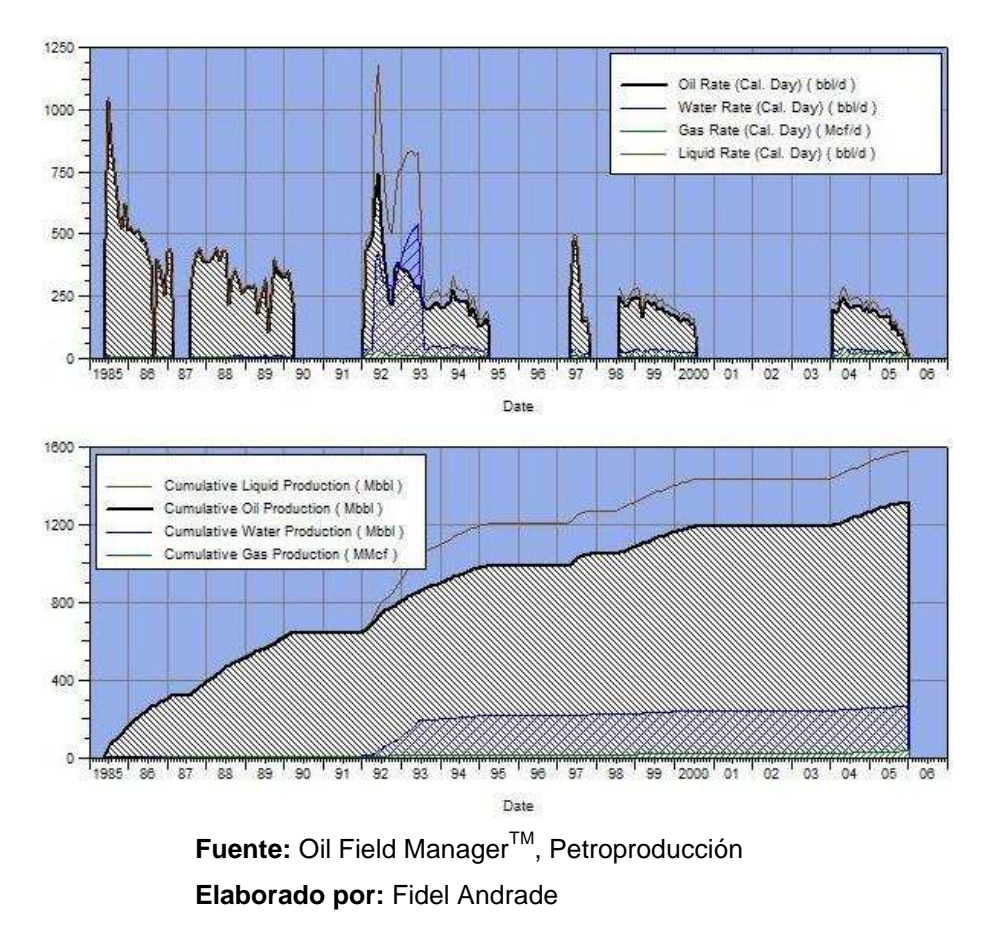

**Figura 3.4: Producción del yacimiento Hollín Superior** 

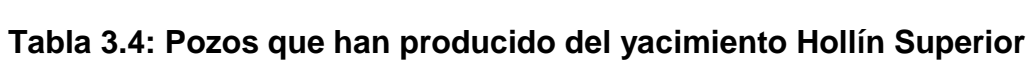

| <b>POZO</b> | <b>FECHA</b> |              |  |  |
|-------------|--------------|--------------|--|--|
|             | <b>Desde</b> | <b>Hasta</b> |  |  |
| Yulebra 2   | jun-85       | abr-90       |  |  |
| Anaconda 1  | may-92       | jul-93       |  |  |
| Yulebra 7   | may-97       | nov-97       |  |  |
| Anaconda 3  | ene-92       | $abr-95$     |  |  |
| Anaconda 3  | ago-98       | $ago-00$     |  |  |
| Anaconda 3  | $feb-04$     | $ene-06$     |  |  |

**Elaborado por:** Fidel Andrade

#### **3.1.1.5 Yacimiento Hollín Inferior**

La producción de este yacimiento corresponde principalmente al aporte del pozo Anaconda 2. En la figura 3.5 se presenta la producción del yacimiento, mientras que en la tabla 3.5 se presenta los pozos que han aportado en su vida productiva.

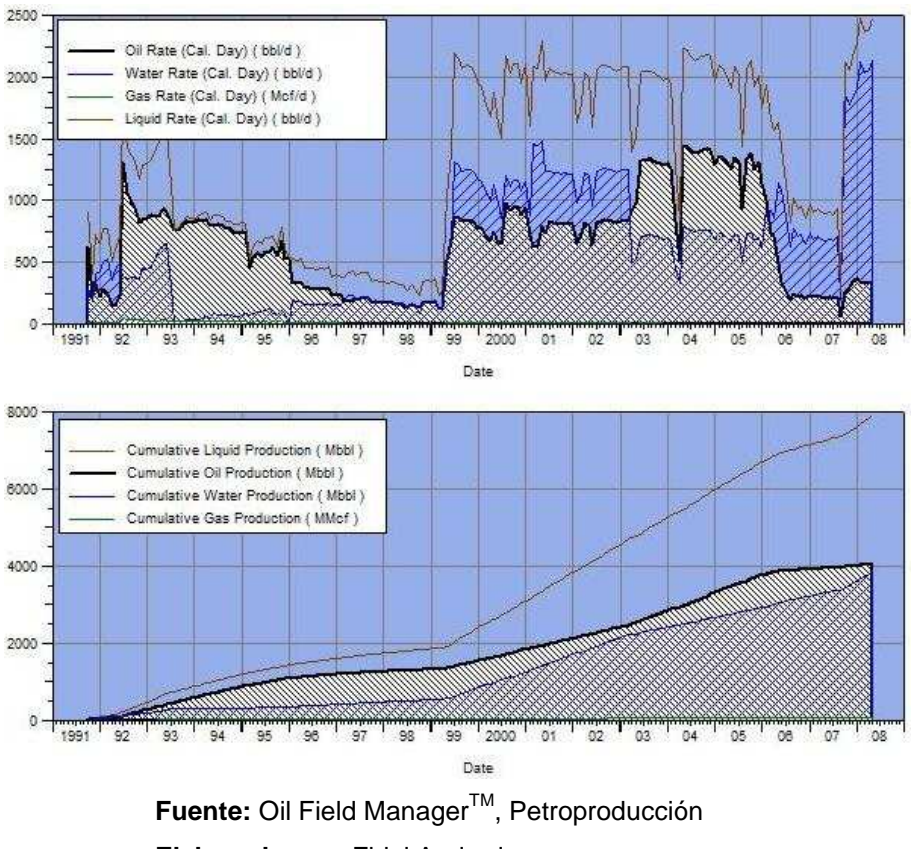

**Figura 3.5: Producción del yacimiento Hollín Inferior** 

**Elaborado por:** Fidel Andrade

|  |  | Tabla 3.5: Pozos que han producido del yacimiento Hollín Inferior |
|--|--|-------------------------------------------------------------------|
|--|--|-------------------------------------------------------------------|

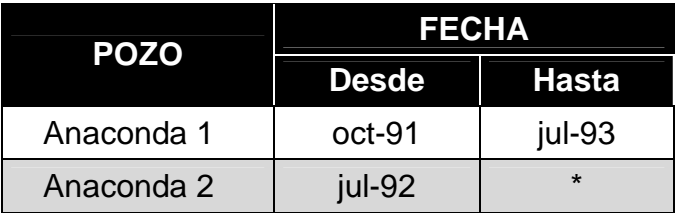

\* Produciendo a la fecha de cierre del estudio

# **3.1.2 HISTORIA DE REACONDICIONAMIENTOS**

Los problemas con el equipo eléctrico sumergible son la principal causa para la planificación de los trabajos. Éstos están principalmente relacionados con problemas operativos como reparación del equipo BES o cambios de completación y tubería.

En menor cantidad se registran trabajos relacionados con los efectos del fluido y formación, como tratamientos anti-escala, tratamientos anti-incrustaciones, estimulaciones con solventes, entre otros.

La tabla 3.6 resume los trabajos realizados en los pozos del campo, la misma que se obtuvo al analizar los resultados de los reacondicionamientos en el Archivo Técnico de Petroproducción.

| <b>TIPO DE TRABAJO</b>             | <b>CANTIDAD</b> |  |  |
|------------------------------------|-----------------|--|--|
| <b>Reparar BES</b>                 | 82              |  |  |
| Cambio de completación o tubería   | 21              |  |  |
| Tratamiento químico o estimulación | 19              |  |  |
| Punzonar o repunzonar arenas       | 15              |  |  |
| Cementación forzada                |                 |  |  |

**Tabla 3.6. Resumen de los trabajos de reacondicionamiento** 

#### **Elaborado por:** Fidel Andrade

# **3.1.3 PRESIONES**

Para la caracterización de reservorios es necesario conocer principalmente la presión inicial (Pi), la presión actual (Pa) y la presión de burbuja (Pb) de los yacimientos.

La presión inicial fue proporcionada por el Departamento de Yacimientos de Petroproducción, cuyos valores fueron obtenidos de las pruebas de presión y datos de perforación.

La presión de burbuja de los reservorios se tomó de los análisis PVT disponibles en el campo (tabla 2.4).

La presión actual se determinó mediante la proyección de la presión a partir de los datos de las pruebas de restauración de presión, ya que el campo no dispone de datos actualizados.

Para "U" Inferior se usó los datos del sistema de administración de información digital AS/400, mientras que para el resto de reservorios, cuya información es muy escasa, se usó los datos recopilados en el Archivo Técnico de Petroproducción.

En el Anexo 3.2 se presenta los gráficos generados para determinar la presión actual de Basal Tena, "U" Inferior y Hollín Superior, mientras que en la tabla 3.7 se presenta las presiones de los yacimientos, expresadas en PSI.

| <b>YACIMIENTO</b>      | <b>PRESIÓN</b><br><b>INICIAL</b> | <b>PRESIÓN DE</b><br><b>BURBUJA</b> | <b>PRESIÓN</b><br><b>ACTUAL</b> |
|------------------------|----------------------------------|-------------------------------------|---------------------------------|
| <b>Basal Tena</b>      | 3,720                            | 890                                 | 1,400                           |
| "U" Inferior           | 3,955                            | 860                                 | 1,270                           |
| "T" Inferior           | 4,270                            | 640                                 |                                 |
| <b>Hollín Superior</b> | 4,390                            | 206                                 | 4,320                           |
| Hollín Inferior        | 4,500                            | 120                                 |                                 |

**Tabla 3.7: Presiones de los yacimientos** 

**Fuente:** Departamento de Yacimientos y Archivo Técnico, Petroproducción **Elaborado por:** Fidel Andrade

# **3.2 MECANISMOS DE EMPUJE DE LOS YACIMIENTOS**

Los mecanismos naturales de producción que influyen en el comportamiento de los reservorios son: expansión de roca y fluido, empuje por gas en solución, empuje por capa de gas y empuje hidráulico.

Cada uno de estos mecanismos puede actuar en los yacimientos de manera individual o combinada.

Actualmente, los yacimientos del campo se encuentran por encima de la presión de burbuja, por lo tanto, se trata de reservorios subsaturados y que además cuentan con una baja relación gas – líquido.

Luego del análisis del comportamiento productivo y considerando que:

- En yacimientos que no tienen intrusión de agua, yacimientos volumétricos, y que se encuentran produciendo sobre el punto de burbuja, es decir, son yacimientos subsaturados, el principal mecanismo de empuje es el de expansión de roca y fluido.
- Según la teoría de yacimientos de hidrocarburo, la máxima recuperación obtenida de un reservorio mediante la expansión de roca y fluido no supera el cinco por ciento (5%).
- La recuperación actual de los yacimientos Basal Tena, "U" Inferior y Hollín Inferior supera la eficiencia máxima que se obtendría por expansión de roca y fluido.
- Se conoce que en toda la Cuenca Oriente el yacimiento Hollín Inferior cuenta con la influencia de un acuífero de fondo, que ayuda a mantener la presión, mientras que Hollín Superior tiene la influencia de un acuífero lateral.
- Estudios del yacimiento "T" Inferior en campos vecinos indican la influencia de un acuífero lateral.

Se determinó que además de la expansión de roca y fluidos, los yacimientos Basal Tena, "U" Inferior, "T" Inferior y Hollín Superior tienen como principal mecanismo de desplazamiento el empuje hidráulico lateral, con una entrada parcial de agua, mientras que el yacimiento Hollín Inferior tiene como principal mecanismo de desplazamiento el empuje hidráulico de fondo.

# **3.3 CÁLCULO DE RESERVAS**

La situación financiera de una compañía depende directamente de sus reservas, es por esto que la ingeniería de yacimientos tiene como una importante función el permanente cálculo del hidrocarburo en el yacimiento, así como su recuperación bajo los mecanismos existentes.

Las reservas de petróleo se obtienen por lo general aplicando factores de recuperación al petróleo en el yacimiento o por el método de las curvas de declinación.

El cálculo de las reservas se las hizo en base a las definiciones de la Sociedad de Ingenieros de Petróleos - SPE - aprobadas en marzo de 1997 y el Congreso Mundial del Petróleo - WPC - en octubre de 1996.

Reservas.- "Las reservas son todo el volumen de petróleo que puede ser extraído del yacimiento bajo las condiciones técnicas y económicamente rentables a partir de una determinada fecha en adelante".

Es también importante anotar que los cálculos de reservas incluyen un cierto grado de incertidumbre, el mismo que puede expresarse clasificando las reservas en probadas y no probadas. Así tenemos que:

Reservas Probadas.- son las reservas que pueden ser recuperadas en las áreas en donde se ha desarrollado el campo, es decir, son aquellos volúmenes de petróleo que pueden calcularse mediante el análisis de los datos geológicos y de ingeniería de reservorios, los cuales pueden ser recuperados mediante mecanismos primarios o secundarios bajo las condiciones técnicas, legales y económicas actuales.

Reservas No Probadas.- "Las reservas no probadas se basan en datos geológicos y/o tecnológicos similares a los datos usados para calcular reservas probadas pero con incertidumbre en regulaciones, condiciones económicas, contractuales y técnicas, todo lo cual no permite clasificarlas como probadas"<sup>14</sup>.

Las reservas no probadas pueden además clasificarse en reservas probables y reservas posibles.

Reservas Probables.- "Las Reservas Probables son aquellas reservas no probadas, las cuales se han determinado con cierto grado de certeza mediante análisis geológicos y de ingeniería. Sin embargo, las condiciones económicas, operativas y otras condiciones (regulaciones) hacen que estas reservas no sean

 $\overline{\phantom{a}}$ 

<sup>&</sup>lt;sup>14</sup> PETROPRODUCCIÓN – DNH, Estimación de Reservas de Petróleo Crudo y Gas del País al 31 de diciembre de 2006.

económicas en el tiempo de análisis. Debido a esto, se estima que tienen menos probabilidad de ser recuperadas en comparación con las reservas probadas"<sup>15</sup>.

Reservas Posibles.- "Las Reservas Posibles son aquellas reservas no probadas, las cuales se han determinado con menor grado de certeza mediante análisis geológicos y de ingeniería que las reservas probables. A partir de esto se estima que las reservas posibles tienen menos probabilidad de ser recuperables en comparación con las reservas probables".<sup>16</sup>

Reservas Remanentes.- "Volumen de hidrocarburos recuperables, cuantificables a cualquier fecha posterior al inicio de la producción comercial, que todavía permanecen en el yacimiento"<sup>17</sup>.

# **3.3.1 PETRÓLEO ORIGINAL EN SITIO (POES)**

El volumen de petróleo original en el yacimiento puede ser calculado por el método volumétrico o por estudios de balance de materiales.

El método de balance de materiales aplica la ley de la conservación de la materia al reservorio. La exactitud de este método depende, además de las propiedades de roca y fluido, del comportamiento de las presiones a través de la vida productiva de los reservorios.

El presente proyecto tiene como objetivo determinar el petróleo original en sitio mediante el uso del programa Oil Field Manager<sup>™</sup>, el cual aplica el método volumétrico.

"El método volumétrico se basa en la información obtenida de registros y de análisis de núcleos de donde se determina el volumen total, porosidad, saturación de fluido, y del análisis del fluido de donde se determina el factor volumétrico del petróleo"<sup>18</sup>

El petróleo original en sitio puede ser expresado por la ecuación (3.1):

 $\overline{\phantom{a}}$ 

<sup>&</sup>lt;sup>15</sup> CARAGUAY, Nidia. Actualización de Reservas Y Predicción del Comportamiento Productivo del Campo Yuca, 2005

<sup>&</sup>lt;sup>16</sup> CORE LAB, Estudio de Simulación de Reservorio Campo Shushufindi Aguarico, 2004

<sup>17</sup> PETROECUADOR, Glosario de la Industria Hidrocarburífera, 2001

<sup>&</sup>lt;sup>18</sup> CRAFT B.C. y HAWKINS M.F., Ingeniería Aplicada de Yacimientos Petrolíferos, 1977

$$
POES = 7758 * \frac{v_b * \phi_{e^*}(1 - S_W)}{B_{oi}}
$$
 (Ec. 3.1)

Donde:

V<sub>b</sub>: Volumen bruto, acre-pie

∅e: Porosidad efectiva, fracción

- Sw: Saturación inicial de agua, fracción
- B<sub>oi</sub>: Factor volumétrico inicial del petróleo, bbl/BF
- 7758: Factor de conversión de unidades, bbl/acre-pie

El volumen bruto  $(V_b)$  es el producto entre el espesor y el área del yacimiento. Al analizar la ecuación (3.1) podemos darnos cuenta que es necesario utilizar un procedimiento que permita determinar el volumen de hidrocarburo en el yacimiento que considere la variación de las propiedades petrofísicas entre los diferentes pozos del campo.

Oil Field Manager<sup>™</sup> ofrece la opción de determinar el volumen del reservorio aplicando del Método Volumétrico en base al Índice de Hidrocarburo de los yacimientos y el área de los mismos.

# **3.3.1.1 Índice de Hidrocarburo**

El Índice de Hidrocarburo (Ih) representa la fracción del espesor neto poroso de una roca saturada por hidrocarburos y se determina por la ecuación (3.2).

$$
Ih = h_o * \emptyset_e * S_o \tag{Ec. 3.2}
$$

Donde:

Ih: Índice de Hidrocarburos, pies

h<sub>o</sub>: Espesor neto saturado de hidrocarburo, pies

# ∅e: Porosidad efectiva, fracción

# S<sub>o</sub>: Saturación de petróleo, fracción

El cálculo del Índice de Hidrocarburo para cada pozo y reservorio se lo hizo con los resultados de la evaluación petrofísica presentados en el Anexo 2.6 (Resultados de la reevaluación de registros eléctricos).

# **3.3.1.2 Área de los Yacimientos**

Para la definición del área de cada uno de los reservorios es necesario determinar los contornos que marcan sus límites, éstos generalmente lo constituyen las fallas estructurales, los contactos entre fluidos o el límite inferior de arena.

Se trabajó en base de los mapas estructurales: referido al tope de la arenisca "U" Inferior, referido al tope de la arenisca "T" Inferior y referido al tope de la arenisca Hollín, proporcionados por el Departamento de Geofísica de Petroproducción, también se usó el mapa estructural referido al tope de la arenisca Basal Tena obtenido del informe de simulación matemática del campo.

Para el yacimiento Basal Tena fue necesario digitalizar el mapa estructural y hacer un geoposicionamiento, utilizando las coordenadas UTM de dos pozos. Con las coordenadas UTM del resto de pozos se pudo verificar que el geoposicionamiento fue realizado correctamente.

Una vez obtenido el mapa estructural referido al tope de la arenisca Basal Tena en coordenadas UTM, al igual que el resto de mapas, se procedió a determinar los límites de los yacimientos.

# *3.3.1.2.1 Yacimiento Basal Tena*

Se utilizó el límite inferior de petróleo detectado en los registros eléctricos, al este con el pozo Anaconda 3 (- 8,020 pbnm) y al Oeste con el pozo Culebra 3 (- 8,000 pbnm). Además fue necesario proyectar las fallas detectadas en "U" Inferior debido a que en las zonas norte y sur las líneas estructurales se abren y no permiten cerrar la estructura.

# *3.3.1.2.2 Yacimiento "U" Inferior*

Los límites fueron determinados por las fallas estructurales en las zonas norte y sur, mientras que al este y oeste por medio del límite inferior de petróleo, determinado con los pozos Anaconda 4 (- 8,770 pbnm) y Culebra 3 (- 8,786 pbnm).

# *3.3.1.2.3 Yacimiento "T" Inferior*

Se proyectó las fallas estructurales detectadas en "U" inferior, lo que permitió cerrar la estructura conjuntamente con el límite inferior de petróleo detectado en el pozo Culebra 3 (- 9,020 pbnm).

# *3.3.1.2.4 Yacimientos Hollín Superior e Inferior*

Se utilizó las fallas estructurales presentes en el mapa estructural referido al tope de la arenisca Hollín, conjuntamente con el límite inferior de petróleo de Hollín Superior determinado en los pozos Yulebra 3 (- 9,155 pbnm) al norte, Anaconda 3 (- 9,235 pbnm) al sur, Anaconda 2 (- 9,172 pbnm) al este y Culebra 3 (- 9,170 pbnm) al oeste.

En la tabla 3.8 se presenta el área de los yacimientos obtenida con el programa AutoCad, mientras que los mapas estructurales utilizados se muestran en el Anexo 3.3.

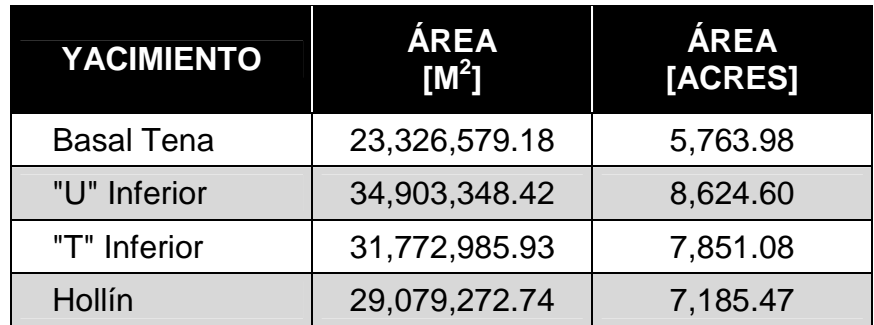

# **Tabla 3.8: Área de los yacimientos**

# **3.3.1.3 Oil Field ManagerTM**

El programa Oil Field Manager<sup>™</sup>, denotado por sus siglas OFM<sup>™</sup>, almacena la información en tablas relacionadas que forman parte de una base de datos.

Para el ingreso de los datos fue necesario crear registros para cada yacimiento en cada uno de los pozos en la Tabla Master ("HEADERID") de OFMTM con la finalidad de ingresar en la tabla "Resproperty", que contiene la información petrofísica, los datos necesarios para el cálculo del Índice de Hidrocarburo.

OFMTM usa coordenadas UTM para la ubicación de los pozos de su base de datos, por lo tanto calcula el volumen de los yacimientos en metros cúbicos.

Para calcular el Índice de Hidrocarburos, en metros, aplicando la conversión de unidades se ingresó a OFM™ la ecuación (3.3) y se nombró "ISOINDICE" a la variable que almacena los resultados.

$$
ISOINDICE = \frac{h_{o} * \emptyset_{e} * S_{o}}{3.2808}
$$
 (Ec. 3.3)

Donde:

ISOINDICE: Variable que representa el Índice de Hidrocarburo, m h<sub>o</sub>: Espesor neto saturado de hidrocarburo, pies

∅e: Porosidad efectiva, fracción

S<sub>o</sub>: Saturación de petróleo, fracción 3.2808: Factor de conversión de unidades, pies/m

Para poder ingresar el área en OFM<sup>TM</sup> es necesario generar archivos en formato ".ano" con las coordenadas de los límites de los reservorios.

Una vez ingresados los resultados de la evaluación petrofísica y la ecuación (3.3) en OFM™<sub>,</sub> para determinar el volumen del petróleo original en sitio se procedió de la siguiente manera:

- 1. Filtrar los datos de cada pozo por el yacimiento a analizar.
- 2. Cagar el contorno del yacimiento en formato ".ano" mediante la opción "Edit >> Map >> Annotations".
- 3. Generar un "Bubble Map" (Mapa de Burbujas) con la variable "ISOINDICE"
- 4. Generar un "Grid Map" (Mapa de Grilla) con la variable "ISOINDICE"
- 5. Establecer el área del yacimiento mediante la opción "Grid Area >> New" sobrepasando la línea de contorno generada por el archivo ".ano".

Al guardar este contorno generado en OFMTM se obtiene un archivo del tipo ".ga", el cual sirve para delimitar el área de cualquier gráfico del yacimiento que se genere en OFM $^{\mathsf{TM}}$ .

En el "Grid Map" generado, OFMTM calcula el volumen en función de los datos ingresados, por lo tanto, luego de definir los límites del yacimiento se tiene el volumen de hidrocarburo en el reservorio expresado en metros cúbicos.

Para obtener el POES, en barriles a condiciones de superficie, únicamente se debe aplicar la ecuación (3.4). En la tabla 3.9 se muestran los valores obtenidos.

$$
POES = \frac{6.2893*V_{HC}}{B_{oi}} \tag{Ec. 3.4}
$$

Donde:

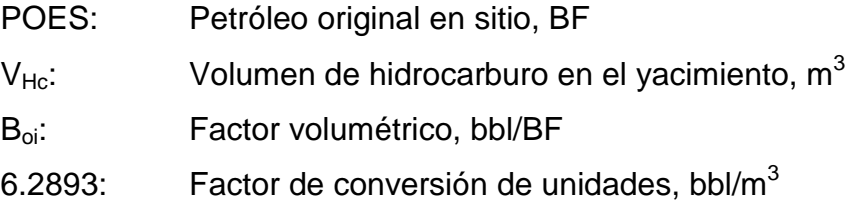

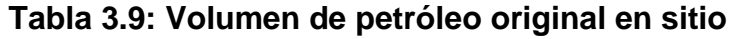

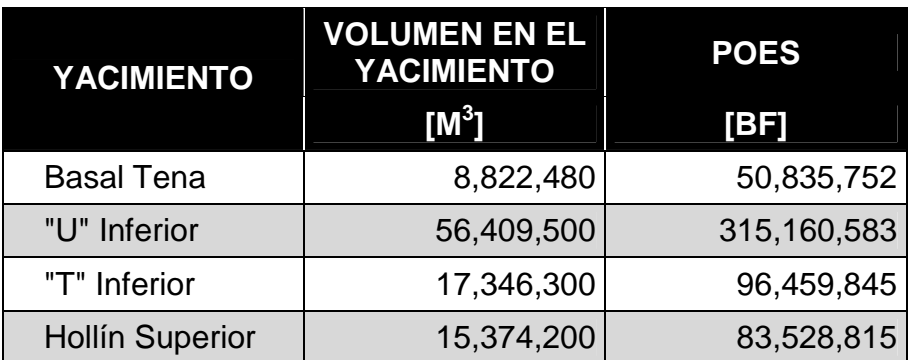

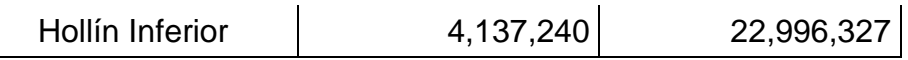

#### **Elaborado por:** Fidel Andrade

OFMTM permite generar gráficos del yacimiento en tres dimensiones (Surface Map) con la posibilidad de girarlo en cualquier dirección con solo modificar la Elevación y el Azimut en la pestaña de propiedades.

En las figuras 3.6 a 3.10 se presenta los mapas del índice de hidrocarburo (Grid Map y Surface Map) utilizados en el cálculo del petróleo original en sitio.

#### **3.3.2 FACTOR DE RECOBRO**

Por recomendación del Departamento de Yacimientos de Petroproducción, para determinar el factor de recobro del yacimiento Hollín Inferior se utilizó la ecuación (3.5), desarrollada por Arps para yacimientos con empuje hidrostático de fondo, mientras que para el resto de reservorios se utilizó la ecuación (3.6), que permite determinar el factor de recobro para yacimientos con empuje hidrostático lateral.

$$
FR = 54.898 * \left[\frac{\phi_*(1 - S_w)}{B_{0i}}\right]^{0.0422} * \left(\frac{K \times u_{wi}}{u_{0i}}\right)^{0.0770} * (S_w)^{-0.1908} * \left(\frac{p_i}{p_b}\right)^{-0.2159} \quad \text{(Ec. 3.5)}^{19}
$$
\n
$$
FR = 41.815 * \left[\frac{\phi_*(1 - S_w)}{B_{0b}}\right]^{0.1611} * \left(\frac{K}{u_{0b}}\right)^{0.0979} * (S_w)^{0.3722} * \left(\frac{p_i}{p_A}\right)^{0.1741} \quad \text{(Ec. 3.6)}^{20}
$$

Donde

 $\overline{\phantom{a}}$ 

| Ф:                            | Porosidad, fracción                                            |
|-------------------------------|----------------------------------------------------------------|
| $S_w$ :                       | Saturación de agua, fracción                                   |
| Κ:                            | Permeabilidad del petróleo, md                                 |
| P.:                           | Presión inicial, psi                                           |
| $P_b$ :                       | Presión de burbuja, psi                                        |
| $P_A$ :                       | Presión de abandono, psi                                       |
| $B_{\rm oo}$ , $B_{\rm ob}$ : | Factor volumétrico del petróleo (inicial y en el punto de      |
|                               | burbuja), bbl/BF                                               |
| $\mu_{oi}$ , $\mu_{ob}$ :     | Viscosidad del petróleo (inicial y en el punto de burbuja), cp |

<sup>&</sup>lt;sup>19</sup> SUBGERENCIA DE EXPLORACIÓN Y DESARROLLO, Departamento de Yacimientos. Petroproducción. <sup>20</sup> SUBGERENCIA DE EXPLORACIÓN Y DESARROLLO, Departamento de Yacimientos. Petroproducción.

Los valores de las variables de las ecuaciones (3.5) y (3.6) fueron obtenidos de los análisis PVT, pruebas de restauración de presión y reevaluación de registros eléctricos.

Para aplicar la ecuación (3.6) es necesario determinar la presión de abandono. En este caso, se asumió como presión de abandono a la presión de burbuja. Aunque es importante considerar que cuando los yacimientos alcancen la presión de burbuja se producirá la liberación del gas, por lo tanto, el yacimiento requerirá un análisis diferente.

En la Tabla 3.10 se presenta el factor de recobro de los yacimientos, obtenidos mediante las ecuaciones 3.5 y 3.6; mientras que en la Tabla 3.11 se presentan los valores de las variables utilizados en el cálculo.

| <b>YACIMIENTO</b>      | FR [%] |
|------------------------|--------|
| <b>Basal Tena</b>      | 33.87  |
| "U" Inferior           | 29.47  |
| "T" Inferior           | 37.73  |
| <b>Hollín Superior</b> | 39.61  |
| Hollín Inferior        | 35.40  |

**Tabla 3.10: Factores de recobro de los yacimientos** 

**Elaborado por:** Fidel Andrade

# **Tabla 3.11: Datos utilizados en el cálculo del factor de recobro**

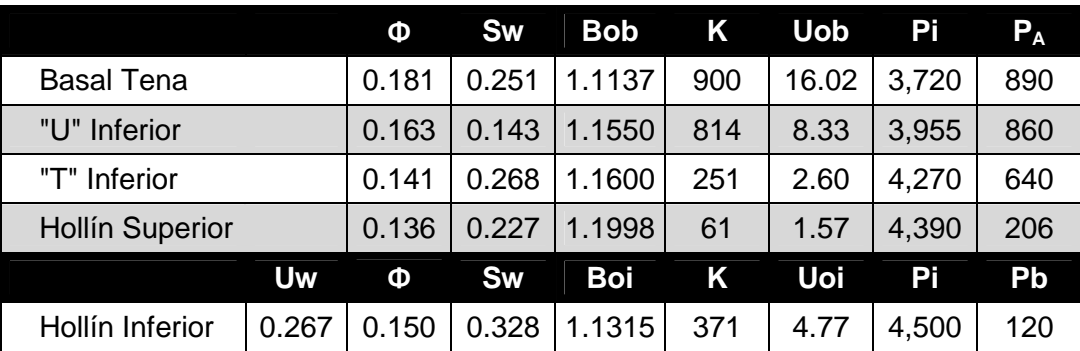

Para el cálculo del factor de recobro de Hollín Inferior se utilizó el valor de la viscosidad inicial del agua del campo Yuca, ya que no se dispone de este dato en el campo.

### **3.3.3 RESULTADOS**

Las reservas de petróleo de un yacimiento, aplicando factores de recuperación al volumen de petróleo se lo determina mediante la ecuación (3.7).

$$
RESERNAS INICIALES = POES * FR
$$
 (Ec. 3.7)

Donde:

POES: Petróleo original en sitio, BF

FR: Factor de recobro, fracción

Las reservas probadas de petróleo son el producto del petróleo original en sitio y el factor de recobro, mientras que las reservas remanentes constituyen la diferencia entre las reservas probadas y la producción acumulada a la fecha de cierre del estudio, junio de 2008. El resultado de la actualización de reservas se presenta en la Tabla 3.12.

El factor de recobro actual ( $FR<sub>a</sub>$ ), como su nombre lo indica, refleja el estado actual de la recuperación de los reservorios; se lo obtuvo mediante la relación entre la producción acumulada y el petróleo original en sitio, como se expresa en la ecuación (3.8):

$$
FR_a = \frac{N_p}{POES} \tag{Ec. 3.8}
$$

Donde: FR<sub>a</sub> Factor de recobro actual, fracción Np Producción acumulada, BF POES Petróleo original en sitio, BF

**Tabla 3.12: Resultados de la actualización de reservas** 

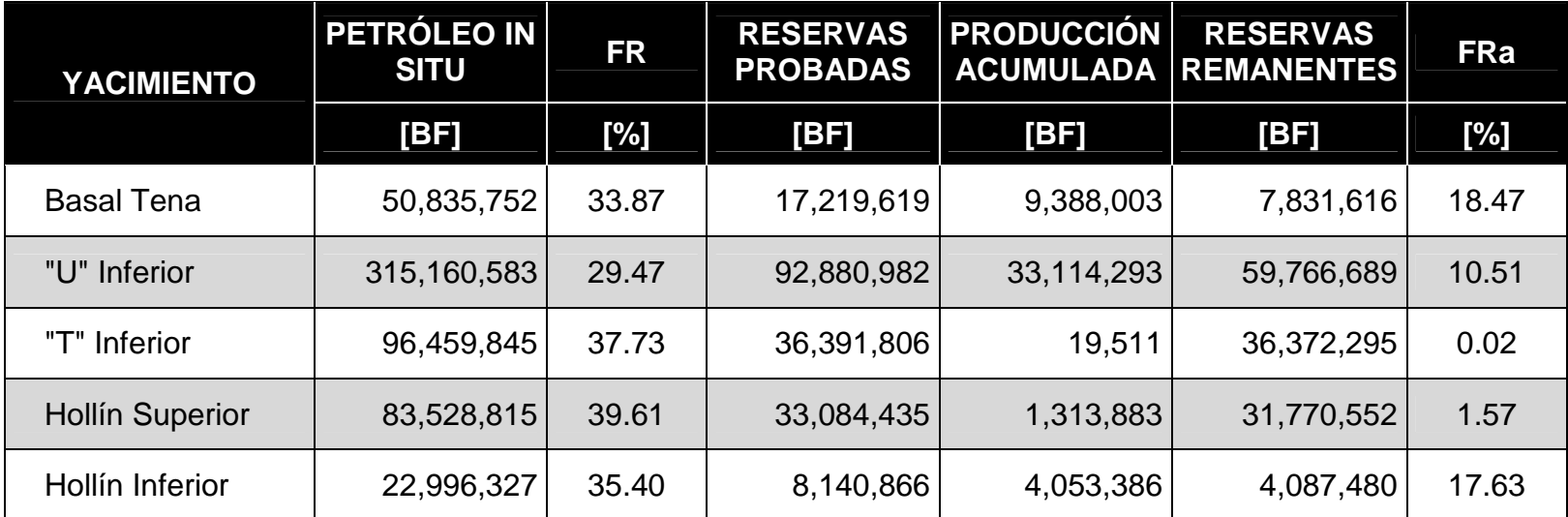

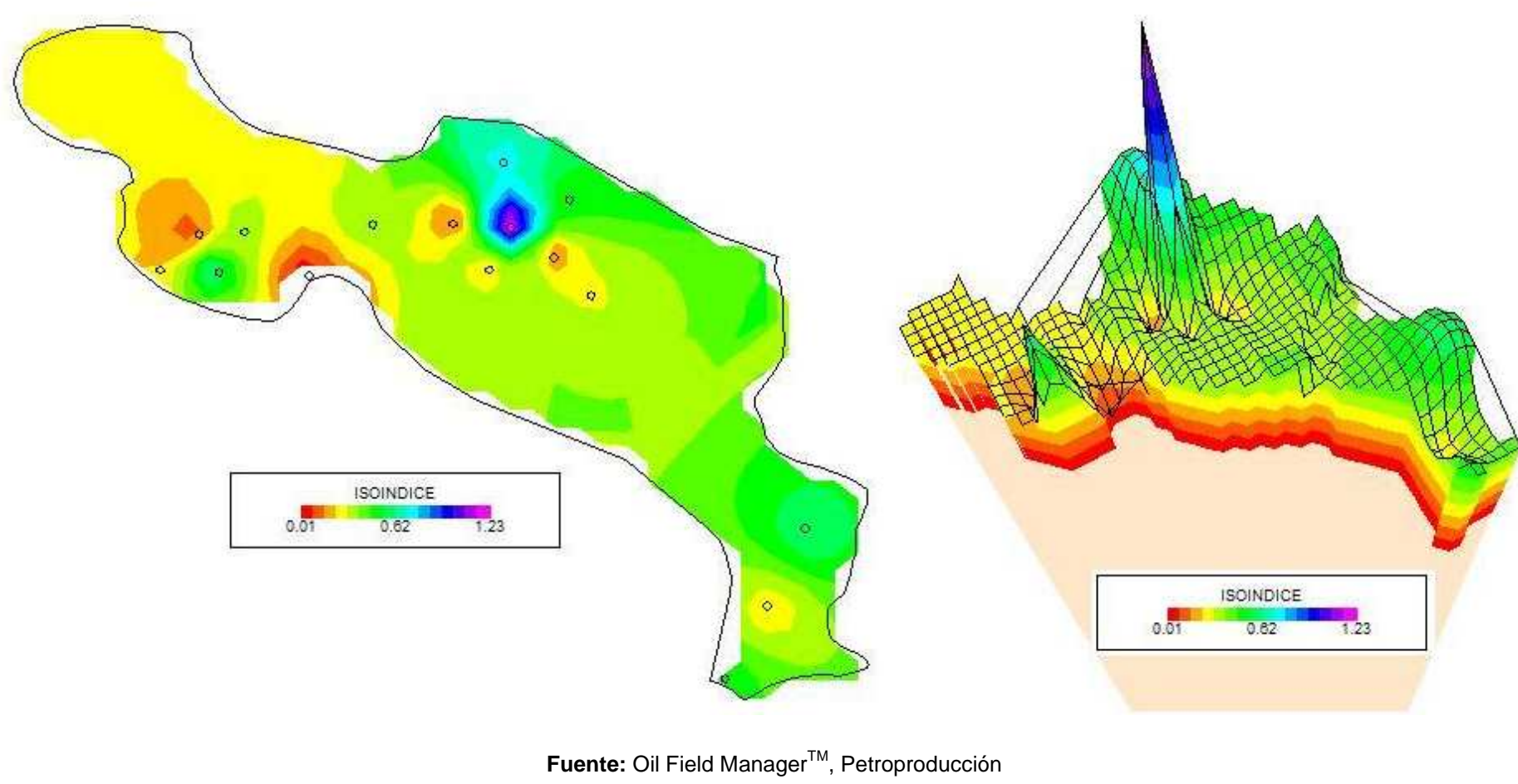

**Figura 3.6: Mapas del Índice de Hidrocarburo del yacimiento Basal Tena** 

**Figura 3.7: Mapas del Índice de Hidrocarburo del yacimiento "U" Inferior** 

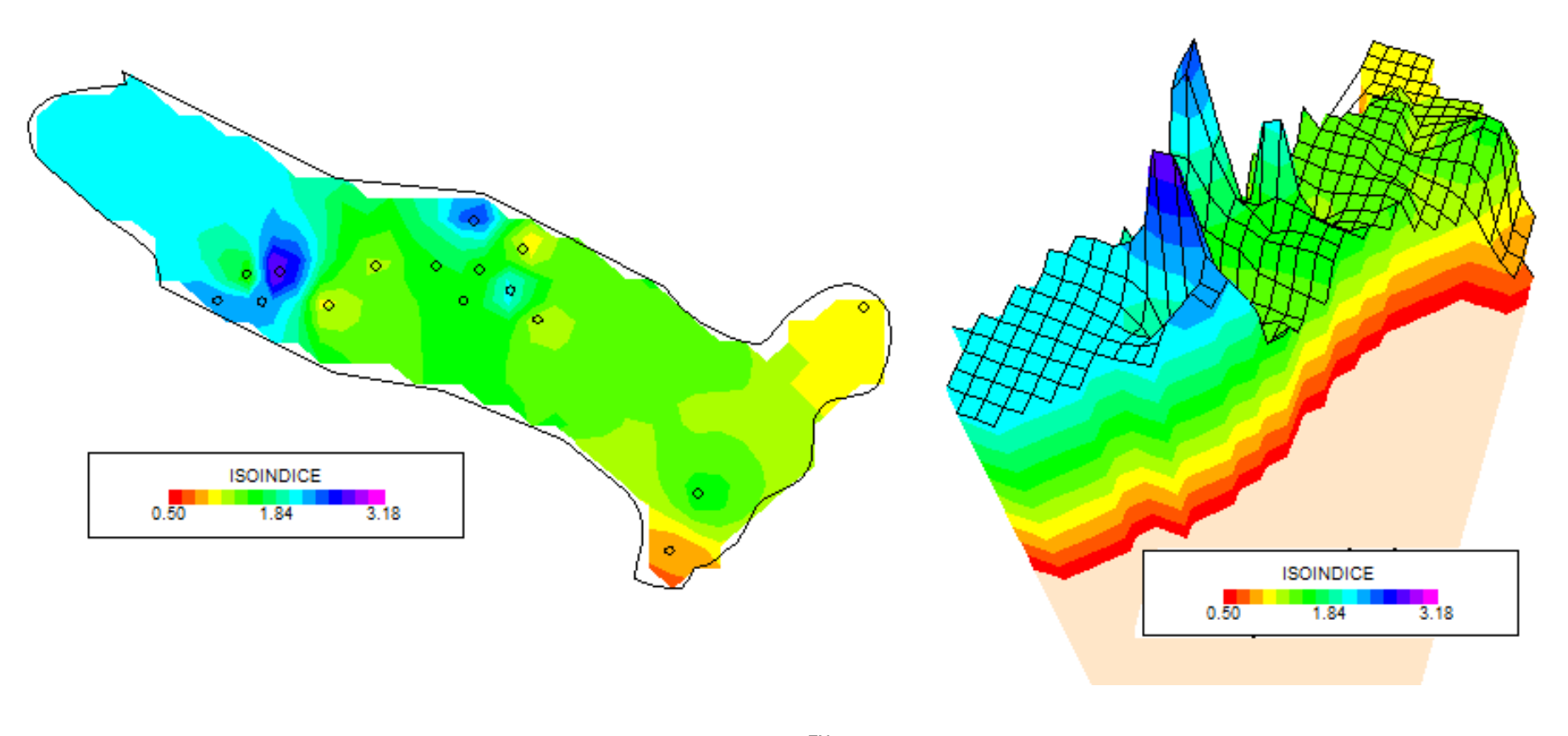

**Fuente: Oil Field Manager<sup>™</sup>, Petroproducción Elaborado por:** Fidel Andrade

**Figura 3.8: Mapas del Índice de Hidrocarburo del yacimiento "T" Inferior** 

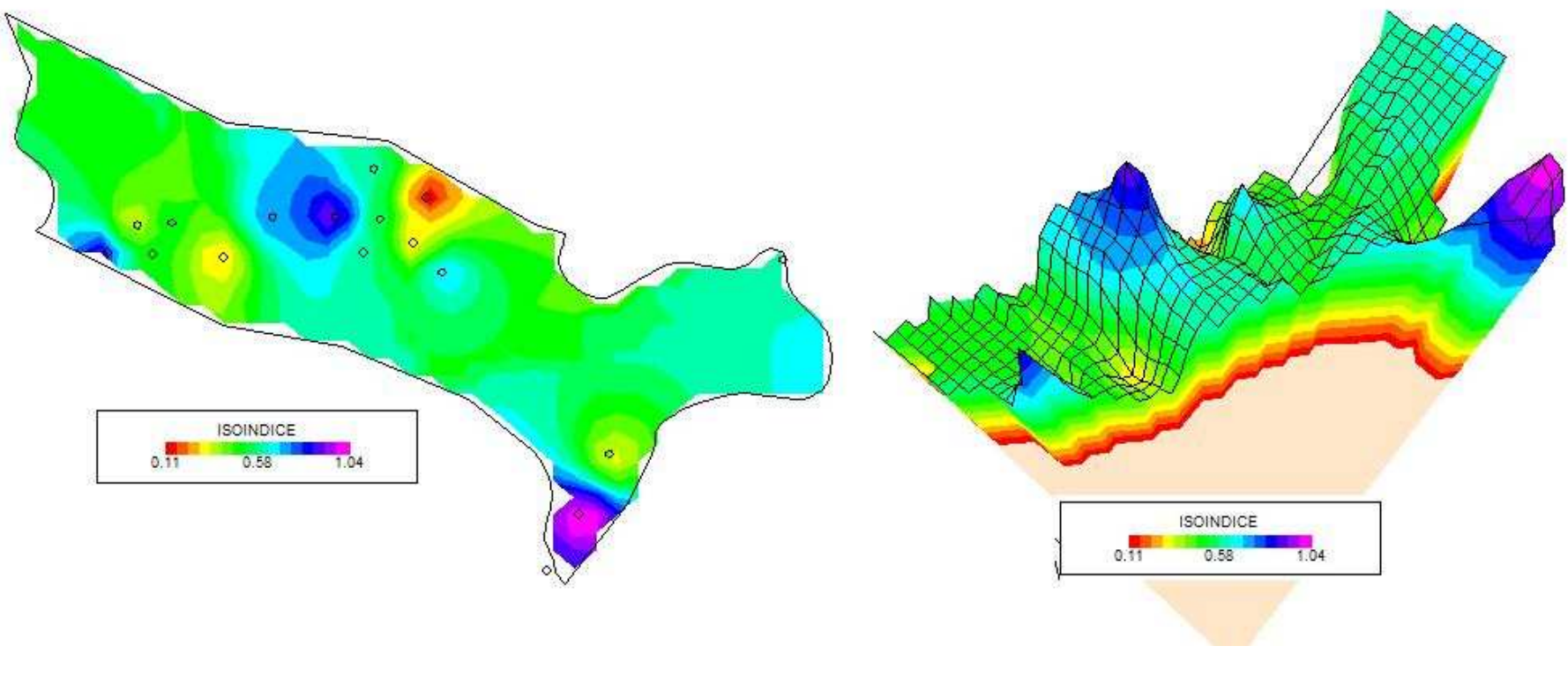

**Fuente: Oil Field Manager<sup>™</sup>, Petroproducción Elaborado por:** Fidel Andrade

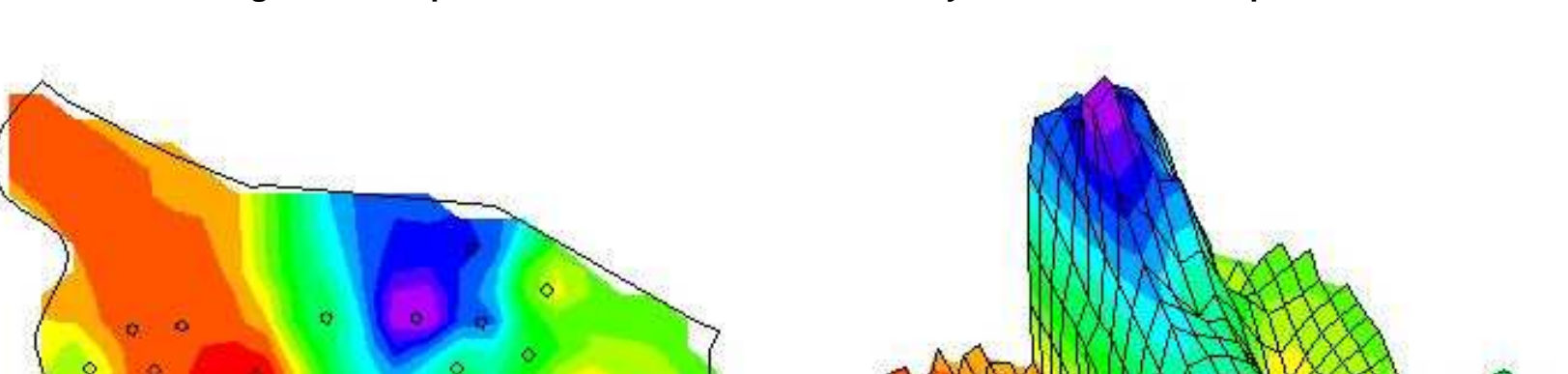

**Figura 3.9: Mapas del Índice de Hidrocarburo del yacimiento Hollín Superior** 

**Fuente: Oil Field Manager<sup>™</sup>, Petroproducción Elaborado por:** Fidel Andrade

**ISOINDICE** 0.68

1.24

 $0.11$ 

**ISOINDICE** 

 $0.68$ 

 $1.24$ 

 $0.11$ 

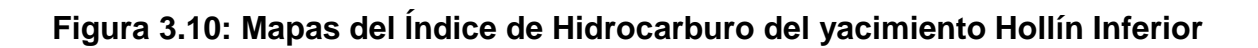

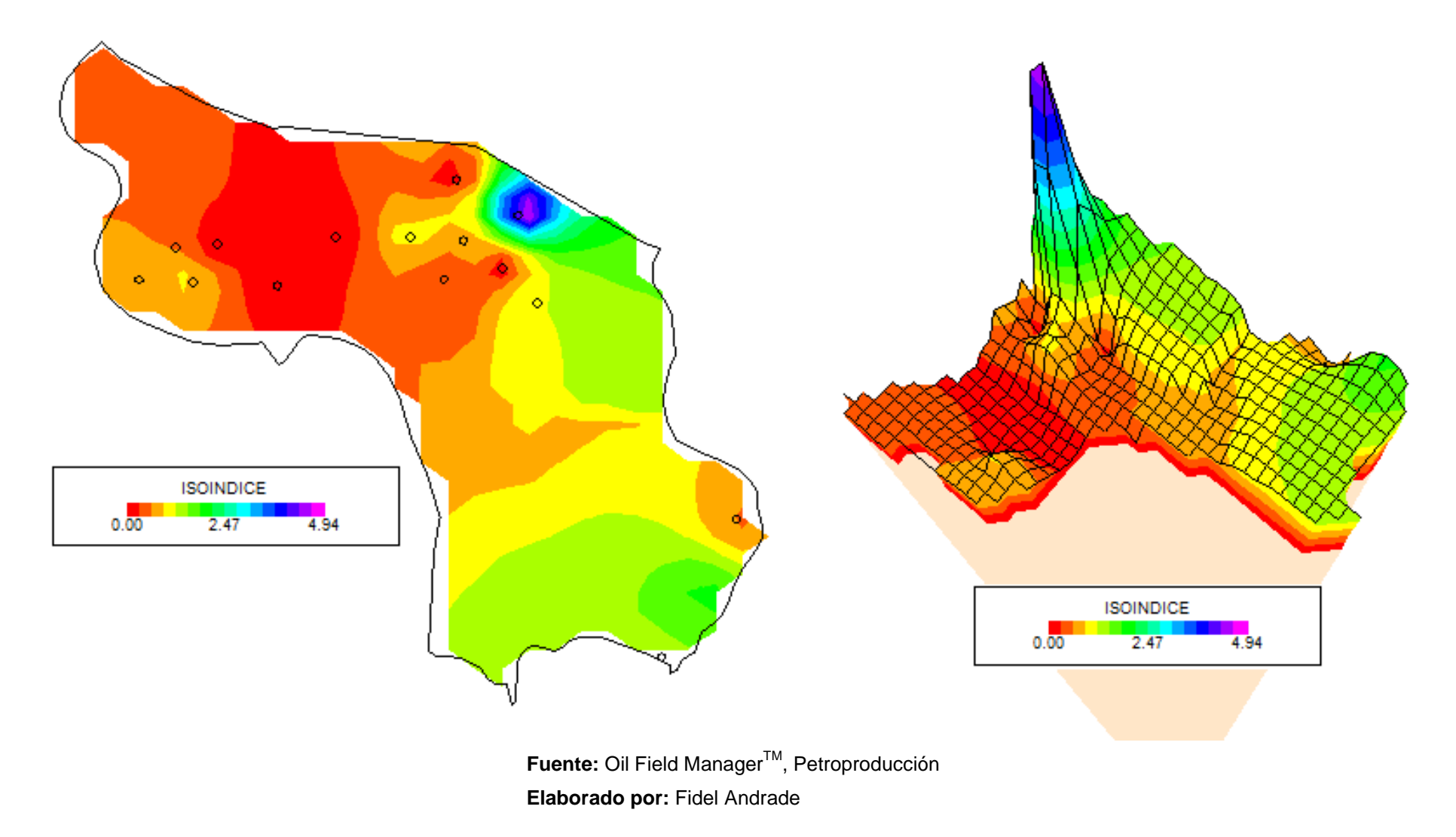

# **4 CAPÍTULO 4**

# **ANÁLISIS DE RESULTADOS Y PREDICCIÓN DEL COMPORTAMIENTO PRODUCTIVO.**

# **4.1 ANÁLISIS DE RESULTADOS**

Los resultados del presente estudio se los obtuvo a partir del procesamiento y análisis de la información proporcionada por los Departamentos de Yacimientos, Geología y Geofísica junto con la recopilada en el Archivo Técnico de Petroproducción.

# **4.1.1 RESERVAS OFICIALES**

 $\overline{\phantom{a}}$ 

Las Reservas Oficiales son las reportadas en el documento preparado por la comisión interinstitucional integrada por técnicos de Petroproducción y la Dirección Nacional de Hidrocarburos, y se presentan en la tabla 4.1.

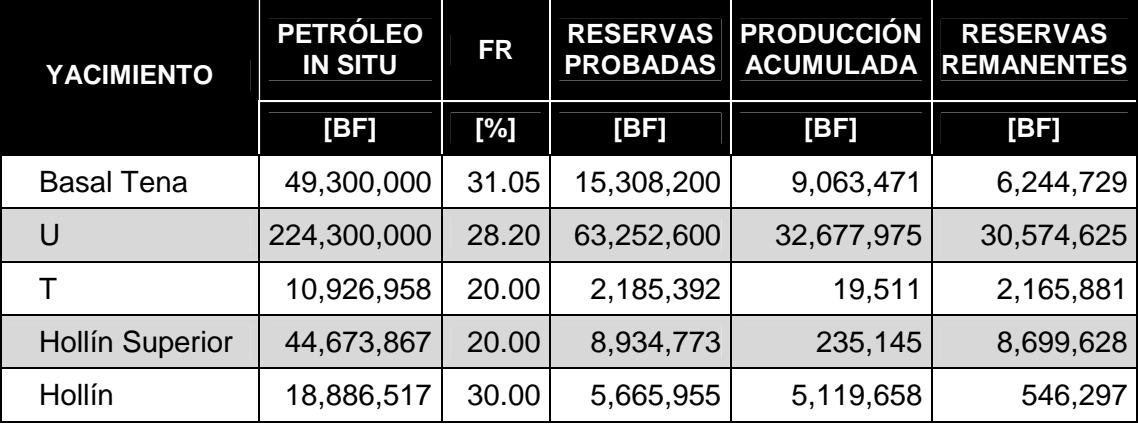

# **Tabla 4.1: Reservas oficiales**

Fuente: Departamento de Yacimientos, Petroproducción<sup>21</sup> **Elaborado por:** Fidel Andrade

# **4.1.2 COMPARACIÓN DE RESULTADOS CON LOS DATOS OFICIALES**

Al analizar los resultados de la actualización de reservas se determinó que el Yacimiento Hollín Inferior se reporta en las reservas oficiales como Hollín, aunque

 $^{21}$  PETROPRODUCCIÓN – DNH, Reservas de Petróleo Crudo y Gas del País al 31 de diciembre del 2007

la producción acumulada no corresponde en su totalidad a este reservorio, como se explicó en el capitulo anterior. En la Tabla 4.2 se presenta la comparación de resultados con los datos oficiales.

|                        | <b>RESULTADOS</b>                 |           | <b>DATOS OFICIALES</b>             |                                   |           |                                    |
|------------------------|-----------------------------------|-----------|------------------------------------|-----------------------------------|-----------|------------------------------------|
| YACIMIENTO             | <b>PETRÓLEO</b><br><b>IN SITU</b> | <b>FR</b> | <b>RESERVAS</b><br><b>PROBADAS</b> | <b>PETRÓLEO</b><br><b>IN SITU</b> | <b>FR</b> | <b>RESERVAS</b><br><b>PROBADAS</b> |
|                        | [BF]                              | [%]       | [BF]                               | [BF]                              | [%]       | [BF]                               |
| Basal Tena             | 50,835,752                        | 33.87     | 17,219,619                         | 49,300,000                        | 31.05     | 15,308,200                         |
| Inferior<br>"ש"        | 315,160,583                       | 29.47     | 92,880,982                         | 224,300,000                       | 28.20     | 63,252,600                         |
| "T" Inferior           | 96,459,845                        | 37.73     | 36,391,806                         | 10,926,958                        | 20.00     | 2,185,392                          |
| <b>Hollín Superior</b> | 83,528,815                        | 39.61     | 33,084,435                         | 44,673,867                        | 20.00     | 8,934,773                          |
| Hollín Inferior        | 22,996,327                        | 35.40     | 8,140,866                          | 18,886,517                        | 30.00     | 5,665,955                          |

**Tabla 4.2: Comparación de resultados con los datos oficiales** 

#### **Elaborado por:** Fidel Andrade

Los resultados de este estudio en relación con los datos oficiales muestran un incremento tanto en las reservas como en los factores de recobro. Esto se debe al aporte de la información adicional que actualmente dispone el campo, en relación con estudios anteriores, principalmente de los pozos Culebra 5, Culebra 6 y Anaconda 4.

En el yacimiento "U" Inferior se tiene un incremento de reservas debido a que con la información obtenida del pozo Anaconda 4, ubicado al noreste del campo se aumentó el área del yacimiento y consecuentemente el volumen de petróleo original en sitio. Además, el pozo Culebra 6 es el pozo con el mejor Índice de Hidrocarburo del reservorio.

En el yacimiento Basal Tena no se observa mayor cambio, ya que al no tener desarrollo de la arena en el pozo Anaconda 4, los límites del reservorio son similares a los considerados en estudios anteriores.

En los yacimientos "T" Inferior, Hollín Superior y Hollín Inferior, debido a que no se dispone de la información sobre el área de los reservorios ni el método con el que se determinó los factores de recobro, no es posible hacer un análisis detallado de los resultados. Aunque, es importante destacar que los espesores netos determinados en este estudio son más conservadores que los presentados en anteriores estudios.

Los factores de recobro determinados en este estudio para los yacimientos Basal Tena y "U" Inferior, estudiados en la simulación matemática del campo, se asemejan a los datos oficiales. Esto confirma que las ecuaciones utilizadas en este estudio se ajustan al comportamiento de los reservorios.

Se puede considerar que los resultados presentados en este estudio se ajustan de mejor manera a la realidad de los yacimientos y se presentan como referencia para futuros estudios del campo. En los cuales deberán ser complementados y mejorados con la información que se pueda adquirir y con nuevas y/o mejores técnicas de análisis.

# **4.2 PREDICCIÓN DEL COMPORTAMIENTO PRODUCTIVO**

Para hacer una proyección es necesario tomar como referencia los eventos ocurridos en el pasado, por lo tanto, se ha tomado como referencia el historial de producción de cada uno de los reservorios.

Para predecir el comportamiento productivo se utilizó el programa  $\text{OFM}^{\text{TM}}$  y la base de datos proporcionada por Petroproducción, con las observaciones expuestas en el análisis de producción.

Al analizar el comportamiento productivo de cada uno de los reservorios se determinó que el modelo de Declinación Exponencial es el que mejor se ajusta al comportamiento de los mismos, por lo tanto, es el que se utilizó para la predicción.

# **4.2.1 DECLINACIÓN EXPONENCIAL**

Al usar OFM™ como herramienta de predicción, se puede obtener fácilmente la declinación de un pozo, un yacimiento o un campo, aunque es importante conocer el fundamento matemático utilizado.

La declinación de producción en función del tiempo puede ser expresada por la ecuación (4.1).

$$
\frac{dq}{dt} = -D * q \tag{Ec. 4.1}
$$

Si se considera constante la tasa de declinación (D) en el tiempo, al integrar se tiene:

$$
\frac{dq}{q} = -Ddt
$$
  

$$
\int \frac{dq}{q} = -\int Ddt
$$
  

$$
\ln q = -Dt + C
$$
 (Ec. 4.2)

Dadas las condiciones iniciales, donde  $t = 0$  y q =  $q_0$  se puede encontrar el valor de la constante de integración, así:

$$
\ln q_o = -D(0) + C
$$
  

$$
\ln q_o = C
$$
 (Ec. 4.3)

Reemplazando el valor de la constante de integración, ecuación (4.3), en la ecuación (4.2) se tiene:

$$
\ln q = -Dt + \ln q_o
$$

Donde:

$$
\ln q - \ln q_o = -Dt
$$
  

$$
\ln \left(\frac{q}{q_0}\right) = -Dt
$$
  

$$
\frac{q}{q_0} = e^{-Dt}
$$
 (Ec. 4.4)

Despejando la ecuación (4.4) se obtiene la ecuación para la declinación exponencial:

$$
q = q_o * e^{-Dt} \tag{Ec. 4.5}
$$

Donde:

- q: Tasa de producción en cualquier instante, bbl/día
- qo: Tasa de producción inicial, bbl/día
- e: Base de los logaritmos neperianos (e = 2.7182)
- D: Factor constante de declinación anual de producción, fracción
- t: Tiempo, años

# **4.2.2 TASA DE ABANDONO**

La tasa de abandono está relacionada con las condiciones que determinan que la producción de petróleo sea económicamente rentable, es decir, que los costos de producción sean inferiores a los ingresos generados. Cuando costos de producción se igualan con los ingresos generados se obtiene el Límite Económico, el cual es un punto clave en los trabajos de predicción de producción.

Por recomendación de Petroproducción, el Límite Económico considerado para un pozo productor es de 100 BPPD, mientras que para los yacimientos se debe considerar todos los pozos que han producido del mismo, incluidos los que se encuentran activos al momento de la predicción.

Considerando constantes las actuales condiciones de producción del campo, las tasas de abandono de los yacimientos en este estudio son: 300 BPPD para Basal Tena, 1300 BPPD para "U" Inferior y 100 BPPD para "T" Inferior, Hollín Superior Hollín Inferior.

# **4.2.3 PROCEDIMIENTO**

Para obtener las proyecciones de producción mediante OFM™ se procedió de la siguiente manera:

1. Filtrar los datos de cada pozo por el yacimiento a analizar.

- 2. Seleccionar la opción "Forecast" del menú "Analysis" o hacer clic en el icono  $(\mathbb{E}).$
- 3. Ajustar el escenario de predicción mediante la opción "Scenario" que se presenta al hacer clic derecho sobre el gráfico que se despliega en el paso anterior.

Al ajustar el escenario de predicción se tiene dos pestañas: en la pestaña "Flow Model" se escoge los datos que se usan en el análisis, mientras que en la pestaña "Forecast" se establece las condiciones iniciales y la tasa de abandono como se observa en la figura 4.1.

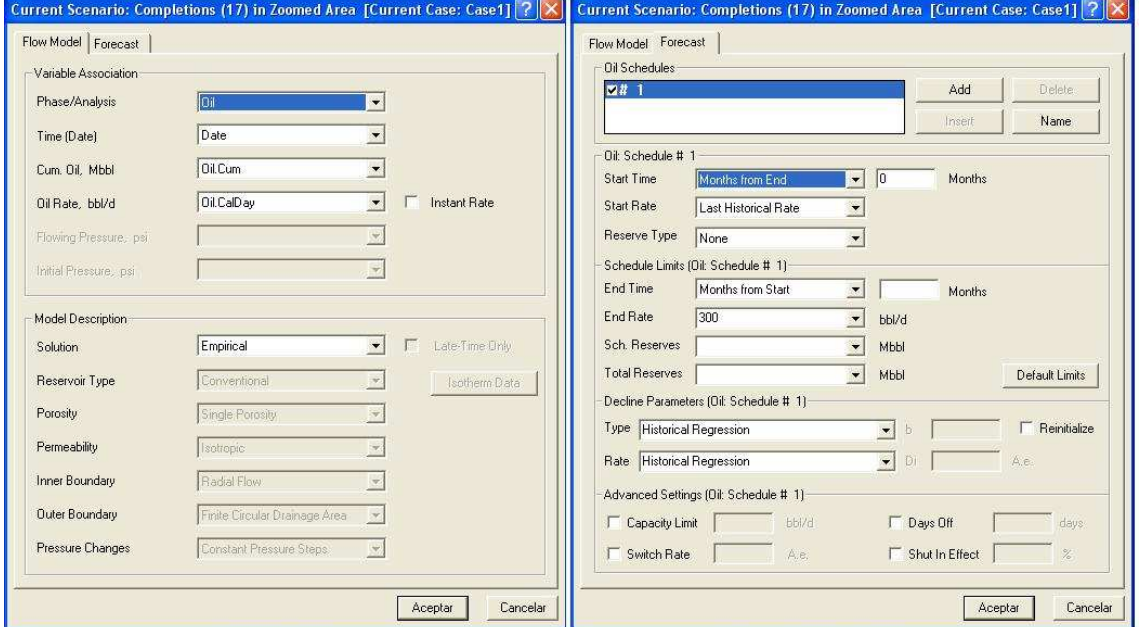

**Figura 4.1: Ajuste del escenario de predicción**

**Fuente: Oil Field Manager™, Petroproducción Elaborado por:** Fidel Andrade

- 4. Seleccionar el modelo de comportamiento productivo en la pestaña "Properties", en este caso modelo Exponencial.
- 5. Establecer la tendencia de declinación en función del historial de producción.

#### **4.2.4 RESULTADOS**

Mediante el procedimiento descrito, OFMTM además de predecir el comportamiento productivo hace una estimación de reservas mediante el método de Análisis de Curvas de Declinación (DCA), en las figuras 4.2 a 4.6 se presentan los resultados obtenidos.

En estos gráficos se puede observar un cuadro con los parámetros de la predicción, entre los más importantes tenemos:

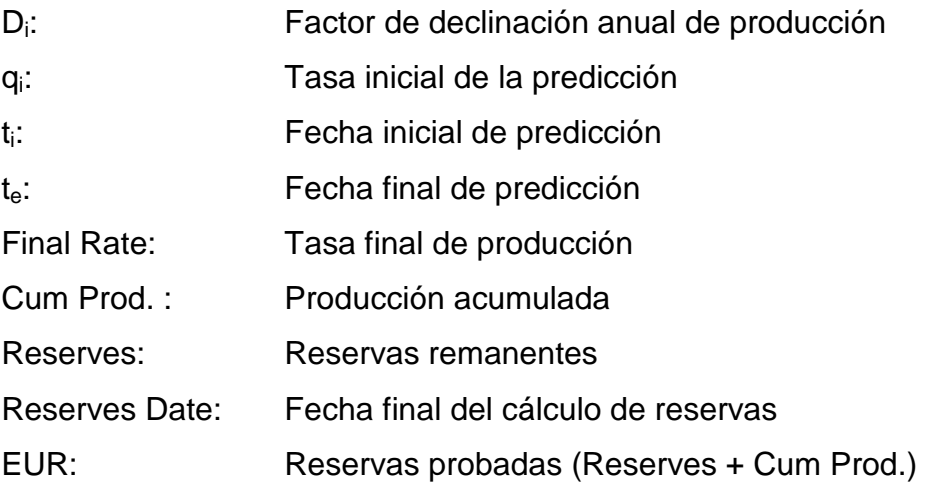

Al comparar los resultados de reservas obtenidos por el método de Análisis de Curvas de Declinación y el método Volumétrico, se observa una significativa diferencia. Esto se debe a que la producción obtenida no representa el verdadero potencial productivo de los reservorios, como se puede observar en los mapas de producción acumulada de los reservorios que se presenta en la figura 4.7.

Con el factor de declinación anual calculado por OFM™ se puede predecir la tasa de producción de petróleo en el tiempo, aplicando la ecuación (4.5). La tabla 4.3 muestra los valores obtenidos para cada uno de los reservorios.

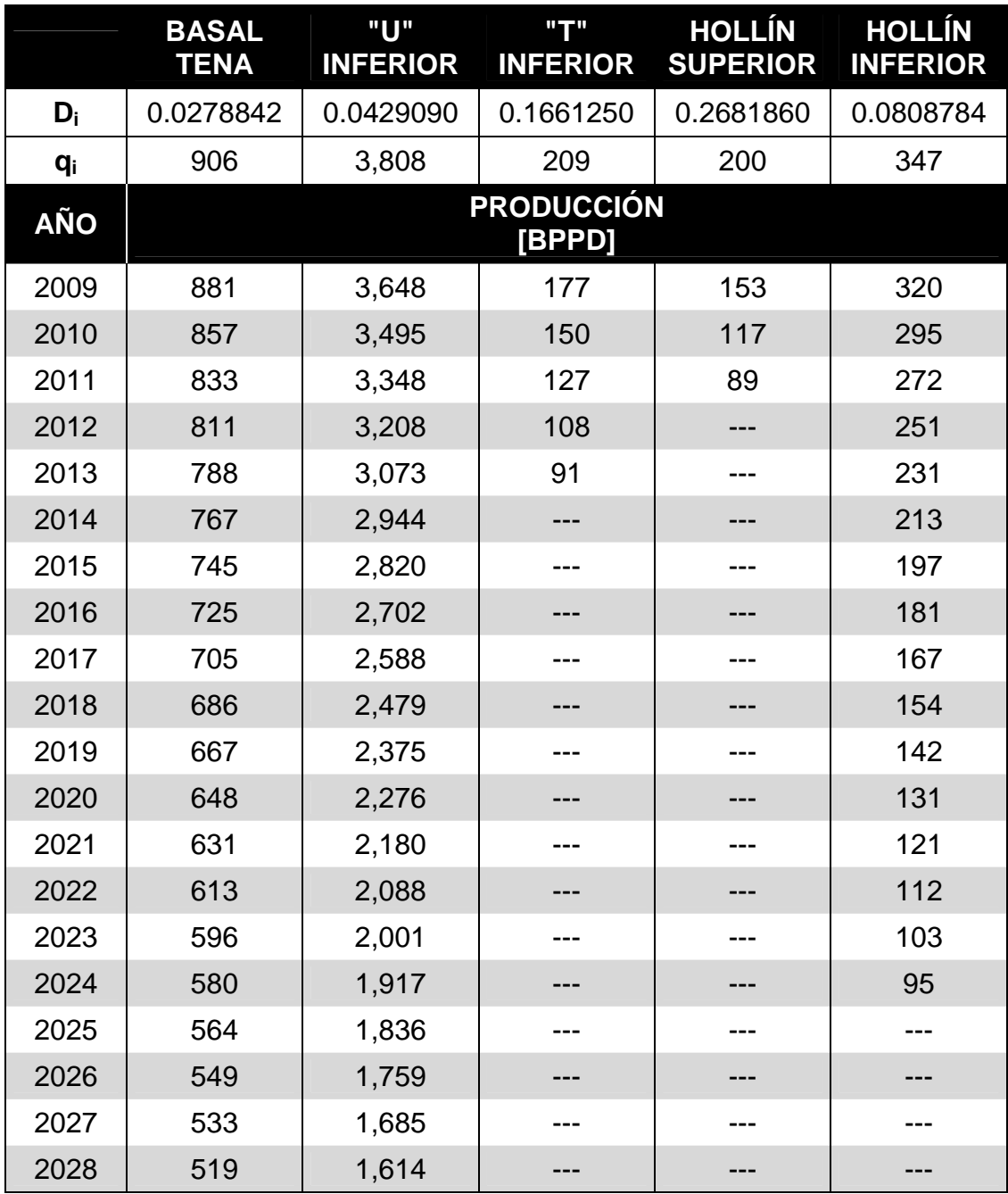

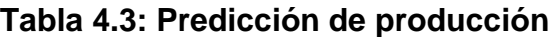

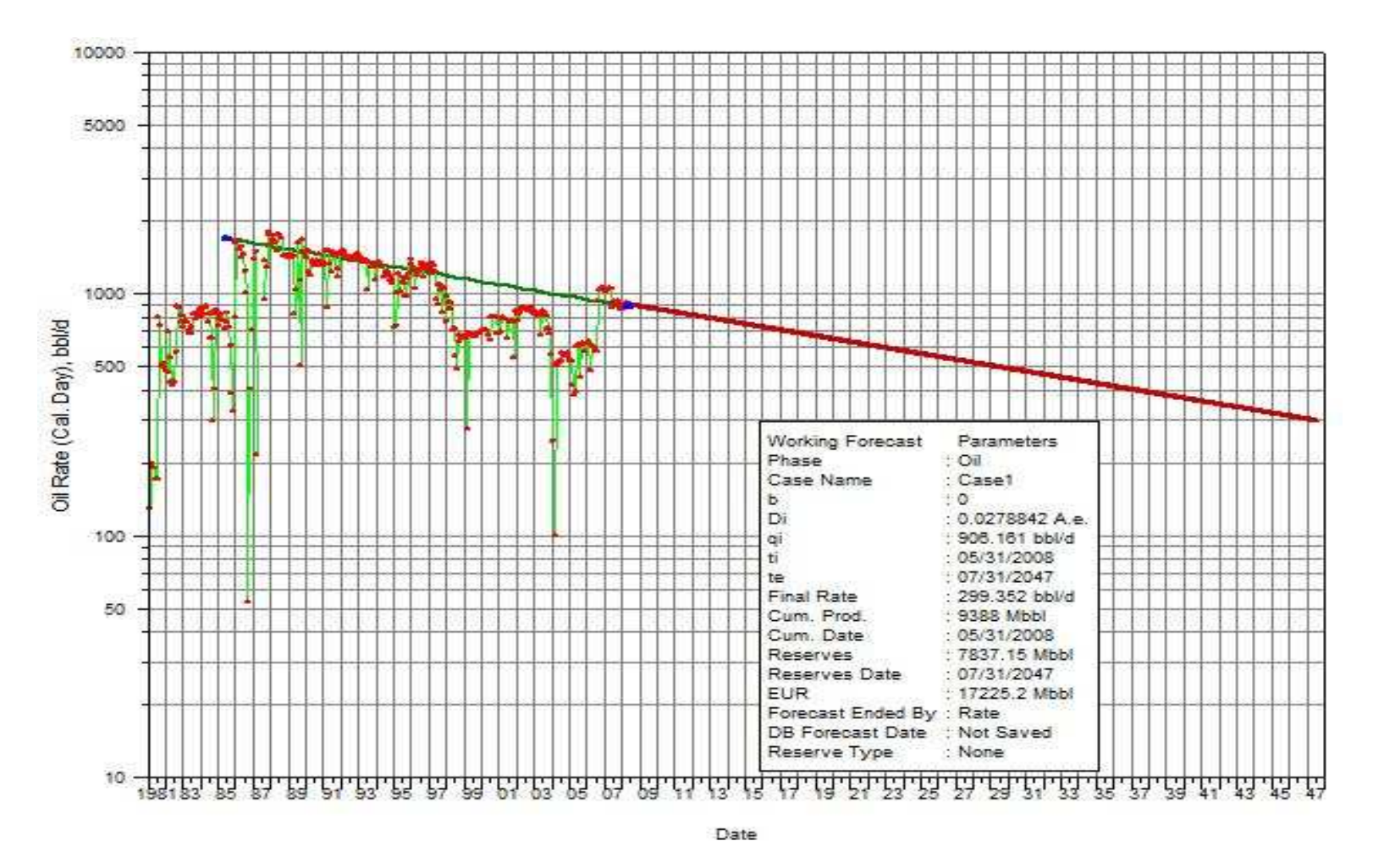

**Figura 4.2: Predicción de producción del yacimiento Basal Tena** 

**Fuente: Oil Field Manager<sup>™</sup>, Petroproducción** 

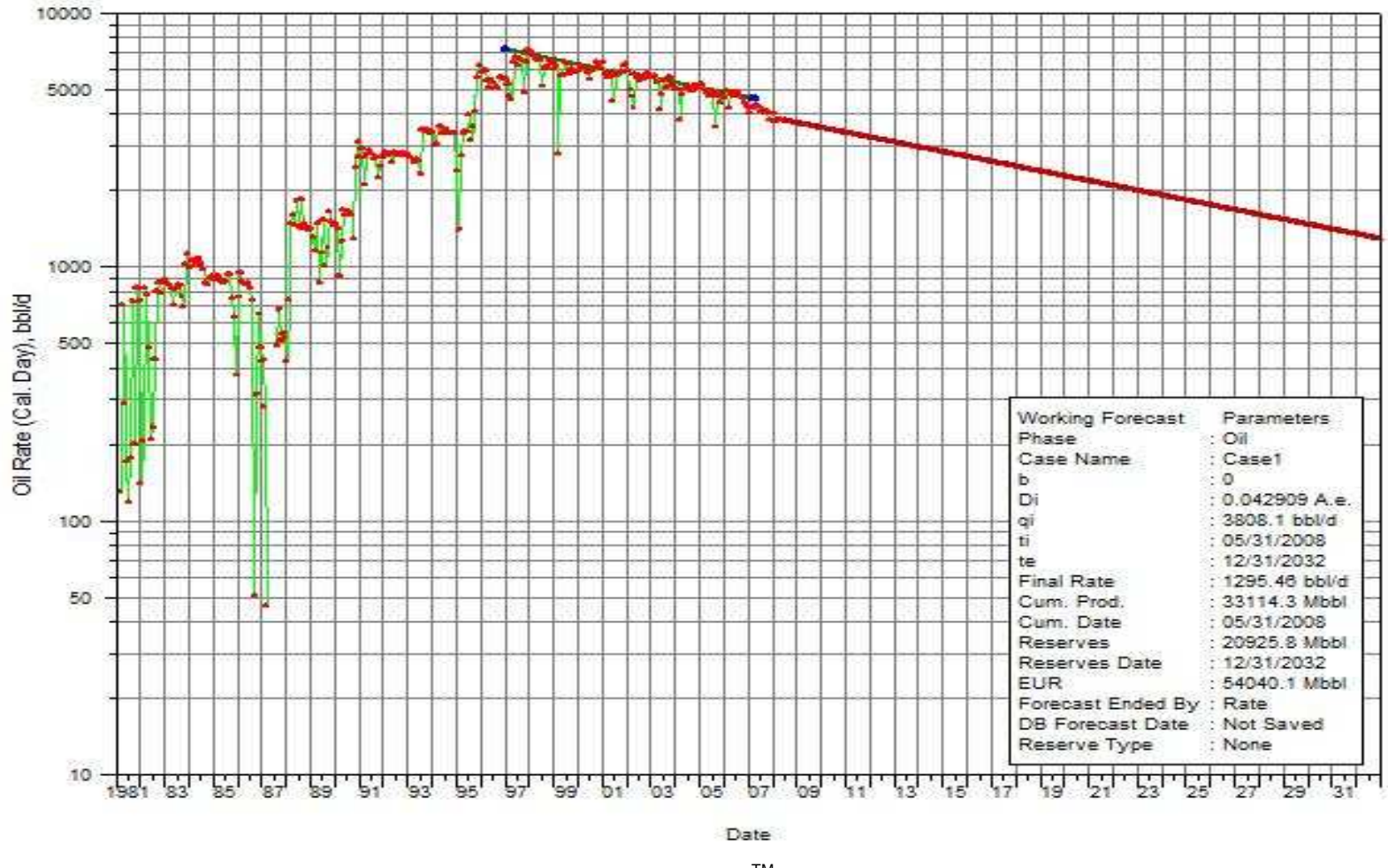

# **Figura 4.3: Predicción de producción del yacimiento "U" Inferior**

**Fuente: Oil Field Manager<sup>™</sup>, Petroproducción** 

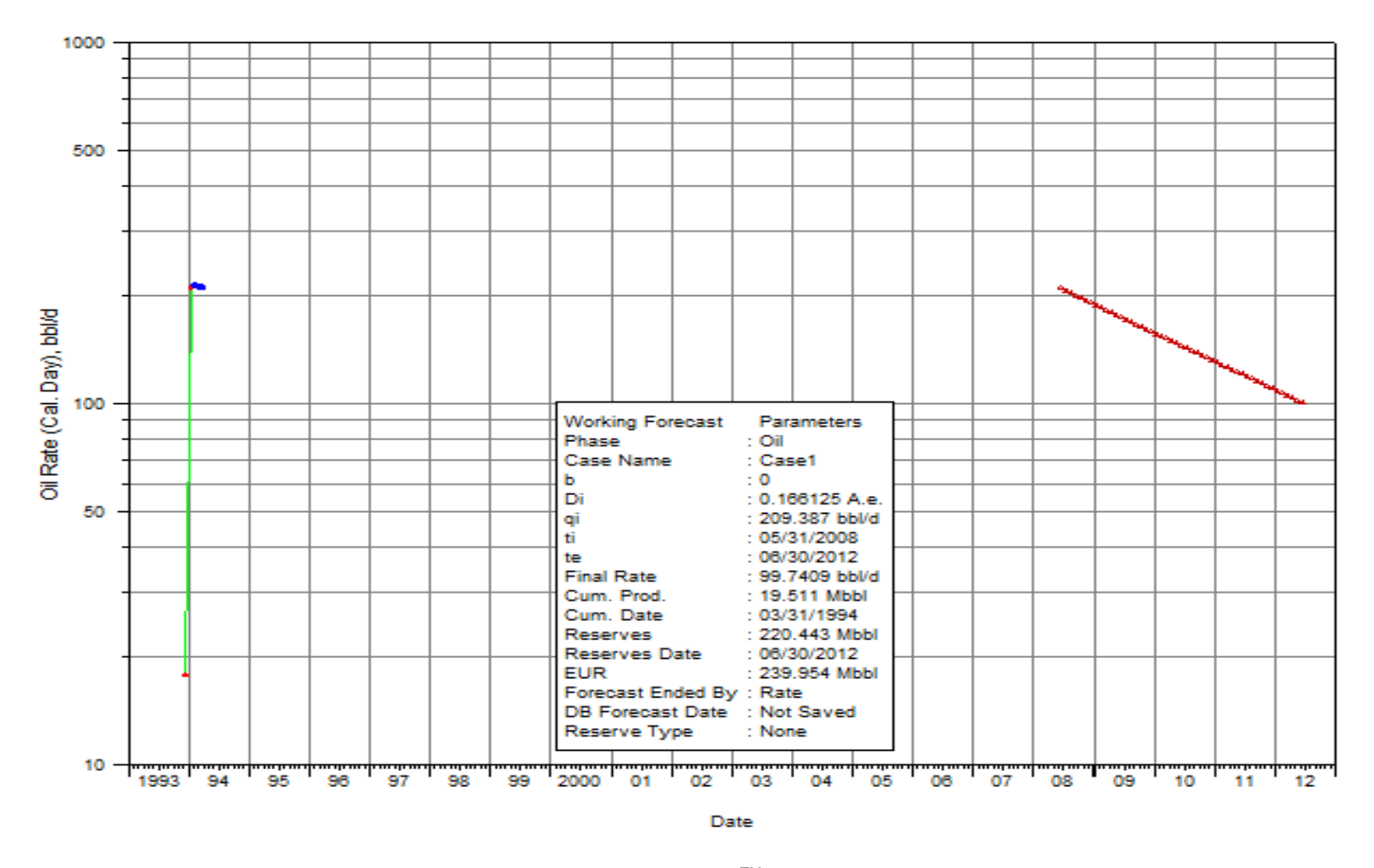

# **Figura 4.4: Predicción de producción del yacimiento "T" Inferior**

**Fuente: Oil Field Manager<sup>™</sup>, Petroproducción** 

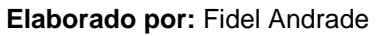

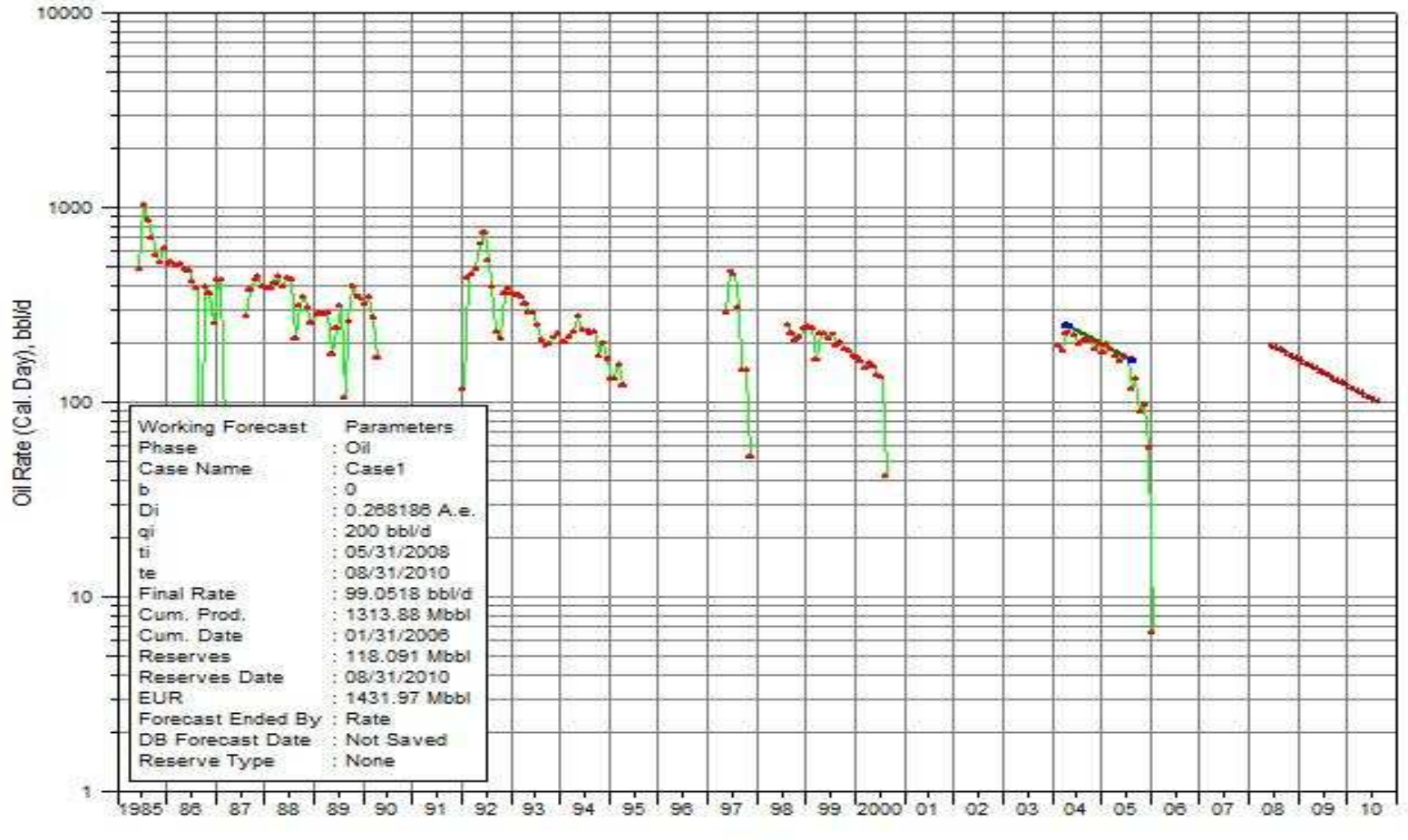

#### **Figura 4.5: Predicción de producción del yacimiento Hollín Superior**

Date

**Fuente: Oil Field Manager<sup>™</sup>, Petroproducción** 

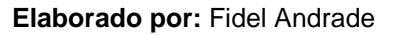

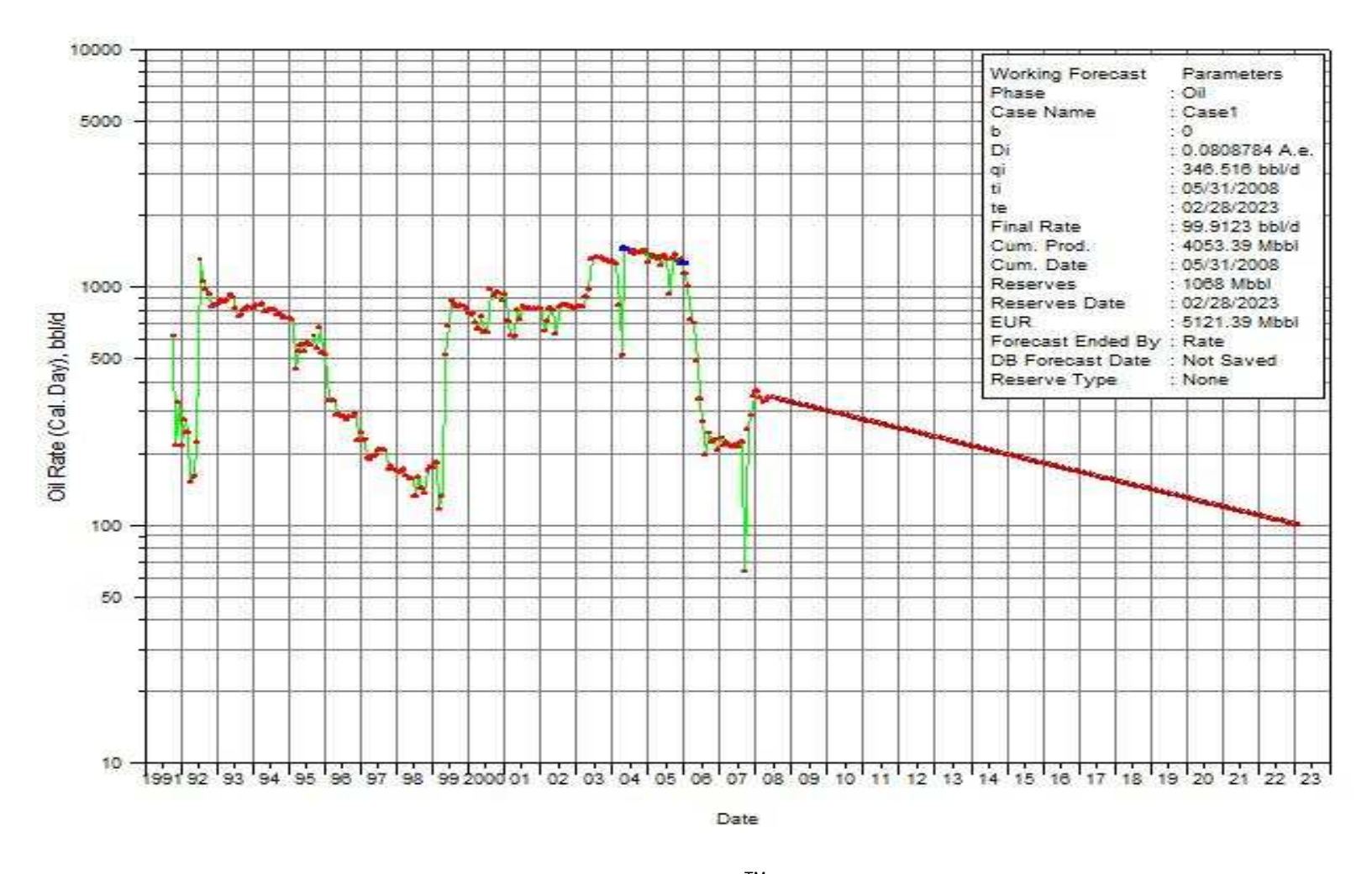

# **Figura 4.6: Predicción de producción del yacimiento Hollín Inferior**

**Fuente: Oil Field Manager<sup>™</sup>, Petroproducción Elaborado por:** Fidel Andrade

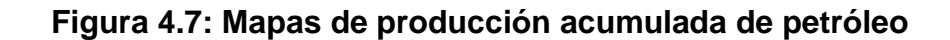

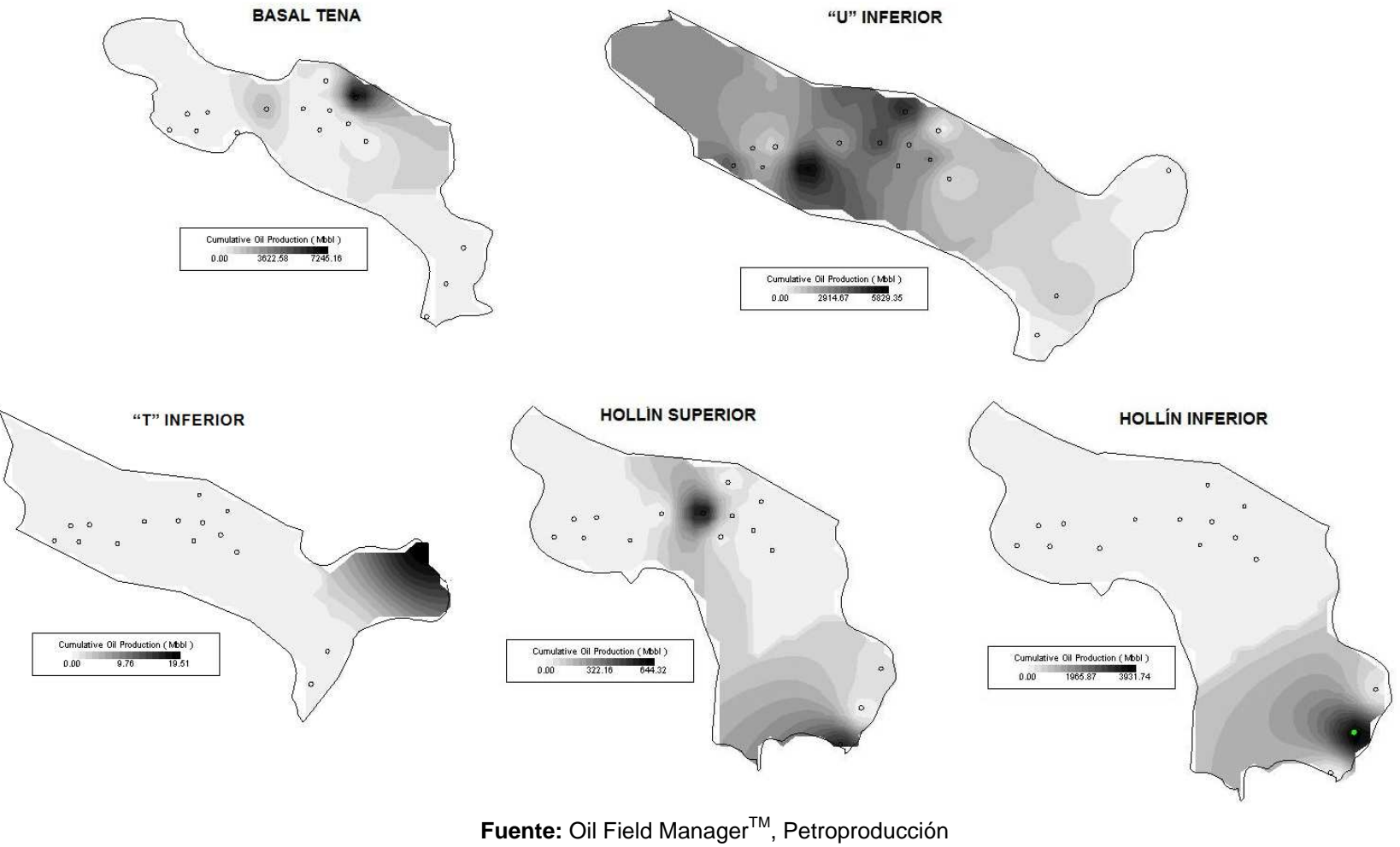
## **5 CAPÍTULO 5**

## **CONCLUSIONES Y RECOMENDACIONES**

#### **5.1 CONCLUSIONES**

- La reevaluación de registros eléctricos fue exitosa, debido a que se la realizó con la asesoría de los especialistas de Petroproducción que manejan el campo y los resultados obtenidos son similares a los presentados en anteriores estudios.
- Los parámetros petrofísicos determinados para la zona de pago de los reservorios constituye un aporte para la base de datos del campo, ya que incluye la evaluación de los últimos pozos perforados.
- Los resultados petrofísicos del yacimiento Basal Tena, en los pozos Culebra 1, Yulebra 1 y Yulebra 2 se vieron afectados por el efecto de los derrumbes (washout) en la respuesta de las herramientas de los registros eléctricos.
- El yacimiento "U" Inferior presenta los mejores parámetros petrofísicos y se justifica su prioridad en cuanto a explotación, aunque los yacimientos "T" Inferior y Hollín Superior poseen un considerable volumen de reservas y consecuentemente se puede producir de ellos en el futuro.
- El estudio de la producción del campo permite conocer de manera más real el comportamiento productivo de cada uno de los reservorios.
- Con la información disponible actualmente en el campo, el método Volumétrico, aplicando el Índice de Hidrocarburo es el más confiable para el cálculo del petróleo original en sitio.
- El Petróleo Original en Sitio calculado en el presente proyecto está en el orden de 568.98 MMBLS de petróleo, de los cuales el 55% pertenece a "U" Inferior, 17% a "T" Inferior, 15% a Hollín Superior, 9% a Basal Tena y 4% a Hollín Inferior.
- Los factores de recobro determinados para los yacimientos Basal Tena y "U" Inferior, estudiados en la simulación matemática del campo, confirman que las ecuaciones utilizadas en este estudio se ajustan al comportamiento de los reservorios.
- Las Reservas Remanentes de Culebra Yulebra Anaconda están en el orden de 139.83 MMBLS, de los cuales 59.77 MMBLS pertenecen a "U" Inferior, 36.37 MMBLS a "T" Inferior, 31.77 MMBLS a Hollín Superior, 7.83 MMBLS a Basal Tena y 4.09 MMBLS a Hollín Inferior.
- Los resultados presentados en este estudio se ajustan de mejor manera a la realidad de los yacimientos y se presentan como referencia para futuros estudios del campo, en los cuales deberán ser complementados y mejorados con la información que se pueda adquirir y con nuevas y/o mejores técnicas de análisis.
- Con los resultados de la predicción de producción se concluye que el campo necesita la perforación de nuevos pozos productores para extraer las reservas presentes en los reservorios.
- Los programas computacionales son una herramienta de gran utilidad en la evaluación, organización y manejo de la información de un campo, aunque es necesario conocer el fundamento teórico de sus aplicaciones para tener resultados exitosos, ya que éstos dependen directamente del criterio del evaluador.

#### **5.2 RECOMENDACIONES**

- Se recomienda realizar un levantamiento sísmico 3D con el objetivo de determinar con precisión los límites de los yacimientos.
- Se recomienda realizar estudios que puedan aportar con información petrofísica y de los fluidos de todos los reservorios en los futuros pozos que se perforen en el campo, principalmente análisis de núcleos, PVT y salinidad del agua.
- Se recomienda un estudio más detallado de los yacimientos "T" Inferior y Hollín Superior con la información que se adquiera en el futuro con la finalidad de confirmar los resultados obtenidos en este estudio y extraer sus reservas.
- Se recomienda actualizar periódicamente la base de datos del campo para aprovechar al máximo las herramientas informáticas disponibles en el mercado y tener mejores criterios para la evaluación de los reservorios.
- Se recomienda que antes de usar los programas computacionales, se conozca el fundamento teórico de los métodos de evaluación para optimizar la herramienta y los resultados se ajusten a la realidad de los reservorios.

## **REFERENCIAS BIBLIOGRÁFICAS**

- 1. BABY P., RIVADENEIRA M., BARRAGAN R.; La Cuenca Oriente: Geología y Petróleo, 1ª edición, 2004
- 2. PETROPRODUCIÓN; Informe Geofísico, Geológico, Petrofísico, Calculo de Reservas y Estado Actual de los Pozos. Campos: Culebra, Yulebra, Anaconda y Yuca; 2004
- 3. PETROPRODUCCIÓN, Informe Técnico "Caracterización de Reservorios Campo Yulebra-Culebra", 2000
- 4. PETROPRODUCCIÓN GRUPO DE TRABAJO AUCA, Estudio del Área Auca, Diagnóstico y Proyección, 2007
- 5. PETROPRODUCCIÓN ARCHIVO TÉCNICO, Carpetas de los Pozos del Campo Culebra - Yulebra - Anaconda.
- 6. SCHLUMBERGER, Log Interpretation Book.
- 7. SCHLUMBERGER, Principios/Aplicaciones de la Interpretación de Registros Eléctricos. 1997
- 8. SCHLUMBERGER, Log Interpretation Charts, 2000
- 9. HALLIBURTON / WELEX, Introducción al Análisis de los Registros de Pozos.
- 10. BASSIOUNI Zaki, Theory, Messurement and Interpretation of Well Logs.
- 11. COELLO Héctor, Evaluación de Formaciones, 1987
- 12. CRAFT B.C. y HAWKINS M.F., Ingeniería Aplicada de Yacimientos Petrolíferos, 1977.
- 13. PIRSON, Sylvain J., Ingeniería de Yacimientos Petrolíferos. 1963
- 14. OIL FIELD MANAGERTM, Ayuda para el usuario, versión 2007
- 15. INTERACTIVE PETROPHYSICS, Ayuda para el usuario, versión 3.3.1.4
- 16. PETROPRODUCCIÓN DNH, Estimación de Reservas de Petróleo Crudo y Gas del País al 31 de diciembre de 2006
- 17. PETROPRODUCCIÓN, Actualización de Reservas de Petróleo Campo Yuca, Yacimientos U Principal y Hollín Superior, 2007
- 18. CARAGUAY Nydia, Actualización de Reservas y Predicción del Comportamiento Productivo del Campo Yuca, 2005
- 19. ENRIQUEZ José y FEIJOO Marlon, Actualización de Reservas en Base a los Nuevos Factores de Recobro del Campo Shushufindi, 2007
- 20. REVELO Tatiana, Actualización de Reservas y Ubicación de Pozos de Desarrollo en el Campo Tapi – Tetete, 2007
- 21. PETROECUADOR, Glosario de la Industria Hidrocarburífera, 2001
- 22. PETROPRODUCCIÓN DNH, Reservas de Petróleo Crudo y Gas del País al 31 de diciembre del 2007
- 23. SCHLUMBERGER, http://www.glossary.oilfield.slb.com/

# **ABREVIATURAS**

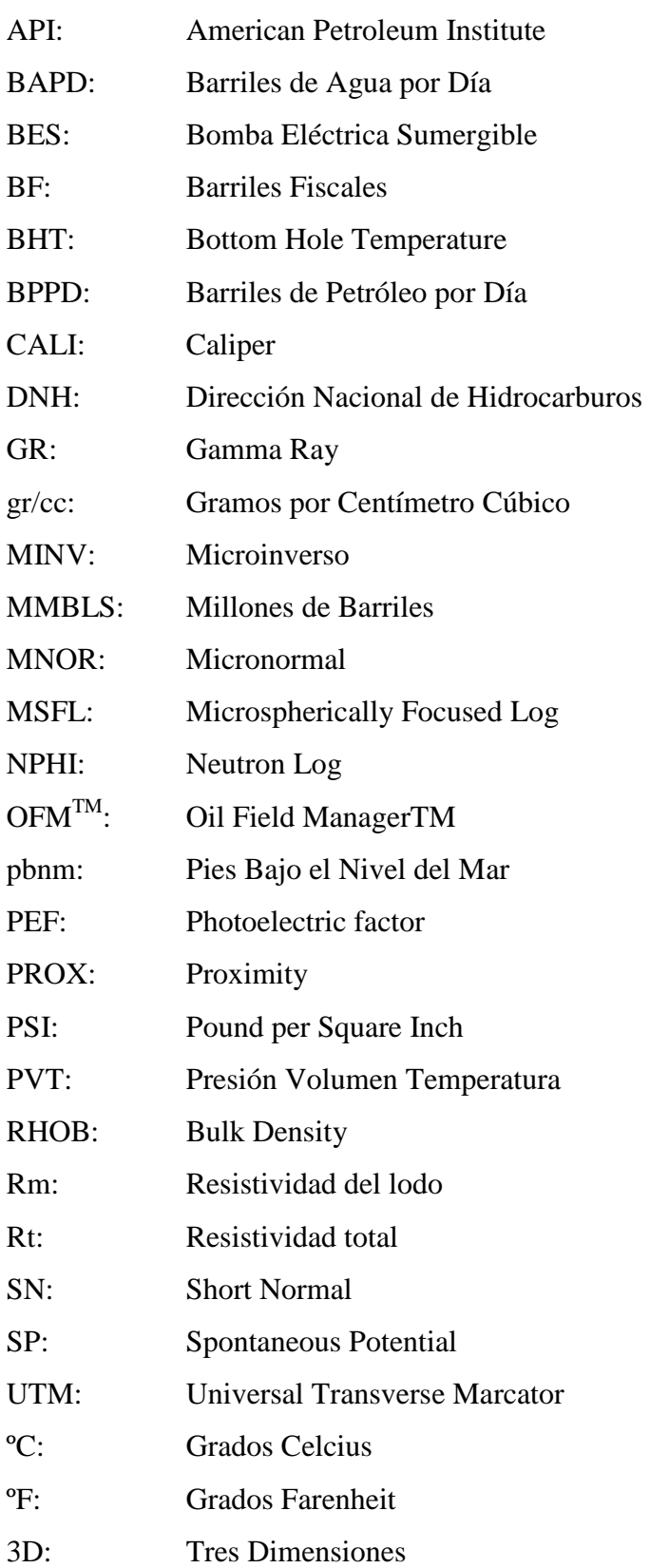

# **ANEXOS**

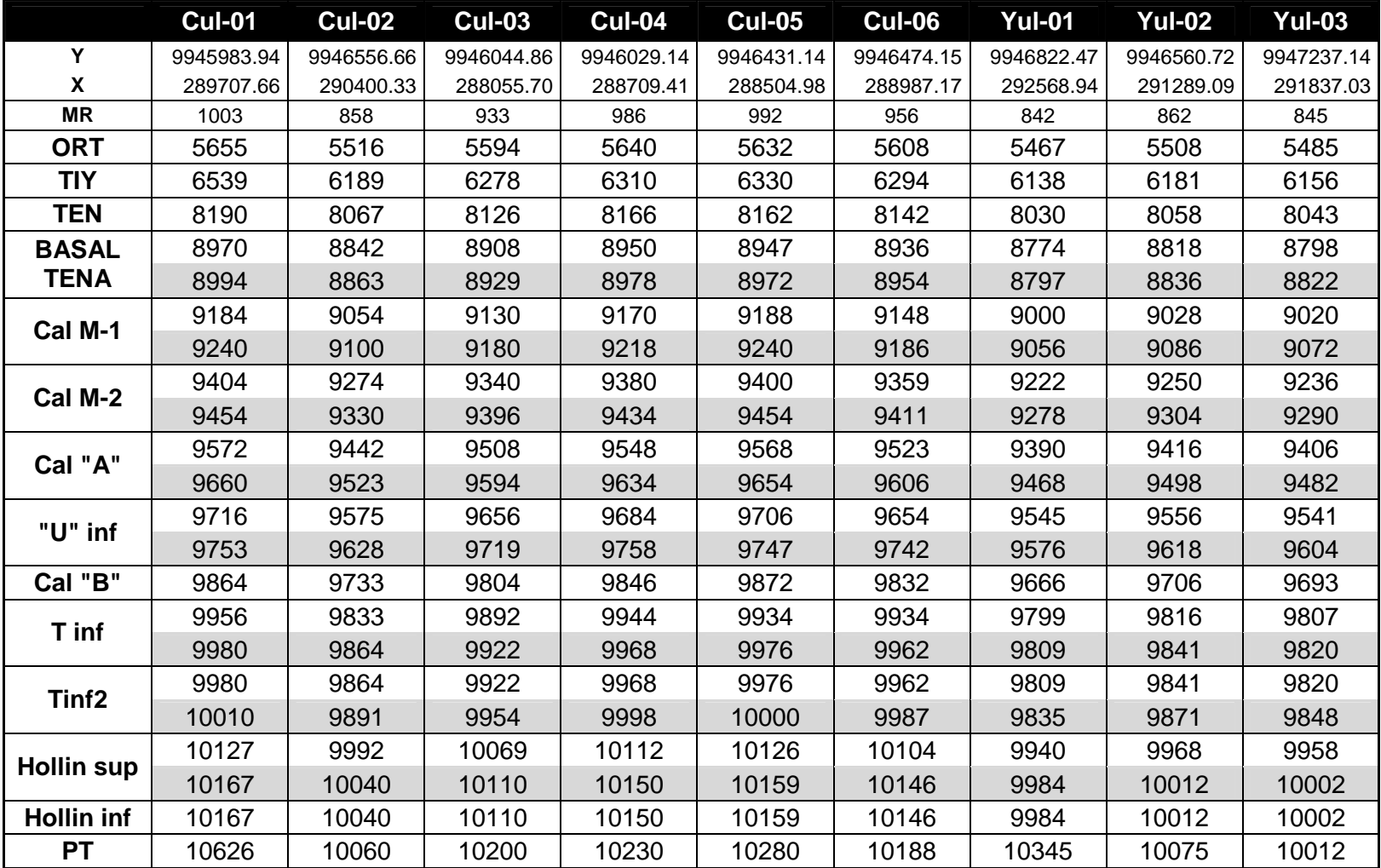

#### **ANEXO 1.1: TOPES Y BASES**

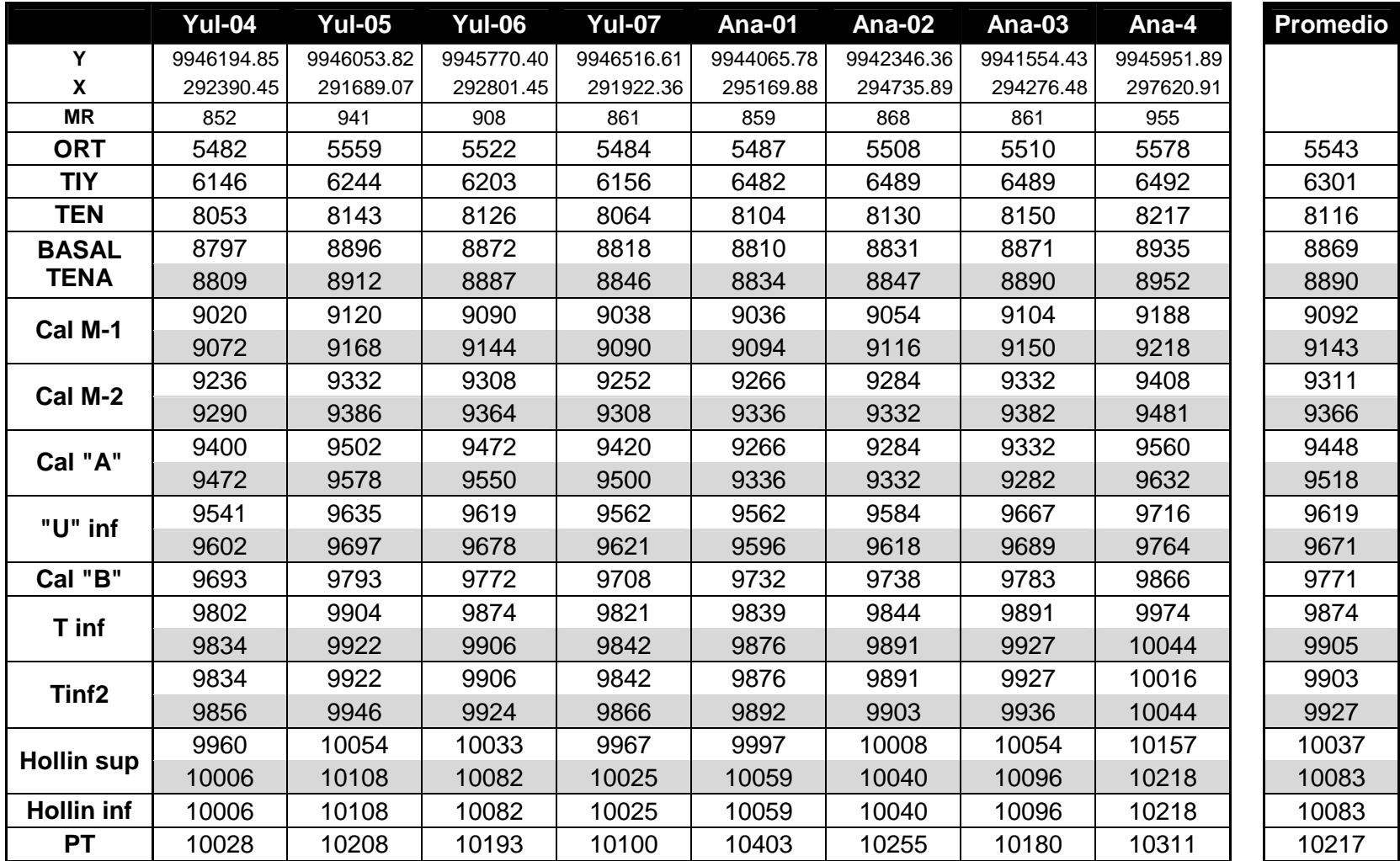

#### **ANEXO 1.2: FACILIDADES**

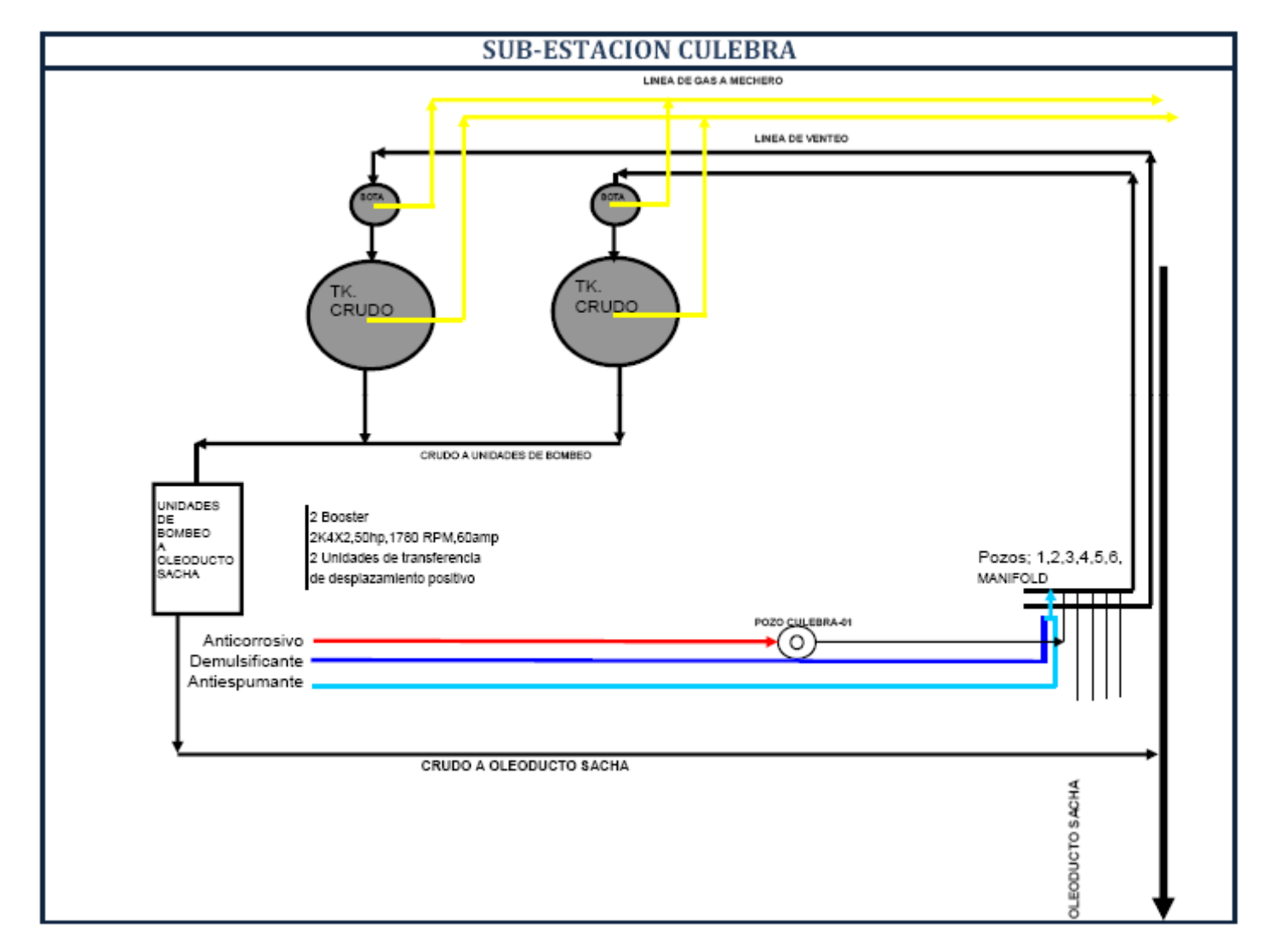

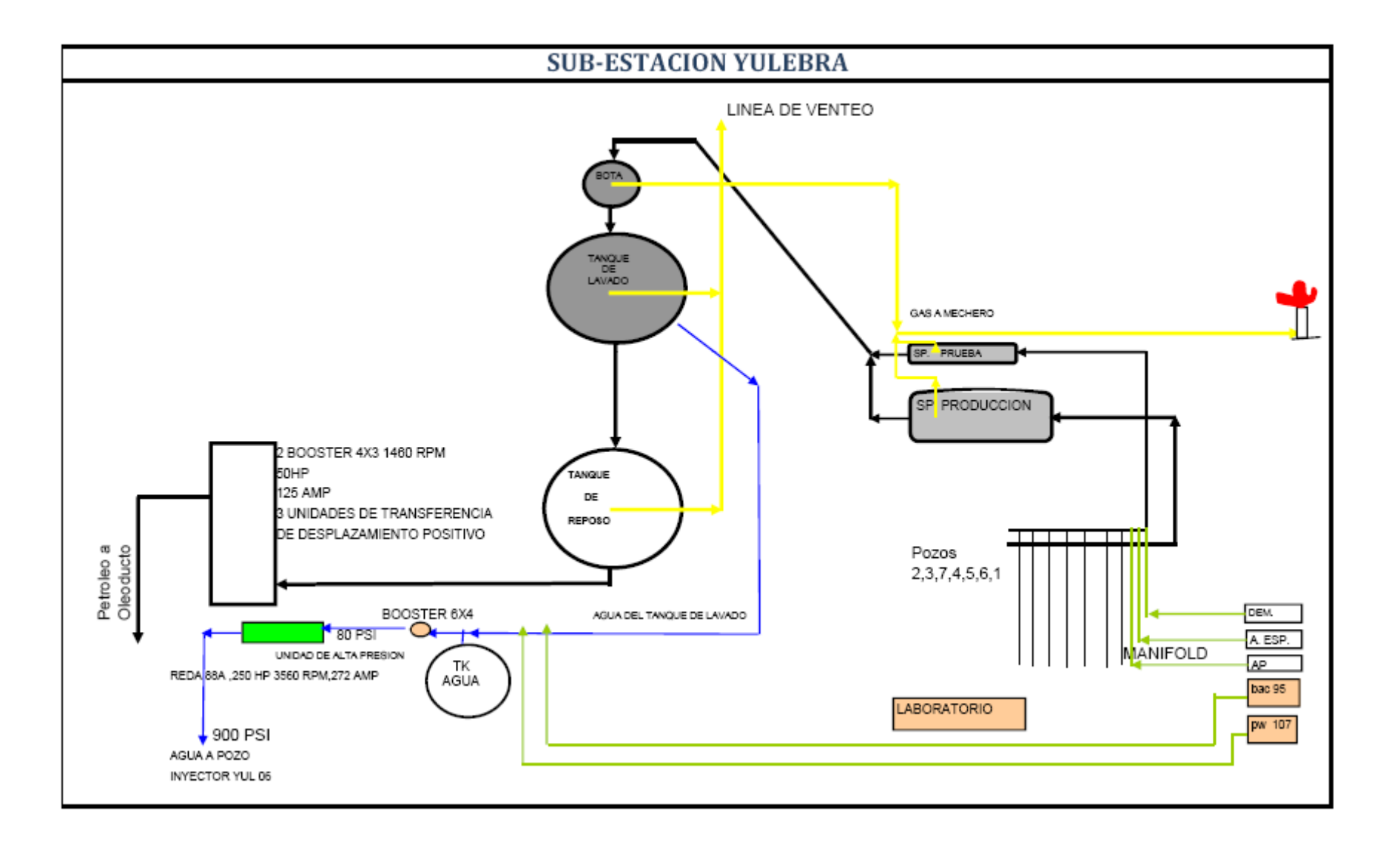

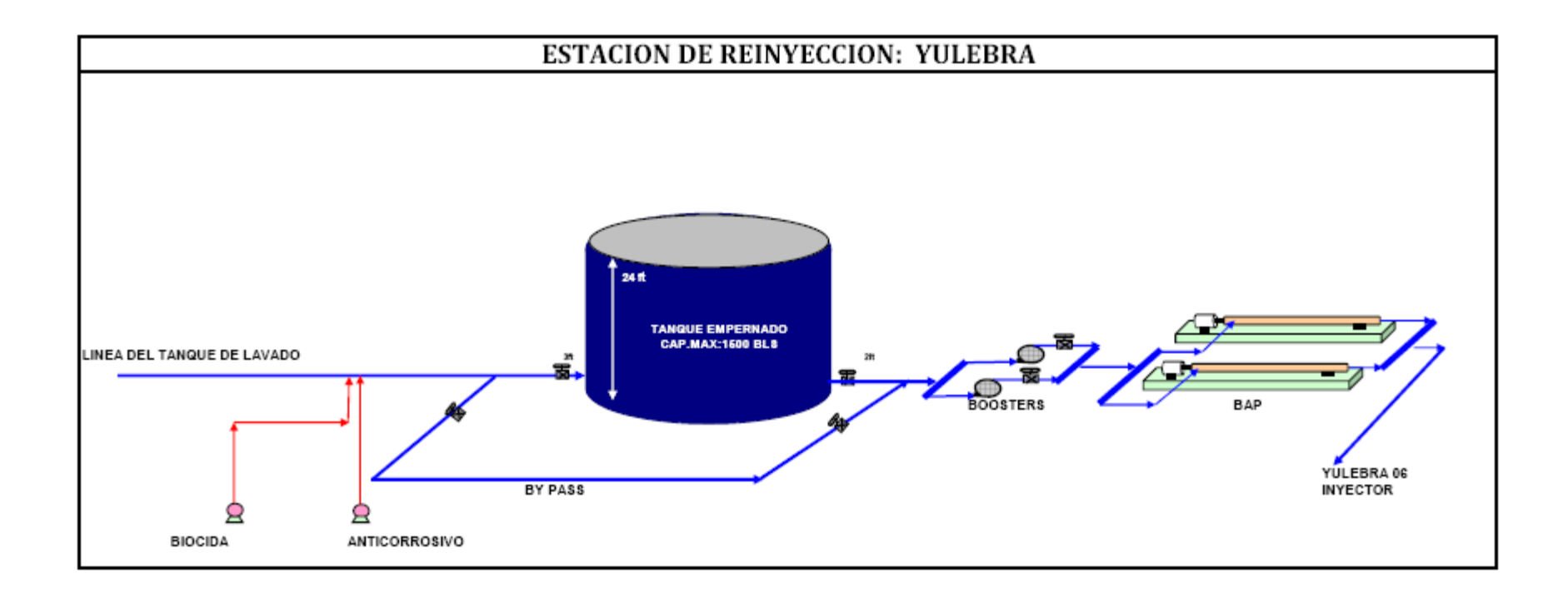

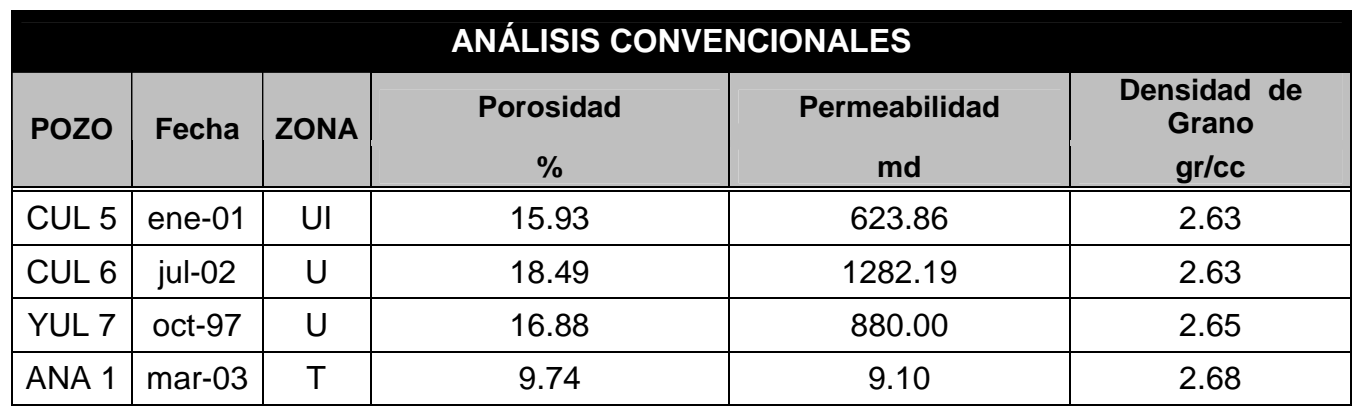

## **ANEXO 2.1 RESULTADOS DE ANÁLISIS DE NÚCLEOS DE CORONA**

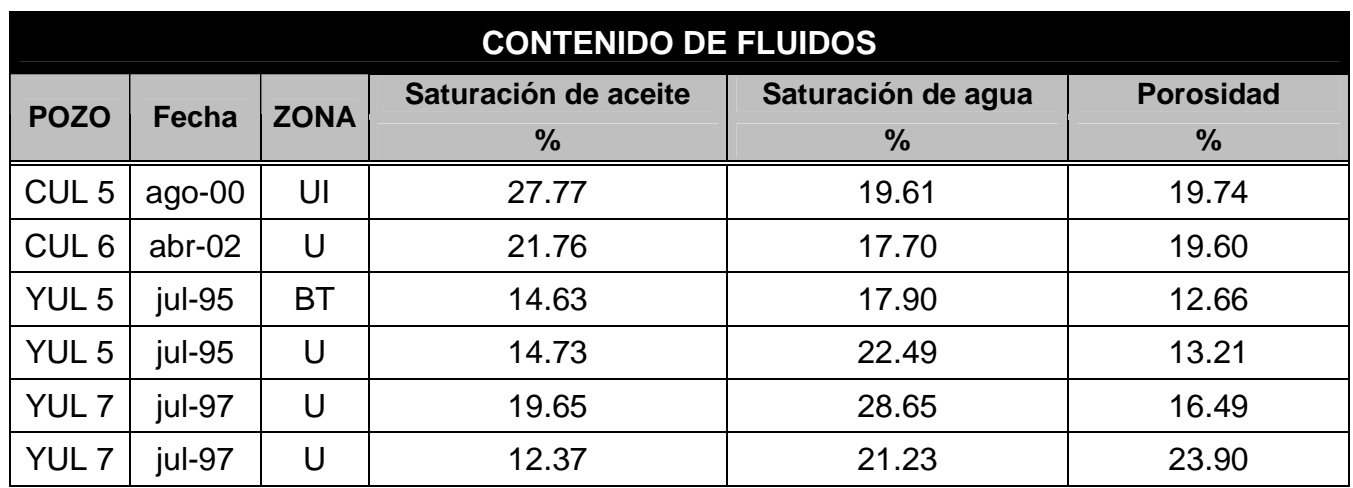

Los valores presentados son el promedio aritmético de los resultados obtenidos en el intervalo analizado

## **ANEXO 2.2 CURVAS DISPONIBLES EN LOS REGISTROS ELÉCTRICOS**

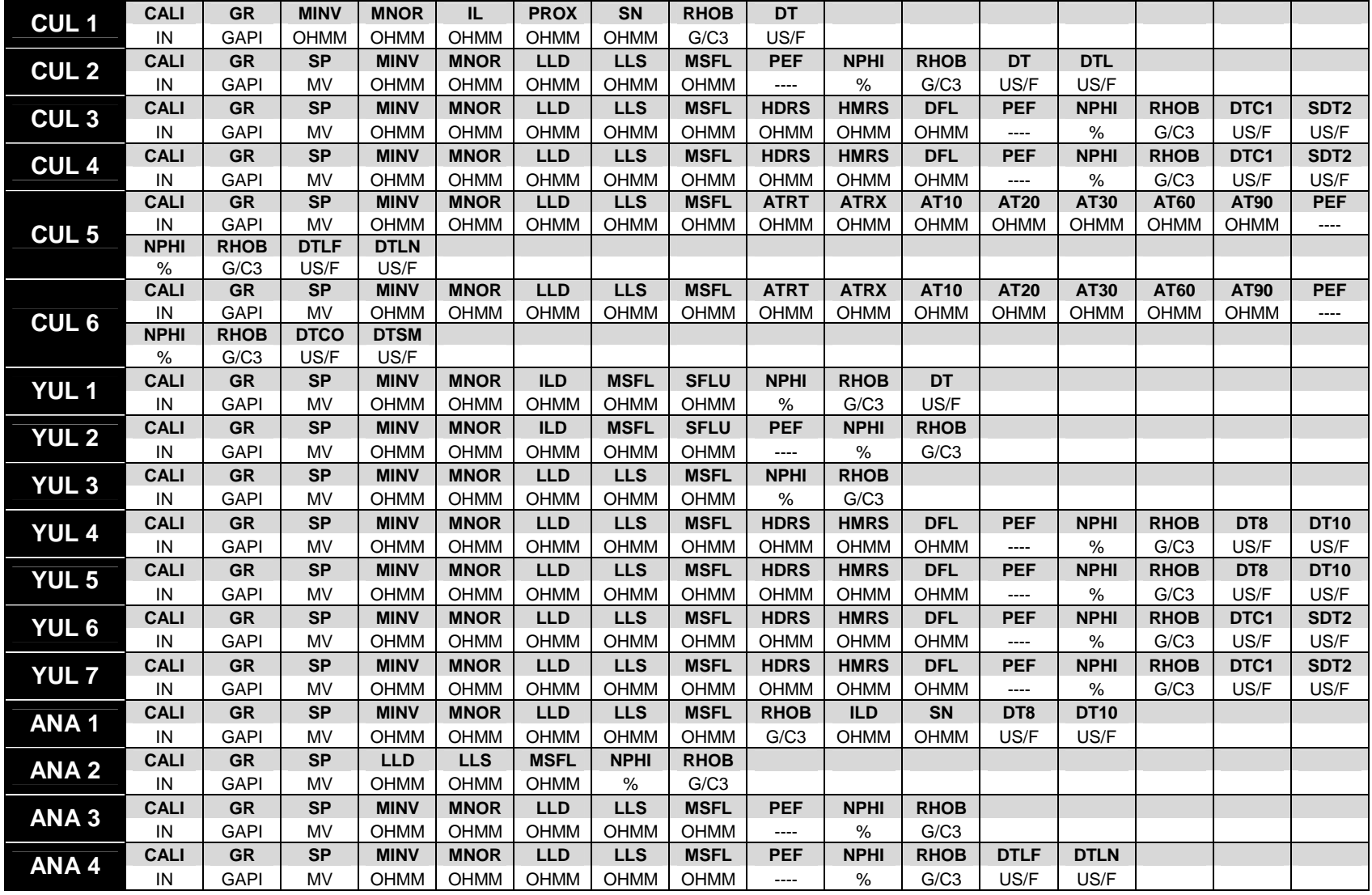

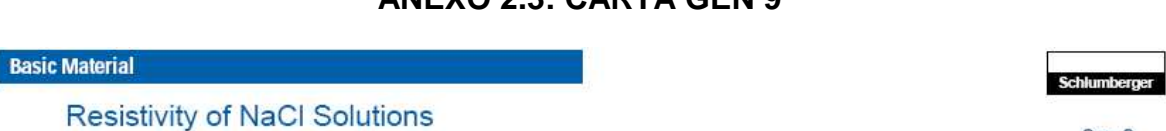

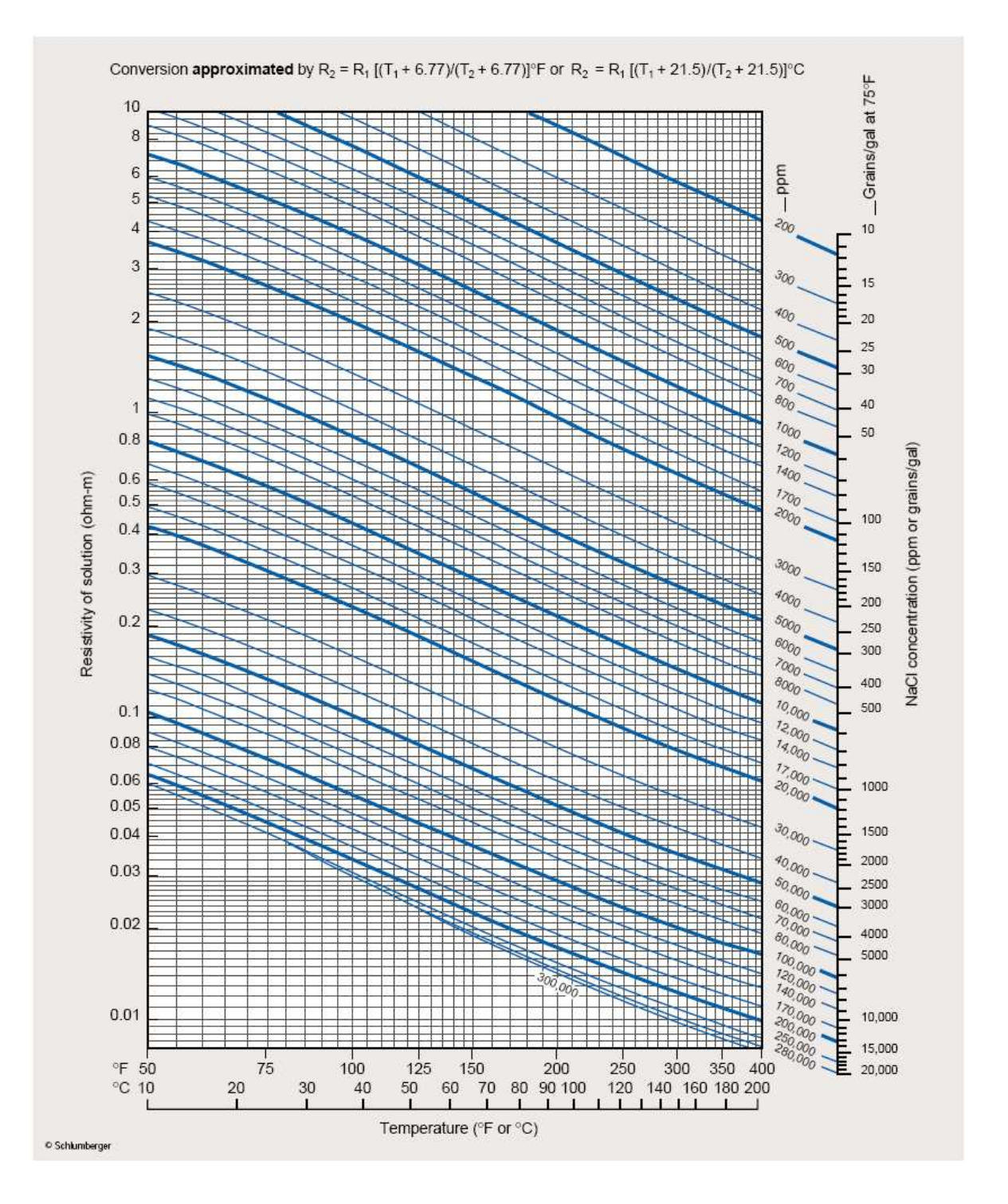

#### **ANEXO 2.3: CARTA GEN 9**

Gen-9

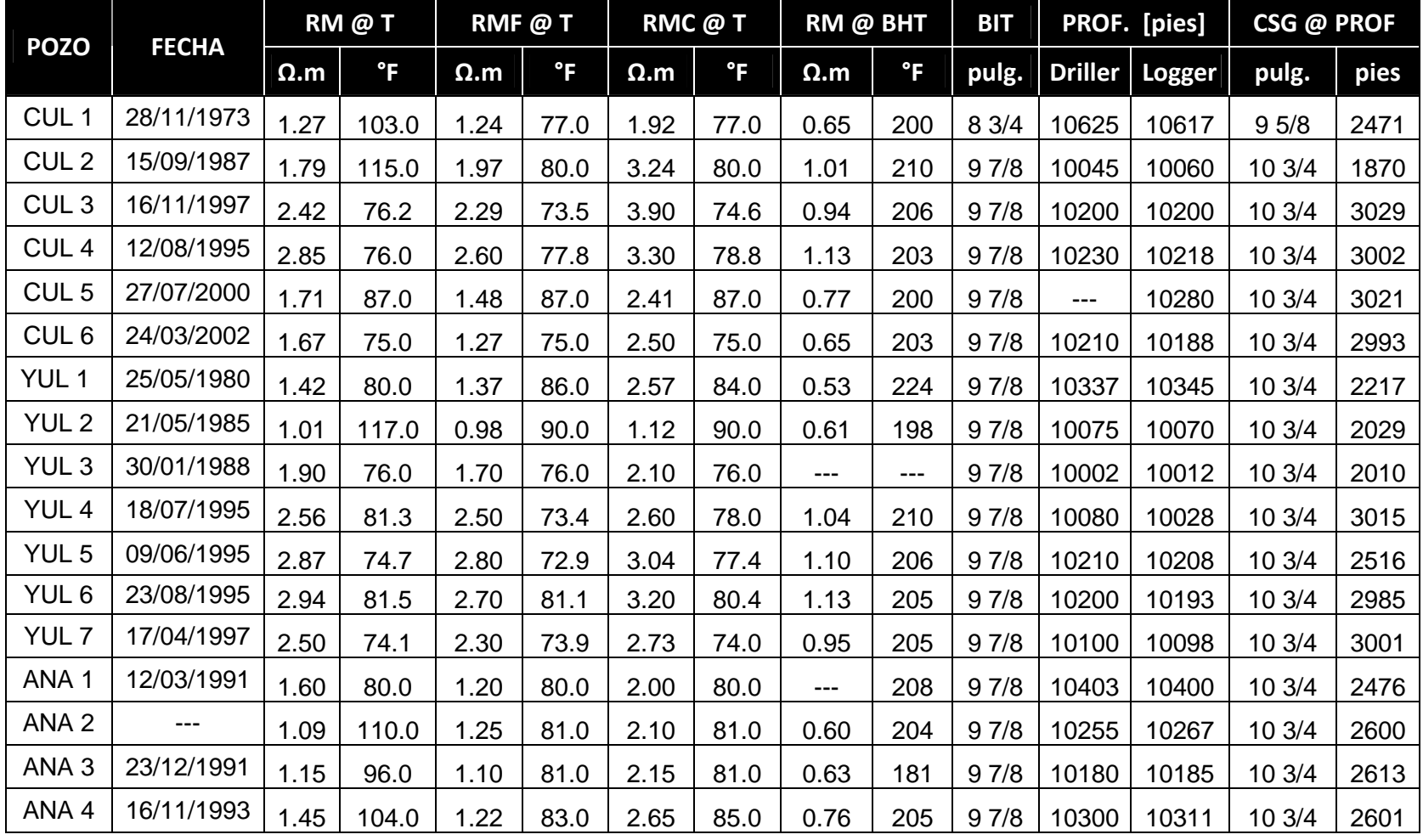

## **ANEXO 2.4 ENCABEZADOS DE LOS REGISTROS ELÉCTRICOS**

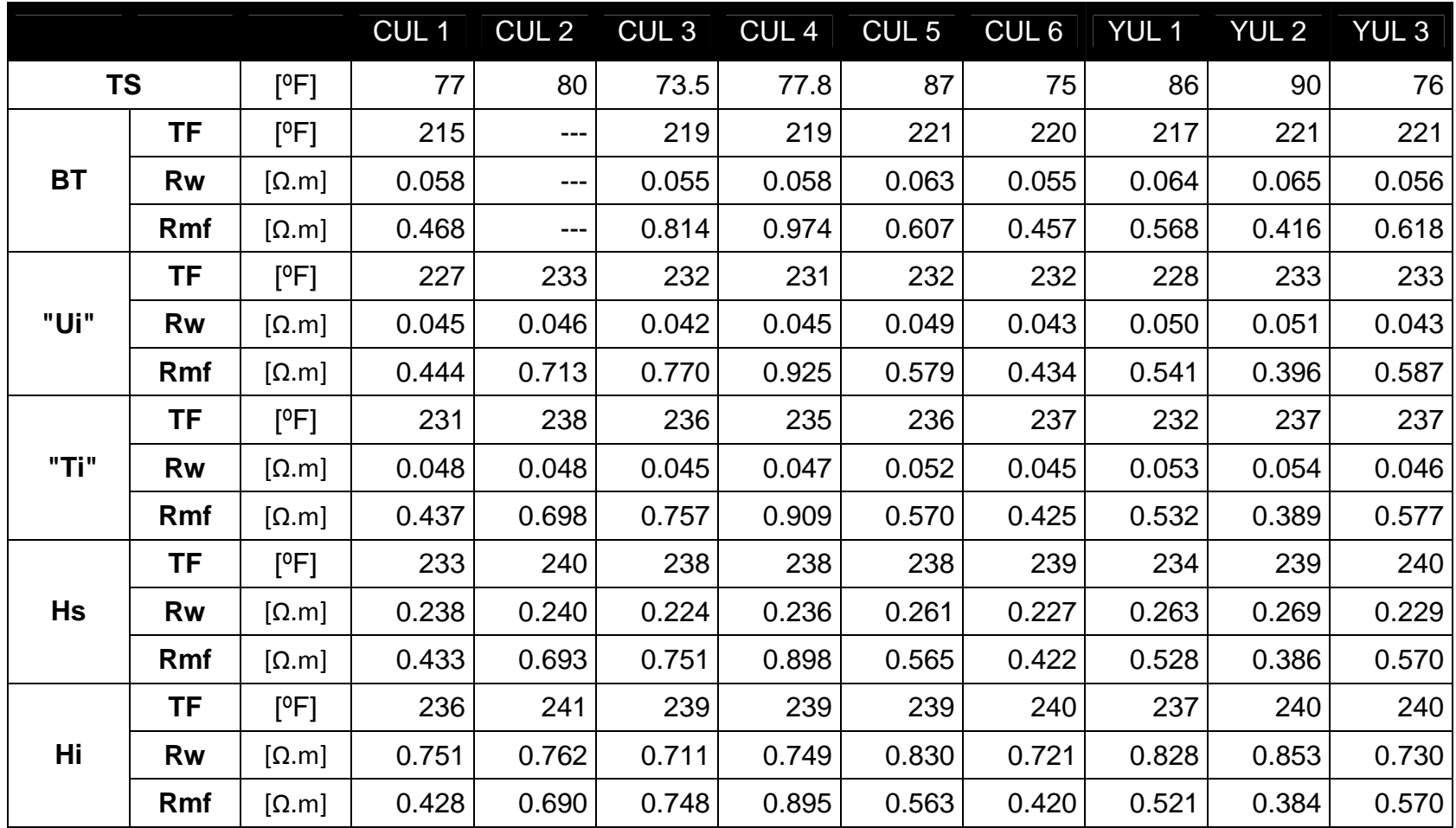

#### **ANEXO 2.5 TEMPERATURA, RESISTIVIDAD DEL AGUA Y RESISTIVIDAD DEL FILTRADO DE LODO**

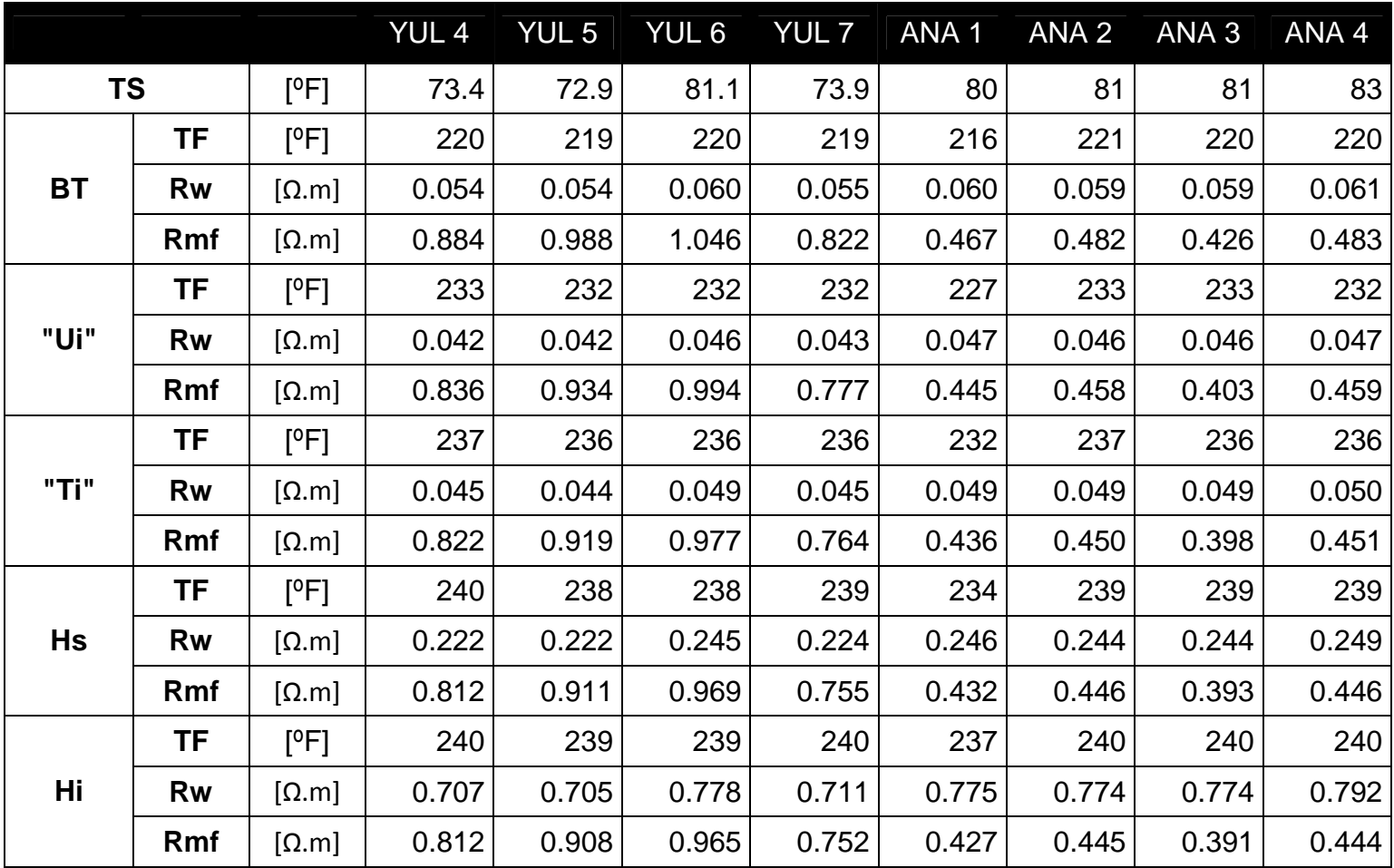

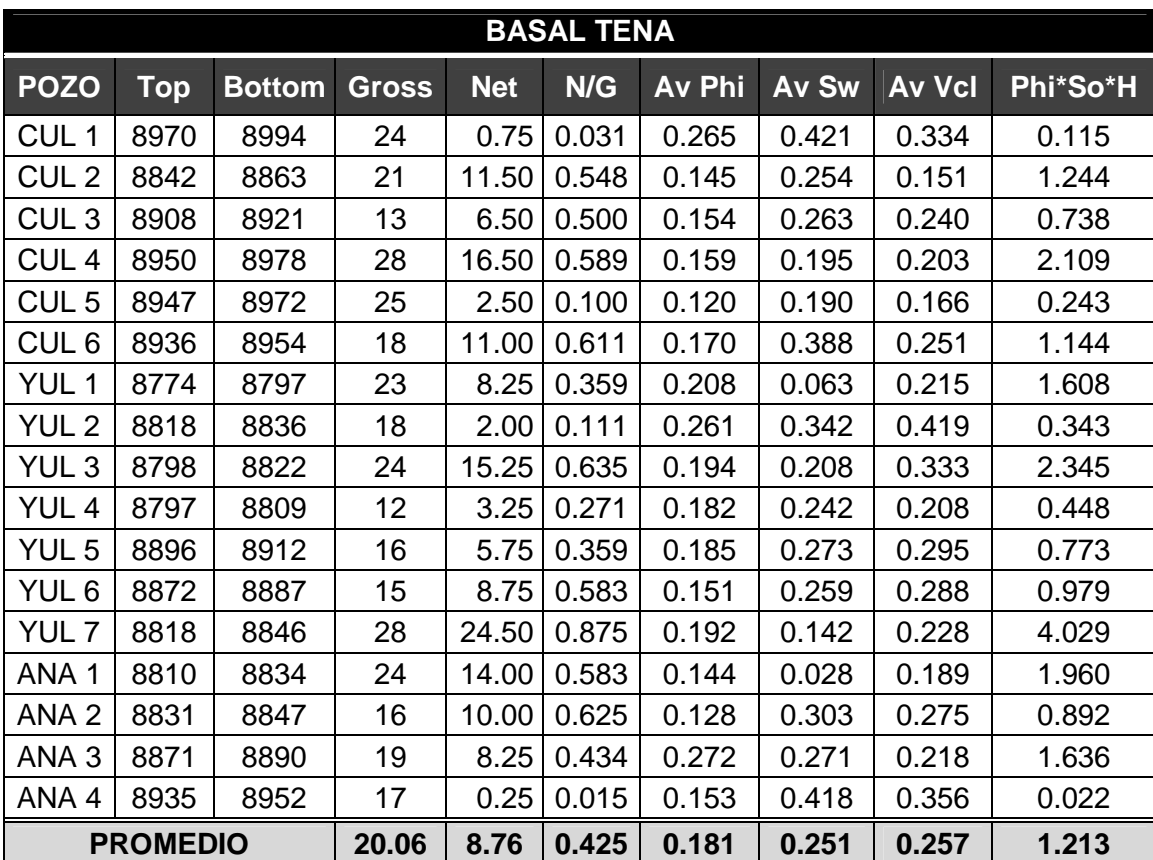

## **ANEXO 2.6 RESULTADOS DE LA REEVALUACIÓN DE REGISTROS ELÉCTRICOS**

Los datos de Espesor Neto, Porosidad, Saturación de Agua y Contenido de Arcilla del pozo Culebra 2 fueron tomados de los resultados presentados en la Simulación Matemática del Campo.

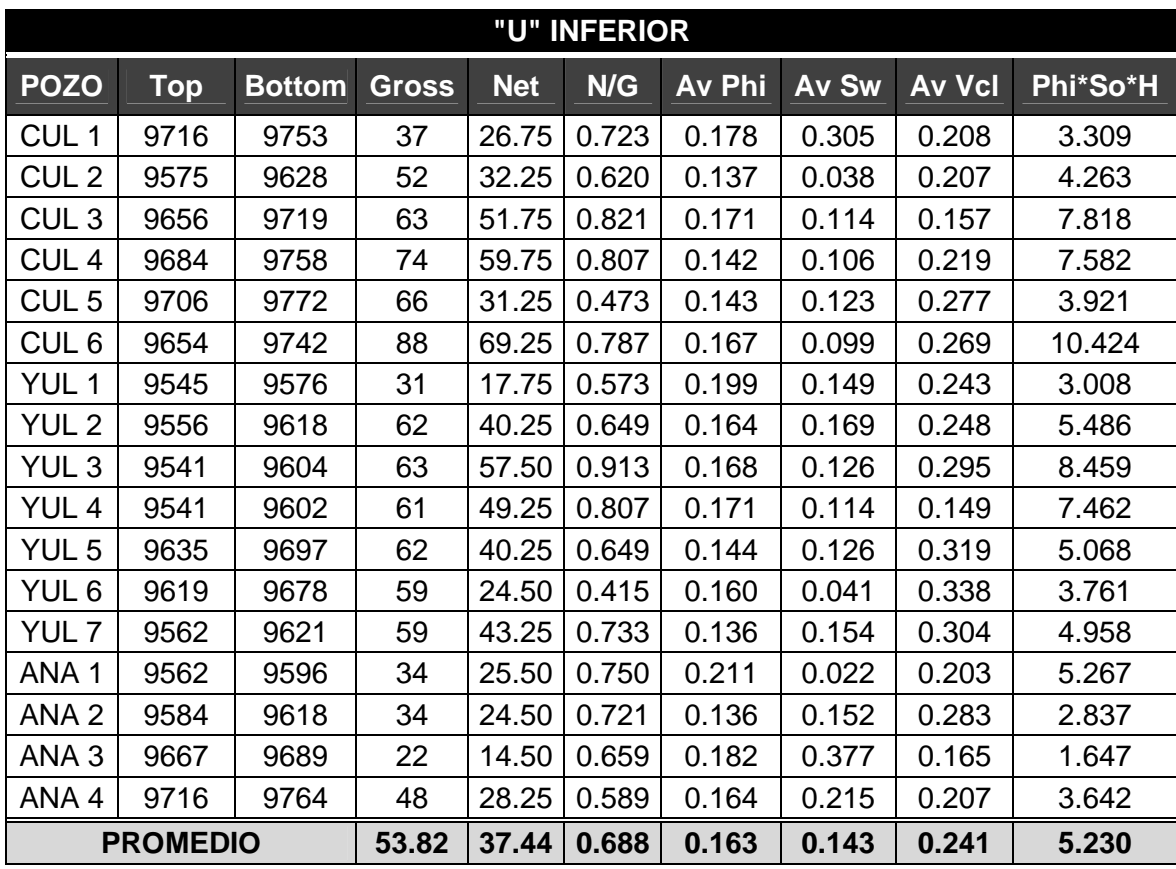

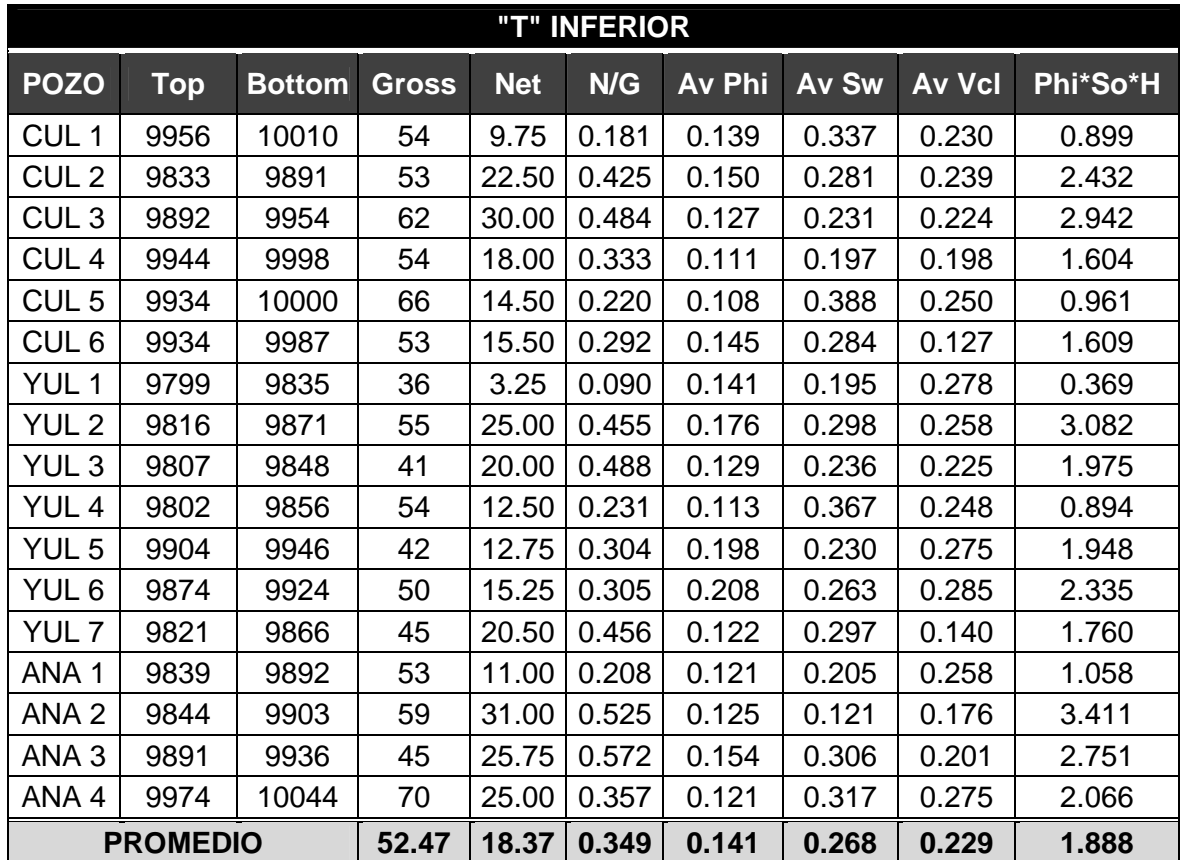

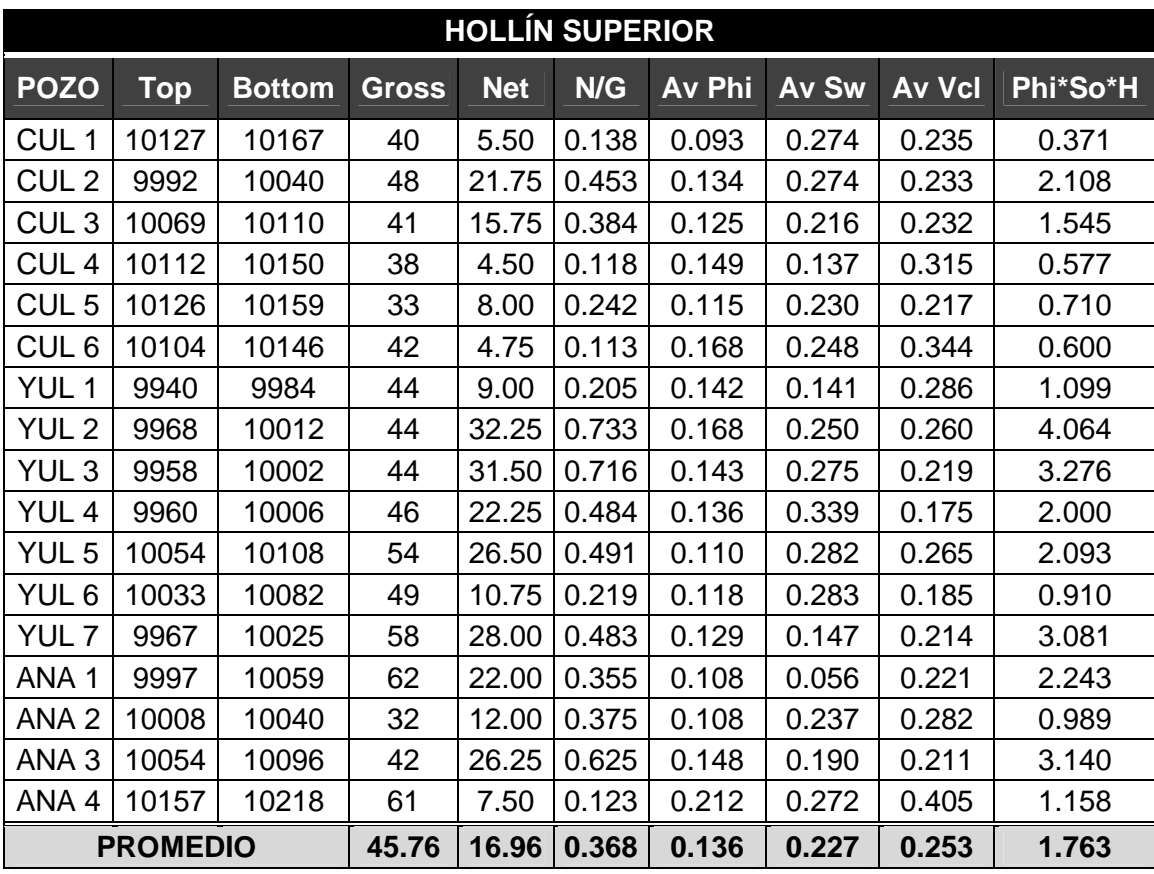

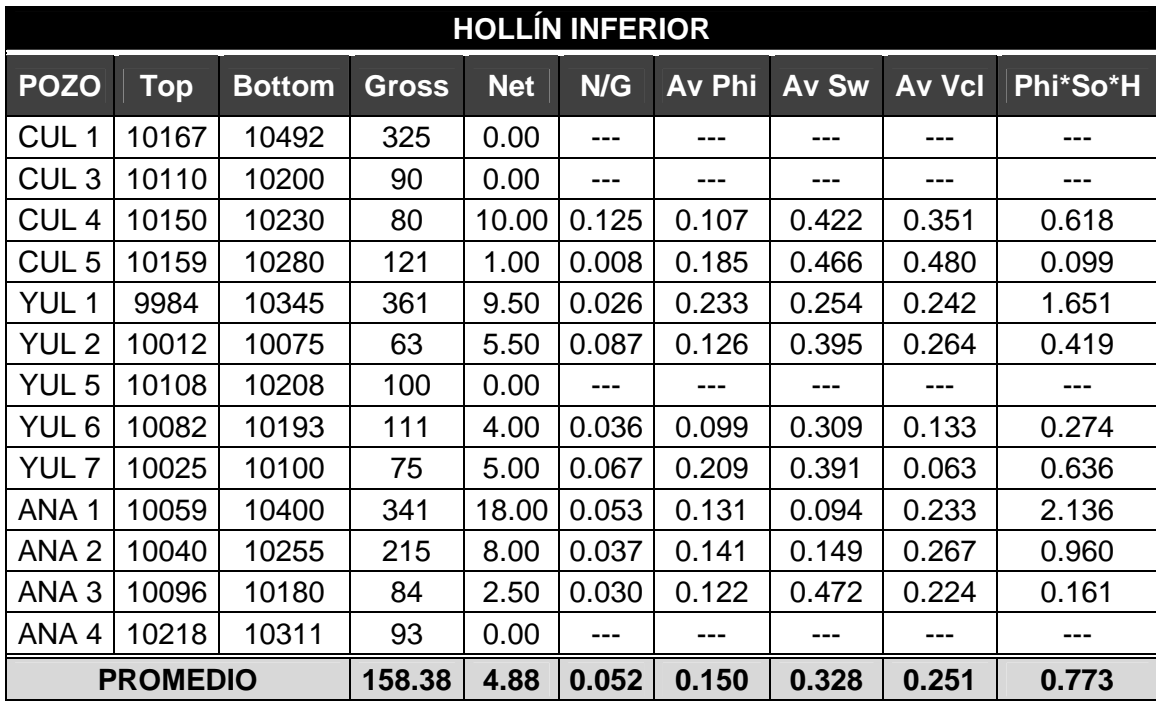

Los registros de los pozos Culebra 2, Culebra 6, Yulebra 3 y Yulebra 4 no atravesaron Hollín Inferior

# **ANEXO 2.7 IMÁGENES DE LA REEVALUACIÓN DE REGISTROS ELÉCTRICOS**

#### **POZO: CULEBRA 1**

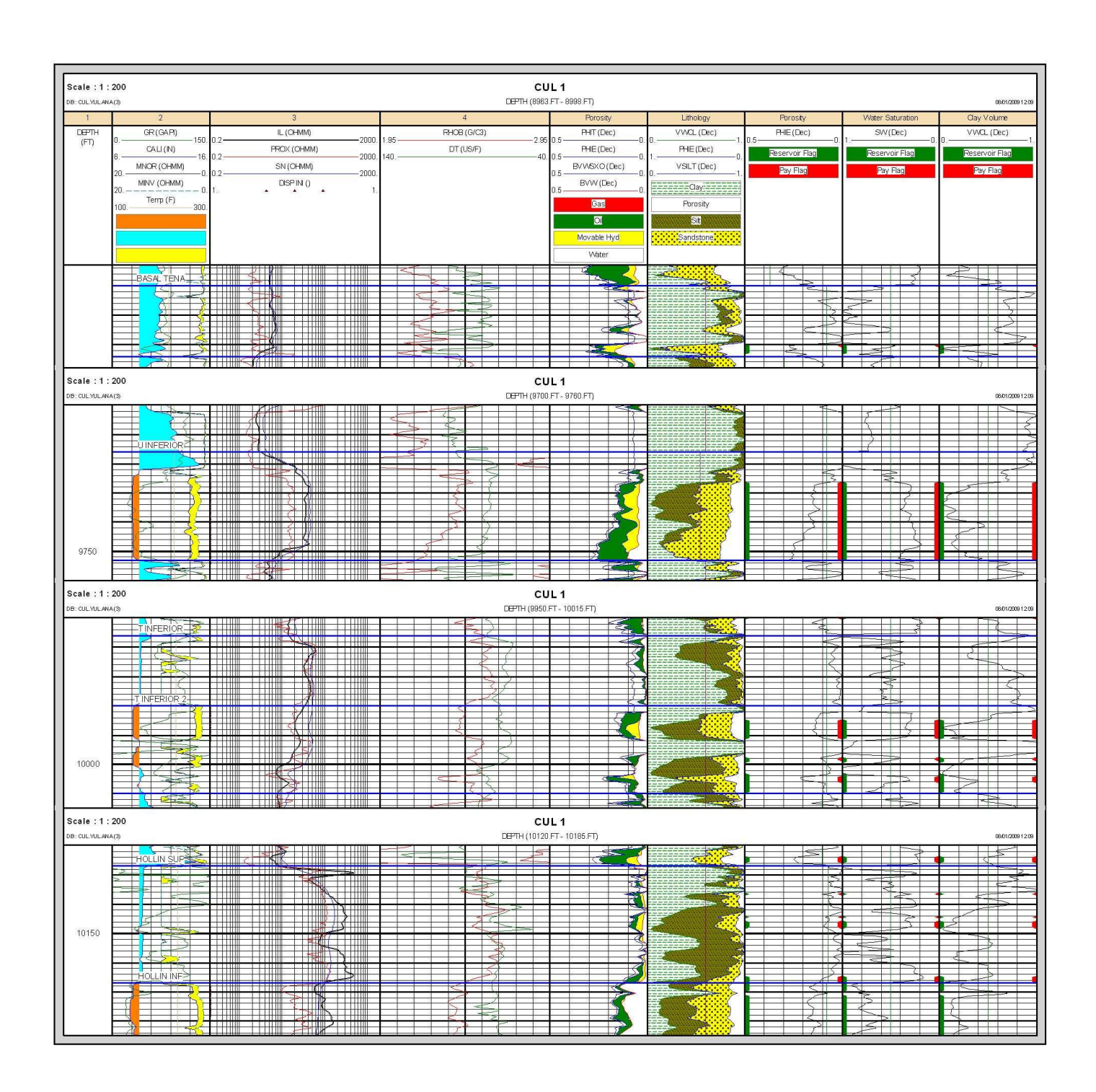

**POZO: CULEBRA 2** 

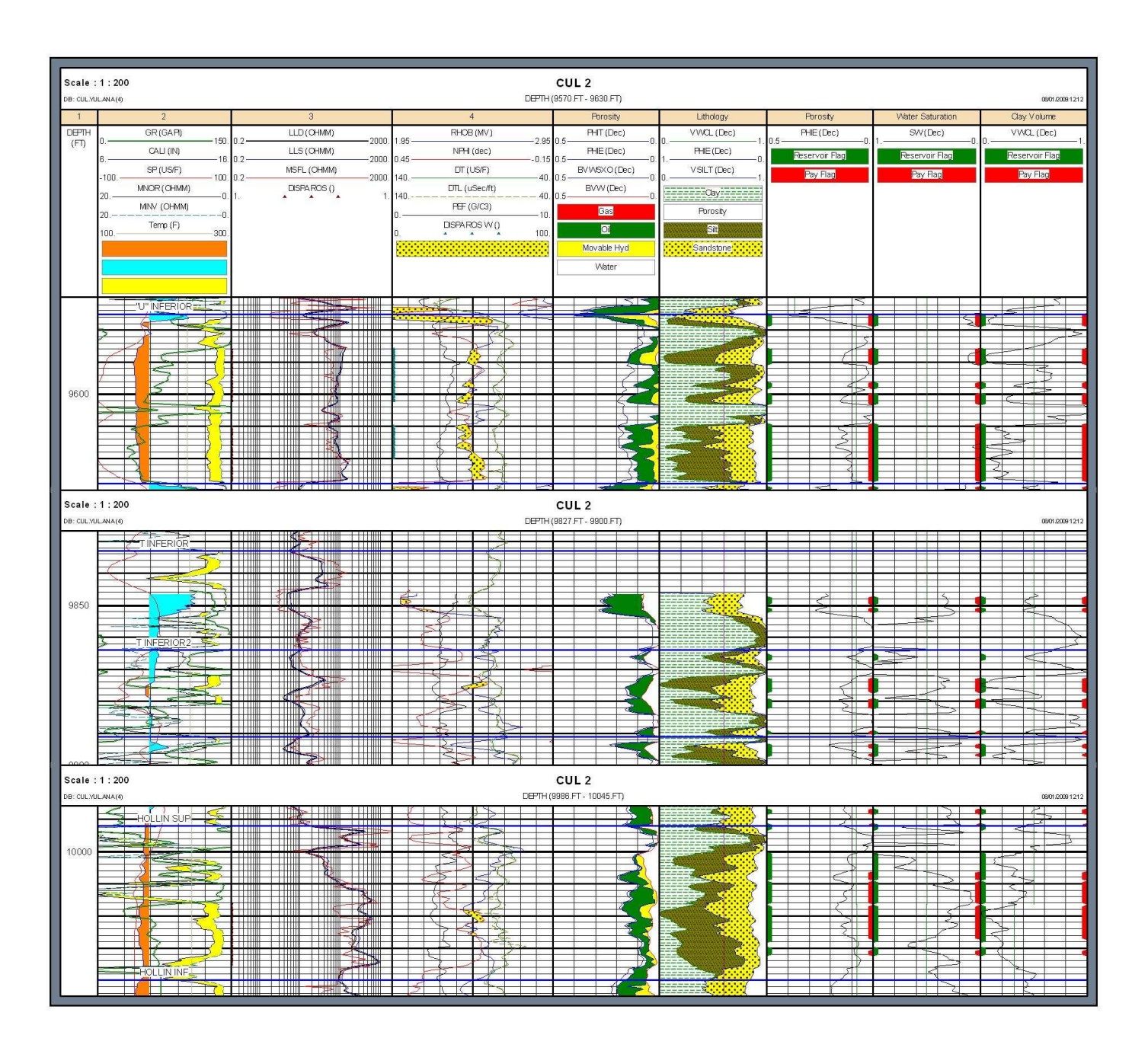

#### **POZO: CULEBRA 3**

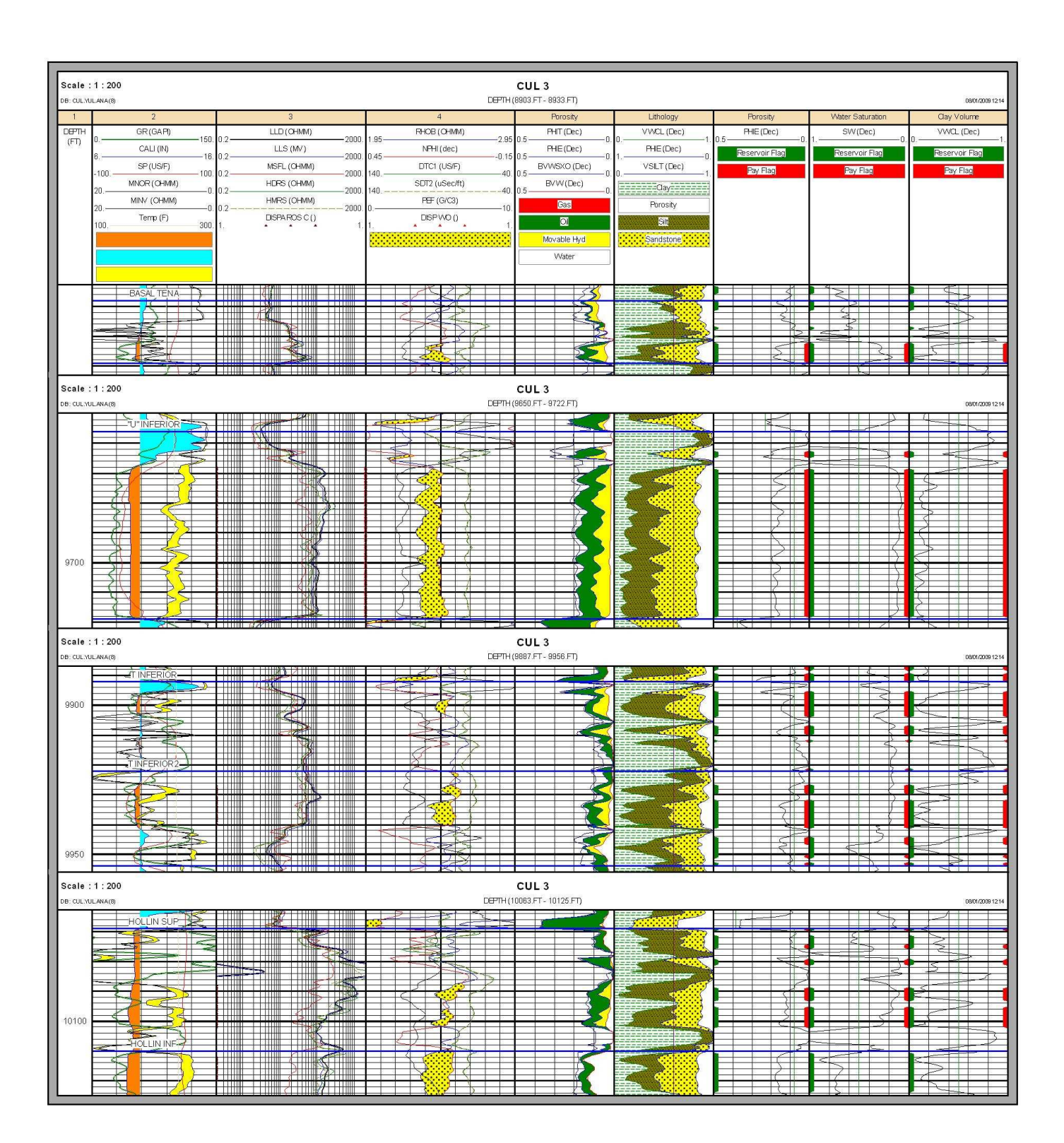

**POZO: CULEBRA 4** 

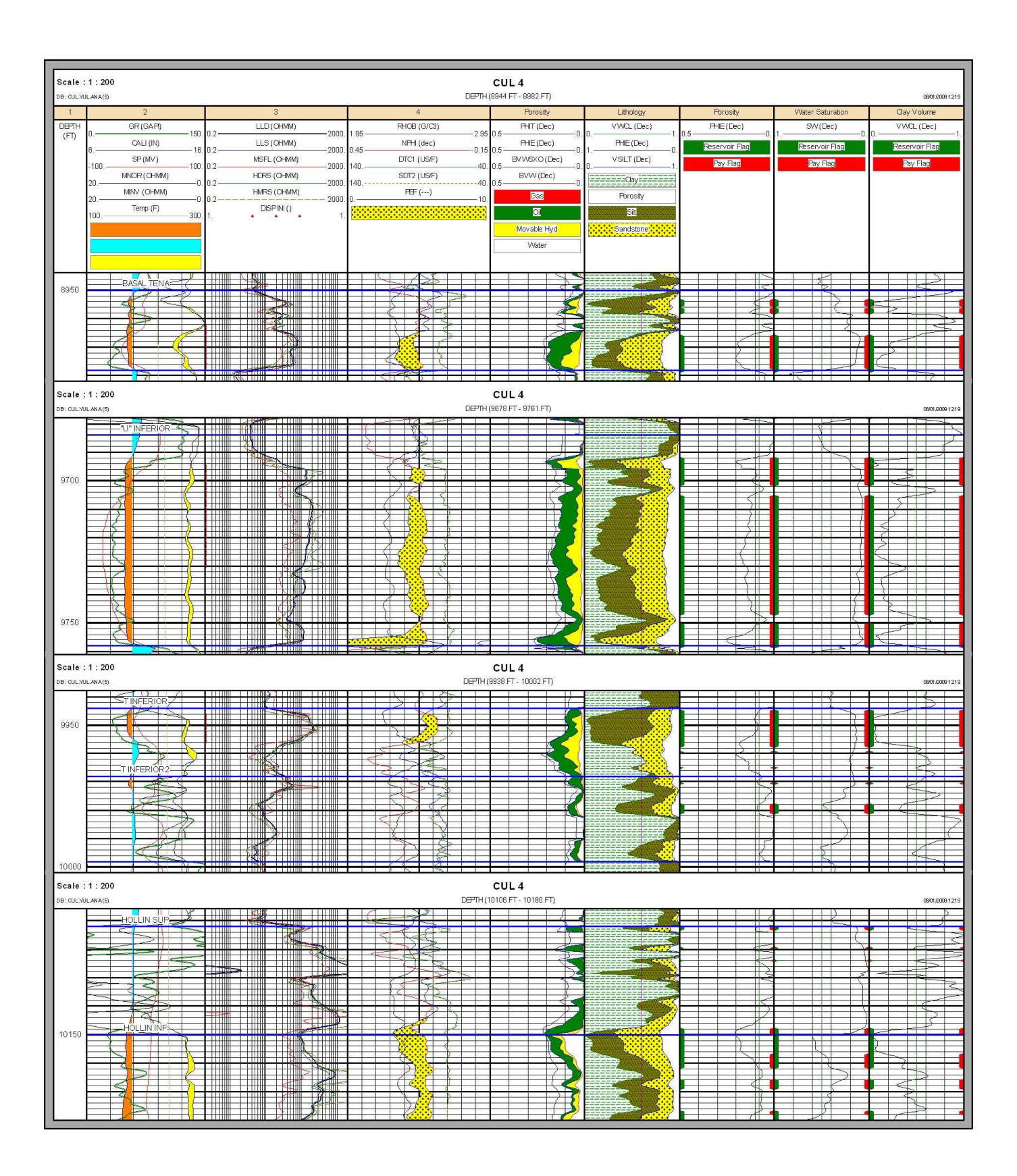

**POZO: CULEBRA 5** 

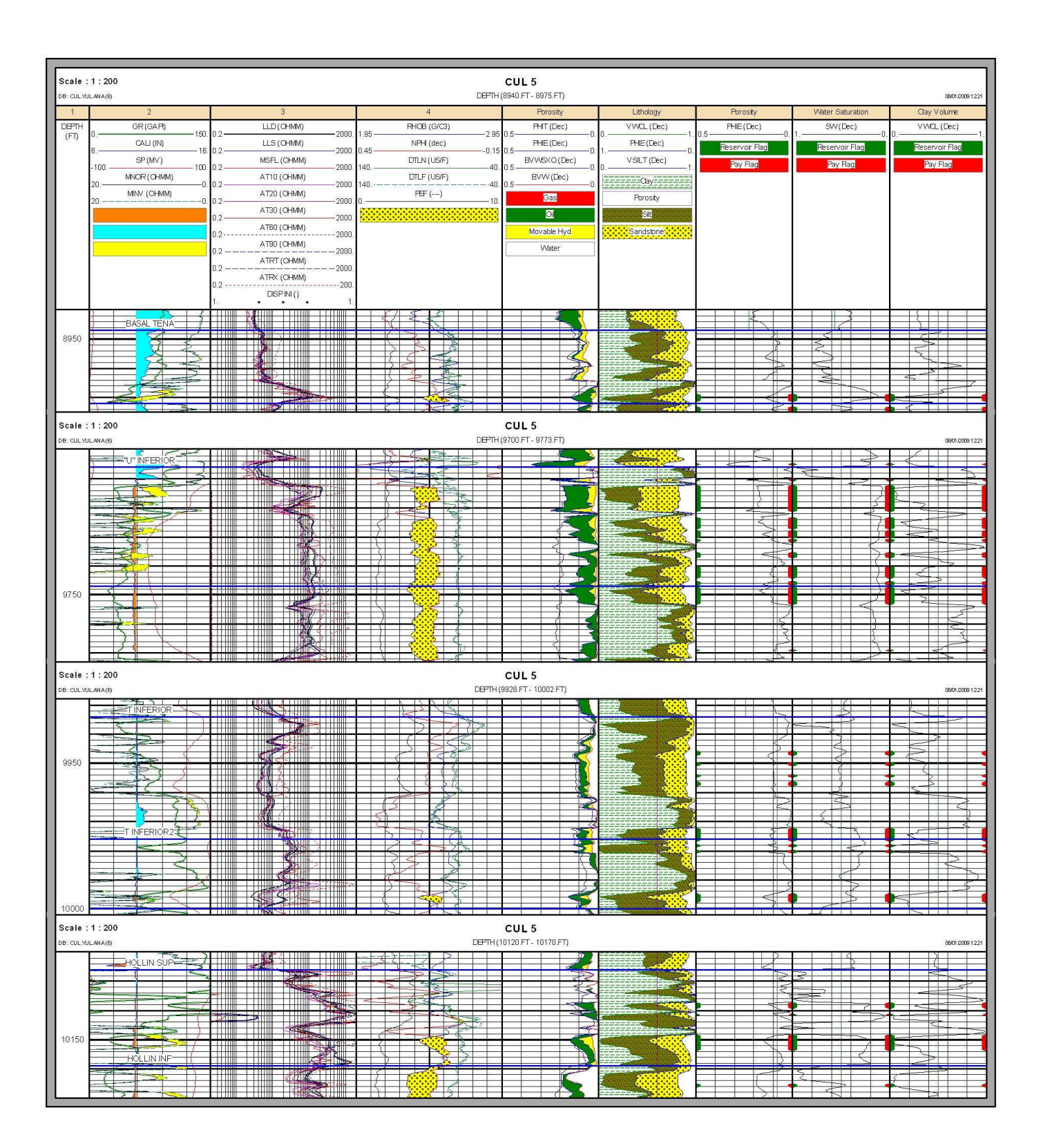

**POZO: CULEBRA 6** 

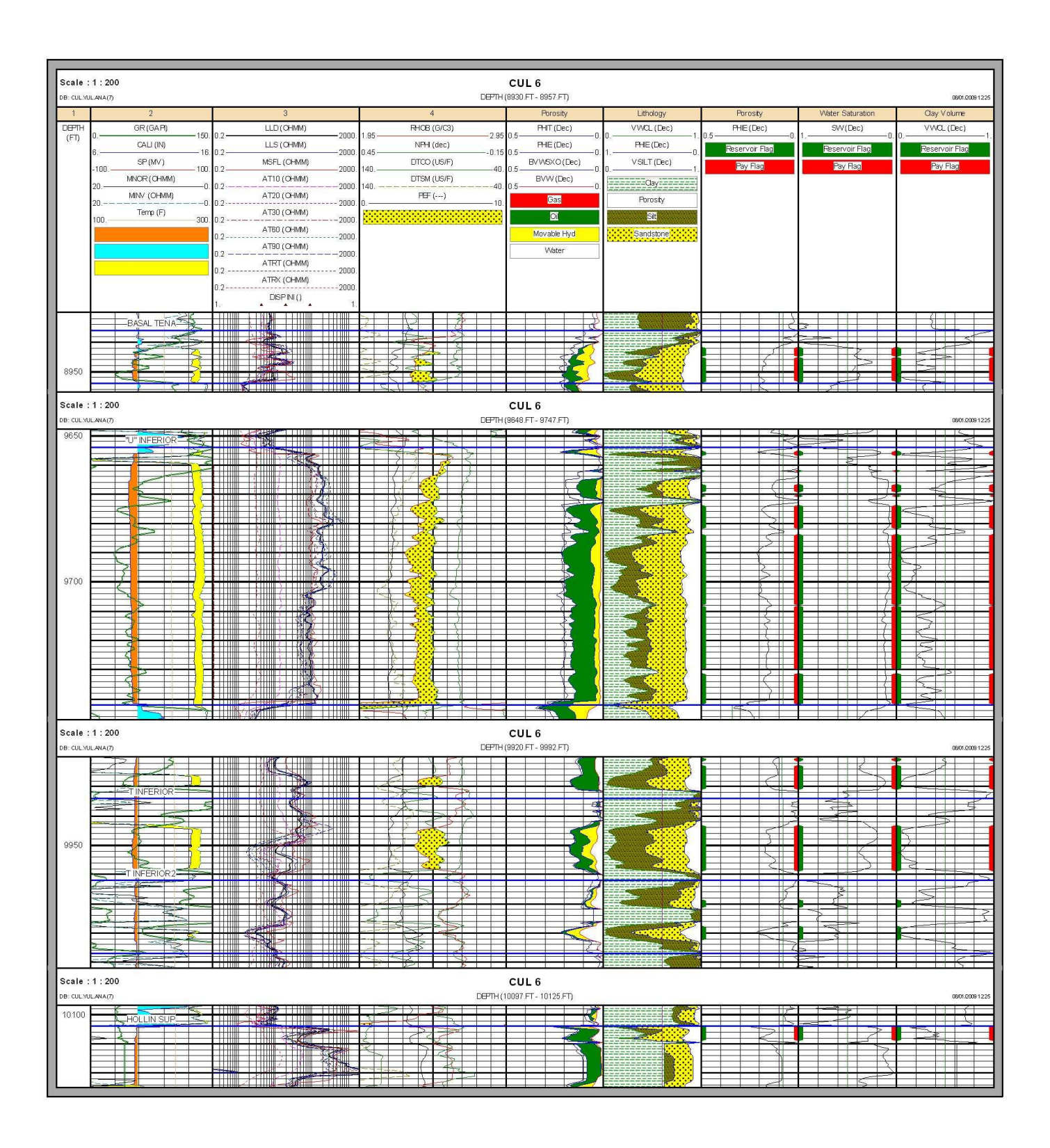

**POZO: YULEBRA 1** 

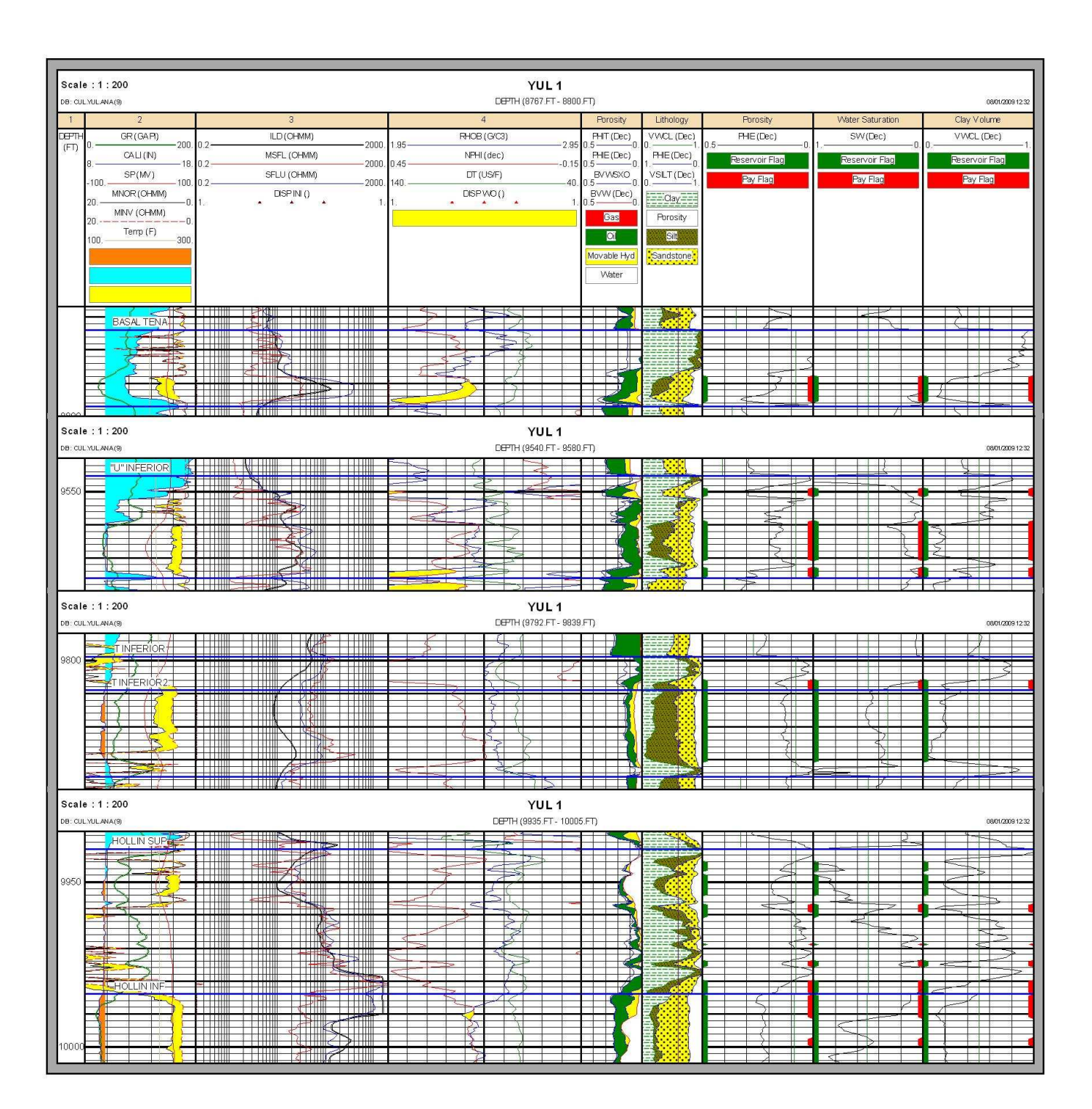

**POZO: YULEBRA 2** 

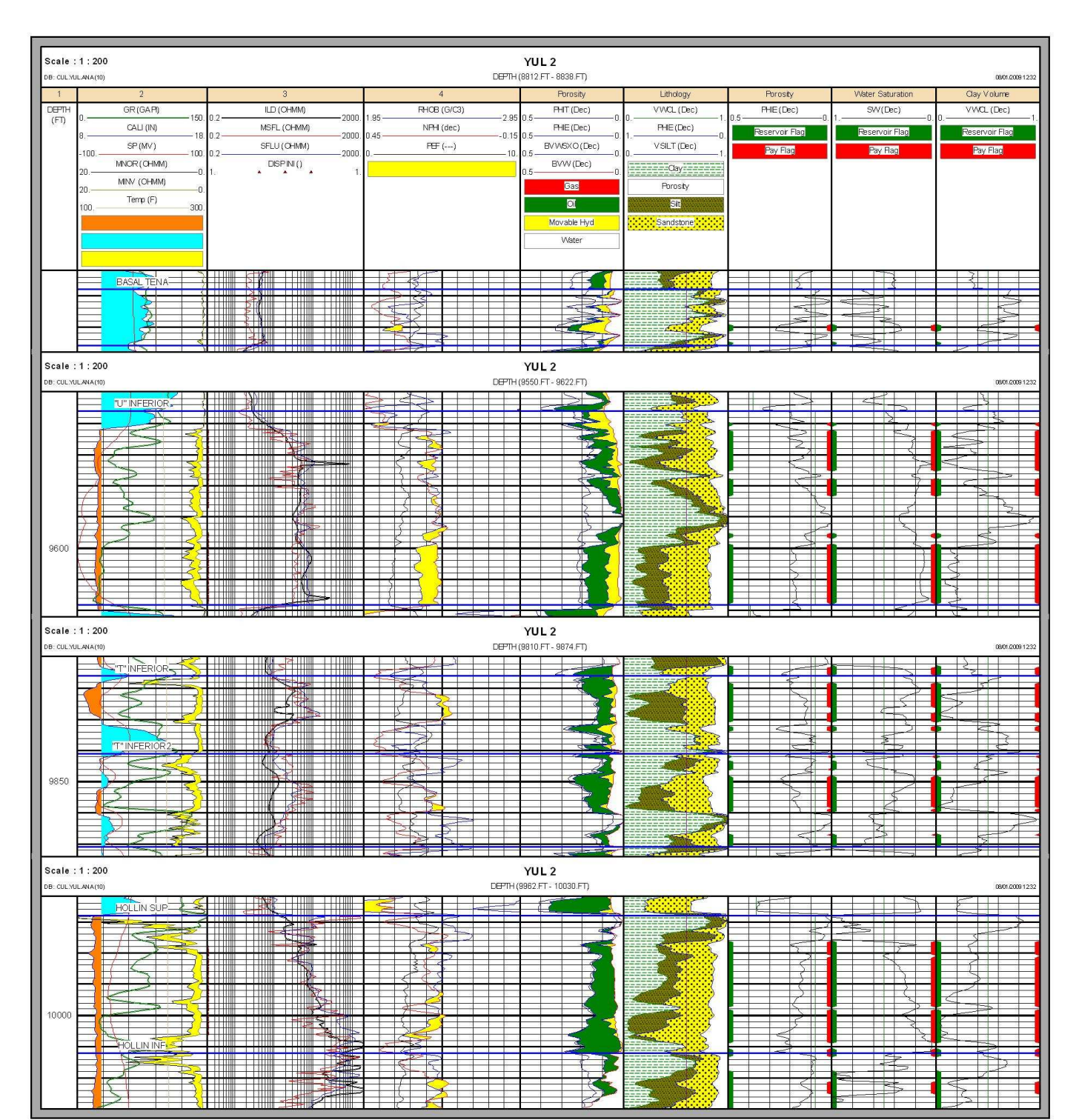

**POZO: YULEBRA 3** 

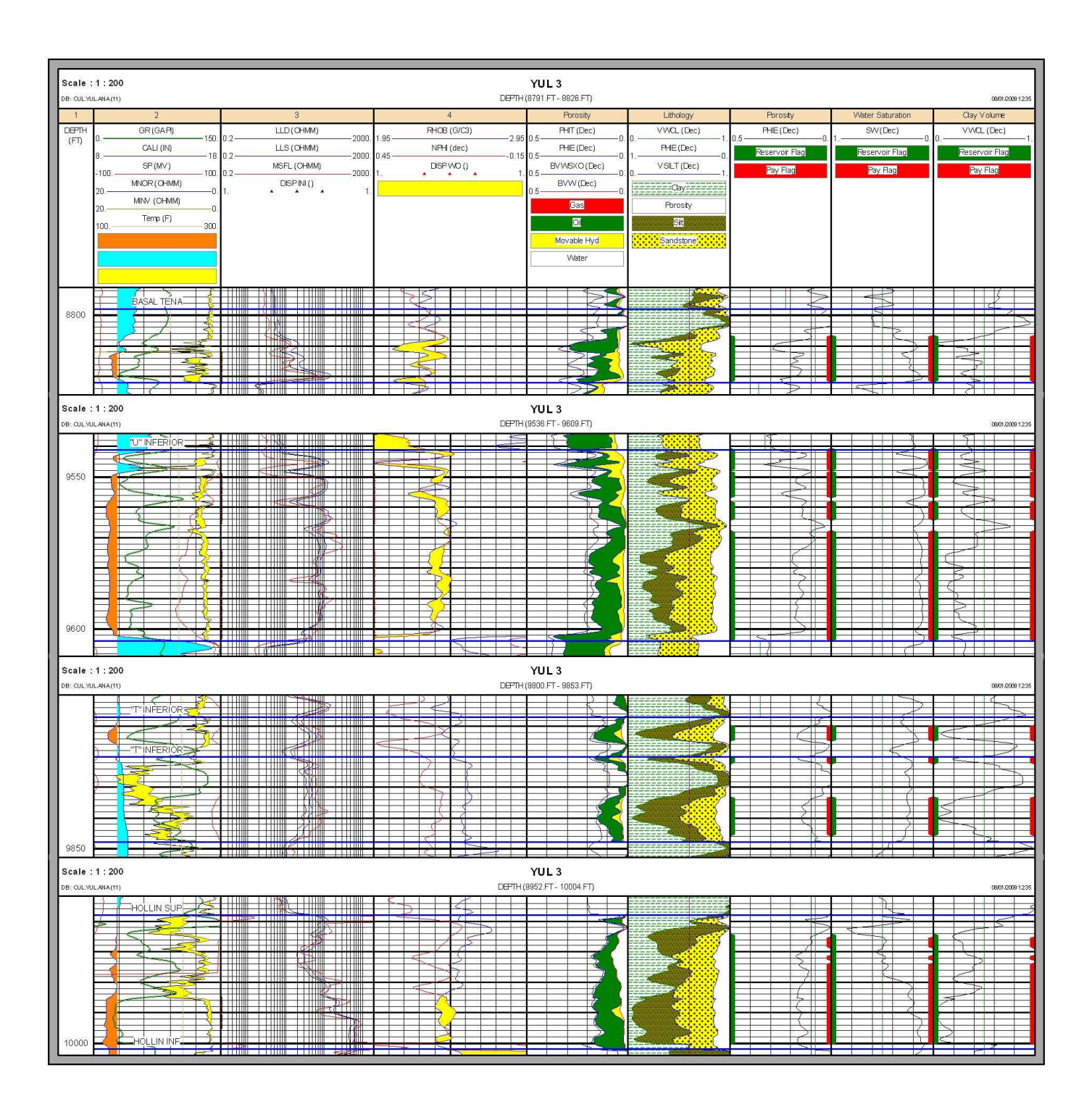

**POZO: YULEBRA 4** 

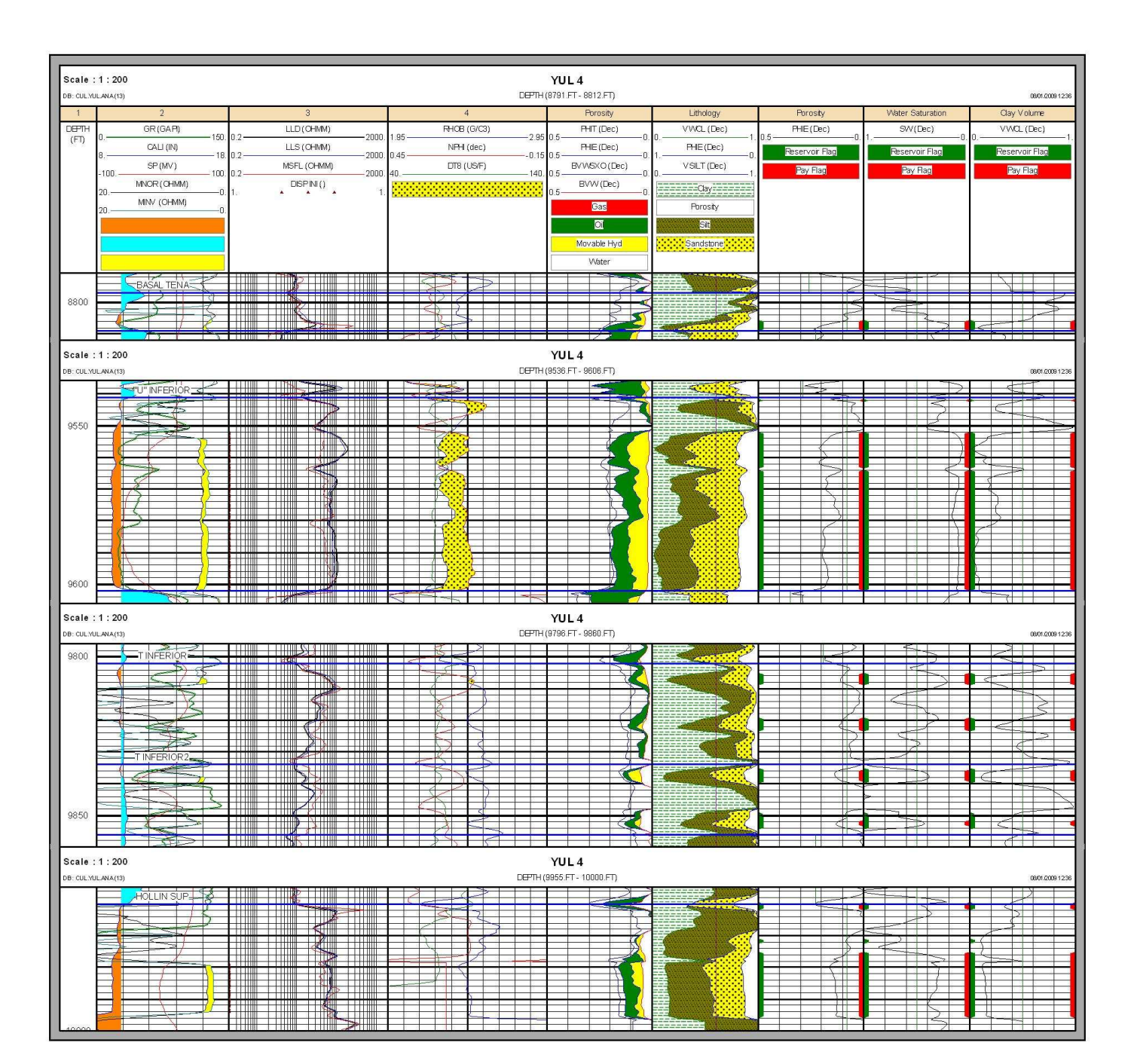

**POZO: YULEBRA 5** 

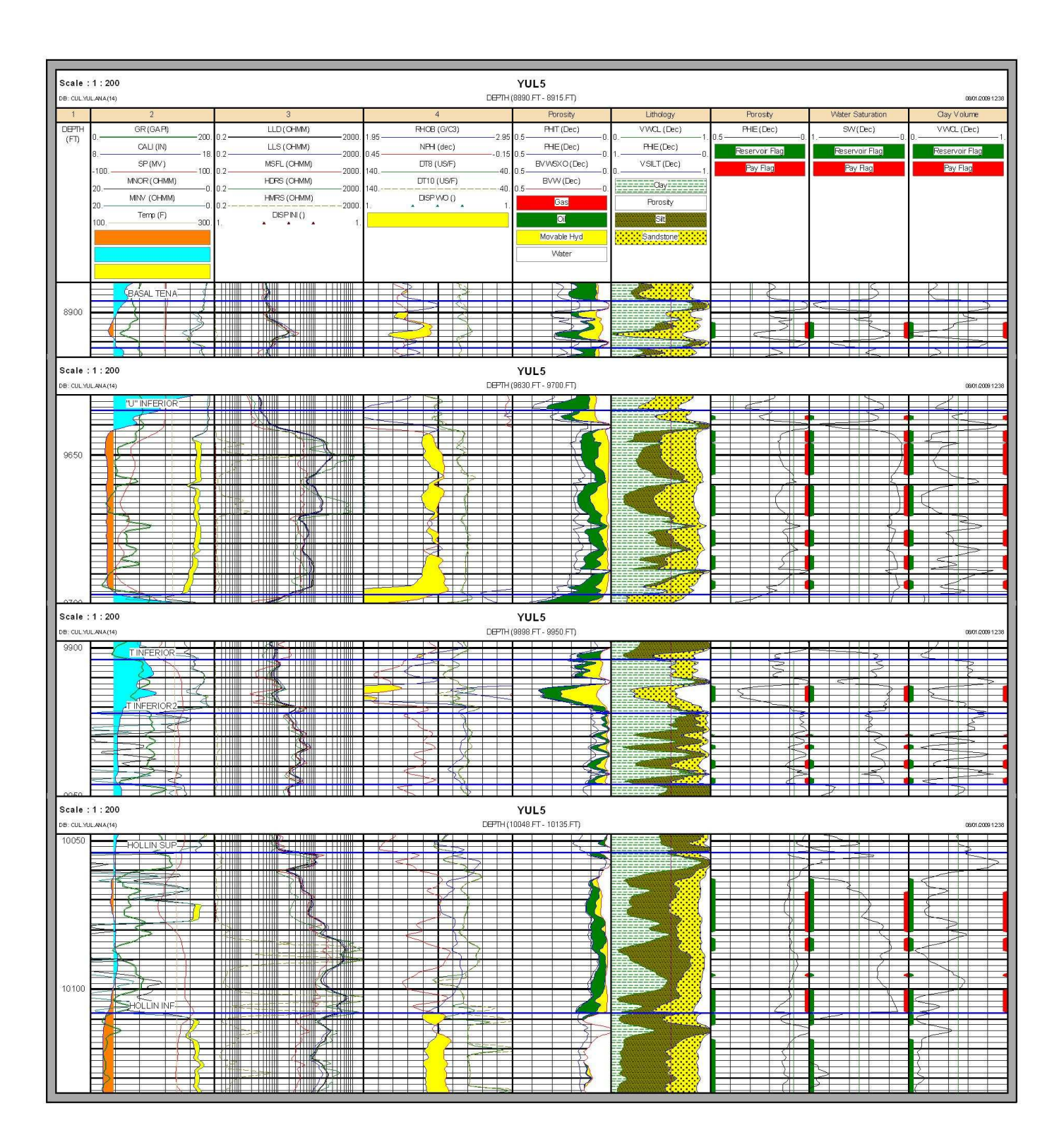

**POZO: YULEBRA 6** 

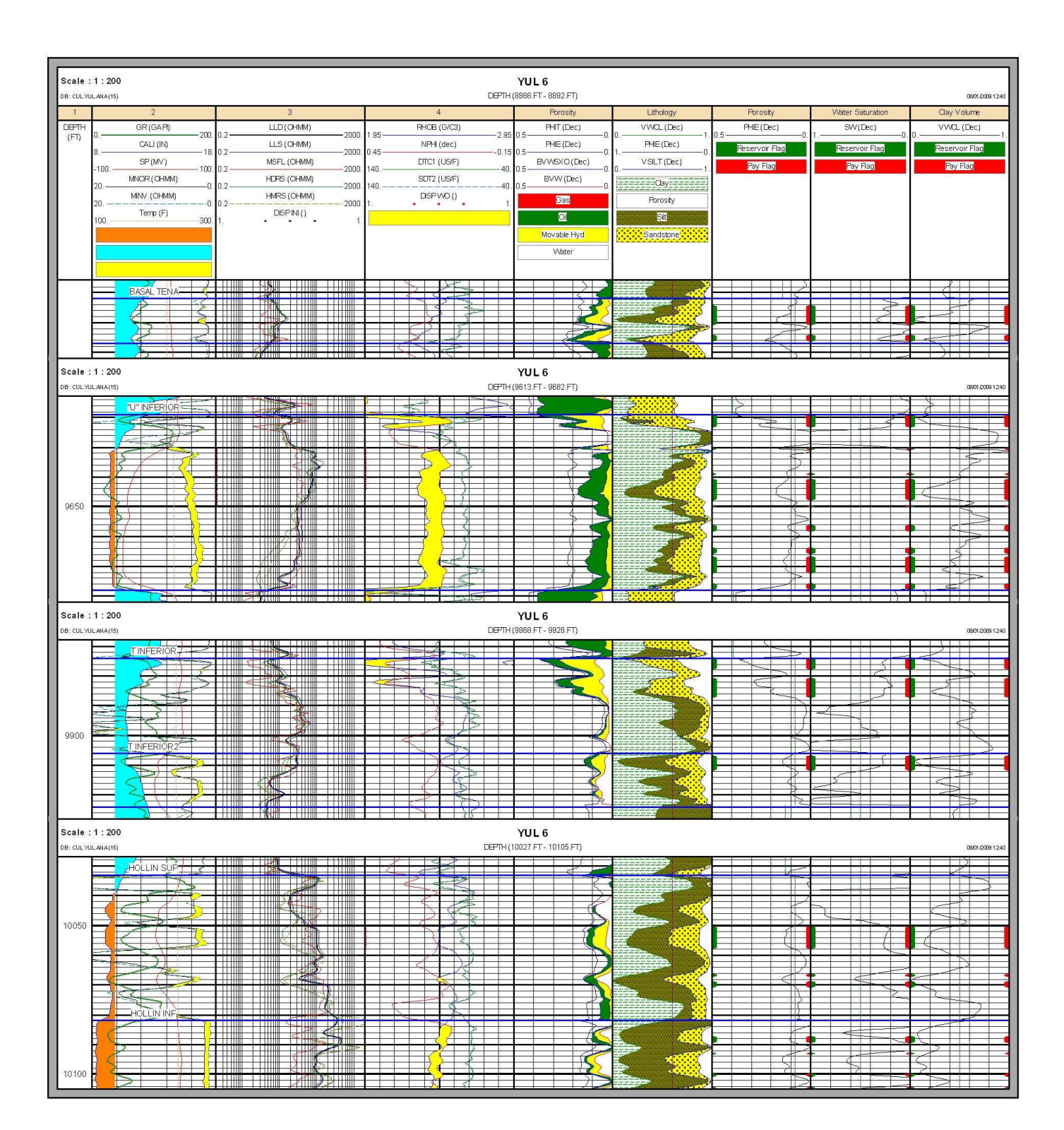

**POZO: YULEBRA 7** 

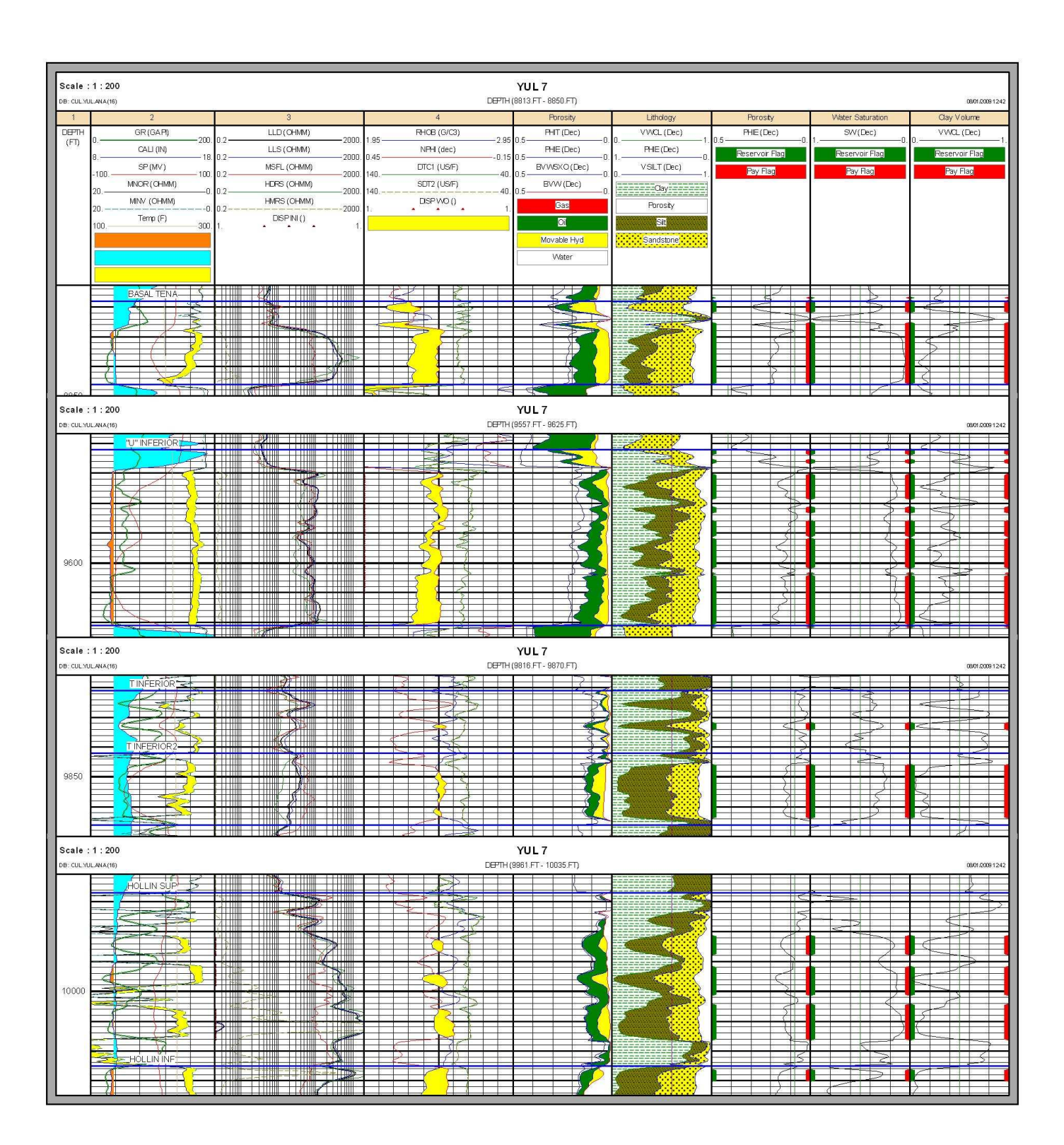

**POZO: ANACONDA1** 

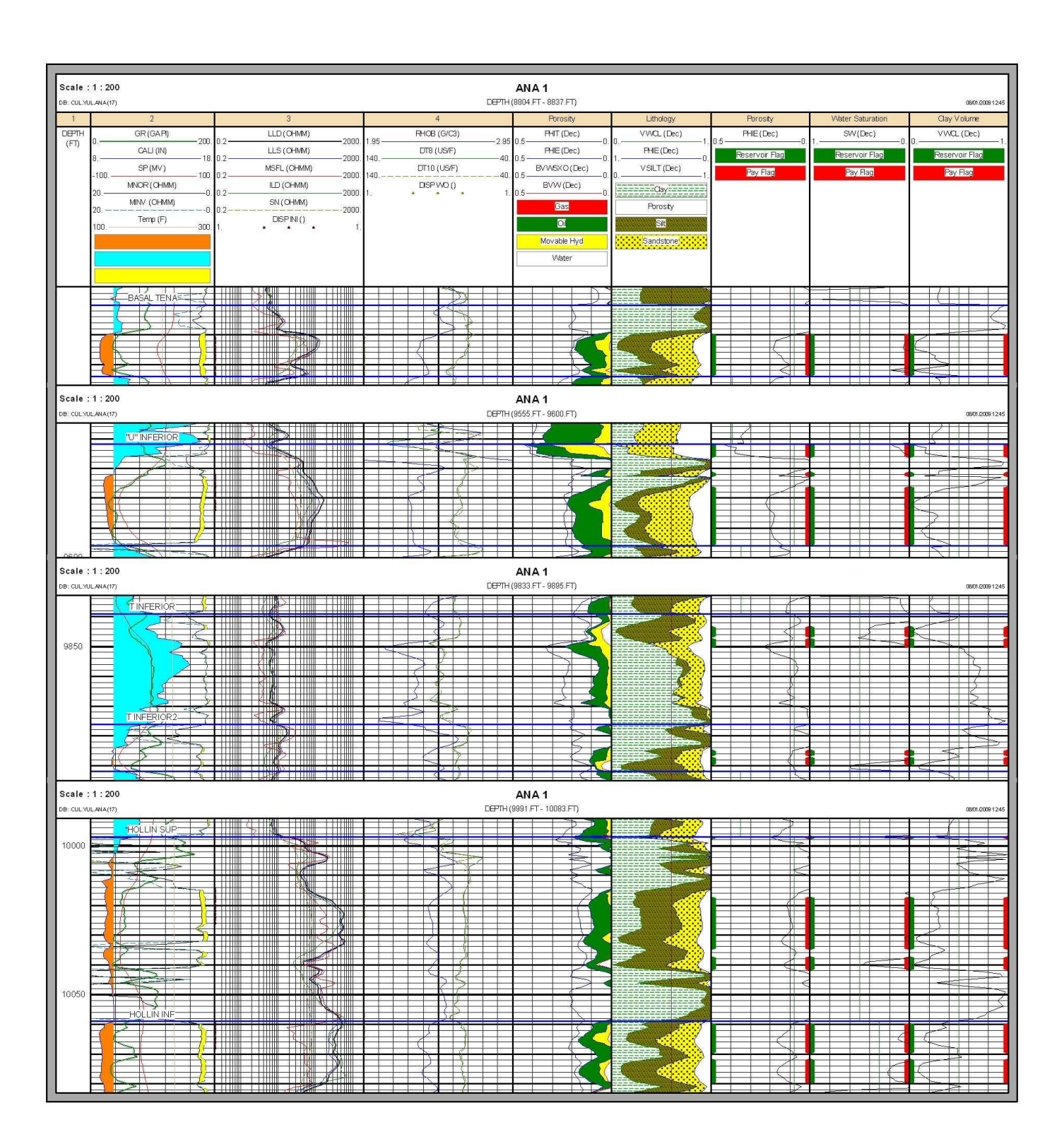

#### **POZO: ANACONDA 2**

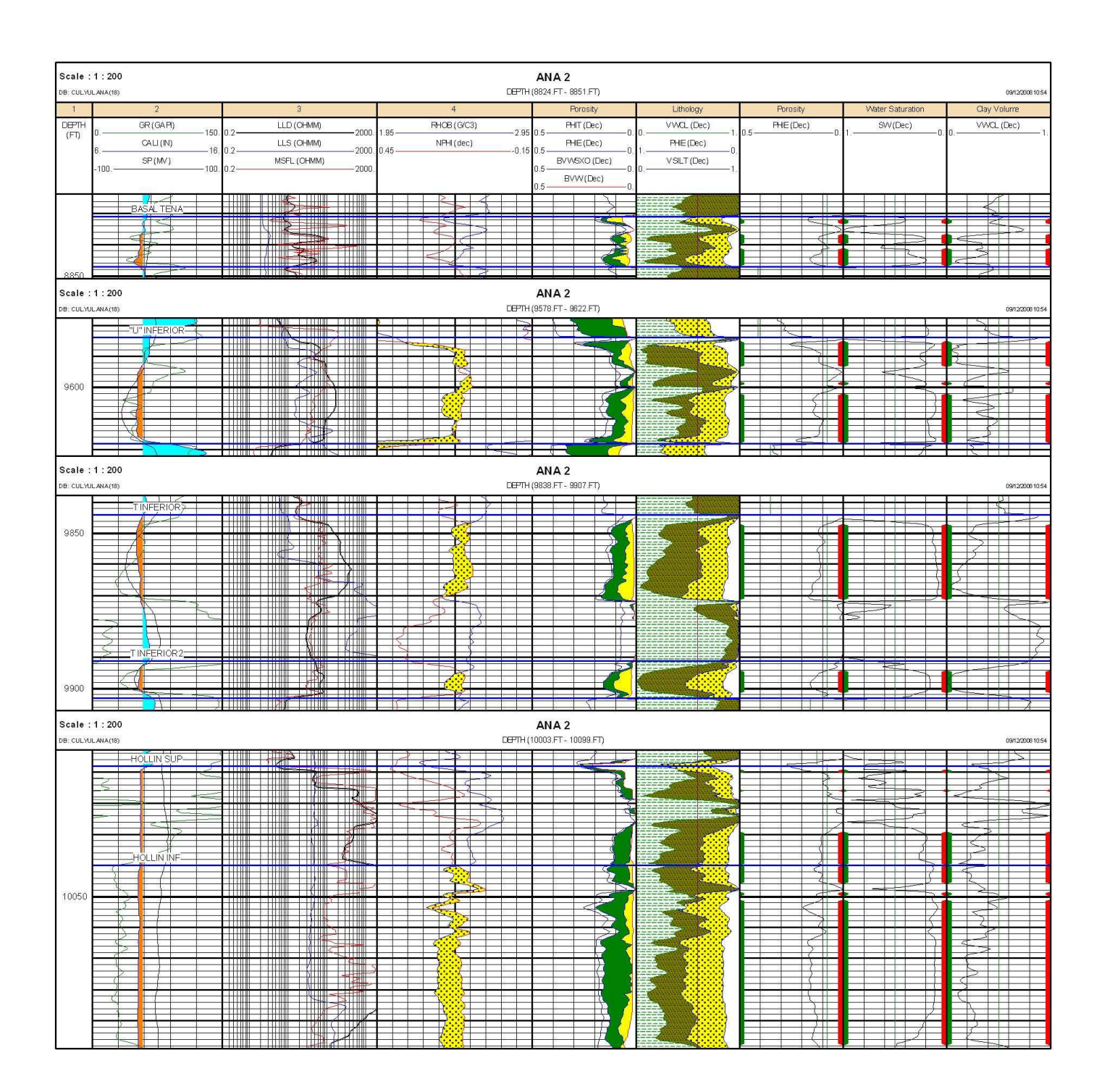
### **POZO: ANACONDA 3**

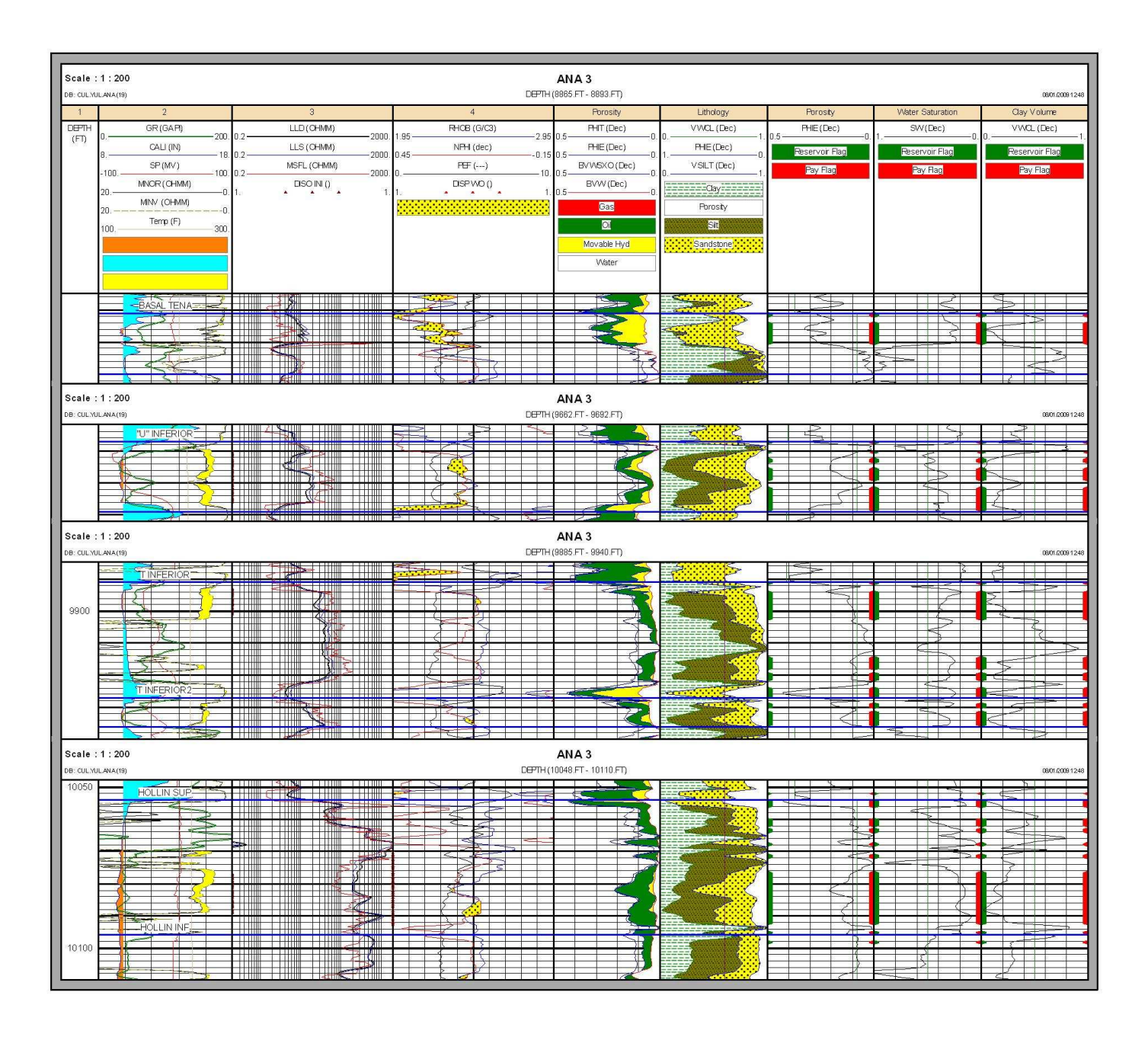

#### **POZO: ANACONDA 4**

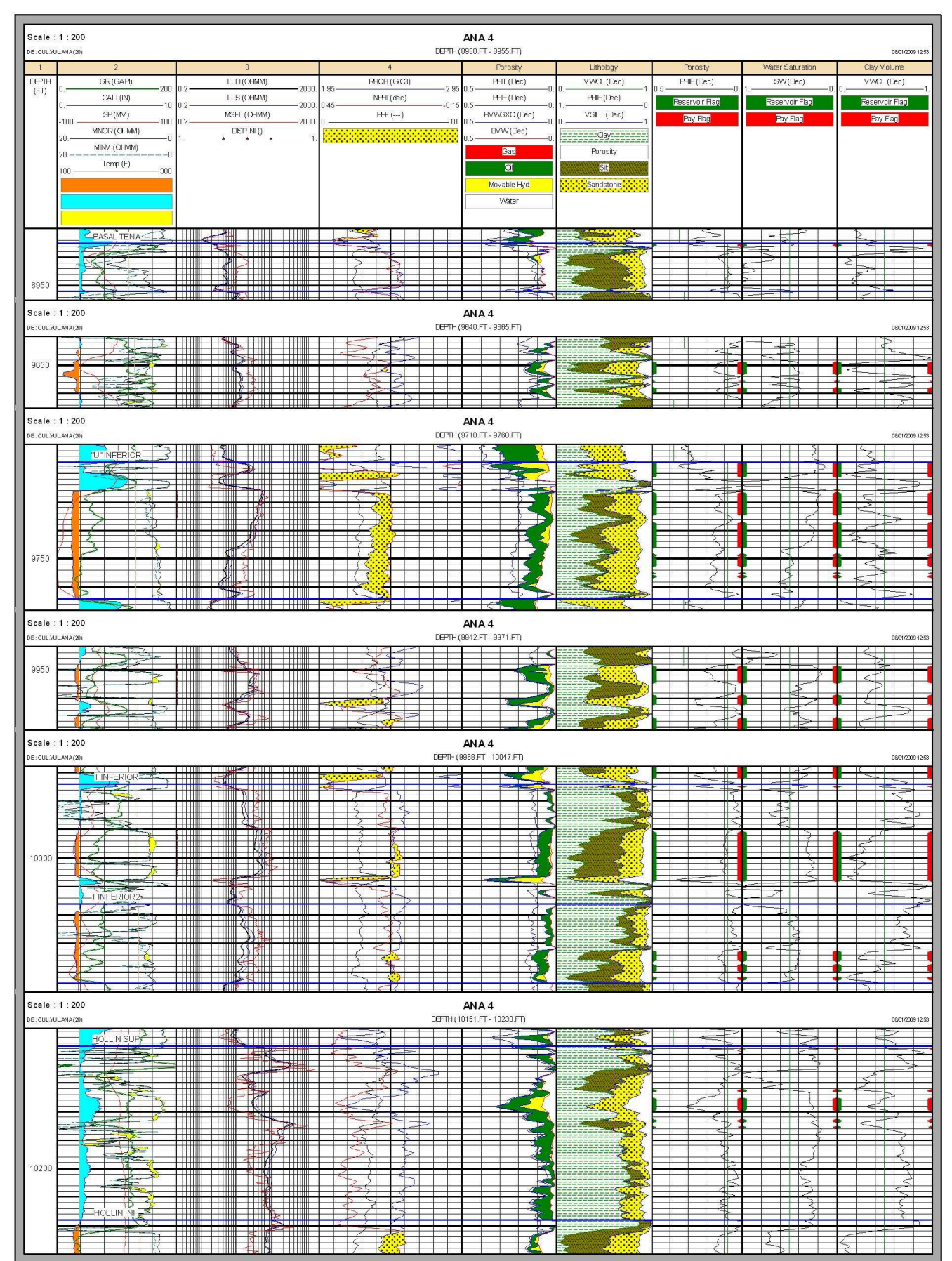

**PRUEBAS INICIALES POZO COMPLETACIÓN INICIAL ZONA PERFORACIONES INICIALES FECHA MET BPPD BSW API** H 10168 - 10178 10' 2 DPP 17/12/1973 PPF 0 100 CUL 1 17/12/1973 T 9980 - 9992 12' 2 DPP 17/12/1973 PPF 80 20 U 9723 - 9754 31' 2 DPP 17/12/1973 PPF 360 15 18 H 10016 - 10035 19' 4 DPP 9610 - 9627 17' 4 DPP U CUL 2 25/10/1987 9586 - 9602 16' 4 DPP 24/11/1987 PPS 728 4 14 BT 8847 - 8863 16' 4 DPP 10/01/1988 PPS 451 30 14 Hi 10112 - 10120 8' 8 DPP Hs 10088 - 10102 14' 8 DPP CUL 3 30/04/1997 T 9927 - 9940 13' 6 DPP 16/04/1997 PPH 100 70 13.2 22/04/1997 PPH 468 25 18 U 9668 - 9718 50' 6 DPP 26/04/1997 PPH 655 25 18.2 T 9946 - 9956 10' 4 DPP 19/09/1995 PPH 100 48 CUL 4 03/10/1995 U 9694 - 9730 36' 4 DPP 23/09/1995 PPH 792 3 16 BT 8962 - 8978 16' 4 DPP 29/09/1995 PPH 174 71 12 CUL 5 30/08/2000 Ui 9714 - 9772 58' 10 DPP 12/08/2000 PPH 664 21 18.4 9660 9690 30' 10 DPP 02/05/2002 PPH 307 20 18.3 CUL 6 07/05/2002 U 9690 9710 20' 5 DPP 9710 9740 30' 10 DPP Hi 9984 - 9990 6' 4 DPP 31/05/1980 PPF 189 18 27 . . . . . . . . . . . . . . Hs 9942 - 9952 10' 4 DPP 02/06/1980 SWAB 0 0 . . . . . . . . . . . . . . T 9810 - 9830 20' 4 DPP 04/06/1980 SWAB 0 100 YUL 1 21/06/1980 U 9560 - 9576 16' 4 DPP 06/06/1980 SWAB 252 6 20.3  $\text{Cal}$  | 9264 - 9276 12' 4 DPP | 14/06/1980 SWAB 0  $Napo$   $9236$  - 9260 24' 4 DPP BT 8789 - 8796 7' 4 DPP 18/06/1980 PPF 1614 1 23.3 H 9978 - 10006 28' 4 DPP 30/05/1985 PPH 1259 1 22.4 YUL 2 07/06/1985 .......... U 9562 - 9587 25' 4 DPP 04/06/1985 PPH 1223 2 17.3

**ANEXO 3.1 DISPAROS Y PRUEBAS INICIALES** 

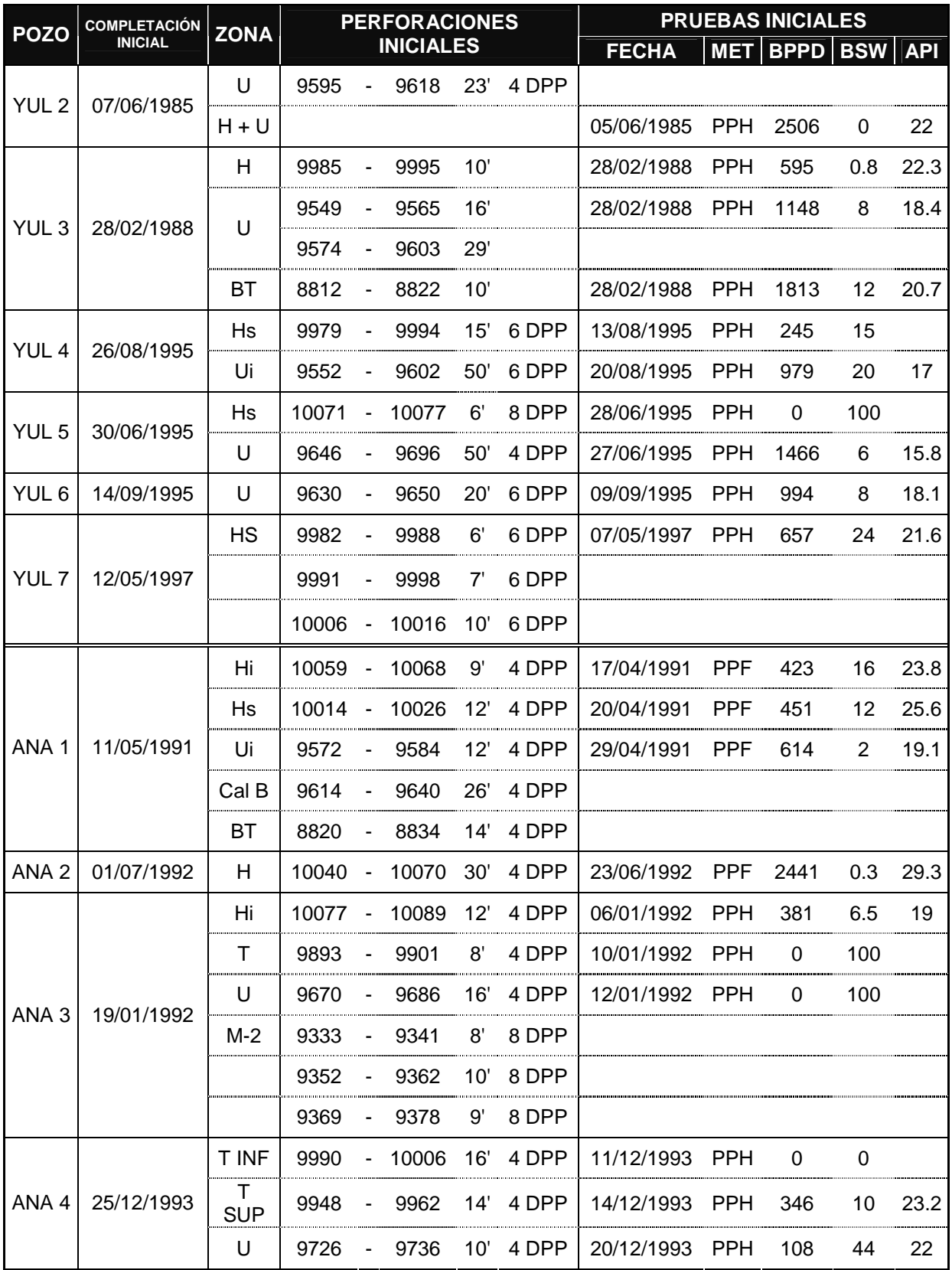

| <b>POZO</b>      | WO#            | <b>FECHA</b> | <b>ZONA</b> | <b>DISPAROS</b> |                              |       |     |       |
|------------------|----------------|--------------|-------------|-----------------|------------------------------|-------|-----|-------|
| CUL <sub>1</sub> | 8              | 05/01/1986   | Τ           | 9980            | -                            | 9992  | 12' | 2 DPP |
|                  | 18             | 12/09/1995   | U           | 9723            | -                            | 9740  | 17' | 2 DPP |
| CUL <sub>2</sub> | 4              | 23/07/1997   | U           | 9586            | -                            | 9602  | 16' | 6 DPP |
|                  |                |              |             | 9610            | -                            | 9620  | 10' | 6 DPP |
|                  | 5              | 03/01/1998   | <b>BT</b>   | 8847            | -                            | 8857  | 10' | 5 DPP |
| CUL <sub>3</sub> | $\overline{2}$ | 25/10/2001   | U           | 9668            | -                            | 9718  | 50' | 4 DPP |
|                  | 4              | 30/05/2002   | U           | 9668            | -                            | 9718  | 50' | 5 DPP |
| CUL <sub>4</sub> | 1              | 29/10/1997   | U           | 9694            | -                            | 9720  | 26' | 6 DPP |
|                  | 6              | 09/05/2003   | Ui          | 9730            | -                            | 9745  | 15' | 5 DPP |
| YUL <sub>1</sub> | 4              | 18/10/1984   | BT          | 8789            | -                            | 8796  | 7'  |       |
|                  | 13             | 05/02/2004   | BT          | 8789            | -                            | 8796  | 7'  | 5 DPP |
| YUL <sub>3</sub> | $\overline{4}$ | 26/07/1997   | U           | 9574            | -                            | 9603  | 29' | 5 DPP |
|                  |                |              |             | 9549            | -                            | 9565  | 16' | 5 DPP |
| YUL <sub>5</sub> | 6              | 30/01/2006   | U           | 9646            | -                            | 9670  | 24' | 5 DPP |
| YUL <sub>6</sub> | $\overline{2}$ | 25/07/1999   | UI          | 9630            | -                            | 9644  | 14' | SQZ   |
|                  |                |              | Н           | 10050           | -                            | 10058 | 8'  |       |
|                  |                |              | UI          | 9630            | -                            | 9640  | 10' |       |
| YUL <sub>7</sub> | $\overline{2}$ | 02/12/1997   | Ui          | 9570            |                              | 9620  | 50' | 6 DPP |
|                  | 4              | 07/11/2002   | UI          | 9570            | -                            | 9610  | 40' | 5 DPP |
| ANA <sub>1</sub> | $\overline{2}$ | 03/05/1992   | Hi          | 10056           | -                            | 10065 | 9'  |       |
|                  |                |              | Hs          | 10014           | $\qquad \qquad \blacksquare$ | 10024 | 10' |       |
|                  | 5              | 15/08/2006   | ВT          | 8820            | -                            | 8834  | 14' | 5 DPP |
| ANA <sub>3</sub> | 3              | 02/08/1998   | Н           | 10077           | $\qquad \qquad \blacksquare$ | 10089 | 12' | 6 DPP |
|                  | 4              | 05/02/2004   | Н           | 10070           | -                            | 10077 | 7'  | 5 DPP |
|                  |                |              | Н           | 10089           | -                            | 10093 | 4'  | 5 DPP |

**ANEXO 3.2 DISPAROS EN TRABAJOS DE REACONDICIONAMIENTO** 

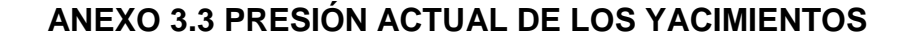

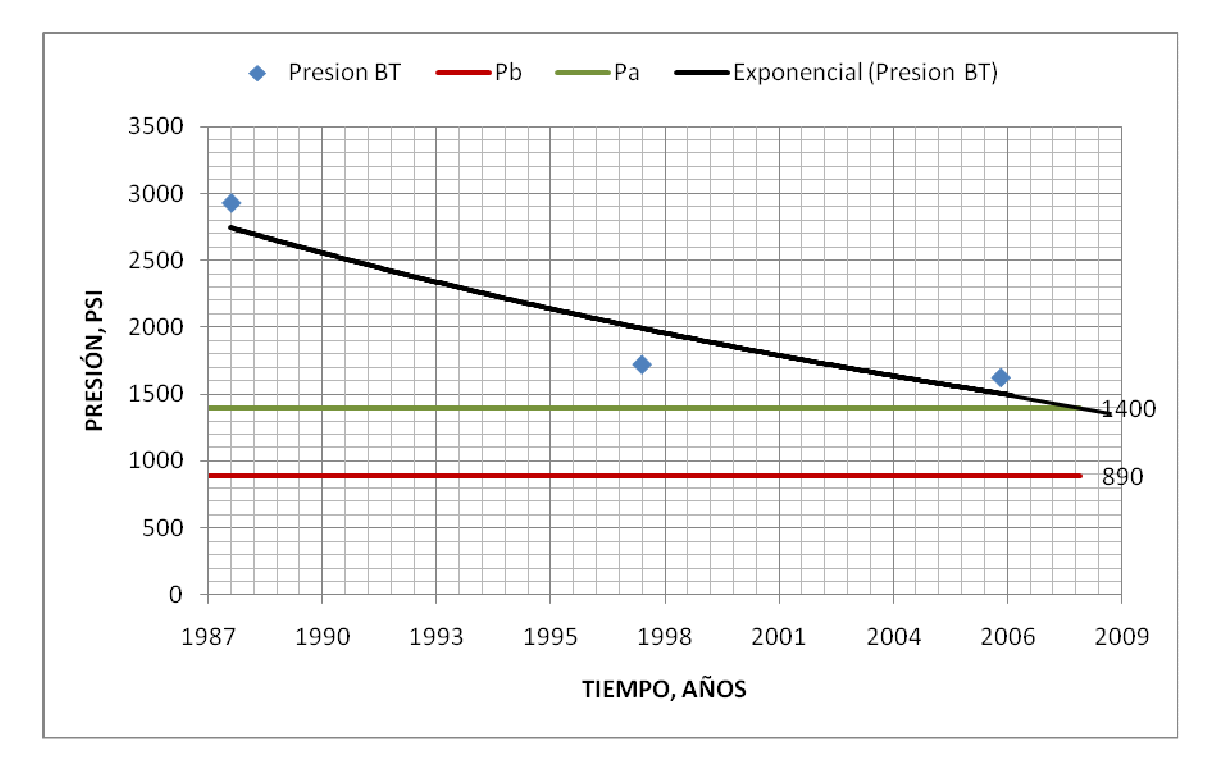

## YACIMIENTO BASAL TENA

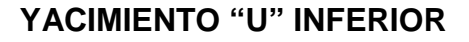

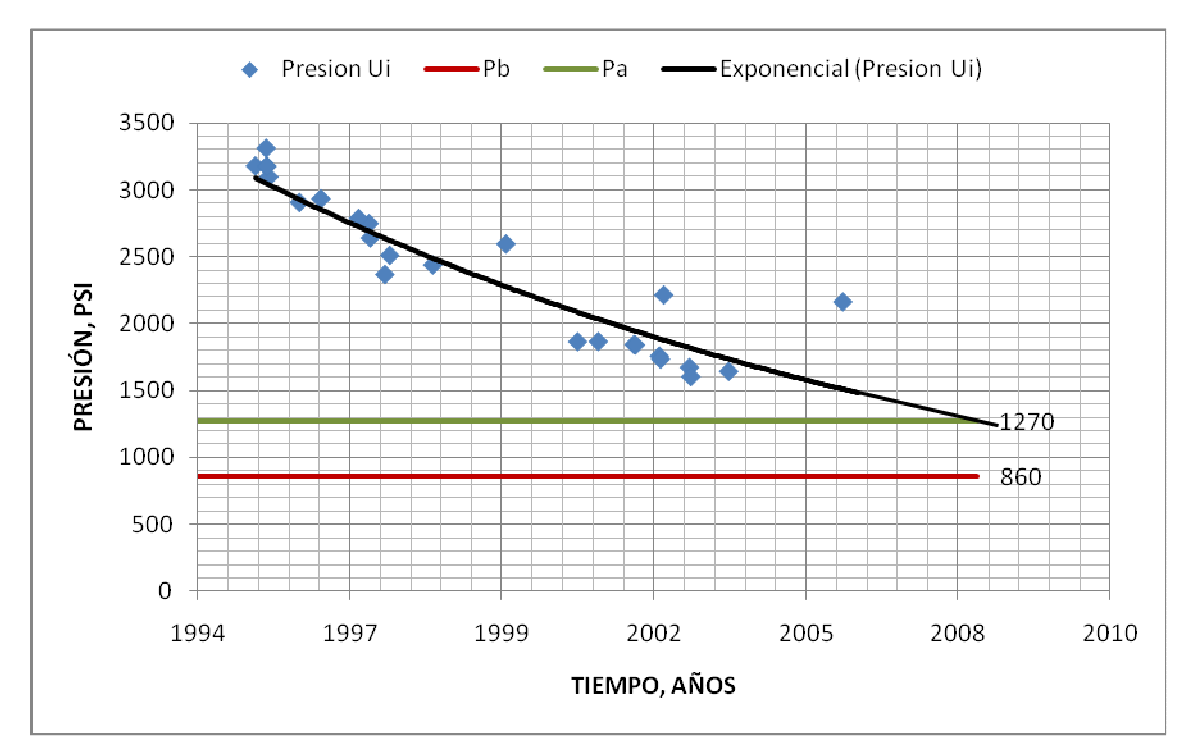

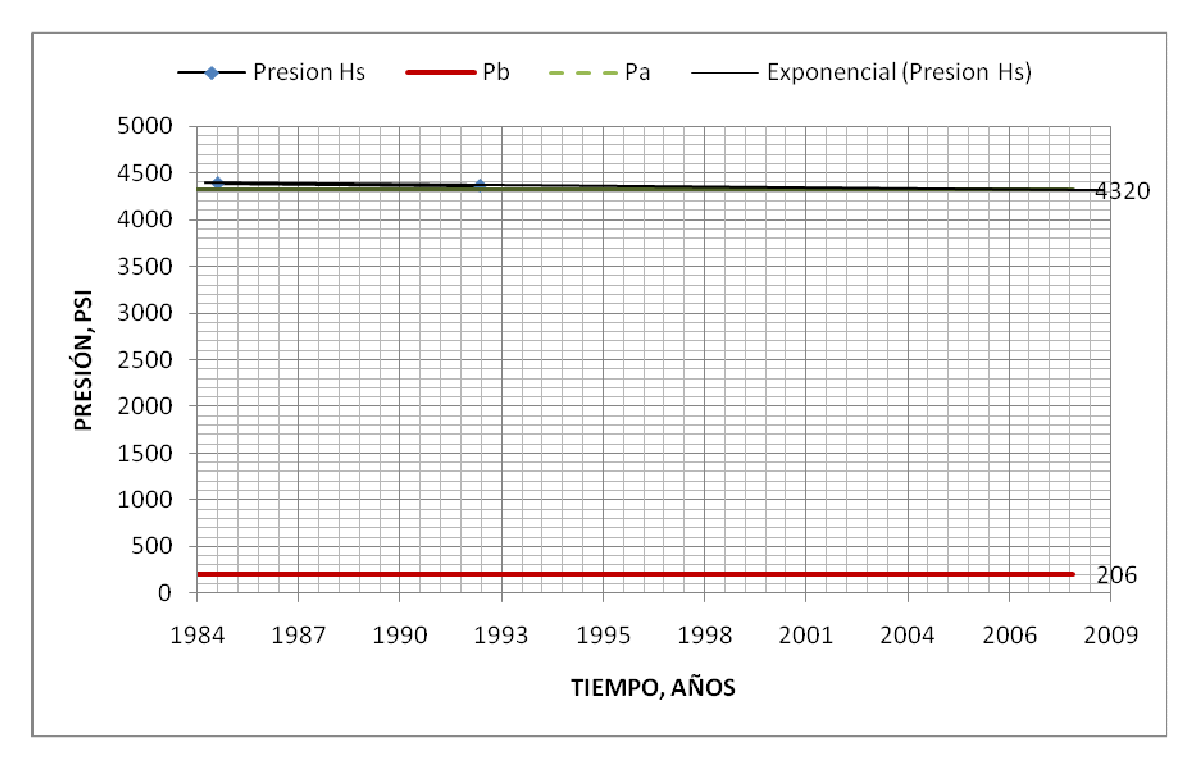

# **YACIMIENTO HOLLÍN SUPERIOR**

- Pb : Presión de burbuja
- Pa: Presión actual
- Exponencial (Presión): Línea de tendencia
- 

### **ANEXO 3.4 MAPAS ESTRUCTURALES**

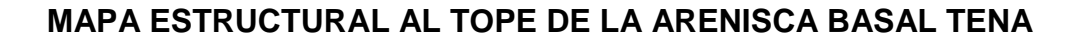

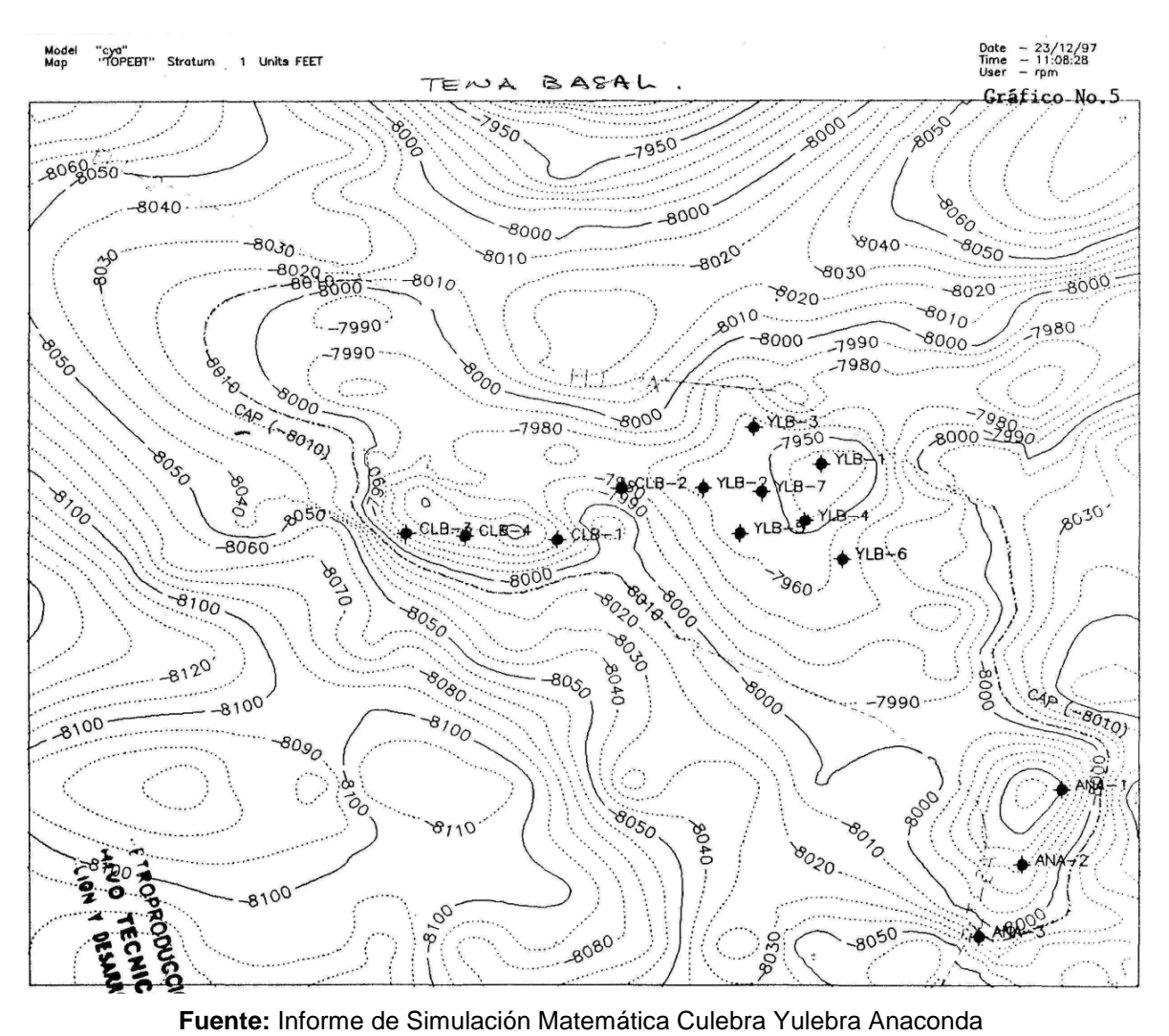

**MAPA ESTRUCTURAL AL TOPE DE LA ARENISCA "U" INFERIOR** 

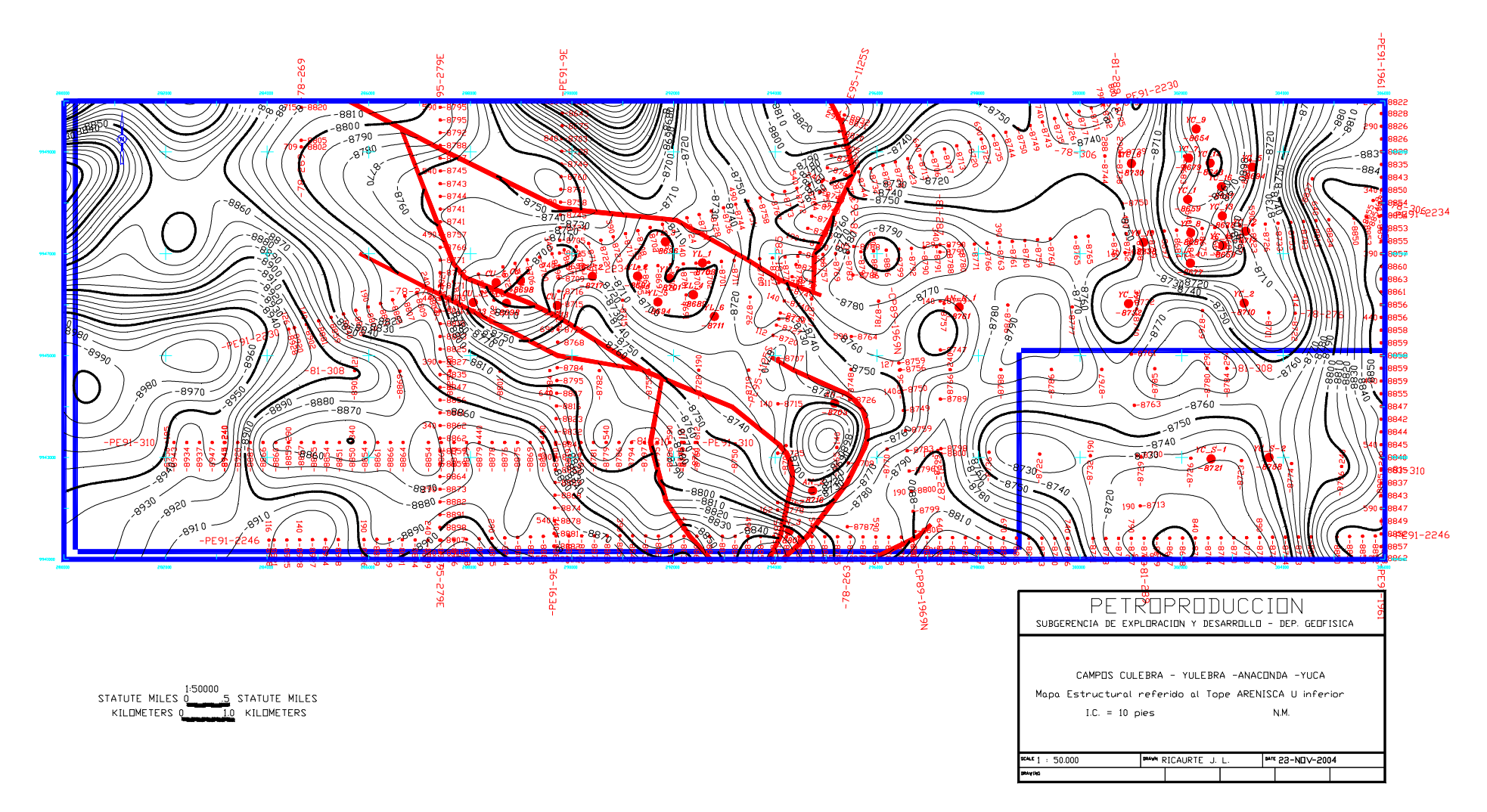

**Fuente:** Departamento de Geofísica, Petroproducción

## **MAPA ESTRUCTURAL AL TOPE DE LA ARENISCA "T" INFERIOR**

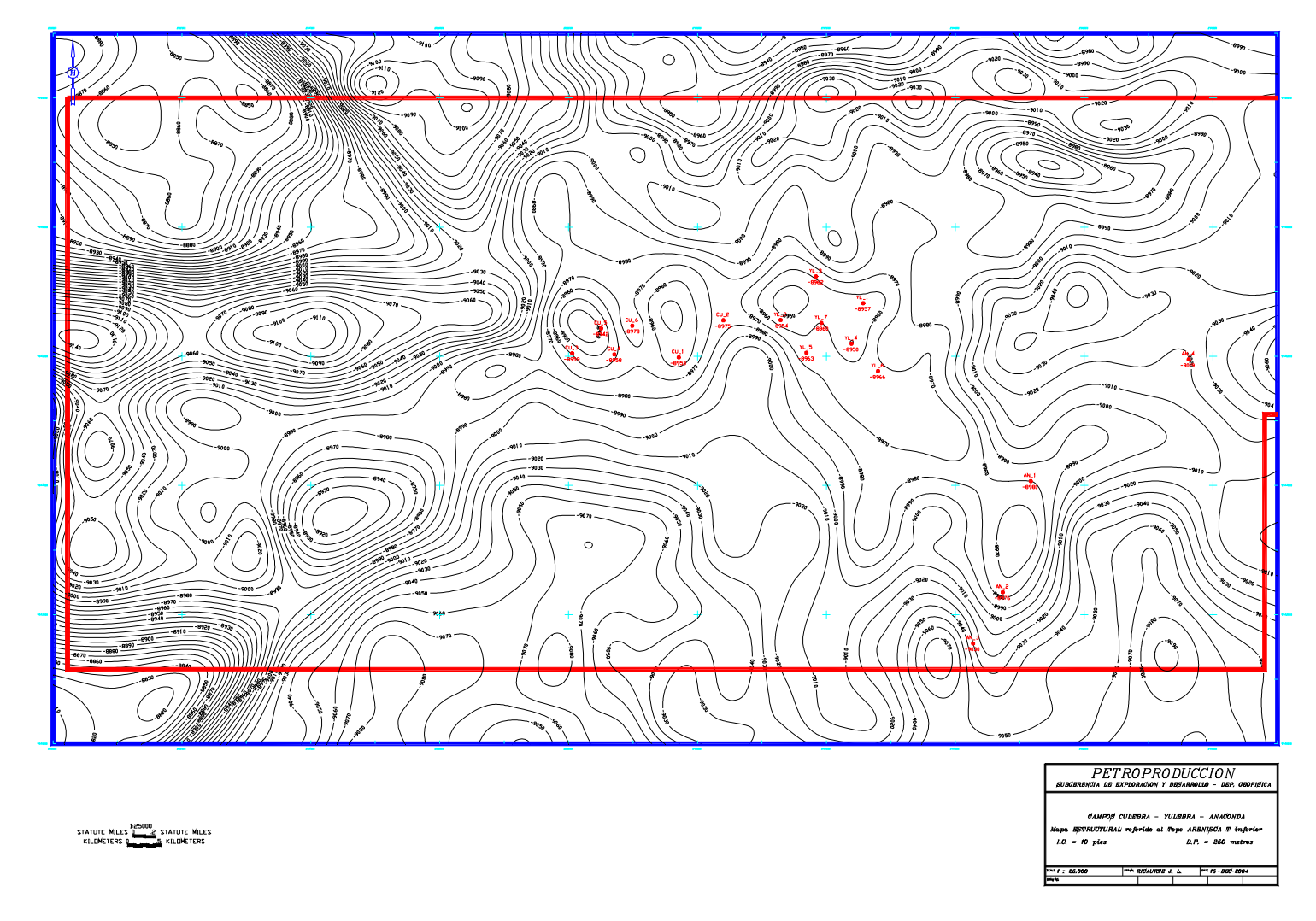

**Fuente:** Departamento de Geofísica, Petroproducción

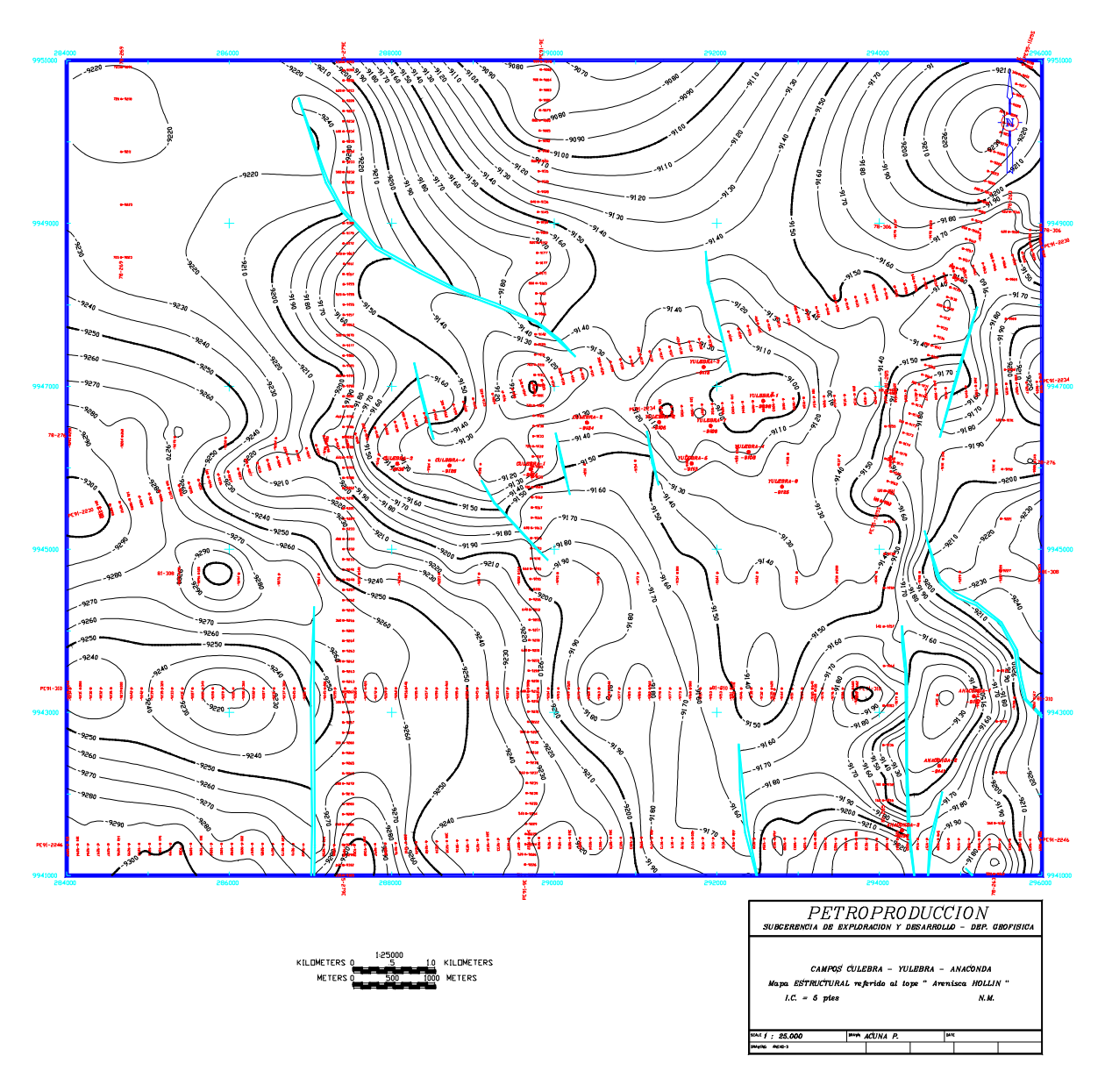

**MAPA ESTRUCTURAL AL TOPE DE LA ARENISCA HOLLÍN** 

**Fuente:** Departamento de Geofísica, Petroproducción